การเลือกวัตถุดิบและการจัดสรรการผลิตสินค้าสำหรับกระดาษบรรจุภัณฑ์

นายจารุตม์ อักษร

วิทยานิพนธ์นี้เป็นส่วนหนึ่งของการศึกษาตามหลักสูตรปริญญาวิศวกรรมศาสตรมหาบัณฑิต สาขาวิชาวิศวกรรมอุตสาหการ ภาควิชาวิศวกรรมอุตสาหการ คณะวิศวกรรมศาสตร์ จุฬาลงกรณ์มหาวิทยาลัย ปีการศึกษา 2554

ลิขสิทธิ์ของจุฬาลงกรณ์มหาวิทยาลัย

บทคัดย่อและแฟ้มข้อมูลฉบับเต็มของวิทยานิพนธ์ตั้งแต่ปีการศึกษา 2554 ที่ให้บริการในคลังปัญญาจุฬาฯ (CUIR) เป็นแฟ้มข้อมูลของนิสิตเจ้าของวิทยานิพนธ์ที่ส่งผ่านทางบัณฑิตวิทยาลัย

The abstract and full text of theses from the academic year 2011 in Chulalongkorn University Intellectual Repository (CUIR) are the thesis authors' files submitted through the Graduate School.

#### MATERIAL SELECTION AND PRODUCTION ALLOCATION FOR CARD BOARD

Mr. Jarut Agsonn

A Thesis Submitted in Partial Fulfillment of the Requirements for the Degree of Master of Engineering Program in Industrial Engineering Department of Industrial Engineering Faculty of Engineering Chulalongkorn University Academic Year 2011 Copyright of Chulalongkorn University

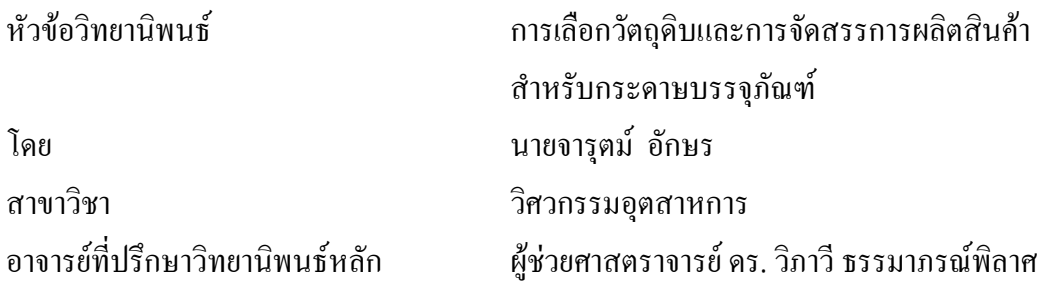

คณะวิศวกรรมศาสตร์ จุฬาลงกรณ์มหาวิทยาลัย อนุมัติให้นับวิทยานิพนธ์ฉบับนี้เป็นส่วน หนึ่งของการศึกษาตามหลักสูตรปริญญามหาบัณฑิต

> คณบดีคณะวิศวกรรมศาสตร์ (รองศาสตราจารย์ ดร. บุญสม เลิศหิรัญวงศ์)

คณะกรรมการสอบวิทยานิพนธ์

ประธานกรรมการ

(ผู้ช่วยศาสตราจารย์ ดร.ปวีณา เชาวลิตวงศ์)

อาจารย์ที่ปรึกษาวิทยานิพนธ์หลัก

(ผู้ช่วยศาสตราจารย์ ดร. วิภาวี ธรรมาภรณ์พิลาศ)

กรรมการ (ผู้ช่วยศาสตราจารย์ ดร. ดาริชา สุธีวงศ์)

กรรมการภายนอกมหาวิทยาลัย

(ดร. นันทชัย กานตานันทะ)

้จารุตม์ อักษร : การเลือกวัตถุดิบและการจัดสรรการผลิตสินค้าสำหรับกระดาษบรรจุภัณฑ์. (Material Selection and Production Allocation for Container Board) อ. ที่ปรึกษา วิทยาบิพบธ์หลัก : ผศ. ดร. วิกาวี ธรรมากรณ์พิลาศ, 155 หน้า.

เนื่องจากการจัดสรรก าลังการผลิตบนเครื่องจักรและการเลือกวัตถุดิบของโรงงาน กรณีศึกษาไม่เหมาะสม จึงทำให้เกิดปัญหาต้นทุนวัตถุดิบสูงและปัญหาสูญเสียกำลังการผลิต โดย วัตถุประสงค์ของการวิจัยคือการเสนอแบบจ าลองทางคณิตศาสตร์เพื่อจัดสรรการผลิตบนเครื่องจักร สำหรับกระดาษบรรจุภัณฑ์และการเลือกวัตถุดิบสำหรับผลิตสินค้าแต่ละชนิด ซึ่งประกอบด้วย สินค้า 11 ประเภทโดยใช้วัตถุดิบ 14 ชนิดในช่วงระยะเวลา 3 เดือน เนื่องจากความต้องการสินค้า ้ และราคาวัตถุดิบที่ไม่แน่นอนจึงได้ทำการพยากรณ์โดยใช้ข้อมูลย้อนหลัง 12-24 เดือน โดยการ พยากรณ์ความต้องการสินค้าด้วยวิธีพยากรณ์ฤดูกาลแบบวินเตอร์และพยากรณ์ราคาวัตถุดิบด้วย วิธีการปรับเรียบแบบเอ็กซ์โพแนนเชียลและวิธีการปรับเรียบแบบเอ็กซ์โพแนนเชียลที่มีพฤติกรรม แบบแนวโน้มโดยใช้ค่า MAPE ในการทดสอบความแม่นยำในการพยากรณ์ ซึ่งพบว่าค่า MAPE ของการพยากรณ์ด้วยวิธีของวินเตอร์ วิธีการปรับเรียบแบบเอ็กซ์โพแนนเชียลและวิธีการปรับเรียบ แบบเอ็กซ์โพแนนเชียลที่มีพฤติกรรมแบบแนวโน้มมีค่า MAPE เท่ากับ 3.94% 2.35% และ 2.50% ตามลำดับ

ข้อมูลจากการพยากรณ์ที่ได้เมื่อนำเข้าในแบบทางจำลองทางคณิตศาสตร์ที่มีจำนวน 10 เงื่อนไขเพื่อใช้ในการเลือกวัตถุดิบและการจัดสรรการผลิตสินค้าแต่ละชนิดให้ได้ผลกำไรสูงสุด ผลลัพธ์พบว่ามีกำไรเพิ่มขึ้น 14.42 % จากการวางแผนการผลิตแบบเก่า ซึ่ง 12.18% ของกำไรมาจาก วางแผนการผลิตที่ดีขึ้น และอีก 2.24% มาจากการเลือกใช้วัตถุดิบที่เหมาะสมมากขึ้น

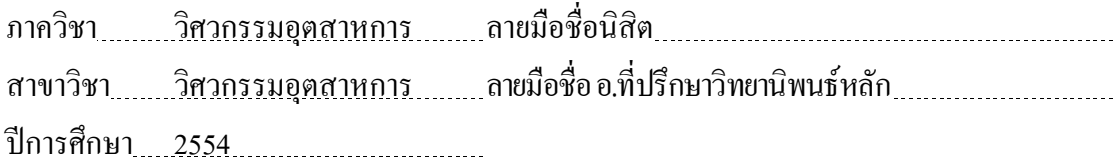

# # # 5271409321 : MAJOR INDUSTRIAL ENGINEERING KEYWORDS : PRODUCTION PLANNING / FORECASTING / ALLOCATION / MATHEMATICAL MODEL / CARD BOARD

JARUT AGSONN : MATERIAL SELECTION AND PRODUCTION ALLOCATION FOR CARD BOARD. ADVISOR : ASST. PROF. WIPAWEE THAMMAPHORNPHILAS, Ph.D., 155 pp.

Due to inappropriate machine allocation and improper material selection, the company faces capacity loss and high material cost problems. The objective of this research is to propose a mathematical model to allocate machines for card boards and select material for each type of product. The problem includes 11 product types, 14 raw material types and 3 month planning horizon. Since product demand and raw material prices are uncertain, these data are forecasted based on data of the last 12-24 months. Winter's season model is applied to forecast product demand while exponential smoothing and trend-adjusted exponential smoothing model are applied to forecast prices of raw materials. MAPE is used to evaluate the forecast accuracy. It is found that MAPEs of the Winter's season model, ES, and trend-adjusted ES are 3.94%, 2.35% and 2.50%, respectively.

Forecasted data are input into the mathematical model having 10 constraints to select material and allocate machine for each product to maximize profit. The result is found that profit increases 14.42% from the current production planning. 12.18% of the profit is from better production plan and 2.24% is from more proper material selection.

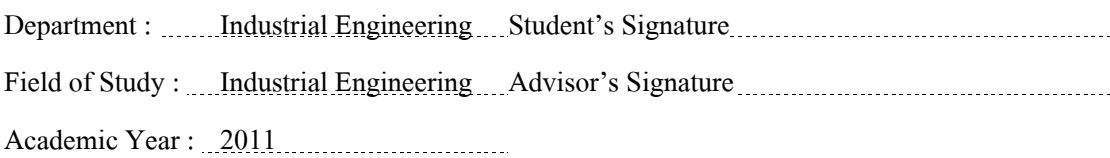

#### **กิตติกรรมประกาศ**

การศึกษาวิทยานิพนธ์ฉบับนี้ข้าพเจ้าขอขอบพระคุณ ผู้ช่วยศาสตราจารย์ ดร. วิภาวี ธรรมาภรณ์พิลาศ อาจารย์ที่ปรึกษาวิทยานิพนธ์ที่กรุณาให้คำแนะนำ ตลอดจนได้ชี้แนะแนวทาง แก้ไขปรับปรุงวิทยานิพนธ์ฉบับนี้ให้ส าเร็จลุล่วงไปด้วยดีและขอขอบพระคุณคณะกรรมการสอบ ้วิทยานิพนธ์ทุกท่านที่ได้ให้คำแนะนำในการตรวจสอบและแก้ไขจุดพร่อง รวมทั้งข้อเสนอแนะ ต่าง ๆ วิทยานิพนธ์ฉบับนี้จะสมบูรณ์มิได้ถ้าหากขาดร่วมมือจากวิศวกรและพนักงานในแผนกผลิต วิศวกรรม แผนกวางการผลิต แผนกคลังวัสดุ รวมถึงทุกแผนกทุกฝ่ายที่เกี่ยวข้องที่ได้ให้คำปรึกษา ี สำหรับคำแนะนำการใช้โปรแกรม What's best เพื่อใช้การสร้างแบบจำลองและขอขอบคุณที่ อ านวยความสะดวกส าหรับข้อมูลที่ใช้ในการศึกษาวิจัยครั้งนี้เป็นอย่างดี

สุดท้ายนี้ผู้ด าเนินการวิจัยขอกราบขอบพระคุณบิดา มารดาและครอบครัว รวมถึง ี่ เพื่อนทุกคนที่คอยให้กำลังใจและให้ความสนับสนุนตลอดมา ความดีและประโยชน์ในการศึกษา งานวิจัยในครั้งนี้ข้าพเจ้าขอยกให้กับผู้ที่ได้กล่าวนามและมิได้กล่าวนามไว้ ณ ที่นี้ด้วย หากมีความ ผิดพลาดที่เกิดจากการศึกษาข้าพเจ้าขอน้อมรับแต่เพียงผู้เดียว

# สารบัญ

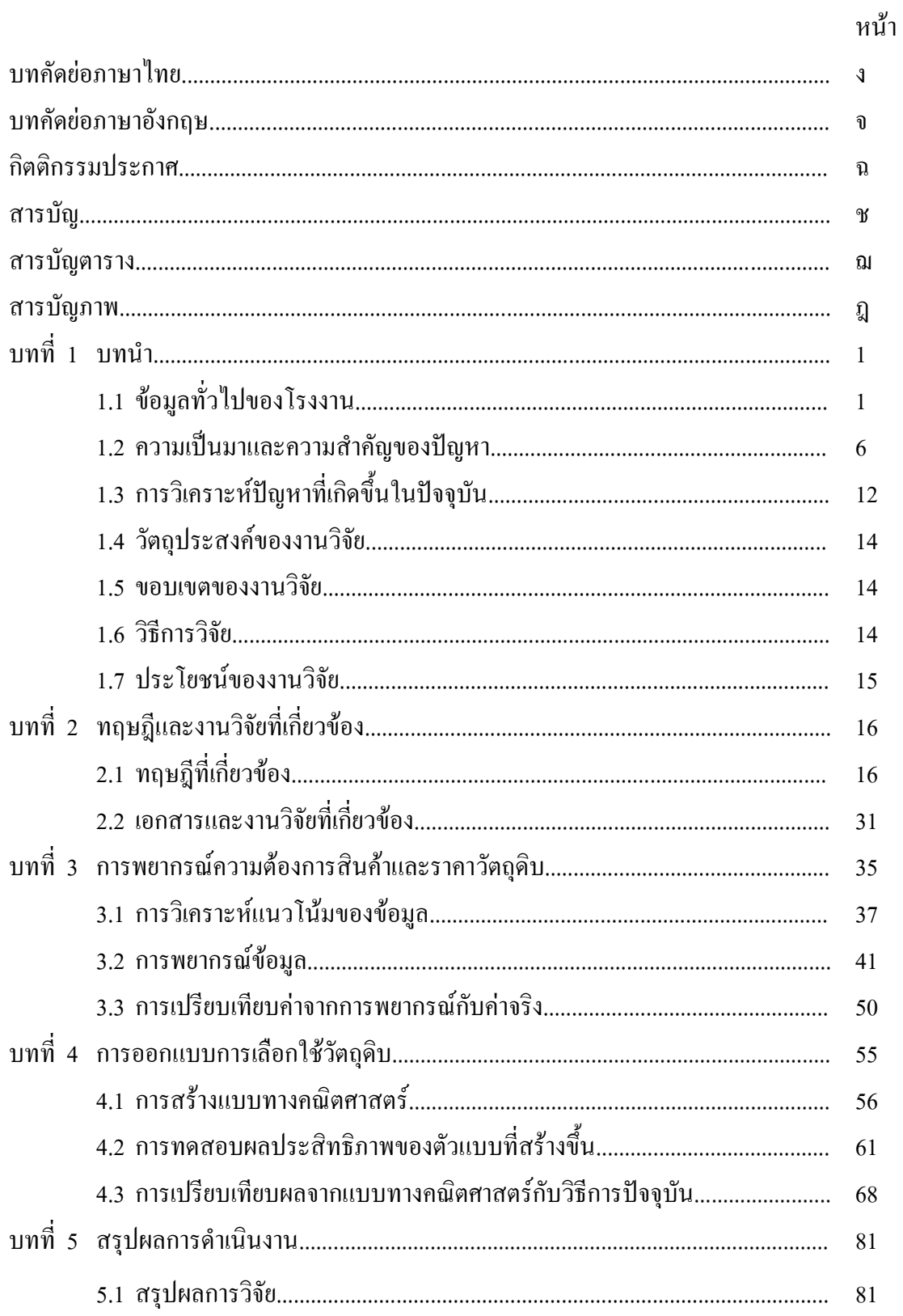

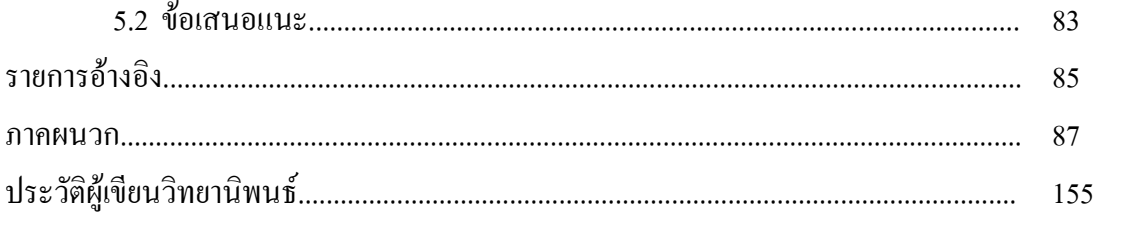

# **สารบัญภาพ**

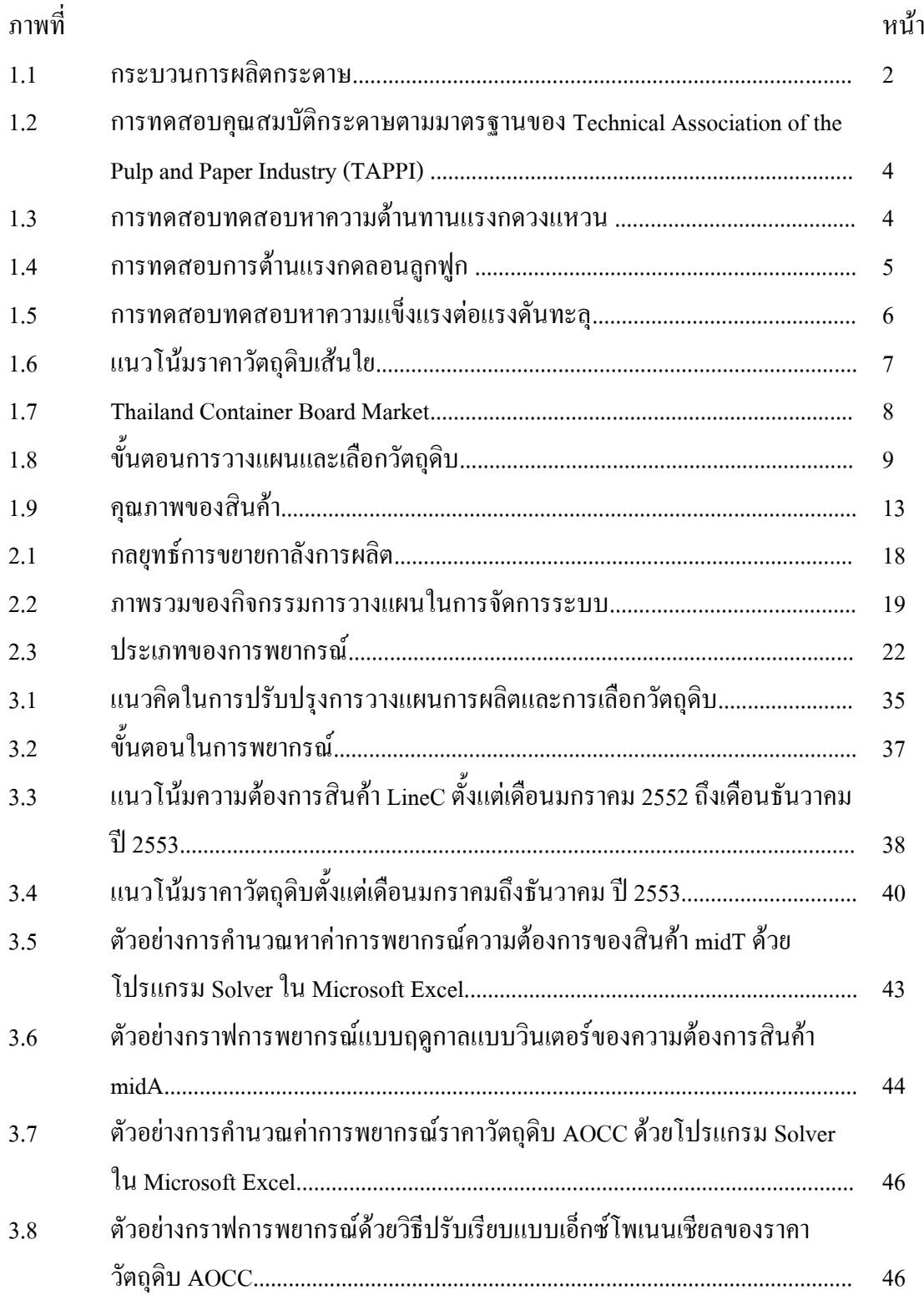

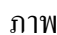

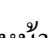

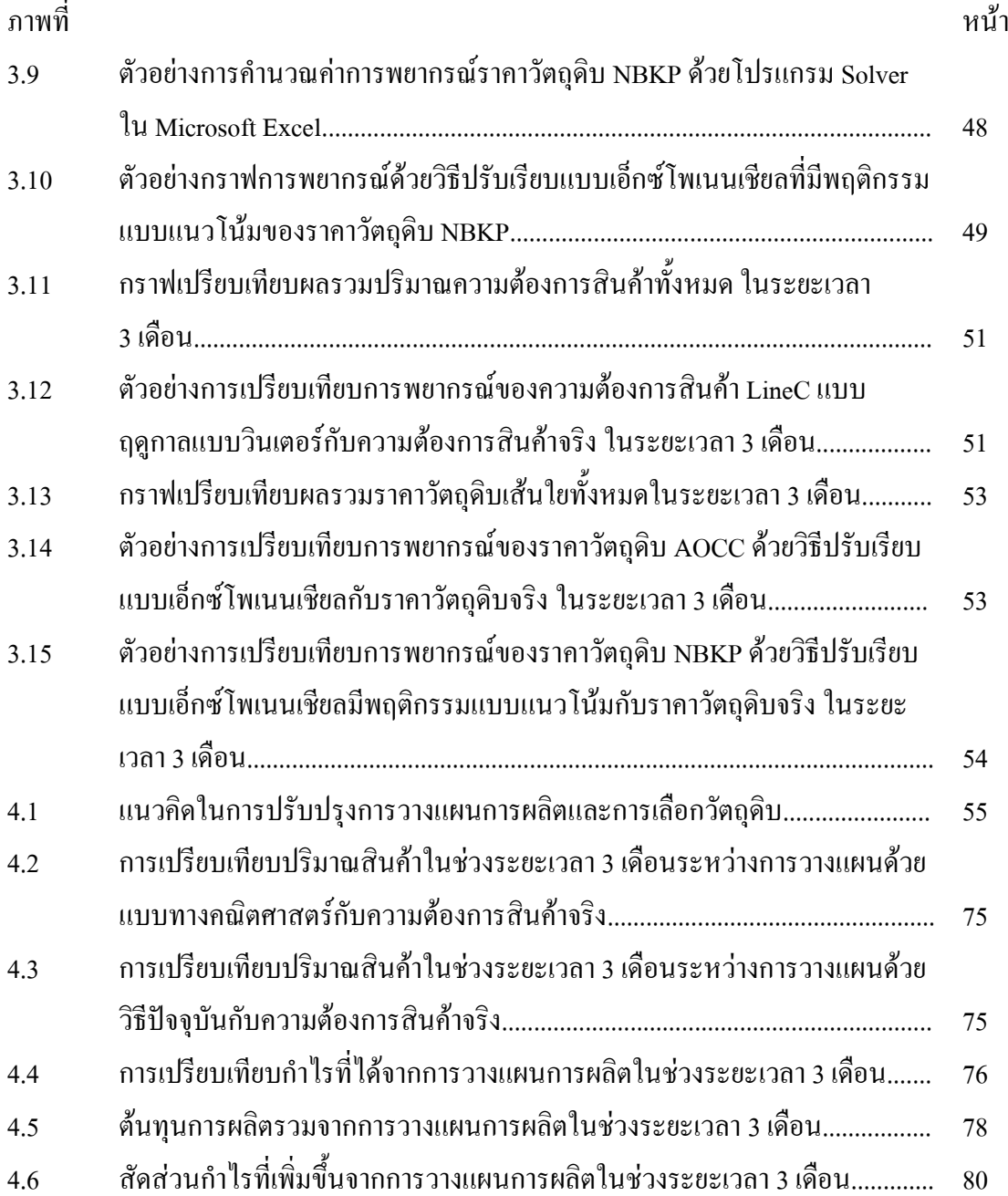

#### **บทน า**

ในปัจจุบันสภาวะการแข่งขันอุตสาหกรรมกระดาษและบรรจุภัณฑ์ค่อนข้างสูง ประกอบ ึกับความต้องการของลูกค้ามีการเปลี่ยนแปลงไปอย่างรวดเร็ว เนื่องจากลูกค้ามีอำนาจในการต่อรอง ้มากขึ้นทำให้ผู้ประกอบการต้องผลิตสินค้าที่ดำรงไว้ซึ่งคุณภาพและมีราคาที่เหมาะสมแล้ว นอกจากนี้ยังจะต้องผลิตสินค้าให้มีความหลากหลายเพิ่มมากขึ้น เพื่อให้สามารถรองรับกับความ ต้องการของลูกค้าที่เปลี่ยนแปลงได้ด้วยเหตุผลดังกล่าวนี้เองจึงเป็นแรงผลักดันให้ผู้ประกอบการ ทั้งหลายจ าเป็นต้องมีการปรับเปลี่ยนกลยุทธ์ในการบริหารอยู่ตลอดเวลาให้มีความเหมาะสมและ รวดเร็วรองรับกับสภาวะตลาดที่เปลี่ยนแปลงไปในแต่ละช่วงเวลาได้ เช่น ต้องปรับเปลี่ยนให้ สายการผลิตสามารถผลิตสินค้าได้หลายชนิดมากขึ้นลดขนาดชุดที่ผลิตและการจัดการด้านราคาขาย ทั้งนี้เพื่อสามารถตอบสนองความต้องการของลูกค้าได้อย่างรวดเร็ว Yeh, C-H. [1],และเพื่อการอยู่ รอดของผู้ประกอบการและเพิ่มผลกำไรสูงสุดให้กับองค์อย่างเช่น การเพิ่มผลผลิตโดยรวม (Total productivity management) การวางแผนการใช้วัตถุดิบ การจัดการกำลังการผลิต เป็นต้น

# **1.1 ข้อมูลทั่วไปของโรงงาน**

อุตสาหกรรมกระดาษและบรรจุภัณฑ์ เป็นอุตสาหกรรมต่อเนื่องจากอุตสาหกรรมเยื่อกระดาษ โดยใช้เยื่อกระดาษและกระดาษบรรจุภัณฑ์ที่ผ่านการใช้งานแล้ว มาผลิตเป็นกระดาษชนิดต่าง ๆ เพื่อบรรจุสินค้าหรือผลิตภัณฑ์ให้กับอุตสาหกรรมต่าง ๆ ไม่ว่าจะเป็นอุตสาหกรรมเครื่องใช้ไฟฟ้า อุตสาหกรรมอาหารและอุตสาหกรรมปูนซีเมนต์ เป็นต้น

#### **1.1.1 กระบวนการผลิตกระดาษ**

กระบวนการผลิตอุตสาหกรรมกระดาษ มีขั้นตอนหลักๆ อยู่ 3ขั้นตอนคือ

1) ขั้นตอนการเตรียมเยื่อ เป็นขั้นตอนที่ต้องน าเยื่อกระดาษมาผสมกับน้ าและสารเคมี และตีให้เข้ากัน โดยมีสัดส่วนของเยื่อ น้ าและสารเคมีที่เหมาะสมตามที่ต้องการเมื่อได้เยื่อกระดาษที่ พร้อมนำไปผลิตกระดาษแล้ว จะเริ่มเข้าส่กระบวนการผลิตกระดาษในลำดับต่อไป ในขั้นตอนแรก นี้ วัตถุดิบจะถูกนำมาตีผสมกับน้ำให้แตกตัว จากนั้นนำมาทำความสะอาด โดยผ่านเข้าเครื่องแยกสิ่ง แปลกปลอมและในขั้นตอนต่อไปจะเป็นการปรุงแต่งและผสมผสานระหว่างเส้นใยแต่ละชนิด ซึ่ง ส่วนผสมของเยื่อแต่ละชนิดจะมีความแตกต่างกันไปตาม คุณภาพของกระดาษที่จะผลิต

่ 2) ขั้นตอนการผลิตกระดาษ เป็นขั้นตอนถัดมาซึ่งเป็นการนำเอาเยื่อกระดาษที่สะอาด มาผ่านทาง Head box โดยมีตะแกรงเป็นรองรับเยื่อที่ผสมกันจากขั้นตอนการเตรียมเยื่อใน

อัตราส่วนที่ต้องการ แล้วให้เยื่อที่ผสมนั้นประสานตัวในรูปของแผ่นกระดาษ และนำมาผ่าน กระบวนการทำให้แห้ง โดยเริ่มจากการนำน้ำออกที่อาศัยแรงดึงดูดผ่านทางกล่องสุญญากาศ หลังจากนั้นเยื่อจะเข้าสู่ขั้นตอนของการกด (Pressing) เพื่อรีดเอาน้ าออก ขั้นตอนนี้จะมีการใช้ พลังงานมากกว่าการนำน้ำออกโดยอาศัยแรงดึงดูด ภายหลังจากรีดน้ำออกแล้วจะกลายเป็นกระดาษ ซึ่งจะถูกทำให้แห้ง โดยการอบแห้ง และขัดผิว และนำมาม้วนขึ้นรูป

3) ขั้นตอนการแปรรูปเมื่อได้กระดาษที่เข้าม้วนแล้ว โรงงานจะนำไปแปรรูปเป็น กระดาษม้วน และแผ่น โดยจะแปรรูปเป็นแบบใดนั้นจะขึ้นอยู่กับความต้องการของลูกค้า

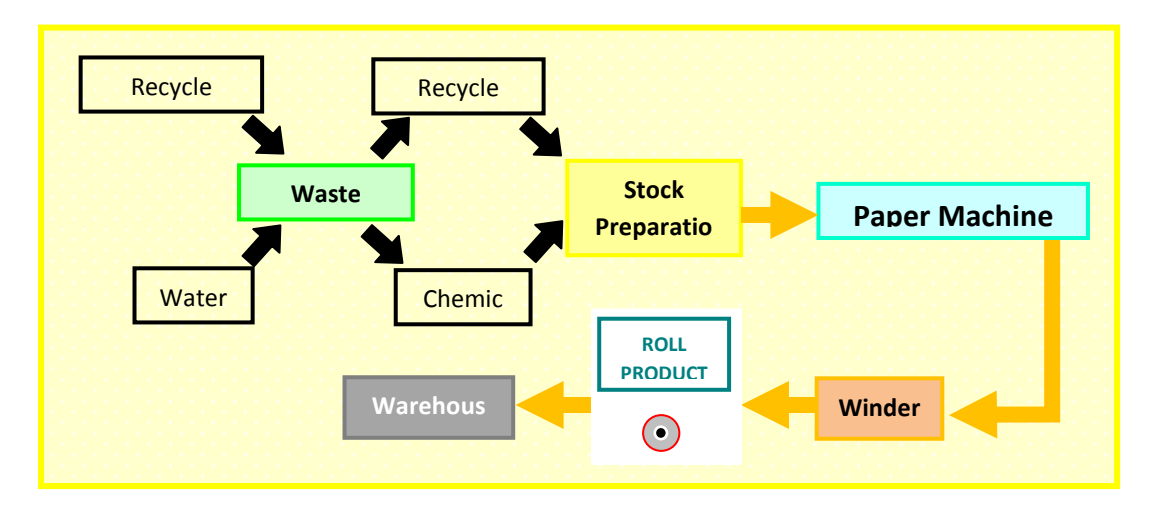

**รูปที่1.1**กระบวนการผลิตกระดาษ

### **1.1.2 วัตถุดิบ (raw material)**

วัตถุดิบในการผลิตนั้นแบ่งเป็นวัตถุดิบเส้นใยและวัตถุดิบเคมี แต่วัตถุดิบหลักคือ ้วัตถุดิบเส้นใยซึ่งได้จากเศษกระดาษลังทั้งในประเทศ (เยื่อใยสั้น) และนำเข้าจากต่างประเทศ (เยื่อใย ยาว) สามารถแบ่งได้ดังนี้

1.1.2.1 วัตถุดิบเส้นใย

วัตถุดิบเส้นใยที่ใช้ในกระบวนการผลิต จะใช้เยื่ออยู่ 2 ประเภท คือ เยื่อใยสั้น และเยื่อใยยาว โดยโรงงานจะใช้เยื่อใยสั้นประมาณ 70 เปอร์เซ็นต์ ซึ่งเป็นเยื่อที่ได้จากกระดาษที่ใช้ แล้วหรือกระดาษรีไซเคิลนั่นเอง กระดาษที่ใช้จะเป็นพวกกระดาษกล่องที่ใช้บรรจุสิ่งของ เช่น พวกลังใส่เหล้า, ลังใส่พัสดุต่าง ๆ เป็นต้นแต่ทั้งนี้ทั้งนั้นการใช้ปริมาณเยื่อเท่าไหร่นั้น ขึ้นอยู่กับ ชนิดของผลิตภัณฑ์ด้วย ตัวอย่างเช่น ถ้าเป็นกระดาษคราฟท์สำหรบทำถุงปูนซีเมนต์ ก็จะใช้เยื่อใย ยาวในปริมาณสูง เนื่องจากเป็นเยื่อที่มีความเหนียวสูง ทนรับแรงกระแทกได้ดี

*เยื่อใยสั้น*ส่วนใหญ่มาจากเยื่อเศษกระดาษ (Recycled Pulp) จำพวกกระดาษ ลังสีน้ าตาลที่ใช้แล้วภายในประเทศเป็นเยื่อที่สกปรก ซึ่งอาจมีสิ่งเจือปนมากับกระดาษได้ เช่น โลหะหรือพลาสติกต่าง ๆ โดยอัดกันเป็นก้อนขนาดใหญ่มี

*เยื่อใยยาว*เป็นเยื่อที่ต้องน าเข้าจากต่างประเทศ เนื่องจากประเทศไทยไม่มีเยื่อ ประเภทนี้เนื่องจากเยื่อใยยาวนั้นได้จากพืชที่มาจากเมืองหนาว ใช้สำหรับอยู่ชั้นบนสุดของ กระดาษคราฟท์เพื่อเพิ่มคุณสมบัติของกระดาษด้านความเหนียว

้วัตถุดิบที่ใช้ในงานวิจัยครั้งนี้ใช้วัตถุดิบเส้นใยจำนวนทั้งสิ้น 14 ชนิดเมื่อแบ่ง ตามชนิดของเยื่อแล้วสามารถแบ่งได้เป็น 4 ประเภท ดังนี้

1) OCC ย่อมาจาก old corrugated container หมายถึงเยื่อ กระดาษบรรจุ ภัณท์ที่ผ่านการใช้งานแล้ว

2) Virgin หมายถึงเยื่อที่ผลิตออกมายังไม่ผ่านการใช้งาน

3) Mixed waste หมายถึงเยื่อกระดาษผสม

4) NDLKย่อมาจาก New Double-Lined Kraft Corrugated Cuttings หมายถึง เยื่อเศษขอบกล่องจากโรงผลิตกล่อง

1.1.2.2 วัตถุดิบเคมี

1) แป้งมัน เพื่อเพิ่มคุณสมบัติด้านกายภาพ เช่น ท าให้เกิดความมันวาว

่ 2) ชันสน เพื่อเพิ่มความแข็งแรง ความต้านทานการซึมน้ำ

3) สารส้ม เพื่อเป็นตัวประสานระหว่างแป้งมันกับชันชน รวมถึงเป็นตัว กำหนดค่า pH ของกระดาษด้วย

#### **1.1.3 ผลิตภัณฑ์**

เมื่อเยื่อที่ได้จากการขั้นตอนกระบวนการผลิตแล้วจะได้เป็นกระดาษคราฟท์หรือ ึกระดาษบรรจุภัณฑ์ ซึ่งกระดาษที่ได้จะนำไปใช้สำหรับบรรจุสินค้า เช่น กระดาษคราฟท์สำหรับ ทำผิวกล่อง(Liner Board) และกระดาษคราฟท์สำหรับทำลูกฟูก(Corrugating Medium) เป็นต้น

#### **1.1.4 มาตรฐานคุณภาพและการทดสอบคุณภาพของกระดาษ**

กระดาษเป็นแผ่นวัสดุซึ่งมิได้มีเนื้อเดียวกัน และมีความสม่ าเสมอของเนื้อกระดาษไม่ เท่ากันตลอดทั้งแผ่น เพราะโครงสร้างของกระดาษประกอบขึ้นจากการสานตัวของเส้นใย ซึ่งการ ทดสอบคุณภาพของกระดาษจะใช้ทั้งการทดสอบทางกายภาพและการทดสอบคุณสมบัติทางเคมี

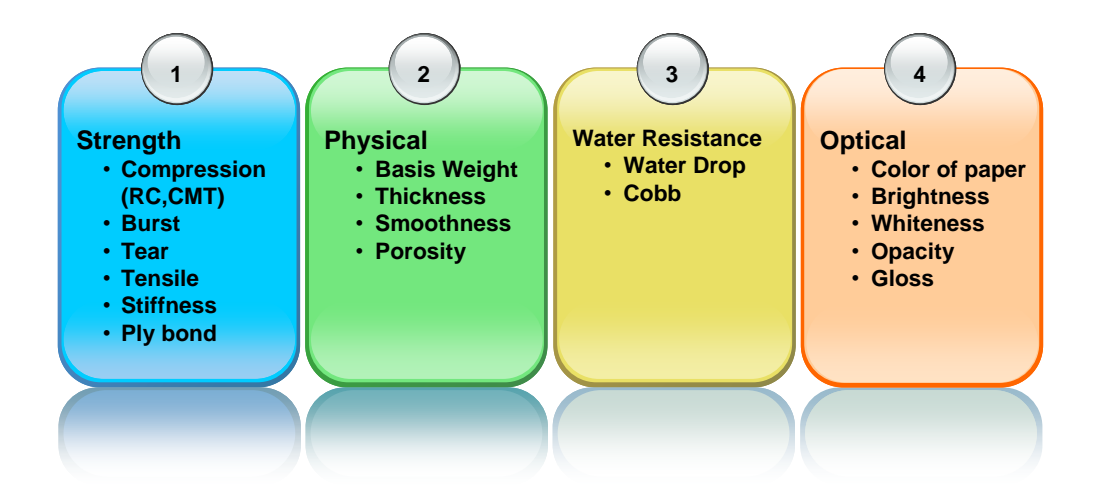

**รูปที่1.2**การทดสอบคุณสมบัติกระดาษตามมาตรฐานของ Technical Association of the Pulp and Paper Industry (TAPPI)

การทดสอบที่ลูกค้าต้องการคือการทดสอบทางกายภาพด้านความแข็งแรง ซึ่งมีคุณ สมบัติหลักๆ คือ Ring Crush Test (RCT) Concora Medium Test (CMT) และความแข็งแรงต่อ แรงดันทะลุ (Burst Strength)

1) ความต้านทานแรงกดวงแหวน (Ring Crush Test : RCT)

เป็นคุณสมบัติที่สำคัญของทั้งกระดาษทำผิวกล่องและกระดาษทำลอนลูกฟูกเป็น ความสามารถของกระดาษความยาวคงที่ น ามาโค้งงอเป็นวงแหวน เพื่อที่จะต้านแรงกดในแนว ระนาบเดียวกับกระดาษจนขอบกระดาษหักพับ มีหน่วยเป็น นิวตัน (N) หรือกิโลกรัมแรง (kg $_{\rho}$ ) ค่า ความต้านแรงกดวงแหวนของกระดาษในแนวขวางเครื่องจะมีความสัมพันธ์กับความต้านแรงกด หรือความแข็งแรงในการเรียงซ้อนของกล่องกระดาษหรือถังกระดาษซึ่งกระดาษที่ผลิตจากเยื่อใย ยาวมีมากกว่ากระดาษที่ผลิตจากเยื่อใยสั้น

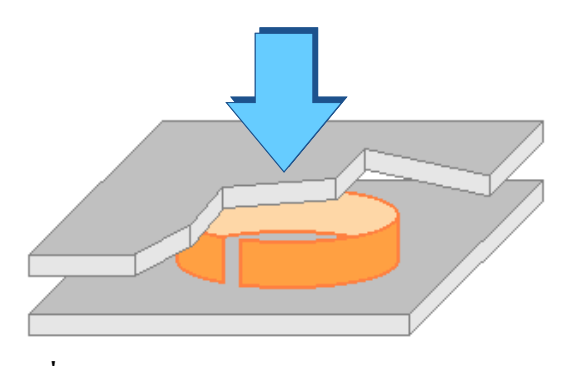

**รูปที่ 1.3**การทดสอบหาความต้านทานแรงกดวงแหวน

นอกจากนี้แล้วค่าความต้านแรงกดวงแหวนยังสัมพันธ์กับแนวกดความต้านแรงกดแนว ตั้งของแผ่นกระดาษลูกฟูกสามารถใช้ค่าความต้านแรงกดวงแหวนนี้ในการควบคุมคุณภาพ กระบวนการผลิตและตรวจสอบคุณภาพของผลิตภัณฑ์ในสายการผลิต

ค่าความต้านทานแรงกดวงแหวนของกระดาษท าผิวกล่องและกระดาษท าลูกฟูกสามารถ นำมาคำนวณหาค่าความต้านทานแรงกดของกล่องกระดาษลูกฟูกได้ เครื่องมือที่ใช้คือเครื่องกด (Crush tester) และที่จับชิ้นทดสอบ (ring crush holder) มาตรฐานที่ใช้ได้แก่ TAPPI T 818, มอก. 321 ซึ่งค่าความต้านทานแรงกดวงแหวนมีความสัมพันธ์กับความสามารถในการรองรับน้ าหนักของ กล่องเป็นคุณภาพที่จำเป็นต่อการเรียงซ้อน กองเก็บ เคลื่อนย้ายและขนส่งสินค้าบรรจุกล่องลูกฟูก หากตัวสินค้าสามารถทนต่อแรงกดไม่ได้หรือทนต่อแรงกดได้น้อยก็จำเป็นต้องใช้กล่องที่ทนต่อ แรงกดได้มากตามสภาพการใช้งานทั้งนี้กล่องที่ทนต่อแรงกดได้มาก ก็คือกล่องที่ประกอบด้วย กระดาษที่มีความสามารถในการรับแรงกดวงแหวนได้มากในระดับที่ต้องการเช่นเดียวกัน

2) การต้านแรงกดลอนลูกฟูก (Concora Medium Test : CMT)

เป็นคุณสมบัติที่ส าคัญของทั้งกระดาษท าผิวกล่องและกระดาษท าลอนลูกฟูกหมายถึง ความสามารถของกระดาษทำลูกฟูกที่จะต้านแรงกดบนลอนลูกฟูกในการทดสอบจะทำกระดาษให้ เป็นลอนเพื่อที่จะต้านแรงกดในแนวระนาบเดียวกับกระดาษ จากนั้นเพิ่มแรงจนลอนลูกฟูกนั้น ยุบตัวลงจนแบน มีหน่วยเป็นกิโลกรัม (kg<sub>r</sub>) หรือปอนด์ (lb) หรือนิวตัน(N)

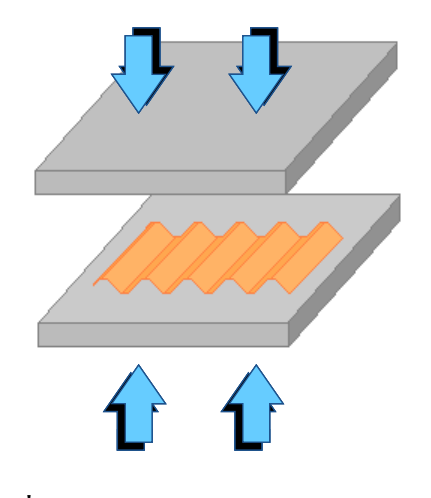

**รูปที่ 1.4**การทดสอบการต้านแรงกดลอนลูกฟูก

การต้านแรงกดลอนลูกฟูก (Concora Medium Test : CMT) เป็นคุณสมบัติที่ส าคัญของ ึกระดาษทำลูกฟูก เป็นความสามารถของกระดาษที่จะรับแรงกดบนลอนลูกฟูกเกี่ยวข้องกับ

ความสามารถในการรับถ่ายทอดแรงกระแทกรวมทั้งความยืดหยุ่นในการยุบตัว และคืนตัวเมื่อ แผ่นกระดาษลูกฟูกถูกกระแทกคุณสมบัติดังกล่าวนี้มีความสัมพันธ์โดยตรงกับความสามารถของ แผ่นลูกฟูก ถ้าต้องการกล่องลูกฟูกที่แข็งแรงไม่ยุบง่ายจะต้องเลือกกระดาษที่มีค่า CMT สูง มาใช้ ผลิตแผ่นลูกฟูก

3) ความแข็งแรงต่อแรงดันทะลุ (Burst Strength)

หมายถึงความต้านทานต่อแรงที่กระท ากับพื้นที่หนึ่งตารางเมตรของกระดาษใน แนวตั้งฉากก่อนที่กระดาษจะเกิดการขาดทะลุ มีหน่วยเป็นกิโลปาสคาล (KPa)หรือกิโลกรัมต่อ ตารางเซนติเมตร หรือปอนด์ต่อตารางนิ้ว ความต้านแรงดันทะลุมีความสัมพันธ์กับชนิดของเยื่อ ึกระดาษที่นำมาผลิต ในการทดสอบเมื่อเครื่องทดสอบทำงาน แผ่นไดอะแฟรมจะถูกดันให้โป่งขึ้น จนท าให้กระดาษทะลุ

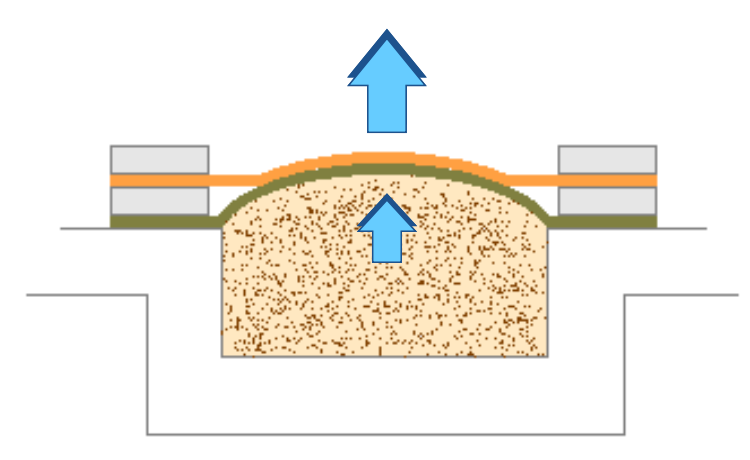

### **รูปที่ 1.5**การทดสอบหาความแข็งแรงต่อแรงดันทะลุ

ความแข็งแรงต่อแรงดันทะลุของกระดาษที่ผลิตจากเยื่อใยยาวมีมากกว่ากระดาษที่ผลิต จากเยื่อใยสั้น ความแข็งแรงต่อแรงดันทะลุของกระดาษที่มีความส าคัญต่อการใช้งานโดยเฉพาะสิ่ง ที่นำไปทำเป็นบรรจภัณฑ์ต่างๆ

#### **1.2 ความเป็นมาและความส าคัญของปัญหา**

จากการอ้างอิงข้อมูลจากศูนย์วิจัยกสิกรไทยธันวาคม 2552 ได้กล่าวว่า อัตราการบริโภค กระดาษของคนไทยโดยเฉลี่ยมีประมาณ 60กิโลกรัม/คน/ปี ขยายตัวเพิ่มขึ้นจากปี 2551 ประมาณ ร้อยละ 7 และมีแนวโน้มเพิ่มสูงขึ้นทุกปีซึ่งเป็นตัวบ่งชี้ความเจริญก้าวหน้าทางสังคมและการขยาย ตัวทางเศรษฐกิจของประเทศได้เป็นอย่างดีดังนั้นอุตสาหกรรมกระดาษและบรรจุภัณฑ์จึงเป็น ้อตสาหกรรมพื้นฐานที่มีความสำคัญต่อการพัฒนาเศรษฐกิจ เนื่องจากวัตถุดิบที่ใช้ในการผลิต สามารถหมนเวียนกลับมาใช้ใหม่ได้สามารถทดแทนการนำเข้ากระดาษจากต่างประเทศได้อย่างมาก อีกทั้งยังช่วยเพิ่มอัตราการใช้กระดาษที่ใช้งานแล้ว ท าให้เกิดการหมุนเวียนของกระดาษ ภายในประเทศส่งผลให้การใช้ทรัพยากรที่มีจำกัดนี้เกิดประโยชน์ได้อย่างสูงสุดและยังสอดรับกับ กระแสการอนุรักษ์สิ่งแวดล้อมในปัจจุบันอีกด้วย ด้วยเหตุผลเหล่านี้เองจึงเป็นแรงผลักดันให้ ผลิตภัณฑ์ของอุตสาหกรรมกระดาษบรรจุภัณฑ์มีอัตราการขยายตัวค่อนข้างสูง ซึ่งปัจจุบันประเทศ ไทยมีกำลังการผลิตกระดาษและบรรจุภัณฑ์โดยรวมประมาณ 3,310,000 ตัน โดยร้อยละ 60 ของ ก าลังการผลิตทั้งหมดเป็นอุตสาหกรรมการผลิตกระดาษคราฟท์ และส่วนใหญ่กระดาษคราฟท์ที่ หลิตในประเทศเหล่านี้จะผลิตออกมาเพื่อจำหน่ายให้กับโรงงานที่ผลิตกล่องกระดาษลูกฟูกและถุง กระดาษต่าง ๆ ต่อไป

เนื่องจากการผลิตกระดาษคราฟท์เป็นการผลิตแบบต่อเนื่อง การควบคุมการผลิตจะอาศัย ้ ความสัมพันธ์ระหว่างการจัดการการใหลของวัสดุและการจัดการกำลังการผลิต ซึ่งจะต้องมีการ วางแผนทรัพยากรและมีการจัดตารางการผลิต เพื่อให้สายการผลิตเกิดการสูญเสียจากการหยุดของ เครื่องจักรส าหรับเปลี่ยนสินค้าให้น้อยที่สุดซึ่งความสัมพันธ์ที่กล่าวมานี้เป็นปัจจัยส าคัญใน กระบวนการผลิตแบบต่อเนื่อง (Fransoo, J.C. and Rutten, W.G.M.M.,1994)

วัตถุดิบที่ใช้ส าหรับผลิตกระดาษบรรจุภัณฑ์จะประกอบไปด้วยเยื่อกระดาษและกระดาษที่ใช้ งานแล้วในสัดส่วนโดยเฉลี่ยประมาณร้อยละ 29.6 และ 41.5 ตามลำดับ นอกนั้นเป็นจำพวกสารเคมี และวัตถุดิบอื่น ๆ อีกประมาณ ร้อยละ 28.9 แต่เนื่องจากสภาพการณ์ในปัจจุบันราคาวัตถุดิบ กระดาษมีแนวโน้มเพิ่มสูงขึ้นทุกปีดังรูปที่ 1.6 ซึ่งวัตถุดิบเหล่านี้เป็นปัจจัยภายนอกที่บริษัทไม่ สามารถควบคุมได้ ถ้าโรงงานสามารถผลิตสินค้าโดยมีต้นทุนที่น้อยที่สุดก็จะสามารถสร้างความ ่ ได้เปรียบในการกำหนดราคาราคาขายและสร้างผลกำไรได้มากขึ้น

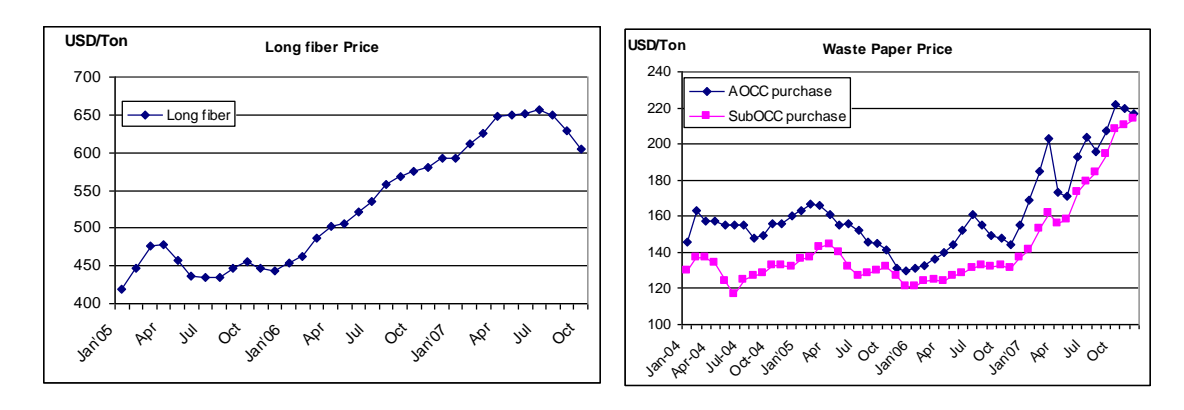

**รูปที่ 1.6**แนวโน้มราคาวัตถุดิบเส้นใย

ในขณะที่กำลังการผลิตกระดาษบรรจุภัณฑ์ (capacity) ที่มีอยู่ในประเทศสูงกว่าความต้องการ (demand) ประกอบกับแนวโน้มความต้องการของตลาดในอนาคตภายในประเทศมีแนวโน้มเพิ่มขึ้น ไม่มากและต้องมีการน าเข้าวัตถุดิบประเภทกระดาษจากต่างประเทศ ดังรูปที่ 1.7 จึงส่งผลให้ ้ผ้ประกอบการต้องดำเนินกลยทธ์ต่าง ๆ ในการสนองความต้องการของลูกค้าเพื่อความอย่รอด

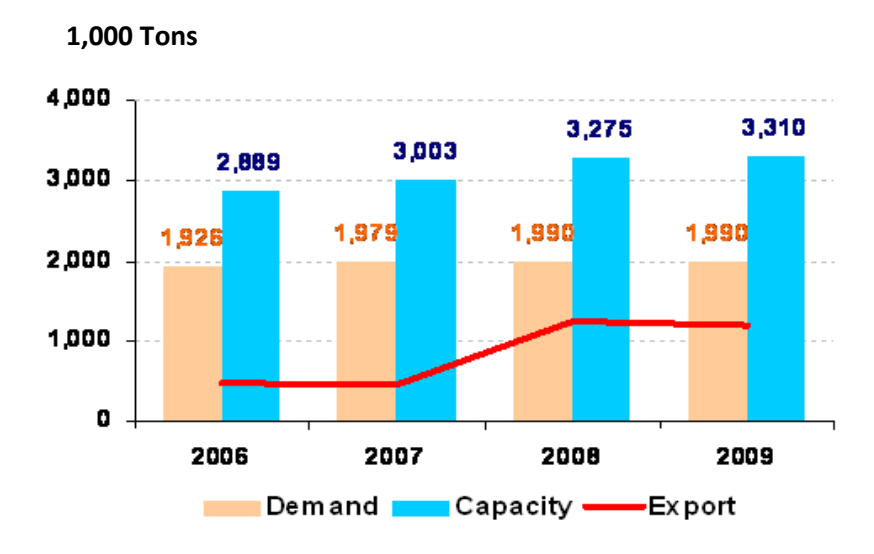

**รูปที่ 1.7** Thailand Container Board Market

นอกจากราคาวัตถุดิบกระดาษมีแนวโน้มเพิ่มสูงขึ้นทุกปี ซึ่งเป็นปัจจัยภายนอกที่บริษัทไม่ ี สามารถควบคมได้ ยังมีปัจจัยในเรื่องของกำลังการผลิตของโรงงาน คือเครื่องผลิตบางเครื่อง สามารถผลิตกระดาษบางประเภทในอัตราการผลิตที่สูง แต่ผลิตกระดาษบางประเภทได้ในอัตราการ ้ ผลิตที่ต่ำ หากวางแผนการผลิตไม่เหมาะสมจะทำให้สูญเสียโอกาสในการผลิต ส่งผลให้ผลิต สินค้าออกมาน้อยกว่าลูกค้าต้องการและท าให้ต้นทุนการแปรรูปสินค้าเพิ่มขึ้น ดังนั้นหากโรงงาน สามารถเลือกวัตถุดิบและการจัดสรรการผลิตสินค้าให้มีก าลังการผลิตที่เหมาะสมตามความต้องการ ของลูกค้าและต้นทุนน้อยก็จะสามารถสร้างความได้เปรียบในการสร้างผลกำไรให้กับองค์กรได้

# **1.2.1 การศึกษาขั้นตอนการวางแผนและเลือกวัตถุดิบในปัจจุบัน**

ขั้นตอนของการวางแผนการผลิตและเลือกวัตถุดิบในปัจจุบันเป็นกระบวนการหลักใน การด าเนินการผลิตของบริษัทมีหน่วยงานที่เกี่ยวข้องอยู่ 7 หน่วยงาน ดังรูป 1.8 ในการผลิตของ โรงงานจะมีรอบการผลิต 1 เดือนเมื่อครบรอบการผลิต จะหยุดเครื่องจักรผลิตกระดาษเพื่อทำการ ซ่อมบำรุงโดยทำการบำรุงรักษาตามคาบเวลา (Time base Maintained) ประเภทของวางแผนการ ผลิตเป็นการผลิตระยะสั้นคือรอบการผลิต 1 เดือน ระหว่างผลิตจะไม่สามารถหยุดเครื่องจักรได้ เนื่องจากการผลิตจะเป็นแบบกระบวนการผลิตแบบต่อเนื่อง เมื่อหยุดจะท าให้สูญเสียวัตถุดิบและ

พลังงานที่ใช้ในกระบวนการ หากผลิตได้ตามแผนที่ได้วางไว้และมีเวลาเหลือก่อนถึงเวลาที่ทำการ หยุดเครื่องเพื่อซ่อมบำรุงโดยทำการบำรุงรักษาตามคาบเวลา ก็จะทำการผลิตสินค้าบางชนิดต่อเพื่อ เก็บไว้เป็นสินค้าคงคลัง

การค้นหาปัญหาจะต้องศึกษาถึงรายละเอียดขั้นตอนของการท างานเพื่อหาสาเหตุของ ปัญหาส าหรับการวางแผนการผลิตและการเลือกวัตถุดิบ ขั้นตอนการวางแผนและการเลือกวัตถุดิบ ประกอบด้วย 3 ขั้นตอนดังนี้

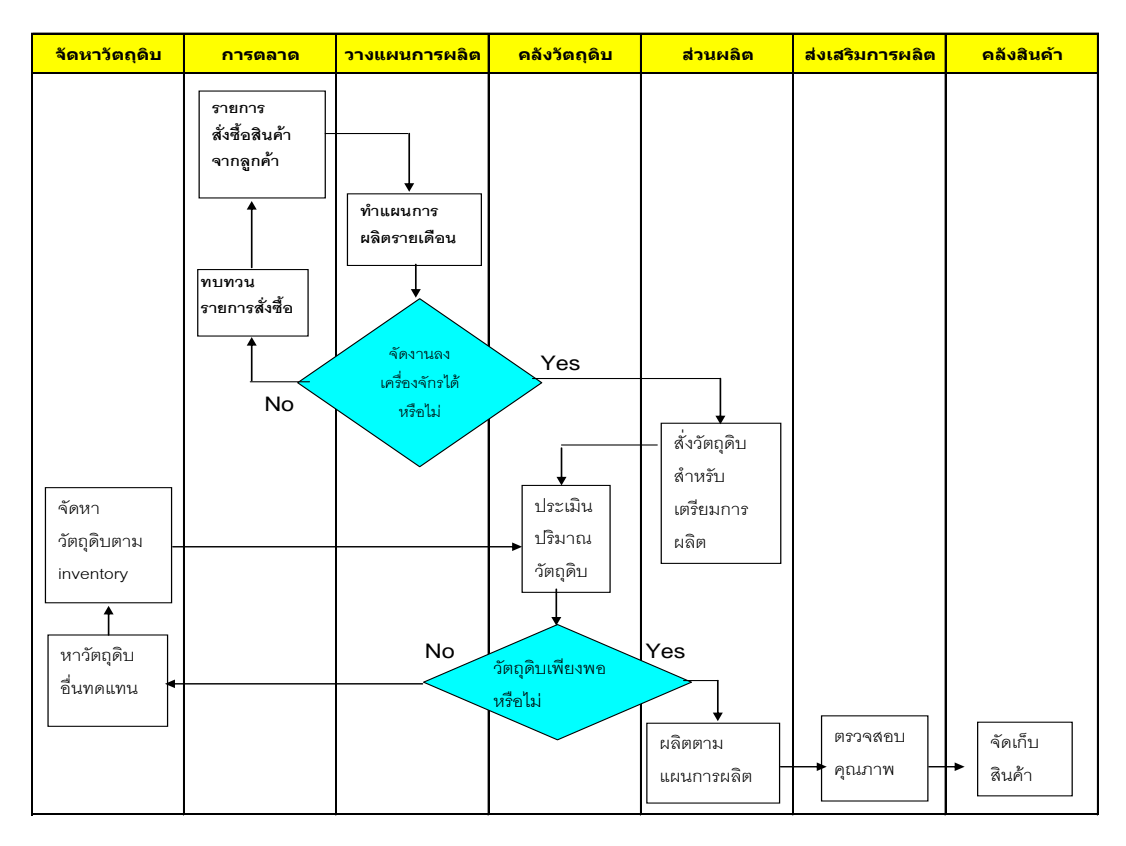

**รูปที่ 1.8**ขั้นตอนการวางแผนและเลือกวัตถุดิบ

# **1.2.2 การศึกษาขั้นตอนการท าแผนการผลิต**

การท าแผนการผลิตนั้นเริ่มจากฝ่ายการตลาดเตรียมข้อมูลแผนการขาย (Sale Plan) เป็น รายเดือนมา ส่งมาให้หน่วยงานวางแผนการผลิตเพื่อใช้ส าหรับเป็นข้อมูลเริ่มต้นในการวางแผนการ ผลิตให้กับหน่วยงานผลิต ขั้นตอนแรกหน่วยงานวางแผนการผลิตจะจัดปริมาณการผลิตลงให้แต่ละ โรงงาน ต่อมากำหนดเวลาในการผลิตของแต่ละเครื่องจักรเป็นอันดับถัดไป โดยการใช้ข้อมลจาก ความสามารถในการผลิตของเครื่องจักรแต่ละเครื่อง เช่น อัตราการผลิตของแต่ละประเภทของ กระดาษ เป็นต้น ถ้าพบว่าไม่สามารถจัดแผนการผลิตได้หน่วยวางแผนการผลิตจะให้ฝ่ายการตลาด

ทบทวนข้อมูลการสั่งซื้อสินค้า จนกว่าจะจัดแผนการผลิตใกล้เคียงกับความต้องการของลูกค้ามาก ที่สุด แล้วจึงส่งไปให้หน่วยงานผลิตเพื่อท าการผลิตสินค้าต่อไป

| Product               | <b>Plant (Ton)</b> |                          |                              |       | <b>Total</b> | <b>Sale Plan</b> | <b>Prd-Sale</b> |
|-----------------------|--------------------|--------------------------|------------------------------|-------|--------------|------------------|-----------------|
|                       | 1                  | $\mathbf{2}$             | 3                            | 4     | (Ton)        | (Ton)            | (Ton)           |
| LineA                 | 12,277             | 7,211                    | $\qquad \qquad \blacksquare$ | 480   | 19,968       | 17,507           | 2,461           |
| LineB                 | 1,957              | $\overline{\phantom{0}}$ | 588                          | 6,600 | 9,145        | 1,660            | 7,485           |
| LineC                 |                    | $\overline{\phantom{a}}$ | 1,513                        | -     | 1,513        | 1,671            | $-158$          |
| LineP                 |                    | $\overline{\phantom{a}}$ | 629                          |       | 629          | 550              | 79              |
| LineW                 |                    | $\overline{\phantom{a}}$ | 954                          | -     | 954          | 776              | 178             |
| LineT                 | 11,343             | $\overline{\phantom{a}}$ | -                            | -     | 11,343       | 11,745           | $-402$          |
| LineE                 |                    | $\overline{\phantom{a}}$ | $\overline{a}$               |       |              | 150              | $-150$          |
| <b>Total Domestic</b> | 14,234             | 7,211                    | 2,730                        | 7,080 | 31,255       | 21,388           | 9,867           |
| <b>Total Export</b>   | 11,343             | $\overline{\phantom{a}}$ | 954                          | -     | 12,297       | 12,671           | $-374$          |
| <b>Grand Total</b>    | 25,577             | 7,211                    | 3,684                        | 7,080 | 43,552       | 34,059           | 9,493           |

**ตารางที่1.1** แผนการขาย

ี จากตารางที่ 1.1 แสดงปริมาณการผลิตของแต่ละโรงงาน เมื่อนำมาเปรียบเทียบกับ แผนการขายจะเกิดความผิดพลาดในการวางแผนการผลิต LineC LineT LineE ทำให้สูญเสีย กำลัง ึการผลิตและเสียโอกาสในการขายให้กับลูกค้าเป็นจำนวน 158 ,402,150 ตัน ตามลำดับ ซึ่งจะให้ฝ่าย การตลาดทบทวนข้อมูลการสั่งซื้อจากลูกค้า เพื่อให้จัดแผนการผลิตใกล้เคียงกับความต้องการของ ลูกค้ามากที่สุด

# **1.2.3 การศึกษาขั้นตอนการผลิต**

หลังจากได้ข้อมูลการผลิตแล้วทางหน่วยงานผลิตจะรับแผนการผลิตจากหน่วยงานวาง แผนการผลิตแล้วสั่งวัตถุดิบจากหน่วยงานคลังวัตถุดิบ หากมีวัตถุดิบเพียงพอตามมาตรฐานการใช้ วัตถุดิบ (unit use) ทางหน่วยผลิตก็จะดำเนินการสั่งวัตถุดิบเข้ากระบวนการผลิต และทำการผลิต สินค้าตามที่วางแผนไว้ แต่ถ้ามีวัตถุดิบไม่เพียงพอหน่วยผลิตจะแจ้งไปยังหน่วยงานคลังวัตถุดิบ เพื่อให้หน่วยงานคลังวัตถุดิบประสานงานกับหน่วยงานจัดหาวัตถุดิบเพื่อหาวัตถุดิบประเภทอื่นมา ทดแทน ซึ่งหน่วยงานจัดหาวัตถุดิบจะทำหน้าที่จัดหาวัตถุดิบให้เพียงพอกับการผลิต แต่ถ้าไม่มี วัตถุดิบ หน่วยงานจัดหาก็จะหาวัตถุดิบอื่นมาให้แทนซึ่งในกรณีนี้จะเป็นวัตถุดิบที่มีคุณภาพสูงและ ราคาสูงกว่ามาตรฐานในการใช้วัตถุดิบที่ทางหน่วยผลิตต้องการ ท าให้ผลิตภัณฑ์ที่ผลิตได้มี คุณภาพสูงเกินความจำเป็น

| สินค้า        |                              | เครื่องจักร |         | สินค้า (ตัน) | ต้นทุน    |
|---------------|------------------------------|-------------|---------|--------------|-----------|
|               | M/C1                         | $M/C$ 2     | $M/C$ 3 |              | (ด้านบาท) |
| LineC         | 546                          |             | 159     | 705          | 2.098     |
| LineP         |                              | 4,761       | 54      | 4,815        | 17.64     |
| LineD         | 301                          |             | -       | 301          | 0.92      |
| midP          | 608                          |             | 64      | 672          | 2.49      |
| LineW         | $\qquad \qquad \blacksquare$ | 565         | 270     | 835          | 3.39      |
| LineT         | 577                          |             | 9,313   | 9,890        | 31.93     |
| LineB         | 694                          |             | 263     | 957          | 3.15      |
| midA          | 413                          |             | 123     | 536          | 1.61      |
| LineA         | 5,433                        | 567         |         | 6,000        | 23.03     |
| LineE         |                              | 432         |         | 432          | 1.61      |
| midT          | 145                          | 2,584       |         | 2,729        | 9.52      |
| รวม (ตัน)     | 8,717                        | 8,909       | 10,246  |              |           |
| เวลา (ชม.)    | 576                          | 477         | 507     |              |           |
| รวมเวลา (ชม.) |                              | 1,560       |         |              |           |

**ตารางที่ 1.2**การวางแผนก าลังการผลิตปัจจุบัน

จากตารางที่ 1.2 ปัจจุบันหน่วยวางแผนการผลิตจะท าการวางแผนโดยเลือกผลิตสินค้าที่ มีก าลังการผลิตสูงสุดของแต่ละเครื่องจักรมาผลิตก่อน เช่น เครื่องจักร M/C 1 เลือกผลิตสินค้า LineAที่ให้กำลังการผลิตสูงสุดคือ 5,433 ตันต่อเดือน เครื่องจักร M/C 2 เลือกผลิต LineP ก่อน เนื่องจากให้กำลังการผลิตสูงสุด 4,761ต่อเดือน เครื่องจักร M/C 3 เลือกผลิต LineT ที่ให้กำลังการ หลิตสูงสุด 9,313 ตันต่อเดือน จากนั้นจะทำการกระจายสินค้าตามกำลังการผลิตที่เหลือลงบน ี่ เครื่องจักรแต่ละจนครบตามจำนวน โดยผลการวางแผนการผลิตใช้เวลาผลิตทั้งสิ้น 1,560 ชั่วโมง มี ต้นทุนในการแปรรูป 97.38 ล้านบาท

# **1.2.4 การศึกษาขั้นตอนการตรวจสอบคุณภาพ**

หน่วยผลิตจะด าเนินการผลิตสินค้าตามแผนการผลิต เมื่อสินค้าที่ผลิตออกมาจะมี หน่วยงานส่งเสริมการผลิตตรวจสอบคุณภาพสินค้า ถ้าพบว่าสินค้าผ่านมาตรฐานที่กำหนด หน่วยงานส่งเสริมฯ จะออกใบรับรองคุณภาพสินค้า จากนั้นหน่วยงานผลิตจะทำการส่งสินค้าไป เก็บในคลังสินค้าเพื่อจัดส่งให้ลูกค้าตามเวลาที่กำหนดต่อไป แต่ถ้าสินค้าไม่ผ่านมาตรฐานก็จะออก ใบสั่งดำเนินการให้นำกลับไปดำเนินการผลิตใหม่ (re-process)

# **1.3 การวิเคราะห์ปัญหาที่เกิดขึ้นในปัจจุบัน**

ิจากการวิเคราะห์พบว่าในขั้นตอนการวางแผนและเลือกวัตถุดิบ พบปัญหา 2 หัวข้อหลักที่ทำ <u>ให้มีปัญหาในการจัดกำลังการผลิตและการเลือกใช้วัตถุดิบในการผลิตดังนี้</u>

### **1.3.1 ปัญหาการสูญเสียก าลังการผลิต**

้ปัญหาสูญเสียกำลังการผลิตนั้นอยู่ในขั้นตอนของการจัดทำแผนการผลิตคือผู้วางแผน ผลิตตัดสินใจโดยใช้ข้อมูลจากการประมาณการและประสบการณ์มากกว่าข้อมูลจริงท าให้เกิดความ ี สูญเสียกำลังการผลิตสินค้า เนื่องจากเลือกผลิตสินค้าบนเครื่องจักรที่กำลังการผลิตสินค้าชนิดนั้นต่ำ และมีต้นทุนในการแปรรูปสูงขึ้น ส่งผลให้กำลังการผลิตโดยรวมของบริษัทลดลงดังตารางที่ 1.2 ผลจากการวางแผนการผลิต จะใช้เวลาในการผลิต 1,560 ชั่วโมง และมีต้นทุนในการแปรรูป 97.38 ล้านบาท แต่ในการวางแผนมีการใช้ข้อมูลในการพิจารณาจากก าลังการผลิตและต้นทุนในการแปร รูปและมีการปรับสมดุล ดังตัวอย่างในตารางที่ 1.3 จะใช้เวลาในการผลิต 1,541 ชั่วโมง และมี ต้นทุนในการแปรรูป 92.08 ล้านบาทถ้าผู้วางแผนผลิตตัดสินใจโดยใช้ข้อมูลจริงและมีหลักการ วางแผนที่ดีมากกว่าการประมาณการและประสบการณ์จะท าการวางแผนมีโอกาสในการผลิตสินค้า ที่มีปริมาณและต้นทุนที่เหมาะสมที่สุด

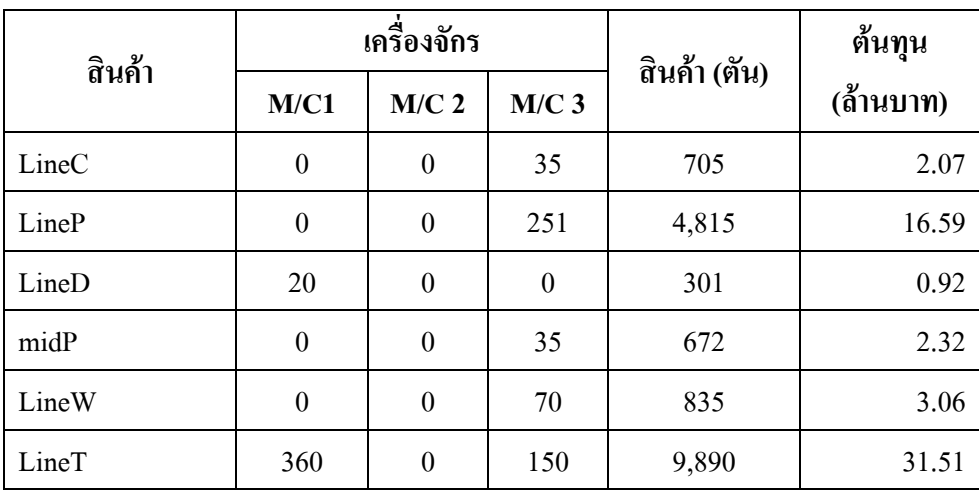

#### **ตารางที่1.3**การวางแผนก าลังการผลิตและต้นทุนในการแปรรูปและมีการปรับสมดุล

| สินค้า        |                  | เครื่องจักร      |                  | สินค้า (ตัน) | ต้นทุน    |
|---------------|------------------|------------------|------------------|--------------|-----------|
|               | M/C1             | $M/C$ 2          | $M/C$ 3          |              | (ล้านบาท) |
| LineB         | 69               | $\boldsymbol{0}$ | $\theta$         | 957          | 3.09      |
| midA          | $\boldsymbol{0}$ | $\boldsymbol{0}$ | 35               | 536          | 1.63      |
| LineA         | $\mathbf{0}$     | 356              | $\boldsymbol{0}$ | 6,000        | 19.92     |
| LineE         | $\mathbf{0}$     | 23               | $\boldsymbol{0}$ | 432          | 1.61      |
| midT          | 127              | 10               | $\boldsymbol{0}$ | 2,729        | 9.36      |
| รวม           | 10,477           | 6,651            | 10,744           |              |           |
| เวลา (ชม.)    | 576              | 389              | 576              |              |           |
| รวมเวลา (ชม.) |                  | 1,541            |                  |              |           |

**ิตารางที่ 1.3** (ต่อ) การวางแผนกำลังการผลิตและต้นทุนในการแปรรูปและมีการปรับสมดุล

# **1.3.2 ปัญหาต้นทุนวัตถุดิบเส้นใยสูง**

ปัญหาต้นทุนวัตถุดิบเส้นใยมีมูลค่าสูงขึ้นเนื่องจากการไม่เลือกใช้ข้อมูลจริงของวัตถุดิบ นั้นๆ และการเลือกใช้วัตถุดิบที่มีราคาสูงเนื่องจากวัตถุดิบที่ต้องใช้ตามมาตรฐานมีไม่เพียงพอ ทำ ให้สินค้าที่ผลิตมีค่าคุณภาพเกินค่าควบคุม

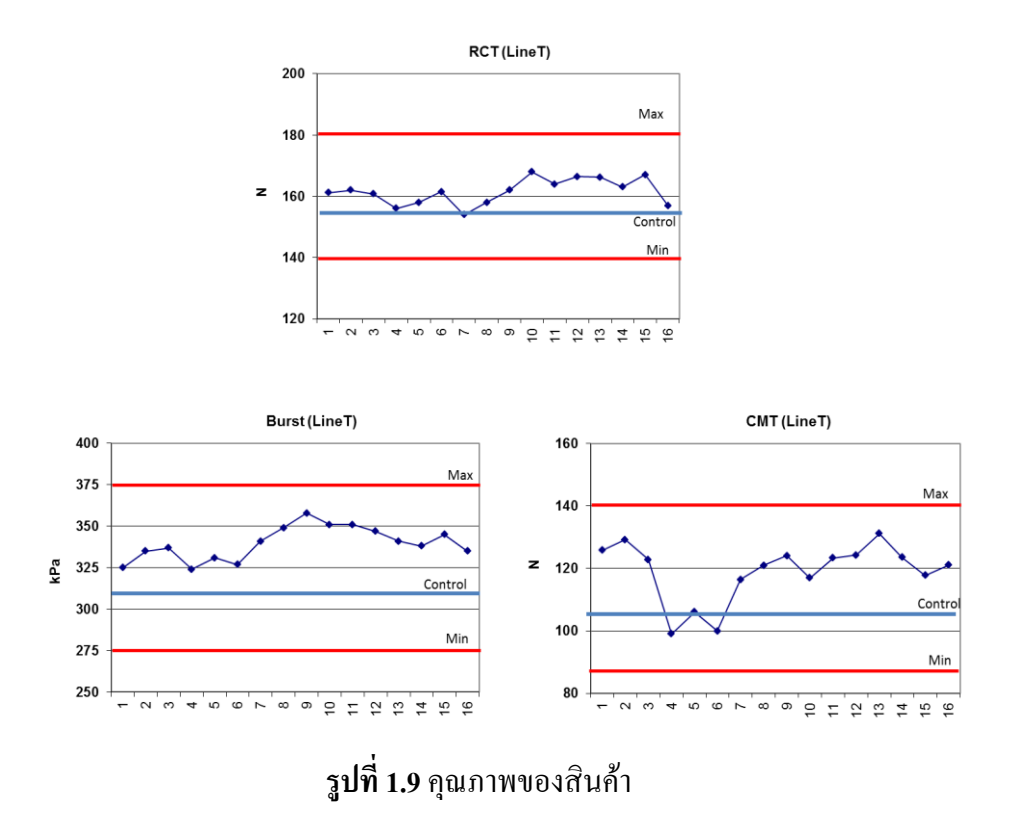

จากรูปที่ 1.9แสดงให้เห็นถึงค่าคุณภาพสินค้าของสินค้าทั้ง 3 ประเภทที่มีค่าสูงกว่าค่า ขั้นต่ำ (minimum spec) ซึ่งค่าควบคุม (control) นั้นส่วนหนึ่งเกิดจากการเลือกวัตถุดิบที่นำมาผลิต ที่มีคุณภาพสูงกว่ามาตรฐาน และถ้าวัตถุดิบเป็นประเภทที่ให้คุณภาพสูงแล้วจะท าให้ราคาวัตถุดิบก็ จะสูงขึ้นส่งผลให้สินค้ามีต้นทุนการผลิตสูงตามไปด้วย

### **1.4 วัตถุประสงค์ของงานวิจัย**

- 1.4.1 เพื่อกำหนดการจัดสินค้า (Allocation) มาผลิตบนเครื่องเพื่อให้มีการผลิตที่เหมาะสม โดยการสร้างตัวแบบทางคณิตศาสตร์ที่มีความสอดคล้องกับเงื่อนไขด้านราคาขายและ ต้นทุนในการแปรรูปเพื่อให้ผลก าไรสูงสุด
- 1.4.2 เพื่อสร้างขั้นตอนการเลือกวัตถุดิบเส้นใยอย่างเหมาะสมกับประเภทของสินค้าที่ผลิต

#### **1.5 ขอบเขตของงานวิจัย**

- 1.5.1 งานวิจัยนี้ใช้ข้อมูลจากแผนกคลังวัตถุดิบของโรงงานกรณีศึกษา โดยกำหนดให้กระดาษ แต่ละประเภทมีปริมาณและพื้นที่ในการกองเก็บแต่ละเดือนมีจำนวนจำกัด
- 1.5.2 ในการสั่งซื้อกระดาษจะไม่พิจารณาถึงอัตราดอกเบี้ยและค่าเงินที่เปลี่ยนแปลงไป
- 1.5.3 ก าหนดให้ราคาขายสินค้าในแต่เดือนคงที่
- 1.5.4 ข้อมูลที่เกี่ยวข้องกับคุณภาพของสินค้าและวัตถุดิบประเภทเยื่อกระดาษและกระดาษ ้ บรรจุภัณฑ์ที่ผ่านการใช้งานแล้ว ที่รับมาในแต่ละชุดมีความสม่ำเสมอเท่ากันทั้งหมด
- 1.5.5 ประสิทธิภาพการของการเตรียมเยื่อ (Yield)แต่ละประเภทจะไม่เท่ากันเนื่องจากใน ขั้นตอนการเตรียมเยื่อก่อนเข้าสู่กระบวนการท าแผ่นเยื่อกระดาษจะมีสิ่งเจือปนที่มาจาก กระดาษที่ใช้อยู่มากกว่าเยื่อบริสุทธิ์ท าให้ปริมาณเยื่อกระดาษไม่เท่ากัน
- 1.5.6 ในการวางแผนการผลิตจะวางแผนล่วงหน้า 3 เดือน โดยพิจารณาระยะเวลาในการผลิต เป็นรอบ ซึ่งในแต่ละรอบเท่ากับ 1 เดือน และใน 1 เดือนจะก าหนดให้ผลิต 26วัน
- 1.5.7 ความต้องการของสินค้าและราคาวัตถุดิบประเภทเยื่อกระดาษแต่ละเดือนเปลี่ยนไปตาม ราคาตลาด จะใช้การพยากรณ์ล่วงหน้า 3 เดือน

#### **1.6 วิธีการวิจัย**

- 1.6.1 ศึกษากระบวนการวางแผนการแปรรูปปัจจุบัน วิเคราะห์ปัญหาเพื่อหาสาเหตุ
- 1.6.2 ศึกษาผลงานวิจัย บทความ และทฤษฎีเกี่ยวกับกระบวนการการจัดการการใช้ทรัพยากร ในการผลิตและวางแผนการผลิต
- 1.6.3 ออกแบบการพยากรณ์ความต้องการของสินค้าและราคาวัตถุดิบประเภทเยื่อกระดาษ
- 1.6.4 ออกแบบแนวทางแก้ไขปัญหาในการเลือกวัตถุดิบ
- 1.6.5 ทดลองนำแนวทางแก้ไขปัญหาไปใช้งาน
- 1.6.6 สรุปผลการวิจัย
- 1.6.7 จัดท ารูปเล่มวิทยานิพนธ์

# **1.7 ประโยชน์ของงานวิจัย**

- 1.7.1 จัดการต้นทุนในส่วนของวัตถุดิบเส้นใยอย่างเหมาะสม
- 1.7.2 ผลิตสินค้าให้มีคุณภาพตามที่ลูกค้าต้องการ
- 1.7.3 จัดสรรการผลิตให้ผลิตสินค้าเพื่อให้ปริมาณที่เหมาะสม

# **บทที่ 2**

# **ทฤษฎีและงานวิจัยที่เกี่ยวข้อง**

# **2.1 ทฤษฎีที่เกี่ยวข้อง**

### **2.1.1 ระบบการผลิต (Production System)**

การผลิตเป็นกระบวนการสร้างสินค้าหรือการบริการโดยใช้ทรัพยากรที่มีอยู่มาแปรรูป หรือแปรสภาพ ซึ่งวัตถุประสงค์ของการผลิตไม่ได้อยู่ที่การแปรรูปทรัพยากรเพียงอย่างเดียวแต่ยัง ้ขึ้นอยู่กับการควบคุมการแปรรูปให้เป็นไปอย่างมีประสิทธิภาพโดยการคำนึงถึงปริมาณ คุณภาพ ราคาและเวลาเพื่อที่จะส่งมอบสินค้าและบริการแก่ลูกค้า ดังนั้นในการด าเนินการผลิตให้บรรลุ วัตถุประสงค์จะต้องมีการวางแผนเพื่อให้ส าเร็จตามเป้าหมาย

ึ การวางแผน (Planning) เป็นขั้นตอนหนึ่งโดยนำข้อมูลที่มีอยู่มาทำการวิเคราะห์สำหรับ กำหนดการกระทำหรือการใช้ทรัพยากรเพื่อให้บรรลุตามเป้าหมายและเพื่อให้สามารถดำเนินการ ตามแผนเป็นไปอย่างมีประสิทธิภาพจะต้องมีการควบคุมในการติดตามผลและการป้อนข้อมูลกลับ เพื่อให้เกิดความมั่นใจว่าบรรลุตามเป้าหมาย โดยการวางแผนจะครอบคลุม 3ระยะคือ

1. การวางแผนระยะยาว เป็นการวางแผนในภาพรวมที่มองไปข้างหน้าเพื่อให้องค์กร สามารถด าเนินหรือด ารงอยู่ ในรูปแบบการวางแผนเชิงนโยบาย

2. การวางแผนระยะปานกลาง (Intermediate Planning) เป็นการวางแผนระยะเวลาอยู่ ในระหว่าง 1-5 ปี โดยเฉพาะด้านการเงินจำเป็นต้องมีแผนระยะนี้เนื่องจากจะมีการด้านการวิจัย และพัฒนารวมถึงการจัดหาเครื่องมือ เครื่องจักร อุปกรณ์การสร้างโรงงานเพื่อการคิดค้นผลิตภัณฑ์ ใหม่ๆ เป็นต้น

3. การวางแผนระยะสั้น (Short Range Planning) จะอยู่ในช่วงเวลา 3 เดือนถึง 1 ปีเป็น การวางแผนเกี่ยวกับการใช้ทรัพยากรต่าง ๆ เพื่อให้การผลิตเป็นไปอย่างมีประสิทธิภาพ แต่ปัญหา หลักคือการแปรความต้องการของลูกค้าที่ต้องมีการตระหนักถึงทรัพยากรที่มีอยู่อย่างจำกัด โดยเฉพาะเกี่ยวกับวัตถุดิบ สำหรับในการตัดสินใจกำหนดจำนวนเครื่องมือ เครื่องจักรที่นำมาใช้

การวางแผนการผลิต (Production Planning) หมายถึง การจัดการวางแผนในหน่วยงาน ต่าง ๆ เครื่องมือเครื่องจักรและวิธีการผลิต เพื่อดำเนินการผลิตหรือการบริการให้มีประสิทธิภาพ ี่ สูงสุด โดยคำนึงถึงปริมาณ คุณภาพ ต้นทุน ระยะเวลา การวางแผนการผลิตจะต้องให้ความสนใจ ทางด้านการตอบสนองความต้องการลูกค้า นั่นคือ สินค้าหรือการปฏิบัติการบริการต้องพอดีกับ ความต้องการของผู้อุปโภคบริโภค หากผลิตน้อยไปจะเป็นผลให้สินค้าไม่พอขายท าให้เสียโอกาส ในการทำกำไร ในทางตรงกับข้ามหากผลิตมากไปจะทำให้เกิดสินค้าสินค้าคงคลังเป็นจำนวนมาก ก่อให้เกิดต้นทุนจมไม่คุ้มกับค่าดอกเบี้ยและหากสินค้ามีอายุการเก็บรักษาได้น้อยก็จะท าให้มี โอกาสสูญเสียสินค้า ฉะนั้นในการกำหนดปริมาณในการผลิตจะต้องศึกษาและพยากรณ์ความ ต้องการของลูกค้าก่อนเสมอที่จะวางแผนการผลิต

การวางแผนก าลังการผลิต (Capacity Planning)คือการก าหนดก าลังการผลิตสินค้า (หน่วย) ภายในช่วงเวลาหนึ่งๆ กำลังการผลิตนี้อาจหมายถึงจำนวนลูกค้าที่สามารถให้บริการได้ .<br>ภายในช่วงเวลาหนึ่ง ๆ เป็นขั้นตอนในการกำหนดความสามารถในการผลิตและจัดเตรียมทรัพยากร ี่ เพื่อตอบสนองความต้องการของลูกค้าที่มาจากการพยากรณ์ ดังนั้นในการกำหนดกำลังการผลิต ต้องพิจารณาปัจจัยที่เกี่ยวข้องให้รอบคอบ เช่น ความแปรปรวนของความต้องการของลูกค้า ความ เชื่อถือได้ของข้อมูลการพยากรณ์ เพราะหากผิดพลาดจะส่งผลต่อการปริมาณสินค้าที่จะต้องจัดส่ง ไม่ทันตามความต้องการของลูกค้าอาจท าให้สูญเสียลูกค้าในที่สุด โดย Russelll และ Taylor III (2003) ได้กล่าวถึงกลยุทธ์ของการวางแผนก าลังการผลิตดังต่อไปนี้

– กลยุทธ์กำลังการผลิตนำ (Capacity Lead Strategy) เป็นกลยุทธ์การเพิ่มกำลังการ ผลิตเพื่อรองรับการเพิ่มขึ้นของความต้องการจากการคาดการณ์ล่วงหน้า ดังรูปที่ 2.1 (ก) ถ้าการ ึ คาดการณ์ถูกต้อง จะทำให้องค์กรสามารถดึงดูดลูกค้าจากคู่แข่งที่มีกำลังการผลิตจำกัดได้ ซึ่ง นับเป็นกลยทธ์ที่มีความเสี่ยงค่อนข้างสง ไม่เหมาะสมกับผลิตภัณฑ์ประเภทที่มีความไม่แน่นอนใน ด้านความต้องการของตลาดสูง ๆ

– กลยทธ์กำลังการผลิตตาม (Capacity Lag Strategy) เป็นกลยทธ์ที่ตรงกันข้ามกับ ึกลยุทธ์กำลังการผลิตนำ คือจะเพิ่มกำลังการผลิตก็ต่อเมื่อมีการยืนยันแน่ชัดแล้วว่าความต้องการมี การปรับตัวเพิ่มขึ้น ดังแสดงรูป 2.1 (ข) วิธีนี้จะให้อัตราผลตอบแทนการลงทุนที่สูงกว่าวิธีแรกถ้า ้ ความต้องการไม่ลดลงแต่อาจทำให้เสียลกค้าในระหว่างที่กำลังการผลิตไม่เพียงพอ ดังนั้นจึงเหมาะ ึกับอุตสาหกรรมที่มีการแข่งขันไม่มาก หรือองค์กรที่ได้รับความเชื่อถือจากลูกค้าอย่างสง (Customer's Royalty) หรือมีชื่อเสียงดีมาก

– กลยุทธ์กำลังการผลิตเฉลี่ย (Average Capacity Strategy) การเพิ่มกำลังการผลิตทำ ได้อย่างสอดคล้องกับค่าเฉลี่ยของความต้องการที่คาดการณ์ไว้ ดังแสดงในรูปที่ 2.1 (ค) ซึ่งเป็นกล ยุทธ์กลางระหว่าง 2 กลยุทธ์แรก ไม่เสี่ยงจนเกินไป แต่ถ้าความต้องการเพิ่มมากจริงก็พอจัดการได้ ถึงแม้ว่ามีการสูญเสียเกิดขึ้นบ้างก็ตาม

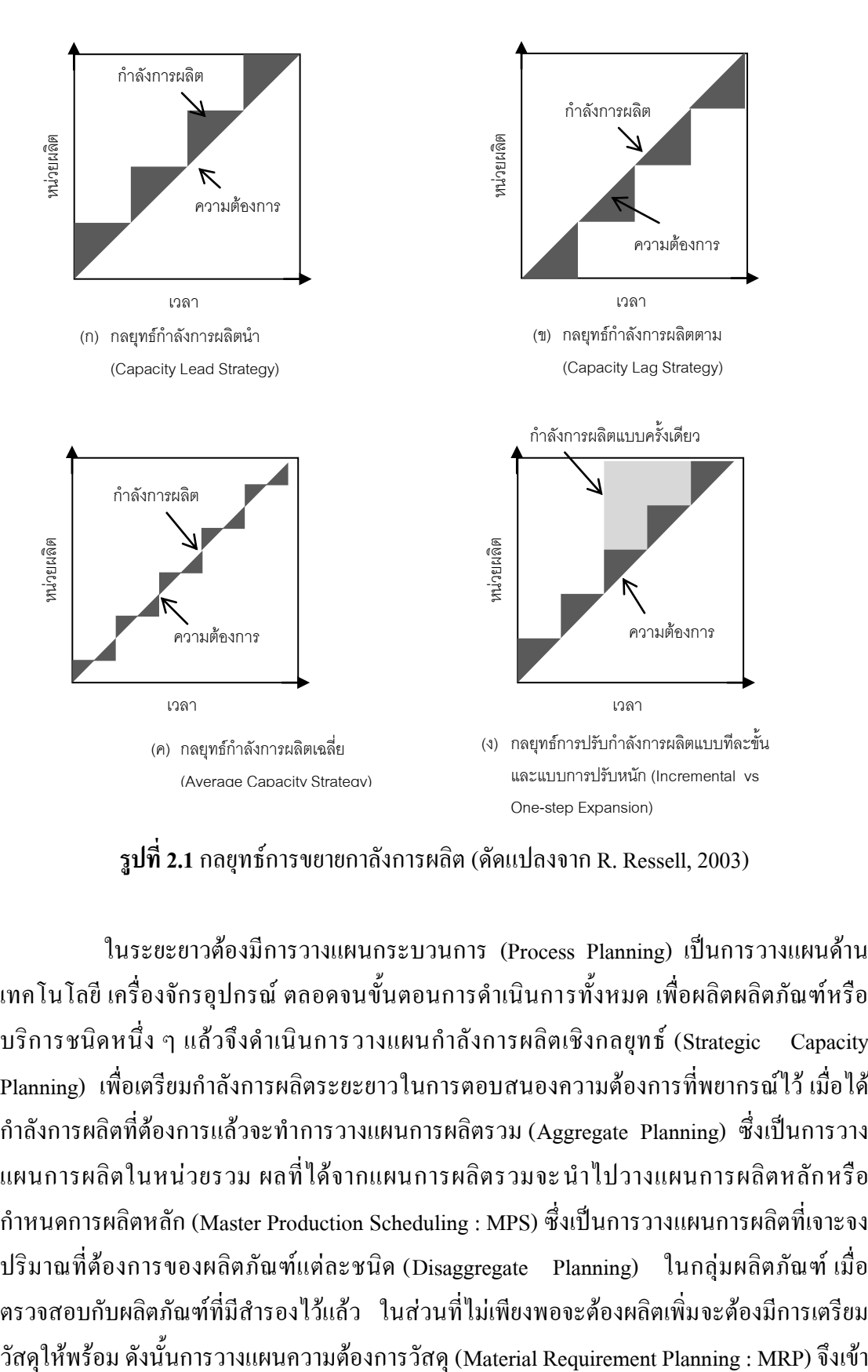

**รูปที่ 2.1** กลยุทธ์การขยายกาลังการผลิต (ดัดแปลงจาก R. Ressell, 2003) (จ)

ในระยะยาวต้องมีการวางแผนกระบวนการ (Process Planning) เป็นการวางแผนด้าน เทคโนโลยี เครื่องจักรอุปกรณ์ ตลอดจนขั้นตอนการด าเนินการทั้งหมด เพื่อผลิตผลิตภัณฑ์หรือ บริการชนิดหนึ่ง ๆ แล้วจึงดำเนินการวางแผนกำลังการผลิตเชิงกลยุทธ์ (Strategic Capacity Planning) เพื่อเตรียมก าลังการผลิตระยะยาวในการตอบสนองความต้องการที่พยากรณ์ไว้ เมื่อได้ ก าลังการผลิตที่ต้องการแล้วจะท าการวางแผนการผลิตรวม (Aggregate Planning) ซึ่งเป็นการวาง ้ แผนการผลิตในหน่วยรวม ผลที่ได้จากแผนการผลิตรวมจะนำไปวางแผนการผลิตหลักหรือ ก าหนดการผลิตหลัก (Master Production Scheduling : MPS) ซึ่งเป็นการวางแผนการผลิตที่เจาะจง ปริมาณที่ต้องการของผลิตภัณฑ์แต่ละชนิด (Disaggregate Planning) ในกลุ่มผลิตภัณฑ์ เมื่อ ตรวจสอบกับผลิตภัณฑ์ที่มีส ารองไว้แล้ว ในส่วนที่ไม่เพียงพอจะต้องผลิตเพิ่มจะต้องมีการเตรียม

มามีบทบาทที่ส าคัญ สุดท้ายในการผลิตจะต้องมีการจัดล าดับการผลิต (Job Scheduling) เพื่อให้ สอดคล้องกับเป้าหมาย

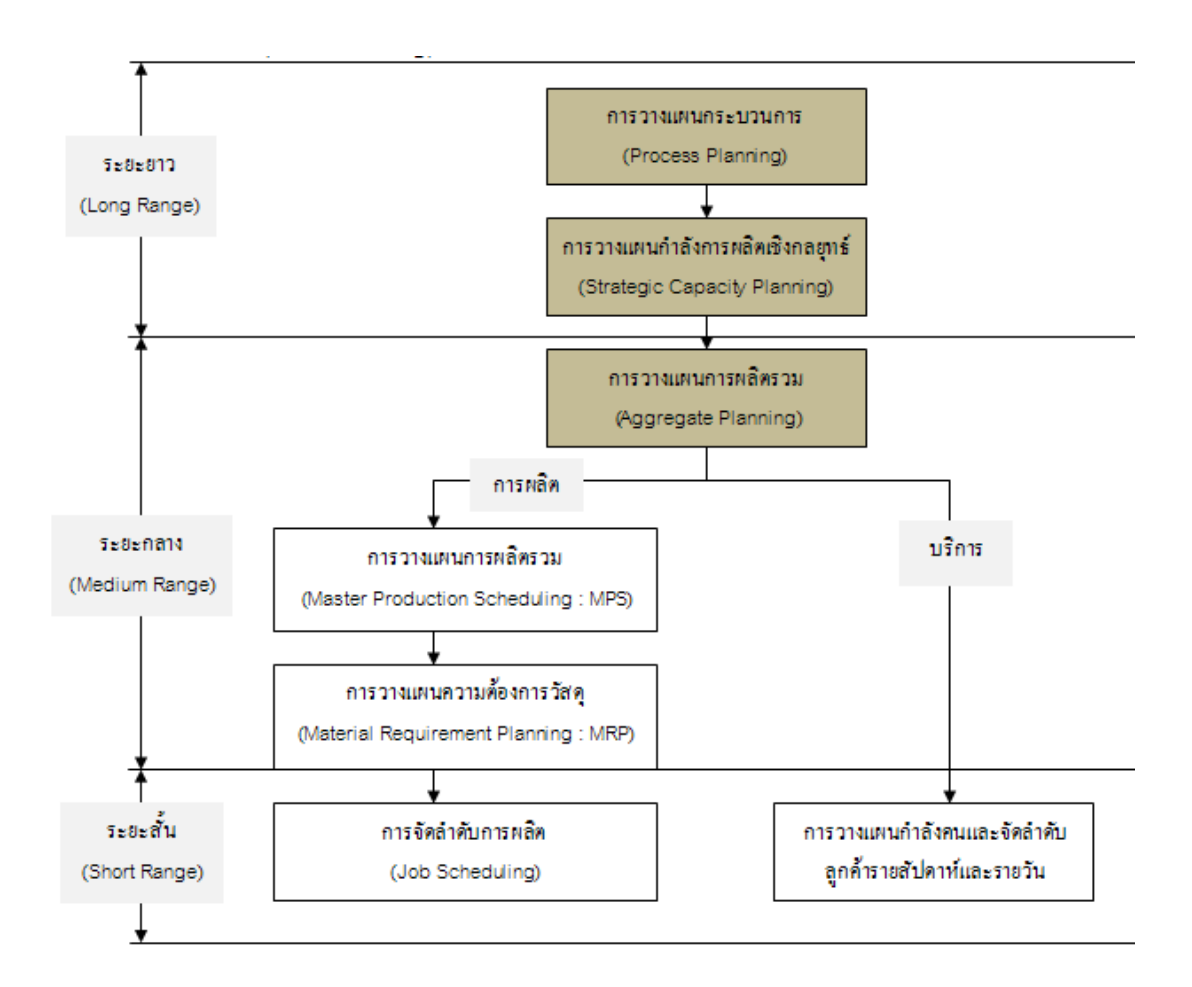

# **รูปที่2.2** ภาพรวมของกิจกรรมการวางแผนในการจัดการระบบ

ี เมื่อกล่าวถึงการวางแผนกำลังการผลิตรวม (Aggregate Planning) ซึ่งมีวัตถุประสงค์เพื่อ ก าหนดแผนการใช้ทรัพยากรในการตอบสนองต่อความต้องการของผลิตภัณฑ์ในรูปของหน่วยรวม (Aggregate Unit) ให้เหมาะสมที่สุด โดยพิจารณาจากอัตราการผลิต (Production Rate) ขนาดของ แรงงาน (Workforce Level) และปริมาณคงคลังส ารอง (Inventory) ซึ่งควรมีในแต่ละช่วงเวลาใน ้ ระยะเวลา 6 ถึง 12 เดือนข้างหน้า ซึ่งการเพิ่มกำลังการผลิตด้วยการสร้างหรือขยายสายการผลิตหรือ ซื้อเครื่องจักรอุปกรณ์ขนาดใหญ่มักเป็นไปได้ยากหรือเป็นไปไม่ได้ทางเลือกที่นิยมจึงเป็นการจ้าง ี แรงงานเพิ่ม การปลดแรงงานออก การเพิ่มเวลาการทางาน โดยทำงานล่วงเวลาและเพิ่มกะ (Shift) การผลิต การจ้างผู้รับเหมาภายนอก (Subcontracting) ตลอดจนถึงการผลิตจำนวนมากในความ ้ต้องการต่ำ เพื่อเตรียมไว้ใช้ในช่วงที่กำลังการผลิตไม่เพียงพอ

การวางแผนการผลิตรวมเป็นการวางแผนส าหรับกลุ่มผลิตภัณฑ์(Product Family) แทน การวางแผนส าหรับผลิตภัณฑ์ชนิดใดชนิดหนึ่งโดยเฉพาะ โดยผลิตภัณฑ์ที่จะจัดอยู่ในกลุ่มเดียวกัน ได้แก่ ผลิตภัณฑ์ที่มีลักษณะคล้ายกันใช้ทรัพยากรการผลิตร่วมกันซึ่งได้แก่ วัตถุดิบ เครื่องจักร แรงงาน ฯลฯ ดังนั้นจึงเป็นสิ่งส าคัญที่ต้องพิจารณาก่อนการวางแผนใช้ของทรัพยากรให้เหมาะสม กับความต้องการที่ได้พยากรณ์ไว้

การใช้กลยุทธ์เดี่ยวอาจใช้แนวทางใดแนวทางหนึ่งที่ได้กล่าวมาแล้ว ในขณะที่การใช้กล ยุทธ์ผสมก็มีทางเลือกในการผสมผสานแนวทางต่าง ๆ มากมาย ดังนั้นการเลือกแผนใดนั้นต้อง ้ขึ้นอยู่กับเป้าหมายขององค์กรว่าต้องการอะไร อย่างไรก็ตาม องค์กรทั่วไปมักต้องการสร้างผลกำไร บนสมมติฐานของการสร้างความพึงพอใจให้กับลูกค้า ดังนั้นการวางแผนการผลิตเพื่อตอบสนอง ความต้องการของลูกค้าได้อย่างดีที่ค่าใช้จ่ายที่ต่ าจึงเป็นสิ่งที่ต้องการ ซึ่งเทคนิคในการเลือกแผนจะ พิจารณาจากค่าใช้จ่ายซึ่งบรรหาญ ลิลา (2553) ได้กล่าวไว้มี 3 เทคนิค คือ

- 1) การเปรียบเทียบค่าใช้จ่ายระหว่างแผน (Cost Comparison)
- 2) การใช้สมการเชิงเส้น (Linear Programming Model)
- 3) การใช้หลักการของการขนส่งในการวางแผนให้ค่าใช้จ่ายรวมต่าสุด (Transportation Method)

ี สำหรับงานวิจัยนี้จะนำเสนอเฉพาะเทคนิคการใช้สมการเชิงเส้น (Linear Programming Model) ซึ่งเป็นเทคนิคที่ใช้ในการเลือกแผนให้ได้ก าไรสูงที่ใช้ในงานวิจัยนี้โดยจะกล่าวไว้หัวข้อ 2.1.4

#### **2.1.2 การพยากรณ์(Forecasting)**

การพยากรณ์เป็นการคาดคะเนข้อมูลที่อาจเกิดขึ้นในอนาคตในช่วงระยะสั้น ระยะปาน กลางและระยะยาว เช่น ความต้องการของลูกค้า ราคาของสินค้า ซึ่งในฝ่ายการตลาดสามารถ นำไปใช้ในการประมาณการจำนวนยอคขายเพื่อกำหนดกลยุทธ์ในการขาย แต่ถ้าฝ่ายการผลิต สามารถน าไปใช้ในการวางแผนบริหารสินค้าคงคลังการจัดหาวัตถุดิบเพื่อให้มีวัตถุดิบพอเพียงใน ึ การผลิต และการกำหนดกำลังการผลิตให้เหมาะสมกับปริมาณสินค้าที่พยากรณ์ จากประโยชน์ ของการพยากรณ์ดังที่ดังกล่าวจะเห็นได้ว่าหากพยากรณ์ข้อมูลได้ถูกต้องใกล้เคียงกับความจริงจะทำ ให้การวางแผนและการตัดสินใจในการดำเนินการผลิตเกิดประสิทธิผลมากขึ้น แต่ถ้าการ พยากรณ์มีความคลาดเคลื่อนมากจะอาจทำให้เกิดปัญหาด้านการผลิตหลายประการ เช่นซื้อวัตถุดิบ ้มากเกินไปทำให้เกิดต้นทุนสินค้าคงคลังที่สูง ดังนั้น การพยากรณ์ที่แม่นยำจึงเป็นสิ่งสำคัญสำหรับ การวางแผนการบริหารการผลิตทั้งหมด

#### **2.1.2.1 องค์ประกอบของการพยากรณ์**

องค์ประกอบของการพยากรณ์มีองค์ประกอบหลัก ๆ อยู่ 2องค์ประกอบคือ

1) ช่วงเวลาของการพยากรณ์(Time Frame)

ช่วงเวลาในการพยากรณ์นั้นจะต้องสอดคล้องกับช่วงเวลาการวางแผน โดย การพยากรณ์ระยะสั้นถึงระยะกลาง โดยปกติจะเป็นรายวัน รายเดือนจนกระทั่งถึง 2 ปี ซึ่งข้อมูลจาก ึการพยากรณ์นี้จะใช้ในการกำหนดแผนงานที่มีการปฏิบัติในระยะเวลาอันสั้น เช่นการกำหนด แผนการผลิตรายเดือน การจ่ายงานให้แต่พนักงานขายในแต่ละวันและกำหนดระดับของคงคลัง ในส่วนการพยากรณ์ระยะยาวจะมีระยะเวลามากกว่า 2 ปีขึ้นไปมักจะเป็นการพยากรณ์เพื่อการ วางแผนเชิงกลยุทธ์ เช่นแผนการพัฒนาผลิตภัณฑ์ใหม่เพื่อรองรับการเปลี่ยนแปลงของตลาด การ เตรียมตัวเพื่อขยายตลาด การขยายโรงงาน การพัฒนาเทคโนโลยี การแบ่งแยกประเภทของการ พยากรณ์ในข้างต้นเป็นการแบ่งโดยทั่วไปทั่วไปเท่านั้น ซึ่งมีความแตกต่างกันตามความเหมาะสม ตามอุตสาหกรรม สถานการณ์และตามการตัดสินใจของผู้บริหาร

2) พฤติกรรมของความต้องการ (Demand Behavior)

พฤติกรรมความต้องการ เป็นการน าข้อมูลความต้องการของสินค้าในอดีต มาวิเคราะห์ด้วยกราฟ ซึ่งแสดงให้เห็นถึงลักษณะการขึ้นลงหรือเป็นแนวโน้มสามารถบ่งชี้ระดับ ึการเคลื่อนไหวของอุปสงค์ในระยะยาวว่ามากขึ้นหรือต่ำลง โดยปัจจุบันพฤติกรรมอุปสงค์เป็นค่าที่ มีลักษณะแบบสุ่มไม่ใช่พฤติกรรมปกติ โดยพฤติกรรมความต้องการสามรถแบ่งออกเป็น 4 ประเภท คือ พฤติกรรมที่เป็นรูปแบบแนวโน้ม วัฎจักร ฤดูกาล และประเภทแนวโน้มผสมฤดูกาล

*แนวโน้ม (Trend)* เป็นการเปลี่ยนแปลงความต้องการที่มีแนวโน้มของการ ี่ เพิ่มขึ้นหรือลดลงไปตามเวลาที่ผ่านไป เมื่อนำมาเขียนกราฟแล้วมีแนวโน้มเพิ่มอย่างต่อเนื่องหรือ ลดลงอย่างต่อเนื่องเป็นรูปแบบที่พบง่ายที่สุด

*วัฎจักร (Cycle)* เป็นพฤติกรรมของความต้องการที่มีการเปลี่ยนแปลงขึ้นลง เป็นรอบๆ เมื่อนำมาเขียนกราฟแล้วมีลักษณะเพิ่มขึ้นหรือลดลงเท่า ๆ กัน เป็นวงจรชีวิตของ ผลิตภัณฑ์ที่ขึ้นอยู่กับเทคโนโลยี ตัวอย่างเช่น เครื่องทำน้ำร้อนที่มีความต้องการเพิ่มขึ้นในหน้า หนาวและสม่ าเสมอในช่วงอื่นเป็นวัฎจักรทุกปี

*ฤดูกาล (Season)* เป็นพฤติกรรมของความต้องการที่มีการเปลี่ยนแปลงขึ้น ้ ลงตามฤดูกาล เป็นเส้นที่เมื่อนำมาเขียนกราฟแล้วมีลักษณะเพิ่มขึ้นเป็นช่วงสั้น ๆ และลดลงเป็น ช่วงเวลาในแต่ละปีที่ผลิตภัณฑ์จะทำยอดขายในลักษณะรูปแบบหนึ่งและลักษณะนี้เกิดขึ้นประจำ ทุกปี เช่น พฤติกรรมการใช้โลชั่นในฤดูหนาว

*แนวโน้มและฤดูกาล* เป็นเส้นที่มีลักษณะผสมระหว่างแนวโน้มและฤดูกาล ้เช่นพฤติกรรมการบริการซ่อมบำรุงระบบปรับอากาศของโลกร้อนขึ้นเรื่อย ๆ ซึ่งคนจะใช้ระบบ ปรับอากาศในเมืองมากขึ้น ปริมาณอุปสงค์มากขึ้น แต่ในช่วงเดือนมีนาคมถึงพฤษภาคมในแต่ละปี คนจะเรียกใช้บริการมากที่สุด

#### **2.1.2.2 วิธีการพยากรณ์ (Forecast Method)**

หนังสือด้านการจัดการระบบด าเนินการและระบบการผลิตหลายเล่มได้จัด ประเภทการพยากรณ์เป็น 2 กลุ่ม คือการพยากรณ์เชิงคุณภาพ (Qualitative Forecasting) และการ พยากรณ์เชิงปริมาณ (Quantitative Forecast) รวมถึงบรรหาญ ลิลา (2553) ที่แบ่งเทคนิคการ พยากรณ์ทั้ง 2 กลุ่มดังกล่าวเช่นกันดังรูปที่2.3

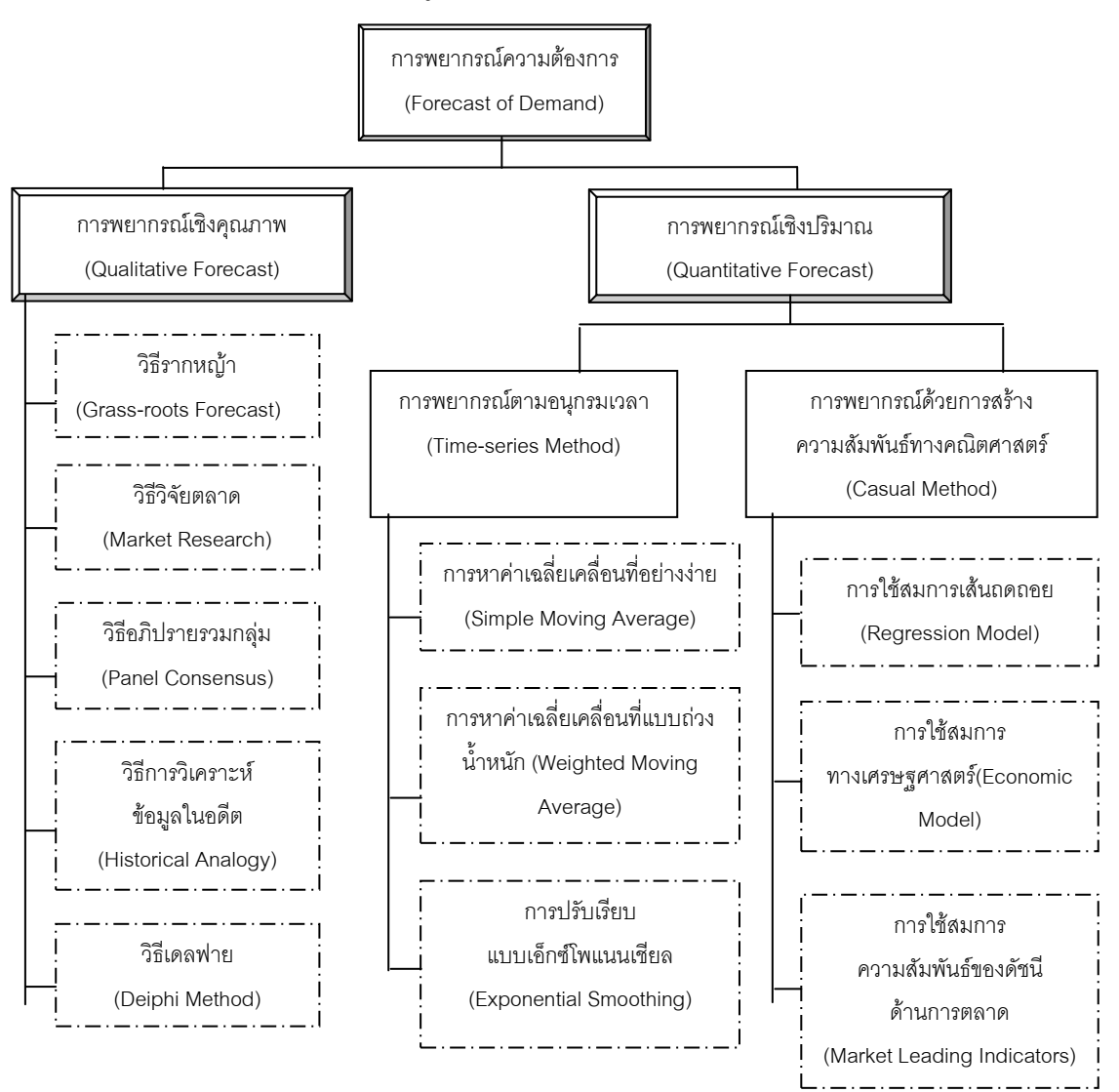

**รูปที2.3** ประเภทของการพยากรณ์

เนื่องจากการพยากรณ์เชิงคุณภาพจะใช้ประสบการณ์ของผู้พยากรณ์ จึงไม่ ้ต้องการการคำนวณที่ซับซ้อนในการประมาณซึ่งจะตรงกับสภาพปัญหาที่เกิดขึ้น ในขณะที่การ พยากรณ์แบบที่เหลือมีการคำนวณเชิงปริมาณเข้ามาเกี่ยวข้อง ซึ่งงานวิจัยนี้จะขอกล่าวถึงเฉพาะ ้วิธีการพยากรณ์เชิงปริมาณ (Quantitative Forecast) ที่ทำการพยากรณ์บนพื้นฐานของข้อมูลในอดีต ตัวอย่างเช่น ความต้องการสินค้าในช่วง 12 เดือนที่ผ่านมา สามารถใช้ในการพยากรณ์ความต้องการ ของเดือนที่ 13 หรือราคาวัตถุดิบในแต่ละไตรมาส (Quarter) ของหลายปีที่ผ่านมาสามารถใช้ พยากรณ์ราคาวัตถุดิบในแต่ละไตรมาสของปีถัดไป เป็นต้น

เทคนิคของวิธีพยากรณ์ตามอนุกรมเวลา (Time-series Method) ที่ใช้โดยทั่วไป คือการหาค่าเฉลี่ยเคลื่อนที่อย่างง่าย (Simple Moving Average) การหาค่าเฉลี่ยเคลื่อนที่แบบถ่วง น้ าหนัก (Weighted Moving Average) และการปรับเรียบแบบเอ็กซ์โพเนนเชียล (Exponential Smoothing) การวิเคราะห์อนุกรมเวลาที่จะกล่าวซึ่งเทคนิคที่นามาใช้สำหรับงานวิจัยคือ

1) การหาค่าเฉลี่ยเคลื่อนที่แบบถ่วงน้ำหนัก (Weighted Moving Average) วิธีนี้เป็นการปรับให้ค่าเฉลี่ยสะท้อนผลการเปลี่ยนแปลงของความต้องการ โดยให้น้ าหนักกับข้อมูลความต้องการที่เกิดขึ้นหลังสุดหรือปัจจุบันมากกว่าข้อมูลที่เกิดในอดีต เช่น ข้อมูลของ 3 เดือนที่ผ่านมา เป็นต้น ซึ่งค่าพยากรณ์สามารถคำนวณได้ด้วยสมการที่ (2.1)

$$
F_{t} = \sum_{t=t-1}^{t-n} W_{t} A_{t}
$$
 (2.1)

้เนื้อกำหบดให้

 $W_t = \mathring{u}$ ำหนักที่ให้กับข้อมูลในหน่วยเวลา t  $\sum W_t = 1.00$ 

การก าหนดค่าน้ าหนักที่เหมาะสมส าหรับแต่ละหน่วยเวลาในการพยากรณ์ นั้นปกติต้องท าการลองผิดลองถูก หากก าหนดจ านวนเวลา (n) ไม่เหมาะสมจะส่งผลให้การ ตอบสนองต่อการเปลี่ยนแปลงความต้องการแบบสุ่มมีค่ามากหรือน้อยเกินไป ซึ่งแนวทางที่นิยม ทั่วไปคือให้ความสาคัญกับข้อมูลที่เกิดขึ้นในปัจจุบันมากกว่าข้อมูลที่เกิดขึ้นก่อนหน้า ยกเว้นกรณี ที่มีความชัดเจนกว่าพฤติกรรมของความต้องการมีผลจากปัจจัยอื่น เช่น อิทธิพลฤดูกาลที่ต้อง ก าหนดน้ าหนักตามผลของอิทธิพล ในกรณีที่ต้องการพยากรณ์ไปในอนาคตมากกว่า 1 หน่วยเวลา น้ำหนักที่กำหนดสามารถนำไปใช้ได้โดยการกำหนดให้มีความยืดหยุ่นมากขึ้น

2) วิธีปรับเรียบแบบเอ็กซ์โพเนนเชียล(Exponential Smoothing)

การพยากรณ์ด้วยวิธีปรับเรียบเอ็กซ์โพเนนเชียลนี้ คล้ายกับวิธีการเฉลี่ย เคลื่อนที่โดยการหาค่าเฉลี่ย โดยมีการถ่วงน้ าหนักของข้อมูลในปัจจุบันมากกว่าข้อมูลในอดีตที่ ห่างไกล เพื่อให้ค่าพยากรณ์ตอบสนองต่อการเปลี่ยนแปลงของความต้องการ แต่ในกรณีของการ ปรับเรียบแบบเอ็กซ์โพเนนเชียลนี้ค่าพยากรณ์จะต้องไม่มีอิทธิพลจากแนวโน้ม (Trend) และ การ ผันแปรตามฤดูกาล (Seasonal variations) ซึ่งนับว่าเป็นวิธีที่ได้รับความนิยมมากเพราะต้องการ ี ข้อมูลย้อนหลังเพียงหน่วยเวลาเดียว มีความเที่ยงตรงสูง การคำนวณทำได้ง่ายและสมการทาง คณิตศาสตร์ไม่ซับซ้อน

การพยากรณ์ด้วยวิธีนี้ต้องการข้อมูลเพียง 3 ส่วน คือ พยากรณ์ในหน่วย เวลาที่ผ่านมา ความต้องการจริงของหน่วยเวลาที่ผ่านมาและค่าคงที่ของการปรับเรียบ ( $\alpha$ ) โดยที่ ค่าคงที่เป็นตัวก าหนดความเรียบของค่าพยากรณ์และความสามารถในการตอบสนองต่อความ ้ คลาดเคลื่อนของการพยากรณ์ในหน่วยเวลาที่ผ่านมา ซึ่งการกำหนดค่าควรพิจารณาพฤติกรรมของ ความต้องการว่ามีอัตราการเพิ่มขึ้น (Growth Rate) หรือไม่ ถ้าไม่มีอัตราการเพิ่มขึ้นของความ ต้องการ ดังสมการที่ (2.2)

$$
F_{t} = \alpha A_{t-1} + (1-\alpha) F_{t-1}
$$
 (2.2)

 $\mathbf{F}_{\text{t}}$  = ค่าพยากรณ์ของหน่วยเวลา $\text{t}$ 

 $A_{t+1}$  = ค่าความต้องการในหน่วยเวลา t-1

สมการที่ (2.2) สามารถอธิบายได้ว่าค่าพยากรณ์ความต้องการในหน่วยเวลา  $\,$ t สามารถคำนวณได้จากค่า  $\alpha$  ของความต้องการจริงในหน่วยเวลาที่ t-1 รวมกับ (1- $\alpha$ ) ของค่า พยากรณ์ที่เกิดขึ้นก่อนหน้าซึ่งจะอยู่ในรูปของค่าพยากรณ์  $_{\rm F_{t-1}}$  เนื่องจากค่า  $_{\rm F_{t-1}}$  คำนวณมาจากค่า พยากรณ์ที่เกิดขึ้นก่อนหน้าหน่วยเวลา t-1 เช่น ที่ค่าคงที่  $\alpha$  = 0.2 จะ ได้ F $_{\tiny\rm t}$  = 0.2A $_{\tiny\rm t\text{-}1}$  + 0.8 F $_{\tiny\rm t\text{-}1}$  แสดง ว่าค่าพยากรณ์ในหน่วยเวลา t ขึ้นอยู่กับ 20 เปอร์เซ็นต์ของความต้องการจริงในหน่วยเวลา t-1 และ 80 เปอร์เซ็นต์ของความต้องการที่เกิดขึ้นก่อนหน้าหน่วยเวลา t-1

เมื่อกำหนดค่าคงที่  $\alpha$  = 0.0 ทำให้ค่าพยากรณ์ของหน่วยเวลา t มีค่าเท่ากับ ความต้องการของหน่วยเวลา t-1 จะท าให้ค่าพยากรณ์ไม่สะท้อนความต้องการที่เกิดขึ้นจริงใน หน่วยเวลาที่ผ่านมา

เมื่อกำหนดค่าคงที่  $\alpha$  = 1.0 จะทำให้ค่าพยากรณ์สะท้อนความต้องการใน หน่วยเวลาที่ผ่านมาโดยไม่สนใจสิ่งที่เกิดขึ้นก่อนหน้านั้น

จากความสัมพันธ์ที่กล่าวมาสามารถนิยามค่าคงที่ ได้คือ ค่าคงที่ส่งผล โดยตรงต่อความไว (Sensitivity) ของค่าพยากรณ์ต่อการเปลี่ยนแปลงของความต้องการ หากค่า  $\alpha$ สูงจะทำให้ความไวเพิ่มแต่ความเรียบของค่าพยากรณ์จะน้อย ในขณะที่ค่า  $\alpha$  ที่ต่ำจะทำให้ความไว ลดลงแต่ความเรียบของค่าพยากรณ์จะเพิ่มขึ้น

สมการที่ (2.2) สามารถแสดงในรูปของสมการที่ (2.3) ได้ เพื่อให้เห็นภาพ ึ ของการพิจารณาความคลาดเคลื่อนของการพยากรณ์ในหน่วยเวลาที่ผ่านมาต่อพยากรณ์ที่คำนวณใน หน่วยเวลาที่ต้องการมากขึ้น

$$
F_{t} = F_{t-1} + \mathbf{C} (A_{t-1} - F_{t-1})
$$
\n(2.3)

 ${\rm A}_{\scriptscriptstyle\rm t\scriptscriptstyle\rm -}$  $-{\rm F}_{\scriptscriptstyle\rm t\scriptscriptstyle\rm -}$ ในสมการที่ (2.3) เป็นการแสดงถึงค่าความคลาดเคลื่อนของการ พยากรณ์ในหน่วยเวลาที่ t-1 เป็นได้ทั้งค่าบวกและค่าลบขึ้นอยู่กับค่าพยากรณ์ว่าสูงหรือต่ ากว่าความ ต้องการจริงในหน่วยเวลา t-1 หมายความว่าค่าพยากรณ์ในหน่วยเวลา t จะเท่ากับค่าพยากรณ์ของ หน่วยเวลาที่ t-1 ปรับเพิ่มหรือลดในสัดส่วนที่เหมาะ (α=100%) ด้วยความคลาดเคลื่อนของการ พยากรณ์ในหน่วยเวลานั้น เช่น ถ้าขณะนี้เป็นวันสุดท้ายของเดือนที่4 และเราทราบว่าความต้องการ ีของเดือนนี้ทั้งเดือนเป็น 1,000 หน่วย จากที่ทำการพยากรณ์ไว้เมื่อตอนต้นเดือนว่าจะเป็น 1,050 หน่วย และจากพถติกรรมของความต้องการในช่วงหลายเดือนที่ผ่านมา ทำให้ทราบว่าไม่มีอัตราการ เพิ่มขึ้นที่ผิดปกติแต่อย่างใด เมื่อกำหนดค่าคงที่ของการปรับเรียบ  $\alpha$  = 0.05 ค่าพยากรณ์ของความ ้ต้องการในเดือนที่ 5 สามารถคำนวณได้จากสมการที่ (2.3) ดังนี้

$$
F_5 = F_4 + \alpha (A_4 - F_4)
$$
  
\n
$$
F_5 = 1,050 + 0.05(1,000 - 1,050)
$$
  
\n
$$
F_5 = 1,047.5 \text{ W120}
$$

จากความต้องการจริงในเดือนที่ 4 มีค่าต่ ากว่าค่าพยากรณ์อยู่ 50 หน่วย (ความคลาดเคลื่อน = 50 หน่วย) ทำให้ค่าพยากรณ์ในเดือนที่ 5 ถูกปรับลดลง 2.5 หน่วย (หรือ 5% ่ ของความคลาดเคลื่อน) จากค่าพยากรณ์ของเดือนที่ 4 และค่าพยากรณ์นี้มีค่าเท่ากับการคำนวณด้วย สมการที่ (2.2) ทุกประการ ดังนั้นจึงเห็นได้ว่าการแปรความค่าพยากรณ์ได้มาอย่างไรนั้นจึงอธิบาย ได้ทั้งสองแนวทาง เพราะโดยแท้จริงแล้วเป็นแนวทางเดียวกัน

3) วิธีปรับเรียบแบบเอ็กซ์โพเนนเชียลส าหรับความต้องการที่มีพฤติกรรมของ แนวโน้ม (Adjusted Exponential Smoothing)

เป็นการปรับเรียบแบบเอ็กซ์โพเนนเชียลที่รวมผลของแนวโน้มเข้ามา เพื่อ เสริมจุดอ่อนที่ค่าพยากรณ์ตอบสนองต่อการเปลี่ยนแปลงของความต้องการช้า โดยการเพิ่มค่าคงที่ ของแนวโน้ม (Smoothing Constant for Trend ;  $\beta$ ) ข้อกำหนดคือ  $\beta$  มีค่าอยู่ระหว่าง 0.00 ถึง 1.00 เป็นการให้น้ าหนักที่ให้แนวโน้มที่เกิดขึ้นล่าสุด การเลือกค่าคงที่ β ขึ้นอยู่กับวิจารณญาณของผู้ พยากรณ์หรือพิจารณาจากข้อมูลในอดีต ถ้าค่า  $\bm{\beta}$  สูงจะแสดงถึงการให้ความสำคัญของแนวโน้ม มากกว่าค่าต่ำ ซึ่งค่าคงที่  $\beta$  นี้สามารถกำหนดให้เท่ากับค่าคงที่ α ได้ โดยสมการที่ใช้สำหรับ เทคนิคนี้แสดงในสมการที่ (2.4) ถึงสมการ(2.7)

$$
FWT_t = F_t + T_t \tag{2.4}
$$

$$
F_{t} = FWT_{t-1} + \alpha (A_{t-1} - FWT_{t-1})
$$
\n(2.5)

$$
T_{t} = T_{t-1} + \beta (F_{t} - FWT_{t-1})
$$
\n(2.6)

หรือ

$$
= \beta(\mathbf{F}_{t} - \mathbf{F}_{t-1}) + (1 - \beta) \mathbf{T}_{t-1}
$$
 (2.7)

เมื่อกำหนดให้

 $\text{FWT}_\text{t} = \;$  ค่าพยากรณ์ที่รวมแนวโน้ม (Forecast with Trend) ของหน่วยเวลา t  $\mathrm{T_{t}}$  = แนวโน้มของความต้องการที่เพิ่มหรือลดในหน่วยเวลา t  $\boldsymbol{\mathrm{F}_{_{t}}}$  = ระดับของความต้องการที่เพิ่มหรือลดในหน่วยเวลา เ

 $T_{t}$ 

ถ้าก าหนดให้ค่าแนวโน้มเริ่มต้นเท่ากับ 0 เนื่องจาก ณ จุดเริ่มต้นยังไม่มีการ เปลี่ยนแปลงของความต้องการ จากสมการที่ (2.5) และสมการที่ (2.6) จะเห็นว่าค่าแนวโน้มจะ เท่ากับการเปลี่ยนแปลงของความต้องการหน่วยเวลาที่ t และเป็นความต้องการในหน่วยเวลาที่ 2 นั่นเอง (F<sub>t</sub> - F<sub>t-1</sub>) หลังจากนี้ ผลของแนวโน้มจะนำไปพิจารณาค่าพยากรณ์ตามสมการที่ (2.4) ต่อไป ซึ่งจะเห็นได้อย่างชัดเจนว่าแนวโน้มนี้จะมีผลมากน้อยเพียงใดขึ้นอยู่กับค่าคงที่ β

4) วิธีการพยากรณ์แบบฤดูกาลของวินเตอร์ (Winter's Linear and Seasonal Exponential Smoothing)

การพยากรณ์โดยวิธีของวินเตอร์จะให้ค่าการพยากรณ์ที่ดีเหมือนวิธีปรับ เรียบแบบเอ็กซ์โพเนนเชียลสำหรับความต้องการที่มีพฤติกรรมของแนวโน้ม แต่จะมีจุดที่ดีกว่าคือ สามารถพยากรณ์กับข้อมูลที่มีฤดูกาลหรือแบบที่มีแนวโน้ม ดังนั้นการพยากรณ์จะต้องมีข้อมูลอย่าง น้อย 2ฤดูกาล รูปแบบสมการจะแบ่งออกเป็น 3 ส่วน คือ ส่วนปรับเรียบ ส่วนแนวโน้มและ ส่วน ฤดูกาล ซึ่งมีค่าอยู่ระหว่าง 0ถึง 1 ดังนี้

$$
S_{t} = \alpha \frac{x_{t}}{I_{t-L}} + (1 - \alpha) (S_{t-1} + b_{t-1})
$$
\n(2.8)

$$
b_{t} = \gamma \left( S_{t} - S_{t-1} \right) + \left( 1 - \gamma \right) b_{t-1}
$$
 (2.9)

$$
I_{t} = \beta \left(\frac{X_{t}}{S_{t}}\right) + \left(1 - \beta\right) I_{t-L}
$$
\n(2.10)
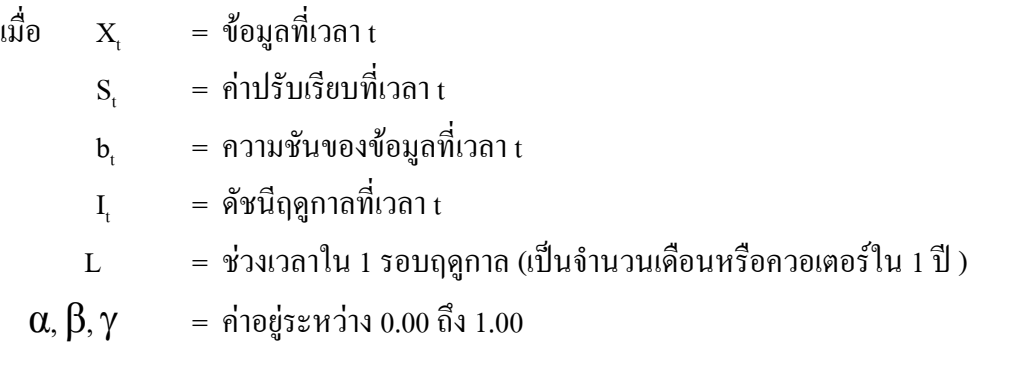

การหาค่าพยากรณ์โดยวิธีของวินเตอร์ค านวนได้จากสูตรดังนี้

$$
F_{t+m} = (S_t - b_t m) I_{t-L+m}
$$
\n(2.11)

#### **2.1.2.3 การประเมินความถูกต้องของการพยากรณ์ (Assessment of Forecast**

**Accuracy)**

ในความเป็นจริงข้อมูลที่เกิดขึ้นจริงจะมีความคลาดเคลื่อนไปจากข้อมูลที่ได้ จากการพยากรณ์เสมอไม่ว่าจะได้มาด้วยเทคนิคการพยากรณ์แบบใดก็ตาม ทั้งนี้เพราะปัจจัยที่มี อิทธิพลต่อความต้องการจริงนั้นมีหลายอย่างและบางปัจจัย ซึ่งบางปัจจัยอาจจะควบคุมได้แต่บาง ปัจจัยอาจไม่สามารถควบคุมได้ เช่น สภาวะทางเศรษฐกิจ ดินฟ้าอากาศ ภัยธรรมชาติ การแทรกแซง ้ ของผู้คู่แข่ง การปั่นราคา เป็นต้น ดังนั้นควรจะทำให้ค่าพยากรณ์ที่คำนวนมาได้มีความคลาดเคลื่อน ต่างจากความต้องการที่เกิดขึ้นจริงให้น้อยที่สุด แต่เนื่องจากวิธีการพยากรณ์ประเภทหนึ่งก็จะ เหมาะสมกับการความต้องการสินค้าประเภทนั้น ข้อมูลการพยากรณ์ที่คลาดเคลื่อนไปจากความ เป็นจริงมากเป็นตัวบ่งชี้ว่าเทคนิคการพยากรณ์ที่ใช้อาจจะไม่เหมาะสมหรือพารามิเตอร์ที่ใช้ในการ พยากรณ์ เช่น ค่าคงที่ของแนวโน้ม (β) ในกรณีที่ใช้เทคนิคการปรับเรียบแบบเอ็กซ์โพเนนเชียล ส าหรับความต้องการที่มีพฤติกรรมของแนวโน้ม ไม่มีค่าถูกต้องและต้องมีการปรับเปลี่ยนค่า ระหว่าง 0 – 1.0

การประเมินความคลาดเคลื่อนของการพยากรณ์นี้ท าได้หลายวิธีในที่นี้จะ กล่าวถึงวิธีที่เป็นที่นิยม 3 วิธีคือ ค่าเบี่ยงเบนเฉลี่ยสมบูรณ์ (Mean Absolute Deviation : MAD) ความคลาดเคลื่อนเฉลี่ยกำลังสอง (Mean Squared Error : MSE) ความคลาดเคลื่อนเฉลี่ยกำลัง สอง (Mean Squared Error : MSE) ความคลาดเคลื่อนเฉลี่ยกำลังสอง (Mean Squared Error : MSE) และ เปอร์เซ็นต์ความผิดพลาดสัมบูรณ์เฉลี่ย (Mean Absolute Percentage Error : MAPE)

ค่าความคลาดเคลื่อนของการพยากรณ์ในหน่วยเวลา t (E<sub>t</sub>) คือ ค่าความแตกต่าง จากความต้องการจริงในหน่วยเวลา t (A) และค่าพยากรณ์ของหน่วยเวลาเดียวกันนั้น $\rm\ (F_{t})$  ซึ่ง ค านวณได้จากสมการที่(2.12)

$$
E_t = A_t - F_t \tag{2.12}
$$

ดังนั้นความคลาดเคลื่อนรวมจะมีค่าเท่ากับ

$$
\sum_{t=1}^{n} E_{t} = \sum_{t=1}^{n} (A_{t} - F_{t})
$$
\n(2.13)

ี เมื่อ n แทนจำนวนหน่วยเวลาที่ทำการพยากรณ์ถึงแม้ว่าทั้งสมการที่ (2.12) และ สมการที่(2.13) จะไม่ใช่สมการที่ประเมินประสิทธิผลของการพยากรณ์แต่สามารถนาไปใช้ในการ ประเมินความคลาดเคลื่อนของเทคนิคการพยากรณ์แต่ละแบบได้ ดังแสดงในสมการที่ (2.14) ถึง สมการที่(2.16) ดังต่อไปนี้

1) ค่าเบี่ยงเบนเฉลี่ยสมบูรณ์(Mean Absolute Deviation: MAD)

$$
MAD = \frac{\sum_{t=1}^{n} |A_t - F_t|}{n}
$$
 (2.14)

ค่าเบี่ยงเบนเฉลี่ยสมบูรณ์ (MAD) เป็นวิธีที่ง่ายที่สุดในการประเมินความ คลาดเคลื่อนของการพยากรณ์ซึ่งเป็นค่าเฉลี่ยของความแตกต่างระหว่างค่าความต้องการจริง และค่า พยากรณ์ในรูปของค่าสมบูรณ์นั่นเอง

2) ความคลาดเคลื่อนเฉลี่ยกาลังสอง (Mean Squared Error : MSE)

$$
MSE = \frac{\sum_{t=1}^{n} (A_t - F_t)^2}{n}
$$
 (2.15)

ค่าความคลาดเคลื่อนเฉลี่ยก าลังสอง (MSE) คือ ค่าเฉลี่ยของความ แตกต่าง ระหว่างค่าความต้องการจริงและค่าพยากรณ์ในรูปกำลังสอง ทั้งนี้เพื่อกำจัดผลเครื่องหมาย +/- ที่ อาจท าให้การแปลความหมายของผลการประเมินผิดไป

ค่าจากการประเมินทั้ง MAD และ MSE เป็นการค่าบ่งชี้ความคลาดเคลื่อน ของความถูกต้องของเทคนิคการพยากรณ์ที่ใช้แต่อย่างไรก็ตามทั้งสองวิธีนี้มีจุดอ่อนคือไม่สามารถ บ่งชี้ได้ว่าเทคนิคการพยากรณ์เหมาะมากน้อยเพียงใด และยากที่จะเปรียบเทียบได้ระหว่างการ พยากรณ์ของข้อมูลที่มีความแตกต่างกัน เพราะค่า MAD และ MSE มิได้สัมพันธ์กับขนาด (Magnitude) ของความต้องการและค่าจากการพยากรณ์เช่น การพยากรณ์ที่ให้ค่า MAD = 10.0 อาจ บ่งชี้ว่าเทคนิคการพยากรณ์ที่ใช้เหมาะสม ถ้าขนาดของความต้องการจริงและค่าพยากรณ์อยู่ที่ ประมาณ 1,000 หน่วย แต่อาจบ่งชี้ว่าไม่เหมาะสมถ้าขนาดของความต้องการที่ ก าลังพิจารณาอยู่นี้ อยู่ที่ประมาณ 10 หน่วย ดังนั้นการเปรียบเทียบการพยากรณ์ด้วย MAD และ MSE จึงไม่เหมาะสม กับบางสถานการณ์จุดเสียเปรียบนี้แก้ไขได้ด้วยการประเมินโดยใช้ค่า เปอร์เซ็นต์ความเบี่ยงเบน เฉลี่ยสมบูรณ์(Mean Absolute Percent Deviation : MAPD)

3) เปอร์เซ็นต์ความผิดพลาดสัมบูรณ์เฉลี่ย (Mean Absolute Percent Error:

MAPE)

$$
MAPE = \frac{100}{n} \sum_{t=1}^{n} \frac{|A_t - F|}{A_t}
$$
 (2.16)

วิธีนี้ก าจัดปัญหาด้านการแปลความหมายผิดพลาดเพราะขนาดของความ ต้องการจริงได้อย่างดีเพราะค่าที่ได้จากสมการที่(2.16) เป็นค่าเฉลี่ยของความแตกต่างระหว่างความ ต้องการจริง และค่าพยากรณ์ที่สัมพันธ์กับขนาดของความต้องการจริงในรูปของเปอร์เซ็นต์ โดย ้ค่าที่ต่ำกว่าบ่งชี้ความแม่นยำของการพยากรณ์ที่มากกว่า

### **2.1.3 การวิเคราะห์ข้อมูลด้วยการเปรียบเทียบผลต่างระหว่างค่าเฉลี่ย (Paired t-test)**

คือการทดสอบค่าเฉลี่ยที่ได้การสุ่มตัวอย่าง 2 กลุ่มที่ไม่เป็นอิสระต่อกันเพื่อเปรียบเทียบ ความแตกต่างของข้อมูล เช่นการทดสอบคุณภาพ (อายุการใช้งานเฉลี่ย) ของรองเท้า 2 ยี่ห้อ การ เปรียบเทียบค่าเฉลี่ยของคะแนนสอบก่อนเรียนกับหลังเรียน หน่วยตัวอย่างที่ใช้ควรมีลักษณะ คล้ายกันหรือมีหน่วยเดียวกัน ซึ่งมักนิยมใช้กับการทดสอบความแตกต่างที่ต้องการตรวจสอบที่ ้ต้องการใช้กับไม่ใช้ โดยแบ่งกลุ่มตังอย่างเป็น 2 กลุ่มที่มีลักษณะคล้ายกันแล้วทำการสุ่มสิ่งที่สนใจ ้ต้องการเปรียบเทียบให้แต่ละกลุ่ม แต่เนื่องจากการเลือกกลุ่มตัวอย่างที่มีลักษณะคล้ายกันมักทำได้ ยากดังนั้นขนาดตัวอย่างมักมีขนาดเล็ก และไม่ทราบความแปรปรวน เมื่อประชาการมีความแจก แจงเป็นแบบปกติ ดังนั้นจึงใช้สถิติ t ทดสอบ โดยที่

$$
t = \frac{\overline{d} - d_0}{S_d / \sqrt{n}} \tag{2.17}
$$

จากสมการที่จะใช้กับประชากรที่มีการแจกแจงเป็นแบบ t ที่องศาอิสระ n-1 ซึ่ง d<sub>o</sub> เป็น ค่าคงที่ที่ได้จากสมมติฐานและใน  $\bf{H}_{_0}$  :  $\boldsymbol{\mu}_{_1}\text{-}\boldsymbol{\mu}_{_2}\text{= d}_0$  โดยที่  $\boldsymbol{\mu}_{_d}\text{= }\boldsymbol{\mu}_{_1}\text{-}\boldsymbol{\mu}_{_2}$  หรือ  $\bf{H}_{_0}$  :  $\boldsymbol{\mu}_{_d}\text{= d}_0$ 

การทดสอบผลต่างระหว่างค่าเฉลี่ยของสองประชากรจึงเหมือนกับว่ามีตัวอย่าง 1 ชุด และมีขนาดตัวอย่าง n แมื่อสมมติฐานที่คือ  $\bf{H}_{_0}$  :  $\bf{\mu}_{_d}$   $\,$  =  $\bf{d}_{_0}$  และ  $\bf{H}_{_1}$  :  $\bf{\mu}_{_d}$   $\,$   $\neq$   $\bf{d}_{_0}$  โดยที่เขตปฏิเสธ สำหรับการทดสอบแบบ 2 ข้าง คือ ปฏิเสธ $\rm{H}_{0}$  ถ้า t $>t_{1\cdot\alpha_{/2;}}$ หรือ  $\rm{t<}$ t $_{1\cdot\alpha_{/2:n-1}}$ 

#### **2.1.4 โปรแกรมเชิงเส้นตรง (Linear Programming)**

การโปรแกรมเชิงเส้นตรง เป็นเทคนิคที่ใช้ในการแก้ปัญหาทางการจัดสรรปัจจัยและ ทรัพยากรที่มีลักษณะความสัมพันธ์ของตัวแปรต่างๆที่เกี่ยวข้องเป็นเชิงเส้นตรงทั้งสิ้น โดยมี ึ่งุดหมายเพื่อแก้ปัญหาและตัดสินใจให้เกิดผลตามแนวทางการดำเนินงานที่ดีที่สุด เช่น กำไรสูงสุด ้ ค่าใช้จ่ายน้อยที่สุดและแนวทางการดำเนินงานอื่น ๆ ที่ให้ผลประโยชน์มากที่สุดต่อระบบนั้นๆ โดย มีเงื่อนไขที่กำหนดให้ เช่น สภาวะตลาด การขาดแคลนวัตถุดิบ กำลังคน เครื่องจักร เงินทุน สถานที่ ความรู้ ข้อกำหนดของกฎหมายและระเบียบต่าง ๆ ของสังคม นโยบายของฝ่ายบริหาร ขอบข่ายของ ธุรกิจที่คำเนินอยู่ และอื่นๆ

ตัวอย่างเช่น การใช้เทคนิคทางการโปรแกรมเชิงเส้นตรงที่ใช้กับการแก้ปัญหาทางด้าน การผลิตของอุตสาหกรรมต่าง ๆ ซึ่งจะต้องเกี่ยวข้องโดยตรงกับวัตถุดิบชนิดต่างๆ ที่ใช้ในการผลิต ี ชนิดของเครื่องจักรที่มีสมรรถภาพและกำลังการผลิตต่าง ๆ กัน กำลังคนที่มีความสามารถและ จ านวนที่ต้องการของเงินทุนหมุนเวียนและทุนกิจการ สถานที่ที่เกี่ยวข้อง ความรู้ และวิธีการผลิต ราคาขายและการตลาดเป็นต้น โดยมีเงื่อนไขต่างๆ เช่น ขนาดขีดความสามารถใน การผลิตของ เครื่องจักรและแรงงาน, ปริมาณความต้องการของตลาด, ปริมาณวัตถุดิบและพลังงานอื่นๆ

ทางด้านอุตสาหกรรมก็ใช้เทคนิคนี้มาช่วยในการจัดการเกี่ยวกับ การผลิต อุตสาหกรรม ีที่ใช้เทคนิคดังกล่าวและประสบผลสำเร็จมาแล้ว คืออุตสาหกรรมถ่านหิน เหล็กกล้า กระดาษ น้ำมัน เป็นต้น และในวงการธรกิจต่าง ๆ เช่น การเดินรถประจำทาง การขนส่งทางน้ำ และทางอากาศก็ได้ นำเทคนิคดังกล่าวมาพัฒนาใช้ เพื่อใช้ในการลดค่าใช้จ่ายในการขนส่ง และช่วยในการดำเนินงาน ึ ขนถ่ายบุคคล หรือสิ่งของเป็นไปอย่างมีประสิทธิภาพ นอกจากนี้ทางการก่อสร้างก็ยังนำเทคนิคนี้ ้มาวิเคราะห์ส่วนประกอบของโครงงาน ในการตัดสินใจดำเนินโครงการให้ได้กำไรสงสด

### **2.1.4.1 รูปแบบของการโปรแกรมเชิงเส้นตรง**

รูปแบบทางคณิตศาสตร์ของการโปรแกรมเชิงเส้นตรงมีโครงสร้างดังนี้

1) มีสมการกำหนดเป้าหมาย (Objective Function) คือสมการแสดงความ ี สัมพันธ์ของต้นทุนกำไร เพื่อให้สามารถกำหนดเป้าหมายสูงสุดหรือต่ำสุด (Maximize, Minimize)

2) มีสมการแสดงขอบข่าย (Constraints) ซึ่งแสดงความจำกัดของปัจจัยหรือ ทรัพยากรในรูปสมการหรืออสมการ

3) ความสัมพันธ์ของตัวแปรในสมการต่าง ๆ ต้องมีลักษณะเชิงเส้นตรง คือ ตัวแปรทุกตัวในสมการเป้าหมายและสมการหรืออสมการของขอบข่ายจะต้องมีความสัมพันธ์เชิง เส้นตรงเป็นกำลังเดียวกัน (โดยมากเป็นกำลังหนึ่ง)

4) ตัวแปรทุกตัวต้องมีค่ามากกว่าศูนย์หรือเท่ากับศูนย์

### **2.1.4.2 ขั้นตอนการด าเนินการของการโปรแกรมเชิงเส้นตรง**

เพื่อช่วยให้เข้าใจลักษณะปัญหาและวิธีการใช้เทคนิคทางการโปรแกรมเชิง เส้นตรงในการแก้ปัญหาต่าง ๆ สามารถสรุปขั้นตอนการด าเนินงานได้ดังนี้

1) การจัดตั้งรูปแบบของปัญหา

ึก่อนอื่นต้องศึกษาข้อมลองค์ประกอบของปัญหาให้เข้าใจ โดยเลือกเฉพาะ องค์ประกอบที่ส าคัญและมีอิทธิพลมากแล้วจัดตั้งตัวแปรแทนส่วนประกอบของปัญหานั้น ๆ ให้ ถูกต้องจนสามารถจัดตั้งส่วนประกอบดังนี้

- สมการกำหบดเป้าหมาย

สมการหรืออสมการที่แสดงความสัมพันธ์ของตัวแปรภายใต้ขอบข่าย

ต่าง ๆ ที่มีอยู่

 ให้แน่ใจว่าสมการหรืออสมการต่าง ๆ ที่ตั้งขึ้นแล้วเป็นไปในลักษณะ ของสมการเชิงเส้นตรงและมีค่าของตัวแปรทุกตัวเป็นค่ามากกว่าหรือเท่ากับศูนย์

2) การหาผลลัพธ์ของรูปแบบของปัญหา

เมื่อสามารถจัดปัญหาเข้ารูปแบบของการโปรแกรมเชิงเส้นตรงแล้ว จึงจะ สามารถหาผลลัพธ์จากรูปแบบแทนระบบด้วยวิธีการดังกล่าวต่าง ๆ ดังนี้

ในกรณีที่เป็นปัญหาที่มีตัวแปรเป็น 2 ตัวจะใช้วิธีทางกราฟ (Graphical

Method) และวิธีการหาจุดตัด (Extreme Points and the Optimal Solution)

ในกรณีที่เป็นปัญหามีตัวแปรมากกว่า 2 ตัวเราจะใช้วิธี(Simplex

Method) และวิธีทางคอมพิวเตอร์(Computer Solution)

จากทฤษฎีที่ได้กล่าวไว้ข้างต้นเป็นทฤษฎีที่เกี่ยวข้องในการท าวิจัยที่เริ่มจาก การวางแผนการแก้ไขปัญหา โดยอาศัยหลักการของกระบวนการตัดสินใจและกระบวนการแก้ไข ้ ปัญหาอย่างเป็นระบบเพื่อกำหนดความชัดเจนของปัญหา แล้วทำการออกแบบและพัฒนาทางเลือก ในการแก้ไขปัญหาโดยอาศัยเครื่องมือต่าง ๆ เพื่อช่วยในการหาคำตอบที่เหมาะสมที่สุด และ ้ ประเมินทางเลือกในการแก้ไขปัญหา สุดท้ายนำทางเลือกที่ได้ไปปฏิบัติและตรวจสอบผลลัพธ์จาก การปฏิบัติตามลำดับ

# **2.2 เอกสารและงานวิจัยที่เกี่ยวข้อง**

เนื่องจากงานวิจัยนี้เป็นการศึกษาเกี่ยวกับอุตสาหกรรมกระดาษจึงได้มีการศึกษาเอกสารและ งานวิจัยที่เกี่ยวข้องกับอุตสาหกรรมกระดาษอย่างงานวิจัยของ K. Nilsson และ M. Soderstrom (1992) ที่ศึกษาการจัดการต้นทุนด้านพลังงานเกี่ยวกับระบบการผลิตไฟฟ้าและไอน้ าของ

โรงงานผลิตเยื่อและกระดาษ โดยพลังงานที่ใช้จะแปรผันตามปริมาณเยื่อกระดาษที่ผ่านการใช้งาน (Recycle paper) แล้วในสัดส่วน 25% 30% 35% และมีปริมาณความต้องการสินค้าอยู่ที่30,000 ตัน ต่อเดือน ส าหรับงานวิจัยนี้ต้องการหาว่าที่ปริมาณเยื่อกระดาษดังกล่าวควรผลิตสินค้าในปริมาณ สัดส่วนเท่าไรและจะต้องเดินระบบพลังงานอย่างไรจึงจะมีต้นทุนในการใช้พลังงานที่ต่ าที่สุด โดยมี ี สมการวัตถุประสงค์คือต้นทนต่ำที่สุด (Minimize cost) ที่ประกอบไปด้วยต้นทุนวัตถุดิบ ต้นทุนไอ น้ า ต้นทุนเชื้อเพลิงและต้นทุนกระแสไฟฟ้าตามช่วงเวลาเนื่องจากประเทศของงานวิจัยนี้ช่วงเวลามี ผลต่อราคาต้นทุนพลังงาน และมีการนำรูปแบบทางคณิตศาสตร์มาประยุกต์ใช้เพื่อสร้างฟังก์ชัน ข้อจำกัด (constraints function) ซึ่งคล้ายกับงานวิจัยที่ดำเนินการ แต่ต่างกันตรงที่งานวิจัยที่การ ้ คำเนินงานนี้มีการกำหนดปริมาณวัตถุดิบ โดยพิจารณาจากคุณภาพของสินค้าที่ผ่านเกณฑ์มาตรฐาน เพื่อให้มีต้นทุนในการใช้วัตถุดิบน้อยที่สุด เช่นเดียวกับงานวิจัยของS.S. Chauhan และคณะ (2008) เรื่อง Roll assortment optimization in a paper mill: An integer programming approach ที่มีสมการ วัตถุประสงค์เป็นต้นทุนต่ำที่สุด (minimize cost) เช่นเดียวกันแต่เป็นการศึกษาในเรื่องการวาง แผนการผลิตในขั้นตอนของการแปรรูปเพื่อลดของเสียที่เกิดจากความกว้างของกระดาษที่ไม่ตรง กับความต้องการของลูกค้า (Trim loss)และให้ต้นทุนในการเก็บสินค้าคงคลังมีความเหมาะสม โดย ใช้วิธีการแก้ปัญหา 2 รูปแบบ คือ1.Branch and price algorithm ที่ใช้หลักการของ primal และ Dual และแบบที่ 2 คือใช้ Marginal cost heuristic จุดที่น่าสนใจสำหรับงานวิจัยนี้คือมีการพิจารณาถึง ี สัมพันธ์ระหว่างความแปรปรวนของความต้องการ (Demand) กับเวลานำ (Lead time) ซึ่งสมการ วัตถุประสงค์จะประกอบด้วยต้นทุนสินค้าคงคลัง ต้นทุนระดับสินค้าคงคลังและต้นทุนการสูญเสีย จากการแปรรูป ที่ต่างกับงานวิจัยของ R.K. Pati และคณะ (2006) เรื่อง Economic analysis of paper recycling vis-a` -vis wood as raw material ที่มีการวิเคราะห์ต้นทุนตั้งแต่การเตรียมวัตถุดิบ การ ขนส่ง สินค้าคงคลัง การผลิตจนถึงการทำลายของธุรกิจกระดาษเป็นห่วงโซ่อุปทาน (Supply Chain) แต่จะมีสมการวัตถุสงค์เหมือนกันคือต้องการต้นทุนที่ต่ าที่สุด (minimize cost) โดยแบ่งเป็น ่ 2 กรณี คือต้นทุนที่ต่ำที่สุดจากวัตถุดิบที่เป็นไม้และวัตถุดิบที่เป็นไม้และวัตถุดิบที่เป็นกระดาษ ซึ่ง ทั้ง 2 กรณีมีconstraint 2 ตัวคือ Demand และ Storage capacity นอกจากงานวิจัยของ R.K. Pati ี และคณะ (2006) ดังกล่าวที่มีการศึกษาต้นทุนต่ำที่สุด (minimize cost) ที่เกี่ยวกับการใช้วัตถุดิบ ประเภทไม้และวัตถุประเภทกระดาษนั้น ยังมีงานวิจัยของ Ulrich Derigs, Stefan Friederichs, (2009) เรื่อง "Decision Support for Flow Management in a Recycling Network," ที่มีวัตถุประสงค์ ในเรื่องของต้นทุนต่ าที่สุด (minimize cost) แต่เป็นการศึกษาในเรื่องของการจัดซื้อวัตถุดิบประเภท กระดาษหรือกระดาษที่ผ่านการใช้งานแล้วเพียงอย่างเดียว โดยสมการวัตถุประสงค์ก็คือราคาซื้อ

เท่ากับราคาขายในสัญญาลบด้วยค่าใช้จ่ายในการขนส่งลบด้วยกำไร ซึ่งผลลัพธ์ที่ได้คือสามารถเพิ่ม ก าไรในการจัดซื้อมากขึ้น

จากที่ได้กล่าวไว้ในตอนต้นว่างานวิจัยที่ดำเนินการนี้มีการนำรูปแบบทางคณิตศาสตร์มา ประยุกต์ใช้ในการวางแผนการผลิตจึงได้ศึกษางานวิจัยที่เกี่ยวข้องอย่างงานวิจัยของ ทวัยพร ชาเจียม เจน (2550) ที่น ารูปแบบทางคณิตศาสตร์มาเพื่อหาปริมาณการผลิต ปริมาณการขายและปริมาณ สินค้าคงคลังในแต่ละเดือนของอุตสาหกรรมกระดาษให้เกิดความเหมาะสม เช่นเดียวกับงานวิจัย ของพีระพล เก้าเอี้ยน (2549) ที่ศึกษาเรื่อง 'การปรับปรุงการวางแผนสั่งซื้อวัตถุดิบโดยการใช้ตัว แบบทางคณิตศาสตร์กรณีศึกษา : การจัดซื้อวัตถุดิบจากต่างประเทศในอุตสาหกรรมกระดาษ' โดย มีวัตถุประสงค์เพื่อปรับปรุงการวางแผนการสั่งซื้อวัตถุดิบ จากสร้างตัวแบบทางคณิตศาสตร์ให้ สอดคล้องกับเงื่อนไขในการสั่งซื้อวัตถุดิบแต่ละเงื่อนไขโดยพิจารณาด้านปริมาณการสั่งซื้อ และ วิธีการสั่งซื้อเพื่อให้ได้ผลลัพธ์ปริมาณการสั่งซื้อวัตถุดิบที่เหมาะสมที่สุดจากประเทศผู้จัดส่งแต่ละ ราย ใน 1 รอบของการวางแผน (1 เดือน/ครั้ง) โดยมีการพยากรณ์ราคาของวัตถุดิบล่วงหน้า นอกจากนี้ยังมีงานวิจัยที่มีการพยากรณ์และการวางแผนโดยใช้รูปแบบทางคณิตศาสตร์แต่ไม่ใช้ อุตสาหกรรมกระดาษของยศนันท์ศุภพิบูลย์(2551) ที่ศึกษาเรื่องการพยากรณ์และการวางแผนการ ผลิตรวมกรณีศึกษา : บริษัทผู้ผลิตน้ำมันถั่วเหลือง โดยใช้เทคนิคการหาค่าเฉลี่ยเคลื่อนที่แบบง่าย (Simple Moving Average Method) และเทคนิคการปรับเรียบแบบเอ็กซ์โปเนนเชียล (Exponential Smoothing Method) และใช้ค่า MAPE วัดความแม่นยำของการพยากรณ์สำหรับเลือกเทคนิคที่ เหมาะสมเพื่อพยากรณ์ความต้องการน้ ามันถั่วเหลืองของลูกค้าต่างประเทศในช่วงเดือนมกราคมถึง เดือนธันวาคม พ.ศ. 2552 และนำค่าที่ได้ไปศึกษาแนวทางการวางแผนการผลิตรวมต่อไป

#### **2.3 สรุป**

จากทฤษฎีที่ได้กล่าวถึงทั้งหมดนั้นจะเป็นทฤษฎีที่เกี่ยวข้องในการท าวิจัยที่เริ่มจากการวาง แผนเพื่อแก้ไขปัญหาโดยอาศัยหลักการของกระบวนการตัดสินใจและแก้ไขปัญหาอย่างเป็นระบบ ี สำหรับกำหนดความชัดเจนของปัญหา การออกแบบและพัฒนาทางเลือกในการแก้ไขปัญหาจาก ี เครื่องมือต่าง ๆ ในการหาคำตอบที่เหมาะสมที่สุด แล้วทำการประเมินทางเลือกในการแก้ไขปัญหา ี่ เพื่อนำไปปฏิบัติและตรวจสอบผลลัพธ์ตามลำดับ จากนั้นเมื่อได้โครงสร้างหลักของกระบวนวิธีที่ จะแก้ปัญหาแล้วก็จะน าทฤษฎีที่เกี่ยวข้องโดยตรงกับลักษณะของปัญหามาใช้กับลักษณะของปัญหา ซึ่งในที่นี้ก็คือการปรับปรุงการวางแผนการผลิตและการเลือกใช้วัตถุดิบที่เหมาะสมกับสินค้าที่ผลิต โดยเริ่มจากพยาการณ์ราคาวัตถุดิบและความต้องการสินค้าล่วงหน้าจากทฤษฎีของการพยากรณ์ (Forecasting Model) แล้วนำค่าที่ได้มาเป็นค่าพารามิเตอร์ในแบบคณิตศาสตร์เพื่อกำหนดแผนใน

การผลิตสินค้าส าหรับเครื่องจักรแต่ละเครื่อง ต่อมาหาความสัมพันธ์ระหว่างคุณภาพเยื่อกับปริมาณ ี และประเภทเพื่อมากำหนดเป็นสมการขีดจำกัดในการเลือกประเภทวัตถุดิบและปริมาณในการผลิต และทฤษฎีการหาคำตอบที่เหมาะสมที่สุด (Optimization) สุดท้ายนำค่าผลลัพธ์ที่ได้จากการวางแผน ้มาตรวจสอบเพื่อคำนวณประสิทธิภาพและผลที่ได้จากการวางแผน ซึ่งวิธีการในการดำเนินการโดย ละเอียดจะแสดงไว้ในบทที่3 วิธีการด าเนินงานวิจัย

# **บทที่ 3**

#### **การพยากรณ์ความต้องการสินค้าและราคาวัตถุดิบ**

ิจากปัญหาที่ได้กล่าวไว้ในบทที่ 1 คือปัญหาการสูญเสียกำลังการผลิตจากการวางแผนการ ผลิตที่อาศัยประสบการณ์มากกว่าพิจารณาถึงการนำข้อมูล ณ ปัจจุบันมาใช้ และปัญหาต้นทุน ้ วัตถุดิบเส้นใยสูงเนื่องจากในการเลือกวัตถุดิบที่นำมาใช้ผลิตไม่พิจารณาถึงข้อมูลจริงวัตถุดิบที่มีอยู่ ณ ขณะนั้นทำให้การเลือกวัตถุดิบที่นำใช้ในการผลิตบางครั้งมีราคาสูงส่งผลให้ต้นทุนการผลิตสูง ดังนั้นจึงได้มีการเสนอแนวคิดในการแก้ไขปัญหาโดยแบ่งออกเป็น 2 ส่วน คือ 1.การพยากรณ์ความ ้ต้องการสินค้าและราคาวัตถุดิบเพื่อความแม่นยำของข้อมูลที่นำไปใช้ในแบบจำลองฯ และส่วนที่ 2. คือการสร้างแบบจ าลองทางคณิตศาสตร์เพื่อวางแผนการผลิตและเลือกวัตถุดิบในการแก้ไขปัญหา ึ การสูญเสียกำลังการผลิตที่เกิดจากการวางแผนการผลิต โดยในบทนี้ได้นำเสนอแนวทางการแก้ไข ปัญหาในส่วนแรกนั่นคือการพยากรณ์ความต้องการสินค้าและราคาวัตถุดิบเพื่อการวางแผนและการ เลือกใช้วัตถุดิบให้มีเหมาะสมกับสถานการณ์ซึ่งขั้นตอนแนวคิดในการปรับปรุงได้แสดงดังรูปที่ 3.1

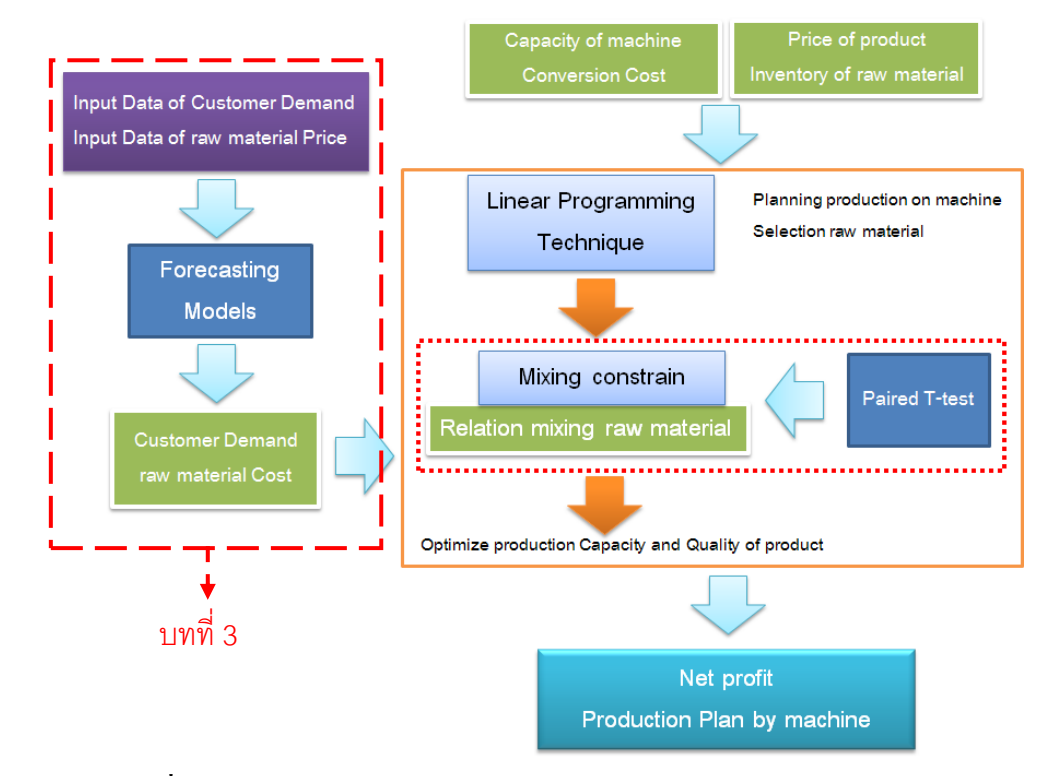

**รูปที่ 3.1**แนวคิดในการปรับปรุงการวางแผนการผลิตและการเลือกวัตถุดิบ

ปัญหาจากการวางแผนและการเลือกใช้วัตถุดิบไม่เหมาะสมนั้นมีสาเหตุอันเนื่องมาจาก ความต้องการสินค้าที่ไม่แน่นอนและการวางแผนการผลิตไม่เหมาะสมกับก าลังการผลิตของ เครื่องจักร ท าให้บางครั้งปริมาณสินค้าที่ผลิตออกมามีปริมาณน้อยกว่าความต้องการของลูกค้า ซึ่ง โดยปกติการตัดสินใจเลือกวัตถุดิบที่นำมาผลิตจะเลือกตามมาตรฐานข้อกำหนดของโรงงาน โดย ไม่มีการพิจารณาถึงข้อมูลวัตถุดิบที่มีอยู่จริง ท าให้การเตรียมวัตถุดิบไม่สอดคล้องกับวัตถุดิบจริงที่ มีอยู่และไม่มีการพิจารณาถึงแนวโน้มราคาวัตถุดิบจากผู้ขาย ส่งผลให้ต้นทุนการผลิตเพิ่มสูงขึ้น ดังนั้นการออกแบบการตัดสินใจเพื่อแก้ไขปัญหานี้จะใช้ข้อมูล 2 ส่วนคือ ความต้องการสินค้าและ ราคาของวัตถุดิบ

โดยขั้นแรกจะเริ่มจากพยากรณ์ราคาของวัตถุดิบและความต้องการสินค้าจากลูกค้า แล้วทำ การเลือกเทคนิคการพยากรณ์โดยพิจารณาข้อมูลในอดีตว่ามีลักษณะข้อมูลเป็นไปในรูปแบบใด โดยเทคนิคที่ใช้ในการพยากรณ์มี 3 รูปแบบ คือ

1) วิธีปรับเรียบแบบเอ็กซ์โพเนนเชียล (Exponential Smoothing) วิธีนี้ค่าพยากรณ์จะ ตอบสนองต่อการเปลี่ยนแปลงที่เป็นแบบสุ่มได้ดีมีความเที่ยงตรงสูง ค่าคงที่ของการปรับเรียบ  $(\alpha)$  เป็นตัวกำหนดความเรียบของค่าพยากรณ์ การกำหนดค่าควรพิจารณาธรรมชาติของ ผลิตภัณฑ์และพฤติกรรมของความต้องการ

2) วิธีปรับเรียบแบบเอ็กซ์โพเนนเชียลสำหรับความต้องการที่มีพฤติกรรมของแนวโน้ม (Adjusted Exponential Smoothing) เป็นการพยากรณ์ที่ใช้วิธีการปรับเรียบแบบเอ็กซ์โพเนนเชียลที่ รวมผลของแนวโน้มเข้ามาเพื่อลดจุดอ่อนที่ค่าพยากรณ์ตอบสนองต่อการเปลี่ยนแปลงช้าโดยการ ปรับ exponential ด้วยวิธีเส้นตรง ประกอบด้วย 2 พารามิเตอร์ คือ ค่าความคลาดเคลื่อน β และ ค่าแนวโน้ม ที่ใช้ในการปรับให้เรียบทั้งค่าเฉลี่ยและแนวโน้ม

3) วิธีการพยากรณ์แบบฤดูกาลแบบวินเตอร์ (Winter's Linear and Seasonal Exponential Smoothing)จะใช้กับอนุกรมเวลาที่มีการผันแปรตามฤดูกาล ซึ่งมีลักษณะการเคลื่อนไหวคล้ายคลึง กันในช่วงเวลาที่คงที่หรือช่วงเวลาที่ยาวใกล้เคียงกันเป็นช่วง ๆ ในขณะที่ระดับของอนุกรมเวลาอาจ คงที่หรือเพิ่มขึ้นหรือลดลงเมื่อเวลาเพิ่มขึ้น ซึ่งประกอบด้วย 3 พารามิเตอร์ คือ ค่าความคลาด เคลื่อน β ค่าแนวโน้ม และค่าดัชนีฤดูกาล ที่ใช้ในการปรับให้เรียบทั้งค่าเฉลี่ยและแนวโน้ม ฤดูกาล

หลังจากที่ได้พยากรณ์โดยใช้ตัวแบบทั้ง 3 ชนิดแล้ว จะน าผลลัพธ์จากการพยากรณ์ทั้ง 3 วิธี มาท าการเปรียบเทียบเพื่อหาค่าร้อยละความผิดพลาดสัมบูรณ์เฉลี่ย (Mean Absolute Percentage Error : MAPE) ที่น้อยที่สุด มาเป็นตัวพิจารณาเพื่อเลือกวิธีการพยากรณ์โดยขั้นตอนการพยากรณ์ที่ ได้กล่าวมานั้นสามารถแสดงได้ดังรูปที่3.2

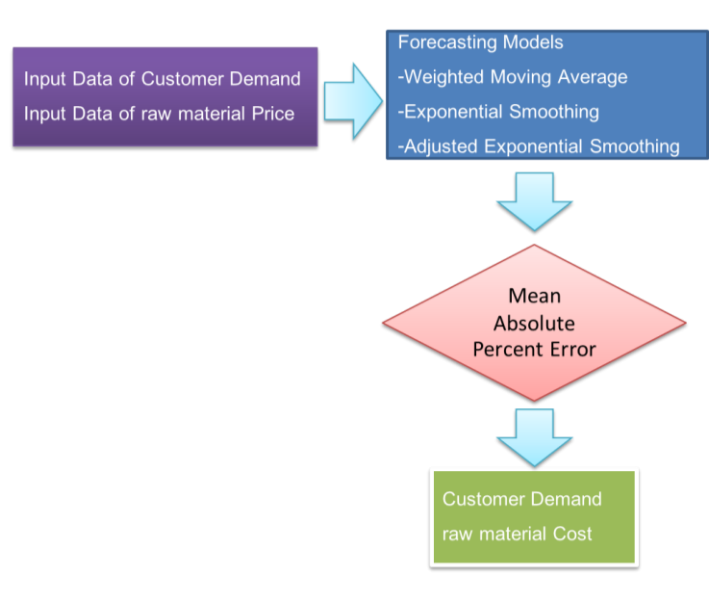

**รูปที่ 3.2**ขั้นตอนในการพยากรณ์

### **3.1 การวิเคราะห์แนวโน้มของข้อมูล**

### **3.1.1 ความต้องการของสินค้า**

โดยปกติในการวางแผนการผลิตจะมีการนำข้อมูลความต้องการสินค้าแต่ละชนิดจาก ี ลูกค้าเพื่อนำมากำหนดปริมาณการผลิต แล้วกระจายปริมาณการผลิตไปยังเครื่องจักรแต่ละเครื่อง ดังนั้นในการวางแผนจะน าข้อมูลความต้องการของสินค้าทั้งสิ้น 11 ประเภท ในช่วงเวลาตั้งแต่เดือน มกราคม ปี 2552 ถึงธันวาคม ปี 2553 (24 เดือน) เพื่อวิเคราะห์แนวโน้มสำหรับนำมาใช้ในการ พยากรณ์โดยข้อมูลในช่วงเวลาดังกล่าวสามารถแสดงไว้ได้ตารางที่ 3.1 ถึงตารางที่ 3.2

**ตารางที่ 3.1**ความต้องการสินค้าในแต่ละเดือนตั้งแต่เดือนมกราคม-ธันวาคม ปี 2552

| สินค้า |        | ความต้องการสินค้าประจำปี 2552 (ตัน/เดือน) |       |       |       |       |       |       |       |       |       |       |  |  |
|--------|--------|-------------------------------------------|-------|-------|-------|-------|-------|-------|-------|-------|-------|-------|--|--|
|        | ม.ค.   | ก.พ.                                      | มี.ค. | เม.ย. | พ.ค.  | มิ.ย. | ก.ค.  | ส.ค.  | ก.ย.  | ต.ค.  | พ.ย.  | ธิ.ค. |  |  |
| LineC  | 132    | 625                                       | 687   | 601   | 579   | 126   | 142   | 114   | 127   | 657   | 675   | 687   |  |  |
| LineP  | 5,125  | 4,310                                     | 3,791 | 3,898 | 2,811 | 3,427 | 3,901 | 2,312 | 2,247 | 2,824 | 2,731 | 2,293 |  |  |
| LineD  | 389    | 1,931                                     | 1,459 | 1,413 | 1,434 | 1,214 | 1,201 | 980   | 1,601 | 1,321 | 1,281 | 1,031 |  |  |
| midP   | 661    | 845                                       | 1,005 | 623   | 791   | 883   | 887   | 899   | 910   | 900   | 870   | 865   |  |  |
| LineW  | 810    | 710                                       | 793   | 741   | 756   | 782   | 699   | 642   | 621   | 592   | 574   | 540   |  |  |
| LineT  | 10,001 | 10,800                                    | 9,990 | 7,800 | 7,770 | 8,795 | 8,570 | 9,990 | 9,950 | 9,100 | 9,900 | 9,500 |  |  |
| LineB  | 895    | 610                                       | 490   | 550   | 672   | 1,170 | 1,272 | 1,360 | 1,326 | 892   | 1,342 | 1,400 |  |  |
| midA   | 542    | 601                                       | 950   | 2,100 | 3,000 | 1,349 | 1,145 | 700   | 410   | 650   | 750   | 326   |  |  |
| LineA  | 6,120  | 6,260                                     | 6,090 | 7,100 | 6,400 | 6,973 | 6,990 | 6,900 | 6,780 | 6,950 | 6,432 | 7,900 |  |  |
| LineE  | 493    | 112                                       | 134   | 134   | 126   | 902   | 883   | 889   | 145   | 418   | 497   | 475   |  |  |
| midT   | 2,694  | 2,652                                     | 3,405 | 3,810 | 4,950 | 2,710 | 2,610 | 2,700 | 3,029 | 3,293 | 3,007 | 3,061 |  |  |

| สินค้า |       |        |        |       |       |       |       | ความต้องการสินค้าประจำปี 2553 (ตัน/เดือน) |        |        |        |        |
|--------|-------|--------|--------|-------|-------|-------|-------|-------------------------------------------|--------|--------|--------|--------|
|        | ม.ค.  | ก.พ.   | มี.ค.  | เม.ย. | พ.ค.  | มิ.ย. | ก.ค.  | ิส.ค.                                     | ก.ย.   | ต.ค.   | พ.ย.   | ธิ.ค.  |
| LineC  | 705   | 126    | 142    | 121   | 135   | 618   | 638   | 692                                       | 657    | 122    | 173    | 184    |
| LineP  | 4,815 | 3,269  | 4,116  | 3,738 | 2,959 | 3,640 | 3,711 | 2,101                                     | 2,327  | 2,589  | 3,363  | 2,041  |
| LineD  | 301   | 1,623  | 1,307  | 1,497 | 1,366 | 1,129 | 1,188 | 821                                       | 1,446  | 1,235  | 1,093  | 993    |
| midP   | 672   | 890    | 980    | 604   | 729   | 904   | 891   | 885                                       | 902    | 900    | 792    | 847    |
| LineW  | 835   | 680    | 831    | 705   | 775   | 755   | 631   | 642                                       | 650    | 579    | 554    | 584    |
| LineT  | 9,890 | 10,632 | 10,909 | 7,965 | 7,654 | 8,710 | 8,659 | 11,004                                    | 10,404 | 11,126 | 10,138 | 11,358 |
| LineB  | 957   | 501    | 310    | 501   | 524   | 1,257 | 1,495 | 1,457                                     | 1,257  | 701    | 1,661  | 1,316  |
| midA   | 536   | 620    | 983    | 2,287 | 3,088 | 1,676 | 1,111 | 686                                       | 376    | 621    | 775    | 216    |
| LineA  | 6,000 | 6,205  | 6,397  | 7,010 | 6,177 | 6,887 | 7,065 | 6,979                                     | 6,808  | 7,202  | 7,026  | 8,223  |
| LineE  | 432   | 243    | 211    | 301   | 231   | 984   | 964   | 966                                       | 233    | 698    | 621    | 615    |
| midT   | 2,729 | 2,704  | 4,387  | 3,918 | 5,035 | 2,589 | 2,580 | 2,749                                     | 3,267  | 3,309  | 3,589  | 3,386  |

**ตารางที่ 3.2**ความต้องการสินค้าในแต่ละเดือนตั้งแต่เดือนมกราคม-ธันวาคม ปี 2553

ึ จากตารางที่ 3.1 และ 3.2 เมื่อนำข้อมูลความต้องการสินค้าแต่ละชนิดทั้ง 24 เดือน มา พิจารณาลักษณะแนวโน้มของความต้องการสินค้า 11 ประเภท โดยเขียนเป็นกราฟซึ่งแนวโน้ม ข้อมูลความต้องการสินค้าทั้งหมดไว้ในภาคผนวก ก รูปที่ก-1ถึง ก-11

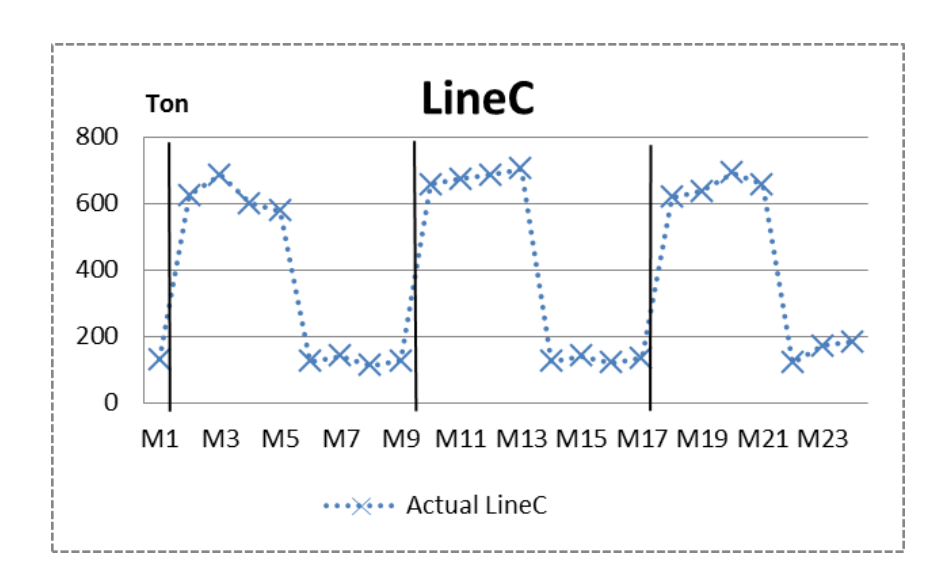

**รูปที่3.3**แนวโน้มความต้องการสินค้า LineC ตั้งแต่เดือนมกราคม 2552ถึงเดือนธันวาคม ปี 2553

จากรูปที่ 3.3 พบว่าเป็นตัวอย่างลักษณะแนวโน้มความต้องการของสินค้า LineC จาก ลักษณะข้อมูลความต้องการสามารถแบ่งได้เป็น 3 รอบ ซึ่งในแต่ละรอบมี 8 ฤดูกาล โดยโรงงาน กรณีศึกษานี้เป็นหนึ่งในผู้ผลิตกระดาษที่ผลิตสินค้าที่ขายให้ลูกค้าต่างประเทศ ซึ่งลูกค้าสามารถซื้อ สินค้าชนิดนี้ได้ตามโรงงานที่อยู่ในภูมิภาคเอเชียตะวันออกเฉียงใต้ ดังนั้นช่วงที่ความต้องการสินค้า

ชนิดนี้สูงจึงเป็นช่วงที่ลูกค้าต้องการสินค้าที่ผลิตในประเทศไทยและในช่วงที่มีการความต้องสินค้า ต่ าจะเป็นช่วงที่ลูกค้าสั่งซื้อสินค้าชนิดนี้จากโรงงานในต่างประเทศ โดยช่วงระยะเวลาจะแบ่งเป็น อย่างละ 4 เดือน ดังนั้นเทคนิคที่เหมาะสมที่สุดคือ การพยากรณ์แบบฤดูกาลแบบวินเตอร์

#### **3.1.2 ราคาวัตถุดิบ**

ต้นทุนวัตถุดิบเส้นใยเป็นต้นทุนประมาณ 60% ของต้นทุนในการผลิตกระดาษ หาก เลือกข้อมูลราคาวัตถุดิบที่นำมาใช้ในการวางแผนการผลิตมีความเหมาะสมก็จะสามารถควบคุม ้ต้นทุนการผลิตได้ ดังนั้นในการวางแผนการผลิตเพื่อเลือกใช้วัตถุดิบทั้ง 14 ชนิด จะนำข้อมูล ราคาวัตถุดิบในช่วงระยะเวลาตั้งแต่เดือนมกราคมถึงธันวาคม ปี 2553 มาวิเคราะห์แนวโน้มก่อน น ามาใช้ในการพยากรณ์ต้นทุนราคาวัตถุดิบ ดังตารางที่ 3.3

|                       |        | ราคาวัตถุดิบประจำปี 2553 (บาท) |        |        |        |        |        |        |        |        |        |        |  |  |  |
|-----------------------|--------|--------------------------------|--------|--------|--------|--------|--------|--------|--------|--------|--------|--------|--|--|--|
| วัตถุดิบ              | ม.ค.   | ก.พ.                           | มี.ค.  | เม.ย.  | พ.ค.   | มิ.ย.  | ก.ค.   | ส.ค.   | ก.ย.   | ต.ค.   | พ.ย.   | ช.ค.   |  |  |  |
| <b>NBKP</b>           | 20,917 | 20,894                         | 20,957 | 21,652 | 22,007 | 22,247 | 23,734 | 24,377 | 24,931 | 26,332 | 27,887 | 28,873 |  |  |  |
| $LF-A$                | 19,036 | 19,067                         | 19.921 | 19,989 | 20,601 | 20,412 | 20,761 | 20,936 | 21,162 | 24,036 | 24,939 | 25,731 |  |  |  |
| $LF-B+$               | 17,696 | 18,109                         | 18,882 | 20,824 | 21,480 | 21,605 | 21,859 | 22,702 | 24,373 | 24,713 | 24,435 | 24,208 |  |  |  |
| <b>AOCC</b>           | 9,101  | 9,225                          | 9,770  | 9,473  | 9,531  | 9,325  | 9,390  | 9,221  | 8,990  | 8,977  | 8,932  | 8,866  |  |  |  |
| <b>RUOCC</b>          | 7,868  | 8,083                          | 8,239  | 8,363  | 8,433  | 8,391  | 8,308  | 8,242  | 8,050  | 8,017  | 8,032  | 8,026  |  |  |  |
| SF-OCC                | 7,789  | 8,002                          | 8,074  | 8,279  | 8,526  | 8,763  | 8,652  | 8,371  | 7,889  | 8,074  | 8,412  | 8,245  |  |  |  |
| LOCC                  | 8,019  | 8,314                          | 8,364  | 7,794  | 7,302  | 7,442  | 7,131  | 6,933  | 7,136  | 7,563  | 8,972  | 8,805  |  |  |  |
| <b>PULP SUB</b>       | 13,900 | 14,050                         | 14,220 | 14,313 | 14,300 | 14,450 | 14,795 | 14,837 | 16,574 | 18,922 | 18,995 | 18,815 |  |  |  |
| <b>JOCC</b>           | 7,677  | 7,693                          | 7,707  | 7,743  | 7,784  | 7,894  | 7,707  | 7,635  | 7,848  | 7,951  | 7,812  | 7,508  |  |  |  |
| <b>UKOCC</b>          | 7,861  | 7,848                          | 7,892  | 7,797  | 7,815  | 7,786  | 7,536  | 7,666  | 7,487  | 7,811  | 7,894  | 7,828  |  |  |  |
| <b>MEOCC</b>          | 7,731  | 7,679                          | 7,761  | 7,458  | 7,302  | 7,523  | 7,601  | 7,688  | 7,278  | 7,553  | 7,545  | 7,433  |  |  |  |
| <b>MIXED</b><br>WASTE | 6,543  | 6,492                          | 6,471  | 6,244  | 6,471  | 6,019  | 5,511  | 4,797  | 5,941  | 6,524  | 6,523  | 6,411  |  |  |  |
| <b>NDLK</b>           | 8,212  | 8,442                          | 8,612  | 8,103  | 8,175  | 7,974  | 7,555  | 7,304  | 7,261  | 7,630  | 7,578  | 7,520  |  |  |  |
| PHOCC                 | 7,823  | 7,837                          | 7,853  | 7,836  | 7,877  | 7,778  | 7,740  | 7,727  | 7,942  | 8,046  | 8,064  | 8,016  |  |  |  |

**ตารางที่ 3.3**ราคาของวัตถุดิบตั้งแต่เดือนมกราคม-ธันวาคม ปี 2553

จากตารางที่ 3.3 น าข้อมูลราคาวัตถุดิบตั้งแต่มกราคมถึงเดือนธันวาคม ปี 2553 มาแสดง ในรูปของกราฟเพื่อดูลักษณะแนวโน้มของข้อมูลสามารถแสดงได้ดังรูปที่3.4

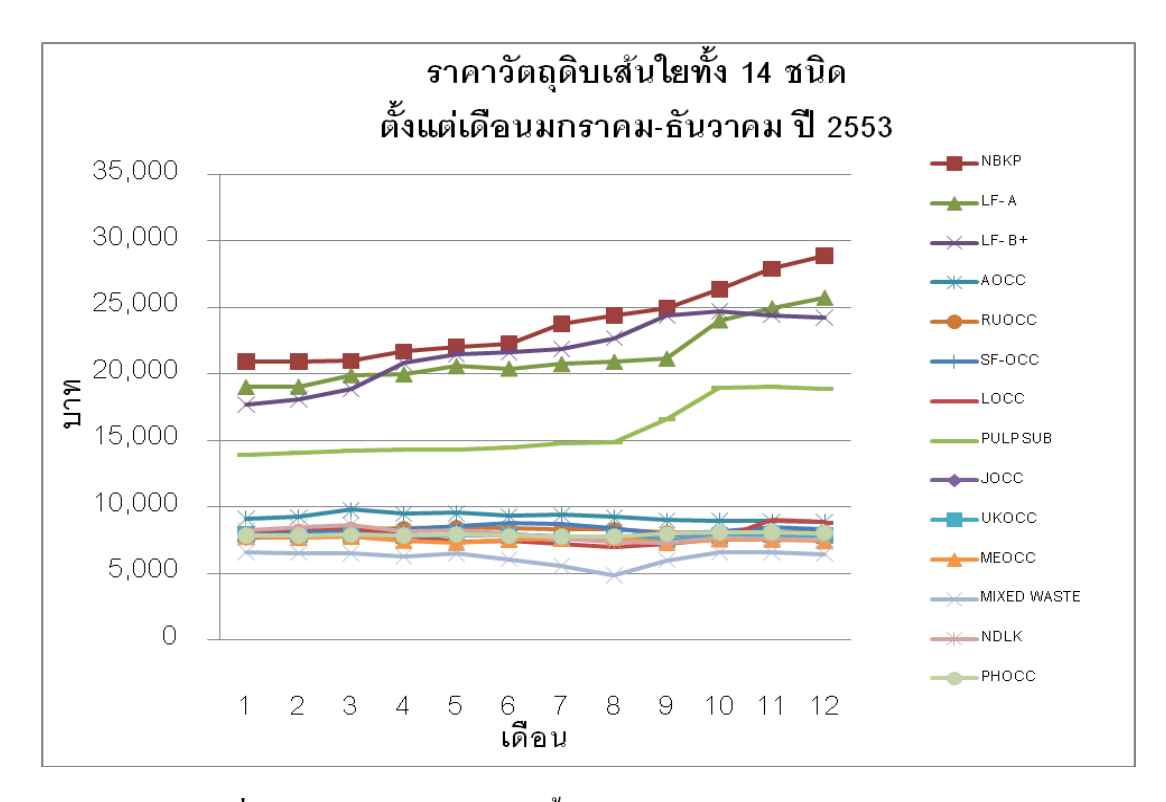

**รูปที่ 3.4** แนวโน้มราคาวัตถุดิบตั้งแต่เดือนมกราคมถึงธันวาคม ปี 2553

รูปที่ 3.4แสดงให้เห็นว่าลักษณะของกราฟไม่มีรูปแบบเป็นลักษณะของฤดูกาล โดยจะ เห็นได้ว่าส่วนใหญ่มีรูปแบบเป็นลักษณะของแนวระดับ (horizontal pattern) และมีลักษณะที่ไม่ ้เป็นแนวโน้ม (non stationary pattern) คือมีการขึ้นลงของข้อมูลในแนวทิศทางที่ไม่เป็นระบบ แต่ จะเห็นได้ว่ามีกราฟเพียง 3 เส้นที่มีรูปแบบเป็นแนวโน้ม (Trend) นั่นคือราคาวัตถุดิบของเยื่อ NBKP, LF- A และ LF- B+ ที่มีราคาเพิ่มขึ้นเมื่อระยะเวลาเปลี่ยนไป ส่วนราคาวัตถุดิบของเยื่อ PULP SUB จะมีลักษณะคงที่แต่จะมีการปรับฐานราคาในเดือนที่ 9 และ 10 ซึ่งมีลักษณะไม่เป็น แบบแนวโน้ม

จากลักษณะรูปแบบของข้อมูลราคาวัตถุดิบทั้ง 14 ชนิดมีจึงได้เลือกใช้เทคนิคการ พยากรณ์ 2วิธีดังนี้

1. วิธีปรับเรียบแบบเอ็กซ์โพเนนเชียล (Exponential Smoothing) สำหรับราคาเยื่อ AOCC, RUOCC, SF-OCC, LOCC, PULP SUB, JOCC, UKOCC, MEOCC, MIXED WASTE , NDLK, PHOCC

2. วิธีปรับเรียบแบบเอ็กซ์โพเนนเชียลที่มีพฤติกรรมของแนวโน้ม (Adjusted Exponential Smoothing) สำหรับราคาของเยื่อ NBKP, LF- A และ LF- B+

#### **3.2 การพยากรณ์ข้อมูล**

#### **3.2.1 ความต้องการของสินค้า**

จากแนวโน้มความต้องการสินค้า 11 ประเภท ดังรูปที่ ก-1 ถึง ก-11 ที่แสดงไว้ใน ภาคผนวก ก พบว่าความต้องการสินค้าแต่ละชนิดมีลักษณะเคลื่อนไหวในแนวนอน (Horizontal Movement) และมีลักษณะเป็นแบบฤดูกาล คือมีการขึ้นลงของข้อมูลในแนวทิศทางที่เป็นระบบและ ซ้ ากัน จากลักษณะรูปแบบของข้อมูลความต้องการสินค้าทั้งหมด ดังนั้นจึงได้ตัดสินใจเลือกใช้ เทคนิคการพยากรณ์แบบฤดูกาลแบบวินเตอร์

ในการค านวณหาค่าพยากรณ์ความต้องการสินค้าที่เกิดขึ้นในช่วงเดือนมกราคม 2552 ถึงธันวาคม 2553 ดังกล่าว จะใช้สมการที่ 2.11 ด้วยวิธีของวินเตอร์ซึ่งได้กล่าวไว้ในบทที่ 2 ดังนี้

$$
F_{t+m} = (S_t - b_t m) I_{t-L+m}
$$
\n(2.11)

โดยค่า  $\mathrm{S_{t}}$ ,  $\mathrm{b_{t}}$  และ  $\mathrm{I_{t}}$  สามารถคำนวณ ได้จากสมการที่ 2.8 ถึง 2.10 ในบทที่ 2 เช่นกัน

$$
S_{t} = \alpha \frac{x_{t}}{I_{t-L}} + (1 - \alpha) (S_{t-1} + b_{t-1})
$$
\n(2.8)

$$
b_{t} = \gamma \left( S_{t} - S_{t-1} \right) + \left( 1 - \gamma \right) b_{t-1}
$$
 (2.9)

$$
\mathbf{I}_{\mathfrak{t}} = \beta \left( \frac{\mathbf{X}_{\mathfrak{t}}}{\mathbf{S}_{\mathfrak{t}}} \right) + \left( 1 - \beta \right) \mathbf{I}_{\mathfrak{t} - \mathfrak{t}} \tag{2.10}
$$

การกำหนดค่าคงที่  $\alpha$ ,  $\beta$ ,  $\gamma$  สำหรับนำมาใช้ในการคำนวณ สามารถอธิบายได้ดังนี้

 $-$  ค่าคงที่  $\alpha$  เป็นค่าคงที่ที่ส่งผลโดยตรงต่อความไว (Sensitivity) ของค่าในการ พยากรณ์ต่อการเปลี่ยนแปลงของข้อมูลตามข้อกำหนดของค่า  $\alpha$  มีค่าอยู่ระหว่าง 0.00 ถึง 1.00  $-$  ค่าคงที่  $\beta$  เป็นค่าคงที่ของแนวโน้ม เป็นค่าคงที่ที่ส่งผลโดยตรงต่อความลาดชัน ของข้อมูล ตามข้อกำหนดของค่า  $\beta$  มีค่าอยู่ระหว่าง 0.00 ถึง 1.00

— ค่าคงที่ γ เป็นค่าคงที่ของฤดูกาล เป็นค่าคงที่ที่ส่งผลตามฤดูกาล ตามข้อกำหนด ของค่า มีค่าอยู่ระหว่าง 0.00 ถึง 1.00

การกำหนดค่า  $\alpha \hspace{.1cm} \beta$  และ  $\gamma \hspace{.1cm}$ เพื่อนำไปใช้ในการคำนวณหาค่า S,, b, และ I, ในสมการที่ t 2.8 ถึง 2.11 เพื่อนำไปหาค่าการพยากรณ์ความต้องการสินค้า 11 ประเภทในสมการที่ 2.11 ซึ่งเป็น

ึการพยากรณ์แบบฤดูกาลแบบวินเตอร์ สามารถทำได้โดยนำสมการที่ 2.16 ซึ่งเป็นค่าเปอร์เซ็นต์ ความผิดพลาดสัมบูรณ์เฉลี่ย (MAPE) มาสร้างในโปรแกรม Solver ใน Microsoft Excel โดย กำหนดให้ค่า  $\alpha$   $\beta$ และ γ มีค่าอยู่ระหว่าง 0.01 ถึง 0.99 แล้วกำหนดเงื่อนไขวัตถุประสงค์ของ โปรแกรมให้ค านวณหาค่าเฉลี่ยเปอร์เซ็นต์ความคลาดเคลื่อนสัมบูรณ์ที่มีค่าน้อยที่สุด

ผลลัพธ์จากการใช้โปรแกรม Solver ใน Microsoft Excel ในการหาค่า  $\alpha$ ,  $\beta$ ,  $\gamma$  ที่ทำให้ ค่าเฉลี่ยเปอร์เซ็นต์ความคลาดเคลื่อนสัมบูรณ์(MAPE) ที่มีค่าน้อยที่สุดเพื่อหาค่าการพยากรณ์ความ ต้องสินค้าตั้งแต่เดือนมกราคมปี 2552จนถึงเดือนธันวาคม ปี2553 สามารถสรุปได้ดังตารางที่ 3.4

| สินค้า    | α    | β    | γ    | ค่ำ MAPE $(\%)$ |
|-----------|------|------|------|-----------------|
| LineC     | 0.78 | 0.01 | 0.99 | 5.87            |
| LineP     | 0.07 | 0.04 | 0.01 | 4.38            |
| LineD     | 0.43 | 0.01 | 0.01 | 2.71            |
| midP      | 0.11 | 0.02 | 0.01 | 1.42            |
| LineW     | 0.15 | 0.03 | 0.01 | 2.00            |
| LineT     | 0.15 | 0.04 | 0.01 | 2.56            |
| LineB     | 0.61 | 0.01 | 0.01 | 7.03            |
| midA      | 0.13 | 0.02 | 0.01 | 4.11            |
| LineA     | 0.71 | 0.01 | 0.99 | 1.71            |
| LineE     | 0.01 | 0.01 | 0.01 | 8.26            |
| midT      | 0.34 | 0.03 | 0.01 | 3.29            |
| ค่าเฉลี่ย |      |      |      | 3.94            |

**ตารางที่3.4** สรุปค่าที่ใช้ค านวณการพยากรณ์และค่า MAPE ของความต้องการสินค้า

ตารางที่ 3.4 แสดงถึงค่า  $\alpha$   $\,$   $\beta$  และ  $\, \gamma \,$  ที่ทำให้ค่าเฉลี่ยเปอร์เซ็นต์ความคลาดเคลื่อน ี สัมบูรณ์ที่น้อยที่สุด ซึ่งให้ค่า MAPE เฉลี่ยของสินค้าทั้ง 11 ประเภทเท่ากับ 3.94% จากนั้นนำมา พยากรณ์ความต้องการสินค้าแบบฤดูกาลชนิดวินเตอร์เป็นระยะเวลา 3 เดือน ซึ่งผลการคำนวณค่า การพยากรณ์ด้วยโปรแกรม Solver ใน Microsoft Excelของความต้องการสินค้าทั้งหมดได้แสดงไว้ ในภาคผนวก ก รูปที่ ก-13 ถึง ก-23

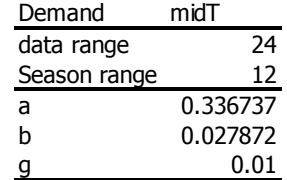

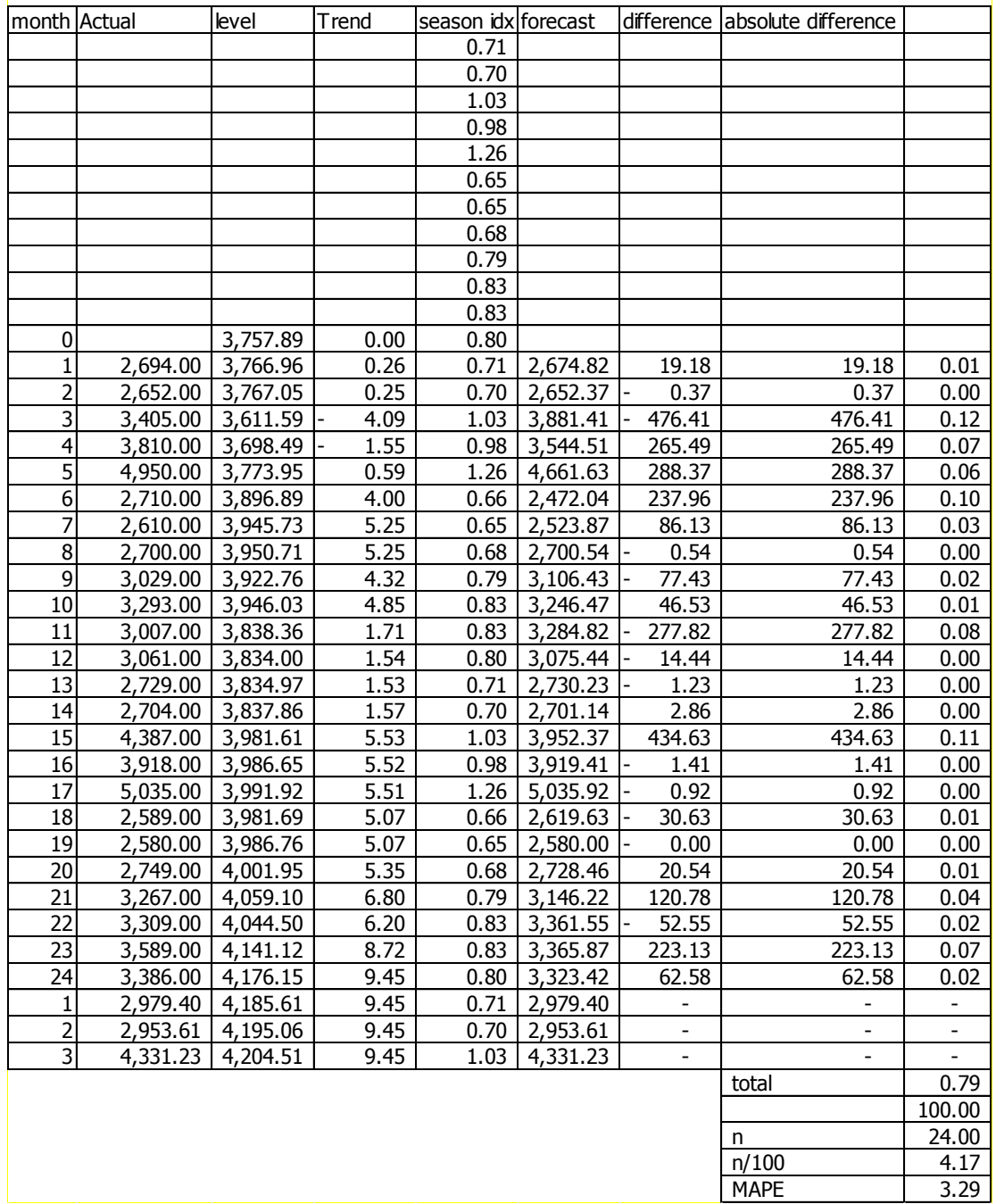

# **รูปที่ 3.5** ตัวอย่างการค านวณหาค่าการพยากรณ์ความต้องการของสินค้า midT ด้วยโปรแกรม

Solver ใน Microsoft Excel

43

เมื่อน ามาสร้างเป็นกราฟเพื่อเปรียบเทียบระหว่างค่าที่ได้จากการพยากรณ์กับความ ต้องการสินค้าจริงที่เกิดขึ้นตั้งแต่เดือนมกราคมปี 2552 จนถึงเดือนธันวาคม ปี2553 และผลการ พยากรณ์ต่อเนื่องไปอีก 3 เดือน โดยได้แสดงผลไว้ในภาคผนวก ก รูปที่ ก-24ถึง ก-34

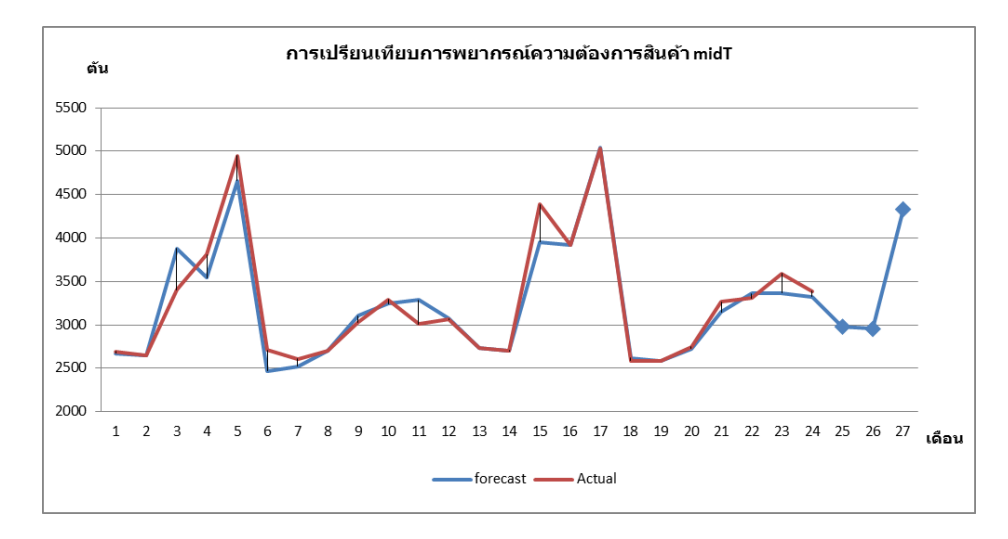

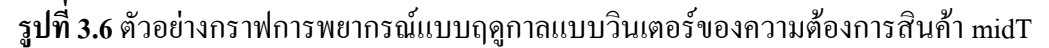

#### **3.2.2 ราคาของวัตถุดิบ**

ข้อมูลราคาวัตถุดิบเส้นใยทั้ง 14 ชนิด จากรูปที่ 3.4 ในหัวข้อที่ 3.1.2 พบว่าส่วนใหญ่มี ลักษณะที่ไม่เป็นแนวโน้ม (non stationary pattern)คือมีลักษณะในแนวระดับ (horizontal pattern) ี แต่มีเพียง 3 ชนิดที่มีรูปแบบเป็นแนวโน้ม เมื่อนำข้อมูลดังกล่าวมาคำนวณหาค่าพยากรณ์ราคา วัตถุดิบในช่วงเดือนมกราคมถึงธันวาคม ปี 2553 ด้วยการพยากรณ์2 วิธีคือ

1) พยากรณ์โดยวิธีปรับเรียบแบบเอ็กซ์โพเนนเชียล (Exponential Smoothing)

การพยากรณ์ด้วยวิธีนี้ค่าการพยากรณ์จะตอบสนองต่อการเปลี่ยนแปลงแบบสุ่มได้ดี เป็นวิธีที่ได้รับความนิยมมากเพราะต้องการข้อมูลย้อนหลังเพียงหน่วยเวลาเดียว และยังให้ผลของ การพยากรณ์มีความเที่ยงตรงสูง ค่าการพยากรณ์ด้วยวิธีนี้สามารถค านวณได้จากสมการ

$$
F_{t} = F_{t-1} + \mathbf{C} (A_{t-1} - F_{t-1})
$$
\n(2.3)

เมื่อกำหนดให้

$$
F_t = \mathsf{1}
$$
พยากรณ์ในหน่วยเวลา t

 $A_{t-1}$ = ความต้องการที่เกิดขึ้นจริงในหน่วยเวลา t-1

 $\alpha$  = ค่าคงที่ของค่าพยากรณ์

การกำหนดค่าคงที่  $\alpha$  จากการพยากรณ์ด้วยสมการดังกล่าว จะส่งผลโดยตรงต่อ ิ ความไว (Sensitivity) ของค่าพยากรณ์ต่อการเปลี่ยนแปลงของความต้องการ ซึ่งเมื่อกำหนดค่าคงที่ α แล้วจะนำค่าดังกล่าวไปใช้ในการพยากรณ์ แล้วนำผลจากการพยากรณ์มาทดสอบโดยใช้วิธีค่า ร้อยละความผิดพลาดสัมบูรณ์เฉลี่ย (Mean Absolute Percent Error: MAPE) เพื่อทดสอบความ ถูกต้องของข้อมูล โดยข้อมูลราคาวัตถุดิบที่ใช้ในการพยากรณ์จะอยู่ในช่วงเดือนมกราคมถึง ธันวาคมปี2553

ในการหาค่าการพยากรณ์ในที่นี้จะน าใช้สมการพยากรณ์โดยวิธีปรับเรียบแบบเอ็กซ์ โพเนนเชียลที่ 2.3 และสมการเปอร์เซ็นต์ความผิดพลาดสัมบูรณ์เฉลี่ยที่ 2.16 มาสร้างในโปรแกรม Solver ในโปรแกรม Microsoft Excel โดยกำหนดค่า  $\alpha$  ซึ่งใช้เป็นตัวแปรในการ Solver ให้มีค่าอยู่ ้ระหว่าง 0.01 ถึง 0.99 และกำหนดเงื่อนใขวัตถุประสงค์ของโปรแกรมคือค่าเฉลี่ยเปอร์เซ็นต์ความ คลาดเคลื่อนสัมบูรณ์ที่มีค่าน้อยที่สุด ซึ่งผลลัพธ์จากการใช้ Solverของค่า α ที่ท าให้ค่าเฉลี่ย เปอร์เซ็นต์ความคลาดเคลื่อนสัมบูรณ์ที่มีค่าน้อยที่สุดสามารถสรุปได้ดังตารางที่ 3.5

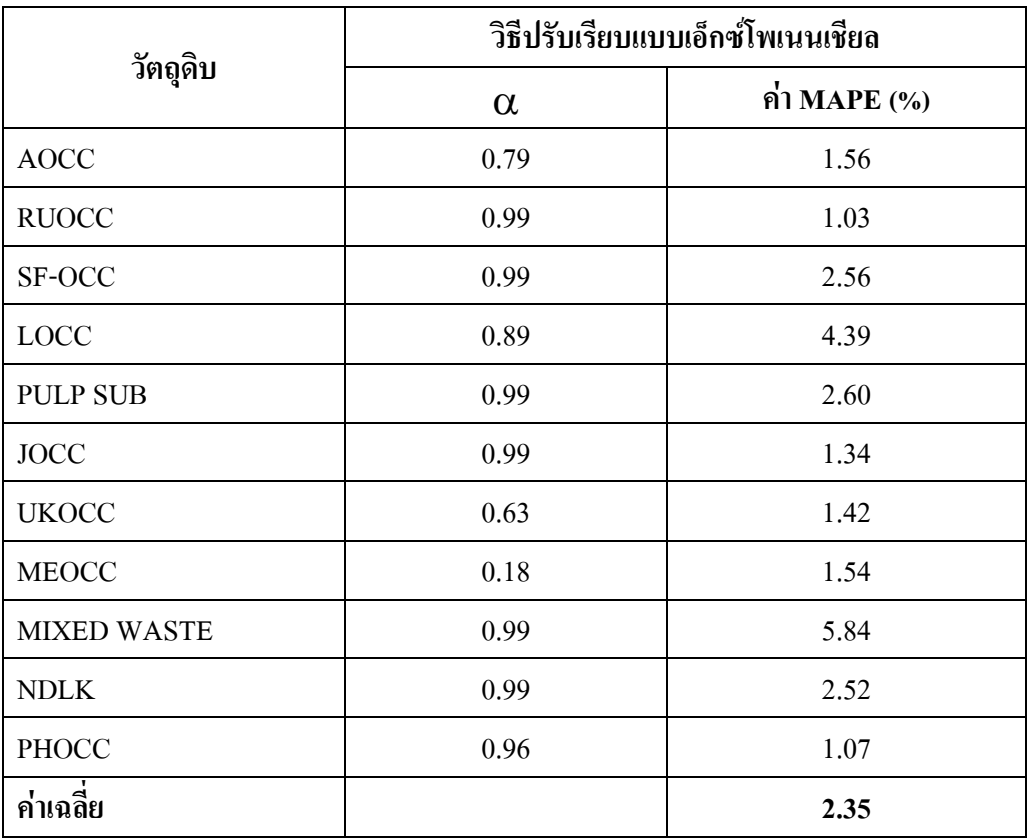

**ตารางที่ 3.5**ค่า ของราคาวัตถุดิบที่ท าให้ค่า MAPE มีค่าน้อยที่สุด ส าหรับการพยากรณ์ปรับเรียบ แบบเอ็กซ์โพเนนเชียล

จากนั้นนำค่า  $\alpha$ ในตารางที่ 3.5 มาพยากรณ์ราคาวัตถุดิบในแต่ละเดือนเป็น ระยะเวลา 3 เดือน โดยใช้โปรแกรม Microsoft Excel ดังตัวอย่างในรูปที่ 3.7 เพื่อใช้เป็นข้อมูลนำเข้า ในแบบจ าลองฯโดยผลที่ได้จากการพยากรณ์แสดงได้ดังรูปที่ ก-46ถึง ก-57 ในภาคผนวก ก

| Month       | price | Forecast | Error     | absolute |       | Price              | Aocc     |
|-------------|-------|----------|-----------|----------|-------|--------------------|----------|
|             | 9,101 | 9,101    | 0.00      | 0.00     | 0.000 |                    |          |
| 2           | 9,225 | 9,101    | 124.00    | 124.00   | 0.013 | data Range         | 12       |
| 3           | 9,770 | 9,199    | 570.70    | 570.70   | 0.058 |                    |          |
| 4           | 9,473 | 9,652    | $-178.70$ | 178.70   | 0.019 | a                  | 0.792708 |
| 5           | 9,531 | 9,510    | 20.96     | 20.96    | 0.002 | Forecast           | 8882.22  |
| 6           | 9,325 | 9,527    | $-201.66$ | 201.66   | 0.022 |                    |          |
| 7           | 9,390 | 9,367    | 23.20     | 23.20    | 0.002 | summary Statiatics |          |
| 8           | 9.221 | 9,385    | $-164.19$ | 164.19   | 0.018 |                    | 100      |
| 9           | 8,990 | 9,255    | $-265.04$ | 265.04   | 0.029 | n                  | 12       |
| 10          | 8,977 | 9,045    | $-67.94$  | 67.94    | 0.008 | n/100              | 8.333333 |
| 11          | 8,932 | 8,991    | $-59.08$  | 59.08    | 0.007 | MAPE               | 1.560918 |
| 12          | 8,866 | 8.944    | $-78.25$  | 78.25    | 0.009 |                    |          |
| Forecast M1 | 8,944 | 8,882    | 62.03     |          | 0.187 |                    |          |
| Forecast M2 | 8,882 | 8,931    | $-49.17$  |          |       |                    |          |
| Forecast M3 | 8,931 | 8,892    | 38.98     |          |       |                    |          |

**รูปที่ 3.7** ตัวอย่างการค านวณค่าการพยากรณ์ราคาวัตถุดิบ AOCC ด้วยโปรแกรม Solver ใน Microsoft Excel

ผลการพยากรณ์ราคาวัตถุดิบ AOCC ด้วยวิธีการปรับเรียบแบบเอ็กซ์โพเนนเชียลใน

ระยะเวลา 3 เดือน โดยใช้โปรแกรม Solver ใน Microsoft Excel โดยนำค่า  $\alpha$  เท่ากับ 0.79 ใน ตารางที่ 3.5 ซึ่งผลการพยากรณ์ราคาวัตถุดิบทั้งหมดได้แสดงไว้ในภาคผนวก ก รูปที่ ก-62ถึงก-72 (ค่า Priceคือค่าราคาวัตถุดิบ และค่า Forecasts คือค่าพยากรณ์ตั้งแต่เดือนที่ 1-3)

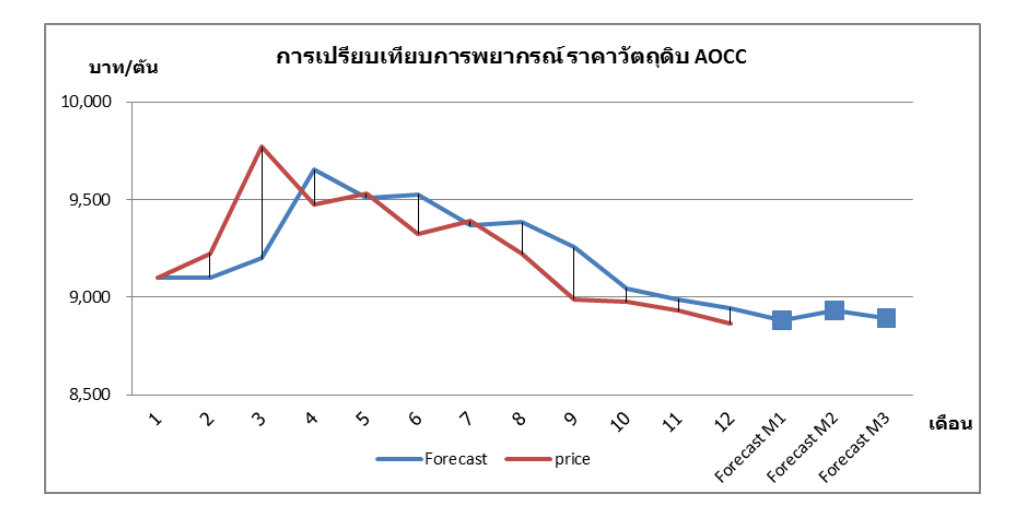

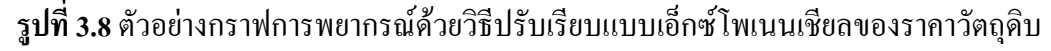

2) พยากรณ์โดยวิธีปรับเรียบแบบเอ็กซ์โพเนนเชียล ส าหรับความต้องการที่มีพฤติกรรม ของแนวโน้ม (Adjusted Exponential Smoothing)

การพยากรณ์ด้วยวิธีเป็นการปรับเรียบแบบเอ็กซ์โพเนนเชียลที่รวมผลของแนวโน้ม เข้ามาเพื่อลดจุดอ่อนที่ค่าการพยากรณ์จะตอบสนองต่อการเปลี่ยนแปลงของความต้องการ ซึ่งค่าการ พยากรณ์วิธีนี้สามารถคำนวณได้จากสมการที่ (2.4) ถึงสมการที่ (2.7) ในบทที่ 2 ดังนี้

$$
FWT_t = F_t + T_t \tag{2.4}
$$

$$
F_{t} = FWT_{t-1} + \alpha (A_{t-1} - FWT_{t-1})
$$
\n(2.5)

$$
T_{t} = T_{t-1} + \beta (F_{t}^{-} FWT_{t-1})
$$
\n(2.6)

$$
\mathbf{T}_{t} = \beta(\mathbf{F}_{t} - \mathbf{F}_{t-1}) + (1 - \beta) \mathbf{T}_{t-1}
$$
 (2.7)

เบื้อกำหบดให้

 $\text{FWT}_{\text{t}} = \| \hat{\mathsf{n}}$ าพยากรณ์ที่รวมแนวโน้ม (Forecast with Trend) ของหน่วยเวลา t

- $\mathrm{T_{t}}$  = แนวโน้มของความต้องการที่เพิ่มหรือลดในหน่วยเวลา t
	- $\boldsymbol{\mathrm{F}_{_{t}}}$  = ระดับของความต้องการที่เพิ่มหรือลดในหน่วยเวลา เ

ในการกำหนดค่าคงที่ของแนวโน้ม (Smoothing Constant for Trend ;  $\beta$ ) ตาม ข้อกำหนดคือ  $\beta$  มีค่าอยู่ระหว่าง 0.00 ถึง 1.00 และค่า  $\alpha$  อยู่ระหว่าง 0.00 ถึง 1.00 เมื่อกำหนด ค่าคงที่  $\alpha$  และ  $\beta$  แล้วจะนำค่าดังกล่าวไปใช้ในการพยากรณ์ แล้วจึงนำผลจากการพยากรณ์มา ทดสอบโดยใช้วิธีค่าร้อยละความผิดพลาดสัมบูรณ์เฉลี่ย (Mean Absolute Percent Error: MAPE) ้ เพื่อทดสอบความถูกต้องของการพยากรณ์ข้อมูลราคาวัตถุดิบ จำนวนข้อมูลที่ใช้ในการพยากรณ์จะ ข้อมูลรายเดือนในช่วงเดือนมกราคมถึงธันวาคมปี 2553

การหาค่าการพยากรณ์น าสมการที่ 2.4ถึง 2.7 ของพยากรณ์โดยวิธีปรับเรียบแบบ เอ็กซ์โพเนนเชียลส าหรับความต้องการที่มีพฤติกรรมของแนวโน้ม และสมการเปอร์เซ็นต์ความ ผิดพลาดสัมบูรณ์เฉลี่ยที่ 2.16 มาสร้างในโปรแกรม Solver ใน Microsoft Excel โดยค่า  $\alpha$  และ  $\beta$ ี เป็นตัวแปรที่กำหนดใน Solver ให้มีค่าอยู่ระหว่าง 0.01 ถึง 0.99 แล้วกำหนดเงื่อนไขวัตถุประสงค์ ึ ของโปรแกรมคือคำนวณค่าเฉลี่ยเปอร์เซ็นต์ความคลาดเคลื่อนสัมบูรณ์ที่มีค่าน้อยที่สุด ซึ่งผลลัพธ์ที่  $\,$ ได้จากการใช้โปรแกรม Solver ของค่า  $\alpha \,$  และ  $\beta \,$  ที่ทำให้ค่าเฉลี่ยเปอร์เซ็นต์ความคลาดเคลื่อน สัมบูรณ์ที่มีค่าน้อยที่สุดสามารถสรุปได้ดังตารางที่ 3.6

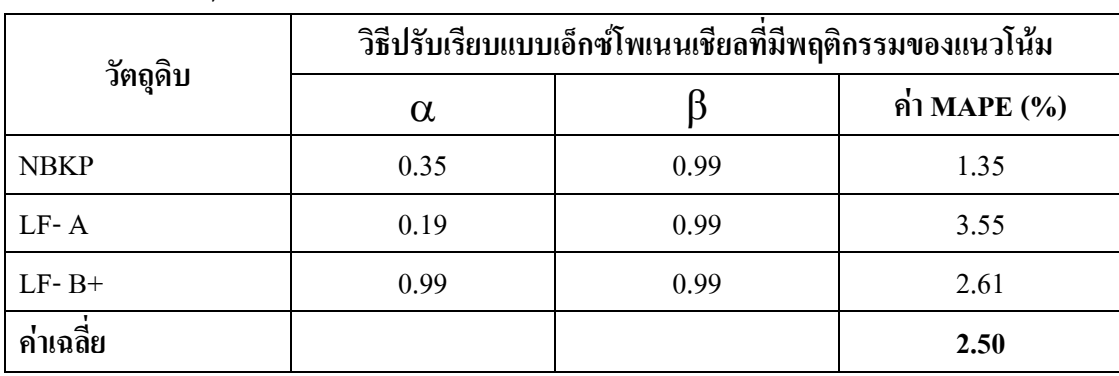

**ิตารางที่ 3.6** ค่า α และ β ที่เหมาะสมกับราคาวัตถุดิบสำหรับการพยากรณ์ปรับเรียบแบบเอ็กซ์ โพเนนเชียลที่มีพฤติกรรมของแนวโน้ม

จากนั้นนำค่า  $\alpha$ และ  $\beta$  จากตารางที่ 3.6 นำมาพยากรณ์ราคาวัตถุดิบในแต่ละเดือน เป็นระยะเวลา 3 เดือน โดยใช้โปรแกรม Microsoft Excel ซึ่งผลการพยากรณ์ราคาวัตถุดิบที่มีการ พยากรณ์ด้วยวิธีการปรับเรียบแบบเอ็กซ์โพเนนเชียลที่มีพฤติกรรมของแนวโน้มได้แสดงไว้ใน ภาคผนวก ก รูปที่ ก-59ถึง ก-61

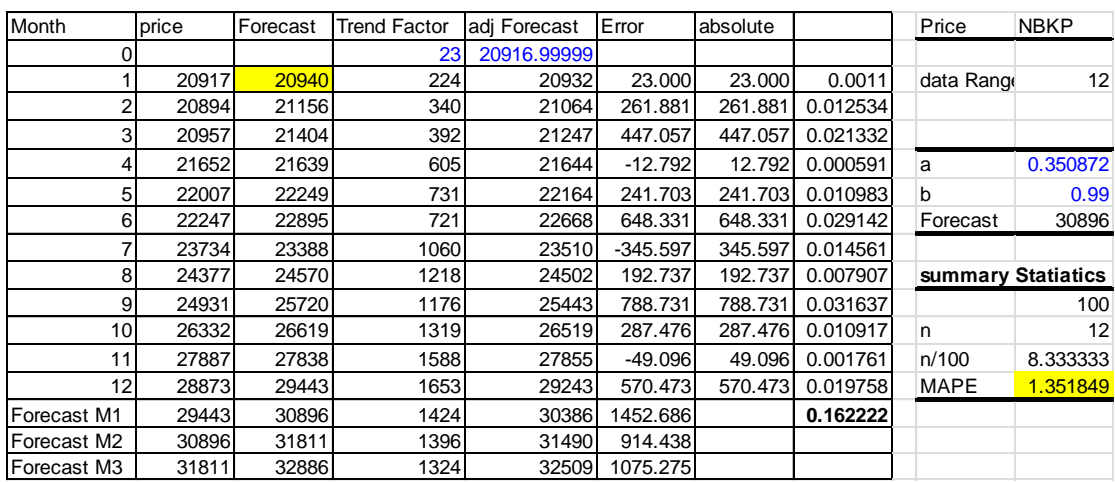

**รูปที่ 3.9** ตัวอย่างการค านวณค่าการพยากรณ์ราคาวัตถุดิบ NBKP ด้วยโปรแกรม Solver ใน Microsoft Excel

รูปที่ 3.9 เป็นตัวอย่างที่ได้การคำนวณค่าการพยากรณ์ราคาวัตถุดิบ NBKP ด้วย วิธีการปรับเรียบแบบเอ็กซ์โพเนนเชียลที่มีพฤติกรรมแบบแนวโน้ม โดยใช้โปรแกรม Solver ใน Microsoft Excel เพื่อใช้เป็นข้อมูลนำเข้าในแบบจำลองคณิตศาสตร์ โดยผลของการพยากรณ์แสดง ไว้ในภาคผนวก ก รูปที่ ก-73 ถึง ก-75 (ค่า price คือค่าราคาวัตถุดิบที่เกิดขึ้นจริง และค่า Forecasts คือค่าพยากรณ์เดือนที่ 1ถึงเดือนที่3)

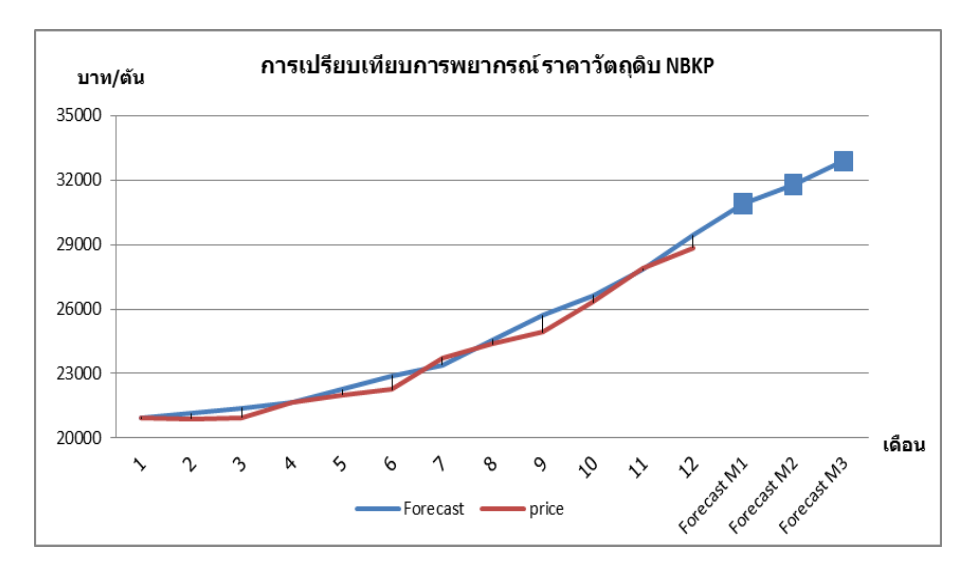

**รูปที่ 3.10** ตัวอย่างกราฟการพยากรณ์ด้วยวิธีปรับเรียบแบบเอ็กซ์โพเนนเชียลที่มีพฤติกรรมแบบ แนวโน้มของราคาวัตถุดิบ NBKP

การทดสอบความถูกต้องของการพยากรณ์ราคาวัตถุดิบทั้ง 14 ชนิดโดยการ ค านวณหาค่าร้อยละความผิดพลาดสัมบูรณ์เฉลี่ย (MAPE) สามารถรสรุปได้ดังตารางที่ 3.7

| สินค้า             | $\alpha$ | ß    | MAPE $(\% )$ | วิธีการพยากรณ์                            |
|--------------------|----------|------|--------------|-------------------------------------------|
| <b>NBKP</b>        | 0.35     | 0.99 | 1.35         | ปรับเรียบแบบเอ็กซ์โพเนนเชียลสำหรับแนวโน้ม |
| $LF-A$             | 0.19     | 0.99 | 3.55         | ปรับเรียบแบบเอ็กซ์โพเนนเชียลสำหรับแนวโน้ม |
| $LF-B+$            | 0.99     | 0.99 | 2.61         | ปรับเรียบแบบเอ็กซ์โพเนนเชียลสำหรับแนวโน้ม |
| <b>AOCC</b>        | 0.79     |      | 1.56         | ปรับเรียบแบบเอ็กซ์โพเนนเชียล              |
| <b>RUOCC</b>       | 0.99     |      | 1.03         | ปรับเรียบแบบเอ็กซ์โพเนนเชียล              |
| SF-OCC             | 0.99     |      | 2.56         | ปรับเรียบแบบเอ็กซ์โพเนนเชียล              |
| LOCC               | 0.89     |      | 4.39         | ปรับเรียบแบบเอ็กซ์โพเนนเชียล              |
| <b>PULP SUB</b>    | 0.99     |      | 2.60         | ปรับเรียบแบบเอ็กซ์โพเนนเชียล              |
| <b>JOCC</b>        | 0.99     |      | 1.34         | ปรับเรียบแบบเอ็กซ์โพเนนเชียล              |
| <b>UKOCC</b>       | 0.63     |      | 1.42         | ปรับเรียบแบบเอ็กซ์โพเนนเชียล              |
| <b>MEOCC</b>       | 0.18     |      | 1.54         | ปรับเรียบแบบเอ็กซ์โพเนนเชียล              |
| <b>MIXED WASTE</b> | 0.99     |      | 5.84         | ปรับเรียบแบบเอ็กซ์โพเนนเชียล              |
| <b>NDLK</b>        | 0.99     |      | 2.52         | ปรับเรียบแบบเอ็กซ์โพเนนเชียล              |
| <b>PHOCC</b>       | 0.96     |      | 1.07         | ปรับเรียบแบบเอ็กซ์โพเนนเชียล              |

**ตารางที่ 3.7** สรุปวิธีและค่าที่ใช้ค านวณการพยากรณ์ของราคาวัตถุดิบ

#### **3.3 การเปรียบเทียบค่าจากการพยากรณ์กับค่าจริง**

หลังจากการที่ใช้ค่าร้อยละความผิดพลาดสัมบูรณ์เฉลี่ย (MAPE) น้อยสุดมาพยากรณ์ความ ต้องการสินค้าและราคาวัตถุดิบเพื่อทดสอบความถูกต้องในแต่ละเดือนด้วยโปรแกรม Solver ใน Microsoft Excelแล้ว ต่อมาจึงท าการเปรียบเทียบระหว่างค่าพยากรณ์กับค่าจริงของความต้องการ สินค้าและราคาวัตถุดิบเป็นระยะเวลา 3 เดือน ดังนี้

### **3.3.1 ความต้องการของสินค้า**

การเปรียบเทียบความต้องการสินค้าที่ได้จากการพยากรณ์กับความต้องการสินค้าที่ เกิดขึ้นจริงทั้ง 11 ประเภทของแต่ละเดือน สามารถสรุปได้ดังตารางที่ 3.8

|        |          | เดือนที่ 1 (ตัน) |          |                | เดือนที่ 2 (ตัน) |        |          |                | เดือนที่ 3 (ตัน) |        |          |                |
|--------|----------|------------------|----------|----------------|------------------|--------|----------|----------------|------------------|--------|----------|----------------|
| สินค้า | Forecast | Actual           | ถ่วนต่าง | ร้อยละส่วนต่าง | Forecast         | Actual | ถ่วนต่าง | ร้อยละส่วนต่าง | Forecast         | Actual | ถ่านต่าง | ร้อยละส่วนต่าง |
| LineC  | 194      | 154              | 40       | 26.0%          | 921              | 587    | 334      | 56.9%          | 979              | 631    | 348      | 55.2%          |
| LineP  | 4,709    | 4,840            | $-131$   | $-2.7%$        | 4,176            | 3.894  | 282      | 7.2%           | 4,083            | 3,707  | 376      | 10.1%          |
| LineD  | 276      | 421              | $-145$   | $-34.4%$       | 1,605            | 1,546  | 59       | 3.8%           | 1,226            | 1,393  | $-167$   | $-12.0%$       |
| midP   | 659      | 760              | $-101$   | $-13.3%$       | 857              | 875    | $-18$    | $-2.1%$        | 980              | 865    | 115      | 13.3%          |
| LineW  | 827      | 647              | 180      | 27.8%          | 673              | 485    | 188      | 38.8%          | 809              | 725    | 84       | 11.6%          |
| LineT  | 10,634   | 10,457           | 177      | 1.7%           | 11,453           | 9,630  | 1823     | 18.9%          | 10,870           | 9,912  | 958      | 9.7%           |
| LineB  | 938      | 841              | 97       | 11.5%          | 489              | 615    | $-126$   | $-20.5%$       | 392              | 589    | $-197$   | $-33.4%$       |
| midA   | 520      | 514              | 6        | 1.2%           | 598              | 583    | 15       | 2.6%           | 950              | 751    | 199      | 26.5%          |
| LineA  | 6,317    | 6,387            | $-70$    | $-1.1%$        | 6,523            | 6,990  | $-467$   | $-6.7%$        | 6,687            | 6,829  | $-142$   | $-2.1%$        |
| LineE  | 597      | 480              | 117      | 24.4%          | 333              | 310    | 23       | 7.4%           | 287              | 340    | $-53$    | $-15.6%$       |
| midT   | 2,979    | 2,858            | 121      | 4.2%           | 2,954            | 3,022  | $-68$    | $-2.3%$        | 4,331            | 3,594  | 737      | 20.5%          |
| รวม    | 28,650   | 28,359           | 291      |                | 30,582           | 28,537 | 2,045    |                | 31,594           | 29,336 | 2,258    |                |

**ตารางที่ 3.8**การเปรียบเทียบความต้องการของลูกค้าที่เกิดขึ้นจริงกับค่าพยากรณ์

เมื่อน าผลรวมปริมาณสินค้าทั้ง 11 ประเภท มาเขียนเป็นกราฟเพื่อดูความแตกต่างของ ผลรวมที่ได้จากการพยากรณ์ (Forecast) กับค่าความต้องการจริง (Actual) ที่เกิดขึ้นในระยะเวลา 3 เดือนที่ท าการพยากรณ์แสดงได้ดังรูปที่ 3.11

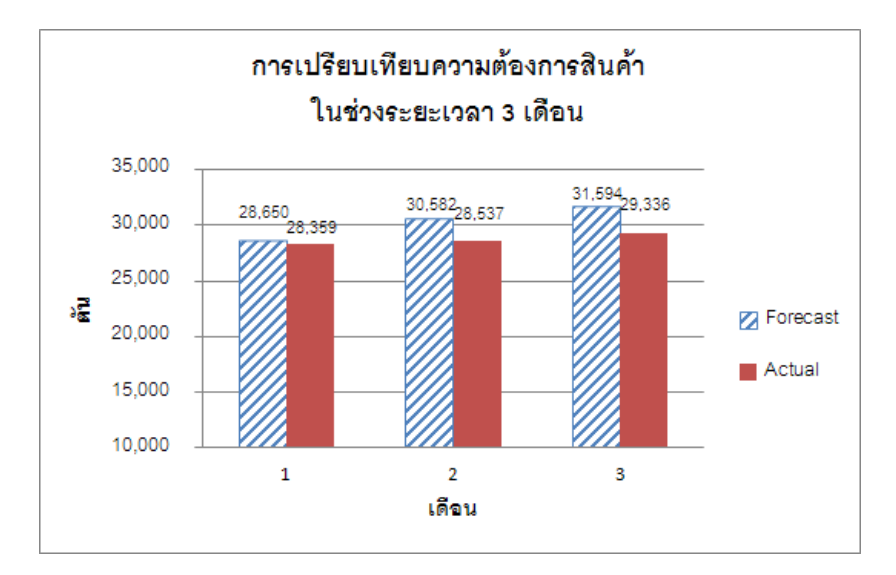

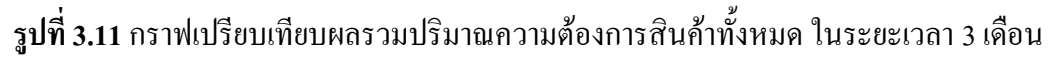

จากกราฟในรูปที่ 3.11 พบว่าปริมาณความต้องการสินค้าจากลูกค้าที่พยากรณ์ทั้งหมด ของเดือนที่ 1 มีปริมาณมากกว่าความต้องการสินค้าจริง 291 ตันหรือมากกว่าอยู่ 1.0% เดือนที่ 2 ผลการพยากรณ์รวมของความต้องการสินค้าทั้งหมดมากกว่าความต้องการจริง 2,045 หรือมากกว่า อยู่7.2% และเดือนที่ 3 ผลการพยากรณ์ความต้องการสินค้าทั้งหมดมากกว่าความต้องการจริง 2,258 หรือมากกว่าอยู่ 7.7%

ผลลัพธ์การเปรียบเทียบค่าการพยากรณ์ความต้องการสินค้าด้วยวิธีการพยากรณ์แบบ ฤดูกาลแบบวินเตอร์กับค่าความต้องการสินค้าแต่ละประเภทที่เกิดขึ้นจริงในช่วงระยะเวลา 3 เดือน ได้แสดงไว้ในภาคผนวก ก ดังรูปที่ ก-35ถึงก-45

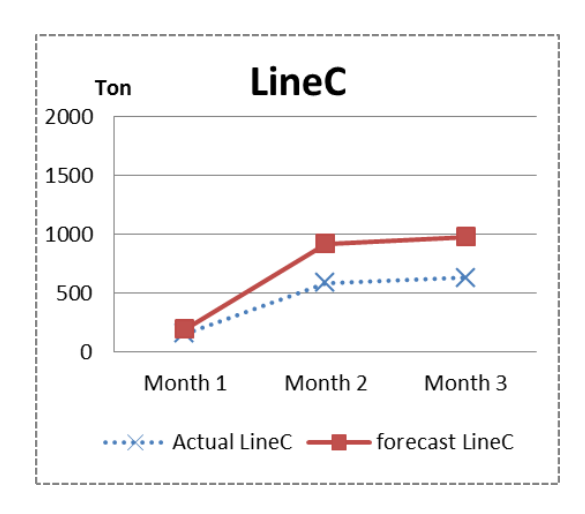

**รูปที่ 3.12** ตัวอย่างการเปรียบเทียบการพยากรณ์ของความต้องการสินค้า LineC แบบฤดูกาลแบบวิน เตอร์กับความต้องการสินค้าจริง ในระยะเวลา 3 เดือน

### **3.3.2 ราคาของวัตถุดิบ**

การเปรียบเทียบราคาของวัตถุดิบที่ได้จากการพยากรณ์กับราคาของวัตถุดิบที่เกิดขึ้นจริง ทั้ง 14 ประเภทชนิดของแต่ละเดือน สามารถสรุปได้ดังตารางที่ 3.9

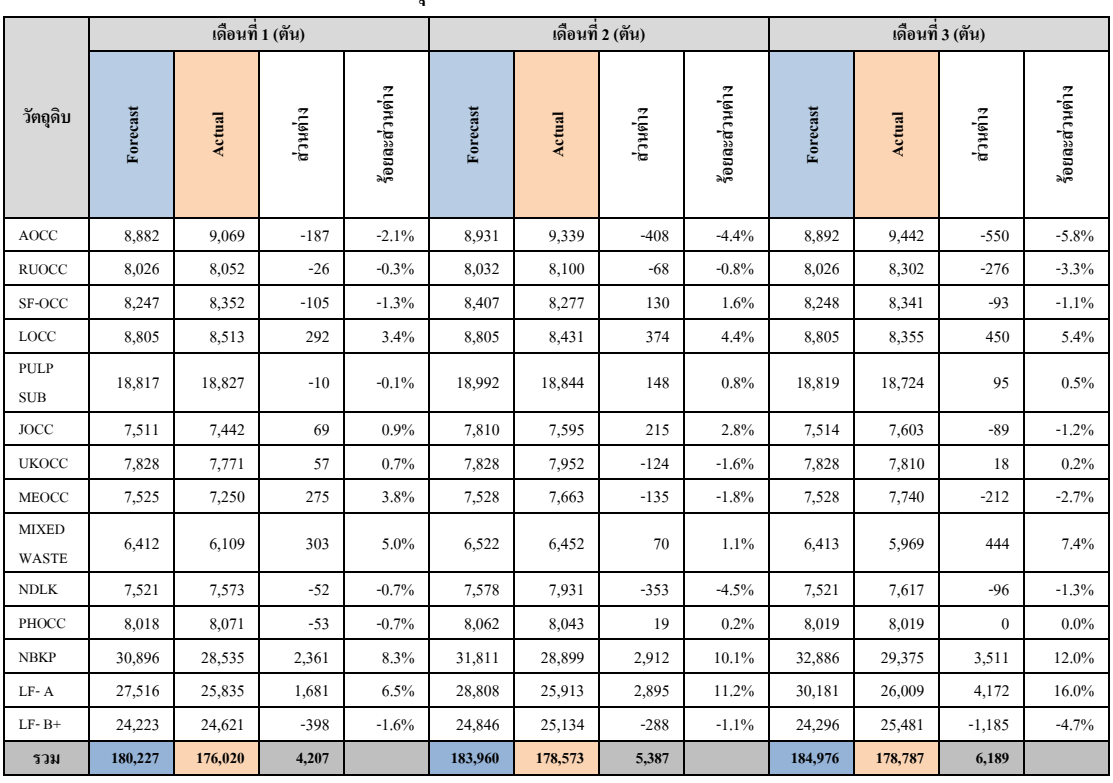

**ตารางที่ 3.9**การเปรียบเทียบราคาวัตถุดิบที่เกิดขึ้นจริงกับค่าพยากรณ์

เมื่อน าผลรวมของราคาวัตถุดิบทั้ง 14 ชนิด มาเขียนเป็นกราฟเพื่อดูความแตกต่างของ ผลรวมที่ได้จากการพยากรณ์ (Forecast) กับค่าราคาวัตถุดิบจริง (Actual) ที่เกิดขึ้นในระยะเวลา 3 เดือนที่ท าการพยากรณ์แสดงได้ดังรูปที่ 3.13

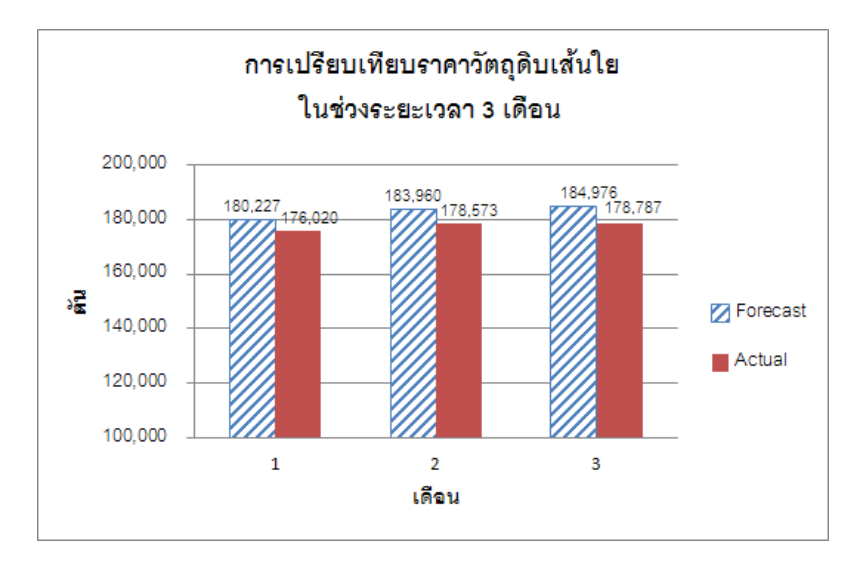

**รูปที่ 3.13**กราฟเปรียบเทียบผลรวมราคาวัตถุดิบเส้นใยทั้งหมดในระยะเวลา 3 เดือน

ิ จากกราฟในรูปที่ 3.13 พบว่าผลรวมของราคาวัตถุดิบเส้นใยทั้งหมดที่ทำการพยากรณ์ ในเดือนที่ 1 มีราคามากกว่าราคาวัตถุดิบที่เกิดขึ้นจริง 4,207 บาทหรือมากกว่าอยู่ 2.4% เดือนที่ 2 ผลรวมของราคาวัตถุดิบที่ได้จากการพยากรณ์ทั้งหมดมากกว่าราคาวัตถุดิบที่เกิดขึ้นจริง 5,387 หรือ มากกว่าอยู่ 3.0% และเดือนที่ 3ผลรวมของราคาวัตถุดิบที่ได้จากการพยากรณ์ทั้งหมดมากกว่าราคา วัตถุดิบที่เกิดขึ้นจริง 6,189 หรือมากกว่าอยู่ 3.5%

ผลลัพธ์การเปรียบเทียบค่าการพยากรณ์ราคาวัตถุดิบด้วยวิธีการพยากรณ์ด้วยวิธีปรับ เรียบแบบเอ็กซ์โพเนนเชียลกับค่าราคาวัตถุดิบ AOCC, RUOCC, SF-OCC, LOCC, PULP SUB, JOCC, UKOCC, MEOCC, MIXED WASTE , NDLK และ PHOCC ที่เกิดขึ้นจริงในช่วงระยะเวลา 3 เดือน ได้แสดงไว้ในภาคผนวก ก ดังรูปที่ ก-76ถึงก-86

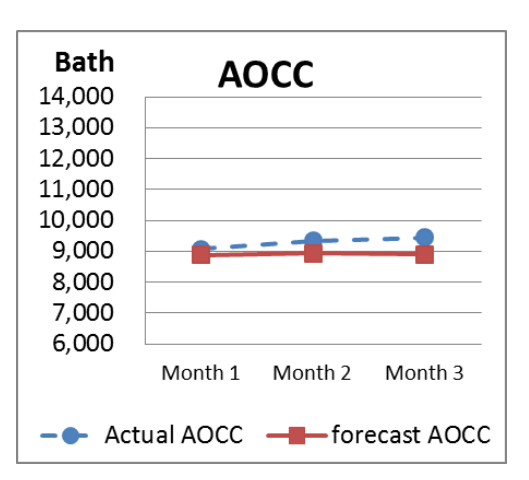

**รูปที่ 3.14** ตัวอย่างการเปรียบเทียบการพยากรณ์ของราคาวัตถุดิบ AOCC ด้วยวิธีปรับเรียบแบบ เอ็กซ์โพเนนเชียลกับราคาวัตถุดิบจริง ในระยะเวลา 3 เดือน

ผลลัพธ์การเปรียบเทียบค่าการพยากรณ์ราคาวัตถุดิบด้วยวิธีการพยากรณ์ด้วยวิธีปรับเรียบ แบบเอ็กซ์โพเนนเชียลที่มีพฤติกรรมแบบแนวโน้มกับค่าราคาวัตถุดิบ NBKP, LF- A และ LF- B+ ที่เกิดขึ้นจริงในช่วงระยะเวลา 3 เดือน ได้แสดงไว้ในภาคผนวก ก ดังรูปที่ ก-87ถึงก-89

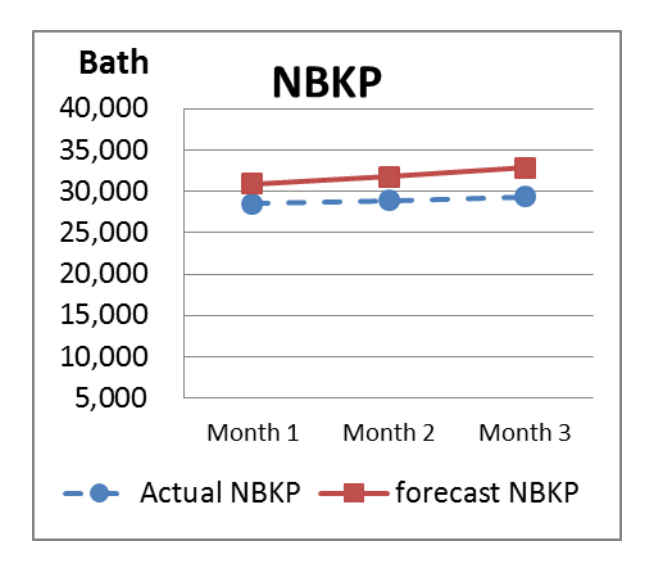

**รูปที่ 3.15** ตัวอย่างการเปรียบเทียบการพยากรณ์ของราคาวัตถุดิบ NBKP ด้วยวิธีปรับเรียบแบบเอ็กซ์ โพเนนเชียลมีพฤติกรรมแบบแนวโน้มกับราคาวัตถุดิบจริง ในระยะเวลา 3 เดือน

# **บทที่ 4**

#### **การออกแบบการเลือกใช้วัตถุดิบ**

แนวคิดในการแก้ไขปัญหาในส่วนที่ 2 หลังจากที่ได้ท าการพยากรณ์ความต้องการสินค้า ี และราคาวัตถุดิบเพื่อนำมาใช้เป็นข้อมูลนำเข้าสำหรับวางแผนการผลิต ในบทที่จะกล่าวถึงการ ิสร้างแบบจำลองทางคณิตศาสตร์เพื่อใช้วางแผนการผลิต โดยมีข้อมูลที่ประกอบด้วยอัตราการผลิต สินค้าบนเครื่องจักรแต่ละเครื่อง ราคาวัตถุดิบ ราคาขายสินค้า ต้นทุนการแปรรูปบนเครื่องจักร ี และคุณภาพทั้ง 3 ประเภทของวัตถุดิบที่นำมาใช้ เป็นต้น ซึ่งข้อมูลคุณภาพทั้ง 3 ดังกล่าวได้มีการ วิเคราะห์การเปรียบเทียบผลต่างระหว่างค่าเฉลี่ย (Paired t-test) ความแตกต่างระหว่างค่าคุณภาพที่ ได้จากการคำนวณสมการข้อจำกัดกับค่าคุณภาพที่ได้จากห้องทดลอง เพื่อทดสอบความถูกต้องของ เงื่อนไขในการเลือกใช้วัตถุดิบก่อนนำมาใช้ในแบบจำลองฯ สำหรับวางแผนการผลิตและการเลือก ้วัตถุดิบเพื่อให้เกิดกำไรสูงสุด สุดท้ายทำการตรวจสอบผลจากตัวแบบจำลองโดยการเปรียบเทียบ ผลการคำเนินงานของวิธีการที่ปรับปรุงขึ้นกับวิธีการคำเนินงานปัจจุบัน

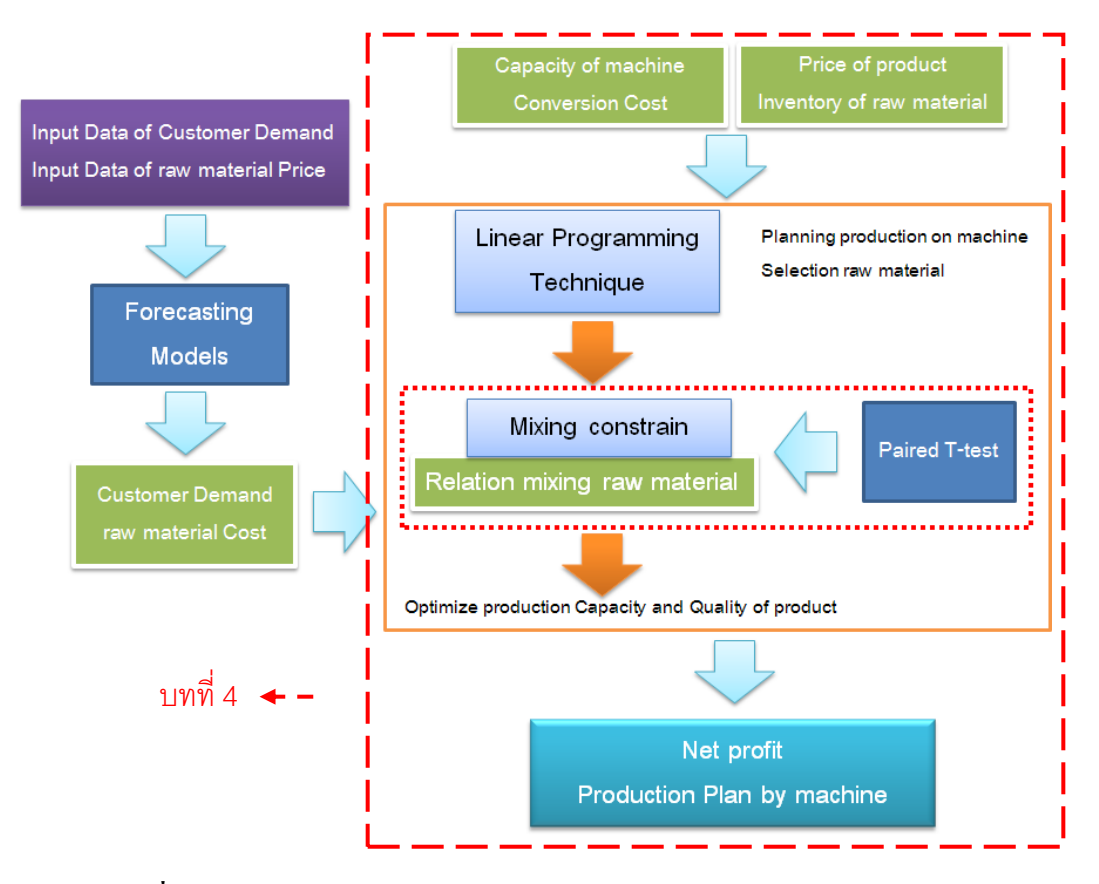

**รูปที่ 4.1**แนวคิดในการปรับปรุงการวางแผนการผลิตและการเลือกวัตถุดิบ

### **4.1 การสร้างแบบทางคณิตศาสตร์**

ึการผลิตกระดาษของโรงงานกรณีศึกษานี้จะใช้วัตถุดิบเส้นใยจำนวน 14 ชนิดเพื่อผลิตสินค้า 11 ประเภท โดยมีการสั่งซื้อวัตถุดิบแต่ละชนิดในปริมาณที่จำกัด มีค่าใช้จ่ายในการสั่งซื้อสินค้าแต่ ชนิด 237,500 บาทต่อครั้งต่อเดือน งบประมาณในการสั่งซื้อวัตถุดิบเดือนละ 300 ล้านบาท ปริมาณการเก็บสินค้าเข้าคลังวัตถุดิบสามารถเก็บได้สูงสุด 42,000 ตันต่อเดือน กระบวนการผลิต กระดาษนั้นจะเริ่มจากการน าเยื่อหรือวัตถุดิบมาผสมกัน ซึ่งสัดส่วนในการผสมจะเปลี่ยนแปลงไป ตามปริมาณและประเภทของวัตถุดิบ โดยคุณภาพที่ออกมาจะต้องผ่านเกณฑ์มาตรฐานตามที่ลูกค้า ก าหนด ซึ่งวัตถุดิบจะถูกส่งไปแปรรูปเป็นเยื่อกระดาษก่อนส่งเข้าไปผลิตเป็นกระดาษตามแต่ละ ประเภท กระบวนการแปรรูปดังกล่าวนี้จะทำให้มีปริมาณเยื่อกระดาษมีปริมาณลดลง (yield loss) โดยกระดาษแต่ละประเภทจะมีค่า yield เป็นค่าคงที่ จากนั้นเยื่อกระดาษจะถูกส่งเข้าเครื่องผลิต ึ กระดาษจำนวน 3 เครื่อง แต่ละเครื่องจะมีอัตราการผลิตและต้นทุนในการแปรรูปสินค้าแตกต่างกัน มีเวลาในการผลิต 576 ชั่วโมง เพื่อให้ได้ปริมาณสินค้าตามที่วางแผนการผลิต

้ แบบจำลองทางคณิตศาสตร์นี้ได้ออกแบบมาสำหรับเพื่อใช้ในการตัดสินใจการวางแผนผลิต ในช่วงระยะเวลา 3 เดือนเพื่อเลือกซื้อวัตถุดิบประเภทเส้นใยเพื่อนำมาผลิตกระดาษ โดยมีพิจารณา ถึงข้อกำหนดทางด้านคุณภาพและปริมาณความต้องการของลูกค้า งบประมาณในการสั่งซื้อต่อ เดือน ซึ่งสมการวัตถุประสงค์ในที่นี้คือ Maximize Profit ที่ประกอบด้วยราคาขายหักออกด้วย ้ต้นทนเส้นใย ต้นทนในการแปรรป ต้นทนในการสั่งซื้อวัตถุดิบ โดยรายละเอียดในการออกแบบมี ดังต่อไปนี้

#### การกำหนดดัชน<u>ี</u>

ี สำหรับแบบทางคณิตศาสตร์จะกำหนดดัชนีไว้ ร ชนิดดังนี้

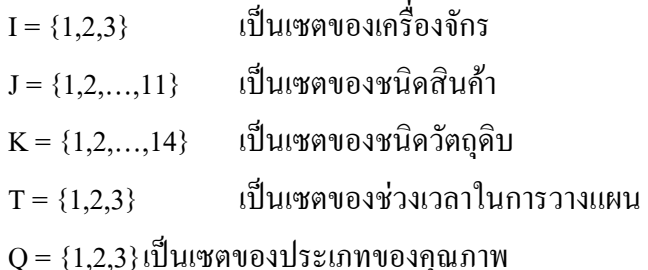

#### ึการกำหนดพารามิเตอร์

ี สำหรับแบบทางคณิตศาสตร์ ได้มีการกำหนดพารามิเตอร์ที่ประกอบด้วยข้อมูลของการ พยากรณ์ปริมาณความต้องการสินค้าของลูกค้าและราคาวัตถุดิบ ความสามารถในการผลิตของ เครื่องจักรที่ประกอบด้วยอัตราการผลิตสินค้า ต้นทุนในการแปรรูปสินค้า และประสิทธิภาพในการ

เตรียมวัตถุดิบ เป็นต้น รวมถึงข้อมูลคุณภาพของวัตถุดิบที่ซื้อเข้ามาเก็บในโรงงาน ข้อมูลปริมาณ วัตถุดิบที่นำมาใช้ผลิต ซึ่งในส่วนของดัชนี T ที่ใช้ในการกำหนดปริมาณการซื้อวัตถุดิบในสมการที่ 4.8 และการกำหนดปริมาณการเก็บวัตถุดิบในสมการที่ 4.10 ได้ออกแบบให้พารามิเตอร์มีความ ยืดหยุ่นเพื่อให้สมการที่ออกแบบสามารถปรับเปลี่ยนได้ตามสถาการณ์ในอนาคตตามนโยบายของ โรงงานในการใช้งบประมาณที่อาจมีการเปลี่ยนแปลงหรืออาจมีการเพิ่มลดพื้นที่เก็บวัตถุดิบ เนื่องจากเป็นพารามิเตอร์ที่ไม่แปรผันตามเดือน

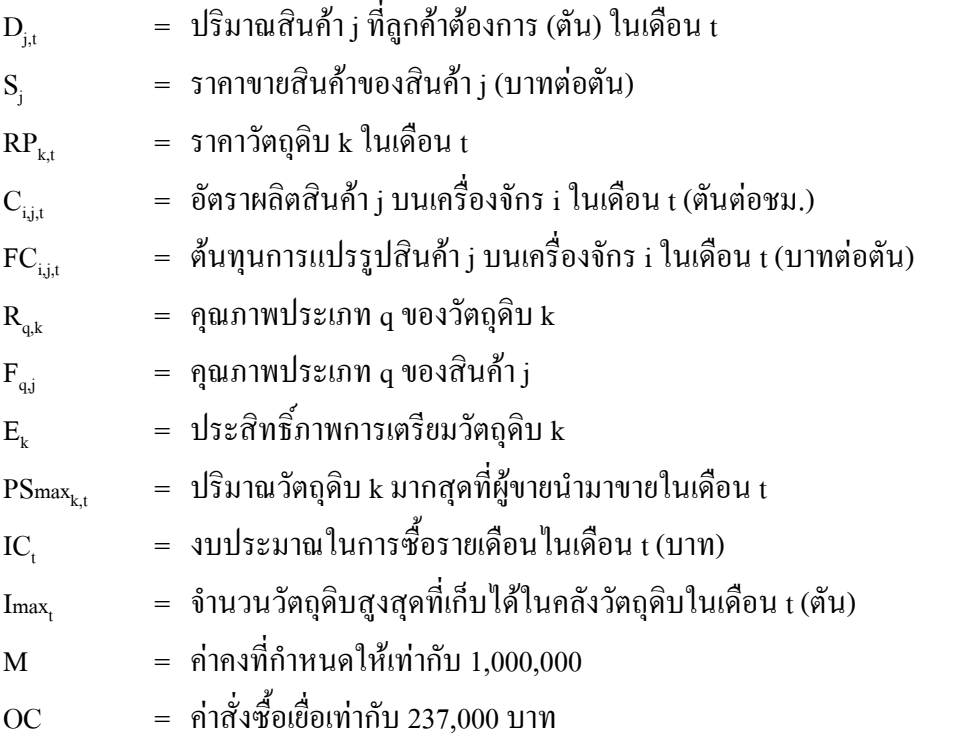

### ตัวแปรตัดสินใจ(Decision Variables)

ตัวแปรที่ส าหรับใส่เข้าไปในแบบทางคณิตศาสตร์และเป็นตัวแปรที่เราสามารถจะควบคุมได้ ในการวางแผนการผลิตซึ่งได้แก่ ปริมาณสินค้าที่ผลิตบนเครื่องจักร การตัดสินใจซื้อวัตถุดิบ ี ปริมาณวัตถุดิบที่นำมาผลิตและปริมาณวัตถุดิบที่ซื้อมาเก็บในโรงงาน ดังนี้

$$
\begin{array}{rcl}\n\mathbf{X}_{\mathbf{i},\mathbf{j},\mathbf{t}} & = & \mathbf{t} \mathbf{1} \mathbf{1} \
$$

k,t = ปริมาณวัตถุดิบ k ในคลังในเดือน t (ตัน)

STk,t = ปริมาณวัตถุดิบ k ก่อนเตรียมวัตถุดิบเดือน t (ตัน)

$$
B_{k_1} = \begin{cases} 1 & \text{if } n \text{ is a right} \\ 0 & \text{if } n \text{ is a right} \end{cases}
$$

0 ไม่มีการสั่งซื้อวัตถุดิบ k เดือน t

#### เงื่อนไขวัตถุประสงค์ (Objective Function)

วัตถุประสงค์ของแบบทางคณิตศาสตร์ ในการวางแผนการผลิตเพื่อให้เหมาะสมกับช่วงเวลา ในการเลือกผลิตสินค้าและเลือกวัตถุดิบเส้นใยมาใช้ในการผลิตกระดาษให้มีคุณภาพตามที่ลูกค้า ต้องการและโดยให้มีต้นทุนเส้นใยที่น้อยที่สุด และเลือกเครื่องจักรให้มีอัตราการผลิตสูงและมี ต้นทุนในการแปรรูปน้อยเพื่อให้ได้ผลตอบแทนสูงสุด ซึ่งสามารถหาได้จากผลรวมการผลิตสินค้า ในช่วงระยะเวลา 3 เดือน โดยนำรายได้ที่ได้จากการขายสินค้าลบต้นทุนในการแปรรูปของกระดาษ แต่ละชนิด ต้นทุนในการซื้อวัตถุดิบแต่ละประเภท และ ค่าใช้จ่ายในการสั่งซื้อวัตถุดิบ ดังนี้

$$
\begin{split} \text{Max } Z &= \sum_{t=1}^{3} \sum_{j=1}^{11} \sum_{i=1}^{3} \left( \mathbf{S}_{j} \times \mathbf{C}_{i,j,t} \times \mathbf{X}_{i,j,t} \right) \\ &- \sum_{t=1}^{3} \sum_{j=1}^{11} \sum_{i=1}^{3} \left( \mathbf{C}_{i,j,t} \times \mathbf{FC}_{i,j,t} \times \mathbf{X}_{i,j,t} \right) \\ &- \sum_{t=1}^{3} \sum_{k=1}^{14} \mathbf{ST}_{k,t} \times \mathbf{RP}_{k,t} - \sum_{t=1}^{3} \sum_{k=1}^{14} \mathbf{OC} \times \mathbf{B}_{k,t} \end{split} \tag{4.1}
$$

เงื่อนไขแสดงขอบข่าย (Constraints)

ึการกำหนดเงื่อนไขข้อจำกัดต่าง ๆ ในการวางแผนการผลิตและการเลือกวัตถุดิบ ประกอบด้วย เรื่องของปัจจัยในการเลือกวัตถุดิบเส้นใย ปัจจัยในการผลิตและการใช้ทรัพยากร ซึ่งสามารถ ก าหนดในรูปสมการหรืออสมการที่ประกอบด้วยเงื่อนไขดังนี้

1) เงื่อนไขชั่วโมงการผลิตของแต่ละเครื่องจักร

เงื่อนไขในสมการที่ (4.2) เป็นเงื่อนไขขีดจำกัดทางด้านเวลาที่จะผลิตสินค้าแต่ละชนิดบน เครื่องจักร ซึ่งเวลาที่ใช้ในการผลิต 1 รอบของเครื่องจักรแต่ละเครื่องจะน้อยกว่าหรือเท่ากับ 576 ชั่วโมง ดังสมการ

$$
\sum_{j=1}^{11} X_{i,j,t} \le 576 \qquad \text{for } \forall_{i} \in I, \ \forall_{t} \in T \tag{4.2}
$$

่ 2) เงื่อนไขกำหนดปริมาณสินค้าให้เพียงพอกับความต้องการของลูกค้า

เงื่อนไขสมการที่ (4.3) เป็นเงื่อนไขขีดจำกัดทางด้านการกำหนดปริมาณสินค้าที่จะผลิต สินค้าบนเครื่องจักร เพื่อให้สินค้าให้เพียงพอกับความต้องการของลูกค้า

$$
\sum_{i=1}^{3} \left( X_{i,j,t} \times C_{i,j,t} \right) \ge D_{j,t} \qquad \text{for } \forall j \in J, \ \forall t \in T
$$
\n(4.3)

3) เงื่อนไขการใช้เยื่อให้เหมาะสมกับการผลิต

เงื่อนไข (4.4) ใช้กำหนดปริมาณเยื่อที่สะอาดเพื่อนำไปผลิตกระดาษให้มีความเหมาะสมกับ ปริมาณสินค้าที่ผลิต

$$
\sum_{i=1}^{3} \left( X_{i,j,t} \times C_{i,j,t} \right) = \sum_{k=1}^{14} P_{j,k,t} \qquad \text{for } \forall j \in J, \ \forall t \in T
$$
 (4.4)

4) เงื่อนไขการเลือกใช้วัตถุดิบ

้ปัจจุบันโรงงานกรณีศึกษามีการใช้สมการในการคำนวณการเปลี่ยนแปลงเยื่อกับค่าคุณภาพ โดยจะใช้ผลรวมของปริมาณของวัตถุดิบคูณกับค่าคุณภาพของวัตถุดิบซึ่งจะต้องมีค่าเท่ากับหรือ ้ มากกว่าค่าคุณภาพของสินค้าประเภทนั้น ๆ ที่จะนำมาผลิตคุณกับปริมาณผลิต เมื่อนำสมการ ้ดังกล่าวมาใช้ในแบบจำลองทางคณิตศาสตร์สามารถแสดงได้ดังเงื่อนไขที่ (4.5)

$$
\left(\mathbf{X}_{i,j,t} \times \mathbf{C}_{i,j,t} \times \mathbf{F}_{q,j}\right) \leq \sum_{k=1}^{14} \left(\mathbf{P}_{i,k,t} \times \mathbf{F}_{q,k}\right) \quad \text{for } \forall j \in \mathbf{I}, \forall j \in \mathbf{J}, \forall t \in \mathbf{T} \text{ and } \forall q \in \mathbf{Q} \tag{4.5}
$$

เพื่อต้องการพิสูจน์เงื่อนไขในการเลือกใช้วัตถุดิบในสมการ 4.5 ว่ามีความแม่นยำก่อน น าไปใช้ในแบบจ าลองฯ จึงได้มีการทดสอบค่าคุณภาพของเยื่อในห้องทดลองเพื่อหาค่าคุณสมบัติ ทั้ง 3 ประเภท มาเปรียบเทียบกับค่าคุณสมบัติที่ได้จากสมการเงื่อนไขดังกล่าว ด้วยวิธีการ เปรียบเทียบผลต่างระหว่างค่าเฉลี่ยแบบจับคู่ (Paired t-test) ซึ่งผลการทดสอบพบว่าค่าคุณภาพเยื่อ ระหว่างการทดลองผสมเชื่อในห้องทดลองกับการคำนวณจากสมการข้อจำกัดทั้ง 3 ลักษณะไม่ แตกต่างกัน ดังนั้นสมการเงื่อนไขที่ 4.5 มีความถูกต้องแม่นยำ โดยผลการทดสอบได้แสดง รายละเอียดไว้ในภาคผนวก ข

5) ประสิทธิภาพกระบวนเตรียมวัตถุดิบ

เงื่อนไขที่ (4.6) เนื่องจากเส้นใยแต่ละชนิดมีสิ่งเจือปนมาไม่เท่ากันซึ่งในกระบวนการนำ ้ สิ่งเจือปนออกทำให้ปริมาณเยื่อที่นำไปผลิตกระดาษมีปริมาณลดลง (Yield Loss)

$$
\frac{1}{E_{k}} \left( \sum_{j=1}^{11} P_{j,k,t} \right) = ST_{k,t} \qquad \text{for } \forall_{k \in K, \quad \forall_{t \in T} \tag{4.6}
$$

6) การเลือกซื้อวัตถุดิบเพื่อนำมาผลิตรายเดือน

เงื่อนไขที่ (4.7) ปริมาณวัตถุดิบที่ซื้อและวัตถุดิบที่ค้างในเดือนก่อนหน้าจะต้องเท่ากับ ้วัตถุดิบที่นำไปใช้ก่อนผ่านการเตรียมวัตถุดิบรวมกับวัตถุดิบที่เก็บเข้าคลังสำหรับใช้ในเดือนถัดไป

$$
\mathbf{I}_{k,t-1} + \mathbf{Y}_{k,t} = \mathbf{S} \mathbf{T}_{k,t} + \mathbf{I}_{k,t} \qquad \text{for } \forall_k \in \mathbf{K}, \forall_t \in \mathbf{T} \tag{4.7}
$$

7) การกำหนดปริมาณการซื้อวัตถุดิบให้อยู่ภายใต้

เงื่อนไขที่ (4.8) หน่วยงานจัดซื้อมีงบประมาณในการซื้อวัตถุดิบ 300 ล้านบาทต่อเดือน จึง กำหนดให้เป็นขีดจำกัดสำหรับกำหนดปริมาณการซื้อวัตถุดิบเพื่อไม่ไห้เกินงบประมาณดังกล่าว

$$
\sum_{k=1}^{14} \left( Y_{k,t} \times \text{PR}_{k,t} \right) \leq IC_t \qquad \text{for } \forall_t \in T \tag{4.8}
$$

8) การกำหนดปริมาณการซื้อวัตถุดิบภายใต้จำนวนที่จำกัด เงื่อนไขที่ (4.9) ปริมาณเส้นใยที่บริษัทสามารถซื้อได้จากผู้ขายเศษกระดาษ

$$
Y_{k,t} \le PS_{\max_{k,t}} \qquad \qquad \text{for } \forall_k \in K, \, \forall_t \in T \tag{4.9}
$$

9) การกำหนดปริมาณการเก็บวัตถุดิบภายใต้การเก็บในที่จำกัด เงื่อนไขที่ (4.10) ปริมาณในการเก็บเศษกระดาษเข้าคลังวัตถุดิบ

$$
\sum_{k=1}^{14} I_{k,t} \le I_{\text{max}} t \qquad \qquad \text{for } \forall_{t} \in T \tag{4.10}
$$

10) การกำหนดปริมาณการซื้อวัตถุดิบให้อยู่ภายใต้งบประมาณรายเดือน

การตัดสินใจซื้อวัตถุดิบ ในการซื้อขายสินค้าในธุรกิจทั่วไปจะมีค่าใช้จ่ายในการทำธุรกรรม โดยคิดค่า ใช้จ่ายในการซื้อ (Import Letter of Credit) และค่าประกันภัยในการส่งสินค้า เงื่อนไขที่ (4.11) เป็นการกำหนดเมื่อการเลือกซื้อวัตถุดิบแต่ละชนิดจะต้องจ่ายค่าใช้จ่ายในการทำธุรกรรมและ ค่าประกันภัย (B=1) และเมื่อไม่มีการซื้อวัตถุดิบชนิดนั้นจะไม่ต้องจ่ายค่าทำธุรกรรมและค่า ประกันภัย (B=0)

$$
Y_{k,t} \le M(B_{k,t}) \qquad \text{for } \forall_k \in K, \forall_t \in T \qquad (4.11)
$$

11) การตัดสินใจซื้อวัตถุดิบ

เงื่อนไขที่ (4.12) - (4.17) ก าหนดขอบเขตตัวแปรตัดสินใจทั้งหมด

$$
X_{i,j,t} \quad \geq \quad 0 \qquad \text{for } \forall i, \, \forall k, \, \forall t \qquad \qquad (4.12)
$$

 $Y_{k,t} \geq 0$  for  $\forall k, \forall t$  (4.13)

$$
P_{j,k,t} \geq 0 \qquad \text{for } \forall j, \forall k, \forall t \qquad (4.14)
$$

- $I_{k,t} \geq 0$  for  $\forall k, \forall t$  (4.15)
- $ST_{k,t} \geq 0$  for  $\forall k, \forall t$  (4.16)
- $B_{k,t} \in (0,1)$  for  $\forall k, \forall t$  (4.17)

# **4.2 การทดสอบผลประสิทธิภาพของตัวแบบที่สร้างขึ้น**

หลังจากสร้างตัวแบบทางคณิตศาสตร์แล้วนำตัวแบบไปทดลองใช้และทำการเปรียบเทียบผลที่ เกิดขึ้นจริงกับตัวแบบที่สร้างขึ้นโดยการใช้หลักการพยากรณ์ของเดือนที่จะท าการวางแผนการผลิต เพื่อกำหนดการวางแผนการผลิตของความต้องการสินค้า และการพยากรณ์ราคาของวัตถุดิบในการ ่ ซื้อวัตถุดิบเส้นใยเข้ามาเก็บในคลังสินค้าเพื่อรอการผลิตในเดือนถัดไป โดยการนำข้อมูลจริงมา กำหนดข้อมูลเป็นปัจจัยนำเข้าดังนี้

# **4.2.1 ข้อมูลน าเข้า**

ดังนี้

ในที่นี้ข้อมูลนำเข้าที่นำมาใช้กับตัวแบบทางคณิตศาสตร์จะประกอบด้วย 2 ส่วนหลัก ๆ

1) ข้อมูลนำเข้าของสินค้า

ข้อมูลนำเข้าของสินค้าจะประกอบไปด้วยราคาสินค้าต่อเดือนและปริมาณความ ต้องการของสินค้า โดยปริมาณความต้องการเกิดจากการพยากรณ์ในบทที่ 3 ดังตารางที่ 4.1และ ิตารางที่ 4.2 ตามลำดับ

| สินค้า            | ราคาขายของสินค้า (บาท/เดือน) |
|-------------------|------------------------------|
| LineC             | 19,000                       |
| LineP             | 18,500                       |
| LineD             | 15,000                       |
| midP              | 16,000                       |
| LineW             | 15,700                       |
| LineT             | 16,500                       |
| Line <sub>B</sub> | 17,100                       |
| midA              | 14,600                       |
| LineA             | 20,000                       |
| LineE             | 17,600                       |
| midT              | 19,000                       |

**ตารางที่ 4.1** ราคาขายของสินค้าต่อเดือน

| สินค้า |            | ความต้องการสินค้า (ตัน) |            |  |  |
|--------|------------|-------------------------|------------|--|--|
|        | เดือนที่ 1 | เดือนที่ 2              | เดือนที่ 3 |  |  |
| LineC  | 194        | 921                     | 979        |  |  |
| LineP  | 4,709      | 4,176                   | 4,083      |  |  |
| LineD  | 276        | 1,605                   | 1,226      |  |  |
| midP   | 659        | 857                     | 980        |  |  |
| LineW  | 827        | 673                     | 809        |  |  |
| LineT  | 10,634     | 11,453                  | 10,870     |  |  |
| LineB  | 938        | 489                     | 392        |  |  |
| midA   | 520        | 598                     | 950        |  |  |
| LineA  | 6,317      | 6,523                   | 6,687      |  |  |
| LineE  | 597        | 333                     | 287        |  |  |
| midT   | 2,979      | 2,954                   | 4,331      |  |  |

**ตารางที่ 4.2** ความต้องการสินค้าต่อเดือนที่ได้จากการพยากรณ์

2) ข้อมูลนำเข้าของวัตถุดิบ

ข้อมูลน าเข้าของวัตถุดิบจะประกอบด้วยราคาวัตถุดิบต่อเดือนและปริมาณวัตถุดิบที่ นำมาผลิตในเดือนที่ 1 ถึง 3 โดยนำโควต้าในการสั่งซื้อต่อเดือนจาก Supplier และราคาวัตถุดิบที่ได้ ิจากการพยากรณ์ในบทที่ 3 ซึ่งแสดงรายละเอียดไว้ดังตารางที่ 4.3 และ 4.4 ตามลำดับ

| วัตถุดิบจากผู้ขาย | _<br>โควต้าในการสั่งซื้อวัตถุดิบสูงสุดต่อเดือน (ตัน) |
|-------------------|------------------------------------------------------|
| <b>UBKP</b>       | 1,000                                                |
| $LF-B+$           | 1,000                                                |
| $LF-B$            | 1,000                                                |
| <b>AOCC</b>       | 2,500                                                |
| <b>RUOCC</b>      | 2,000                                                |
| SF-OCC            | 2,000                                                |
| <b>LOCC</b>       | 7,000                                                |

**ตารางที่ 4.3** โควต้าในการสั่งซื้อวัตถุดิบต่อเดือนจากSupplier
| วัตถุดิบจากผู้ขาย  | _<br>โควต้าในการสั่งซื้อวัตถุดิบสูงสุดต่อเดือน (ตัน) |
|--------------------|------------------------------------------------------|
| <b>PULP SUB</b>    | 1,000                                                |
| <b>JOCC</b>        | 4,000                                                |
| <b>UKOCC</b>       | 5,000                                                |
| <b>MEOCC</b>       | 3,000                                                |
| <b>MIXED WASTE</b> | 2,000                                                |
| <b>NDLK</b>        | 3,000                                                |
| PHOCC              | 3,000                                                |

**ตารางที่ 4.3** (ต่อ) โควต้าในการสั่งซื้อวัตถุดิบต่อเดือนจาก Supplier

**ตารางที่ 4.4** ราคาวัตถุดิบต่อเดือนและปริมาณวัตถุดิบที่น ามาผลิตในเดือนที่ 1ถึง 3

|                    | ราคาวัตถุดิบ (บาท/ตัน) |            |           |  |  |  |
|--------------------|------------------------|------------|-----------|--|--|--|
| วัตถุดิบ           | เดือนที่ 1             | เดือนที่ 2 | เดือนที่3 |  |  |  |
| <b>UBKP</b>        | 30,896                 | 31,811     | 32,886    |  |  |  |
| $LF-B+$            | 27,516                 | 28,808     | 30,181    |  |  |  |
| $LF-B$             | 24,223                 | 24,846     | 24,296    |  |  |  |
| <b>AOCC</b>        | 8,882                  | 8,931      | 8,892     |  |  |  |
| <b>RUOCC</b>       | 8,026                  | 8,032      | 8,026     |  |  |  |
| SF-OCC             | 8,247                  | 8,407      | 8,248     |  |  |  |
| <b>LOCC</b>        | 8,805                  | 8,805      | 8,805     |  |  |  |
| <b>PULP SUB</b>    | 18,817                 | 18,992     | 18,819    |  |  |  |
| <b>JOCC</b>        | 7,511                  | 7,810      | 7,514     |  |  |  |
| <b>UKOCC</b>       | 7,828                  | 7,828      | 7,828     |  |  |  |
| <b>MEOCC</b>       | 7,525                  | 7,528      | 7,528     |  |  |  |
| <b>MIXED WASTE</b> | 6,412                  | 6,522      | 6,413     |  |  |  |
| <b>NDLK</b>        | 7,521                  | 7,578      | 7,521     |  |  |  |
| PHOCC              | 8,018                  | 8,062      | 8,019     |  |  |  |

| สินค้า | ค่าการทดสอบด้านคุณภาพ |            |              |  |  |  |
|--------|-----------------------|------------|--------------|--|--|--|
|        | <b>RCT</b>            | <b>CMT</b> | <b>Burst</b> |  |  |  |
| LineC  | 247.5                 | 100        | 3.0          |  |  |  |
| LineP  | 247.5                 | 100        | 3.0          |  |  |  |
| LineD  | 242                   | 100        | 2.7          |  |  |  |
| midP   | 231                   | 100        | 3.1          |  |  |  |
| LineW  | 253                   | 100        | 3.7          |  |  |  |
| LineT  | 231                   | 100        | 1.6          |  |  |  |
| LineB  | 242                   | 100        | 3.0          |  |  |  |
| midA   | 187.8                 | 250        | 1.5          |  |  |  |
| LineA  | 253                   | 100        | 3.5          |  |  |  |
| LineE  | 247.5                 | 100        | 3.0          |  |  |  |
| midT   | 247.5                 | 100        | 2.7          |  |  |  |

**ตารางที่ 4.5** ค่าคุณภาพทั้ง 3 ของสินค้าโดยการกำหนดจากลูกค้า

# **ตารางที่ 4.6** คุณภาพทั้ง 3ของวัตถุดิบ

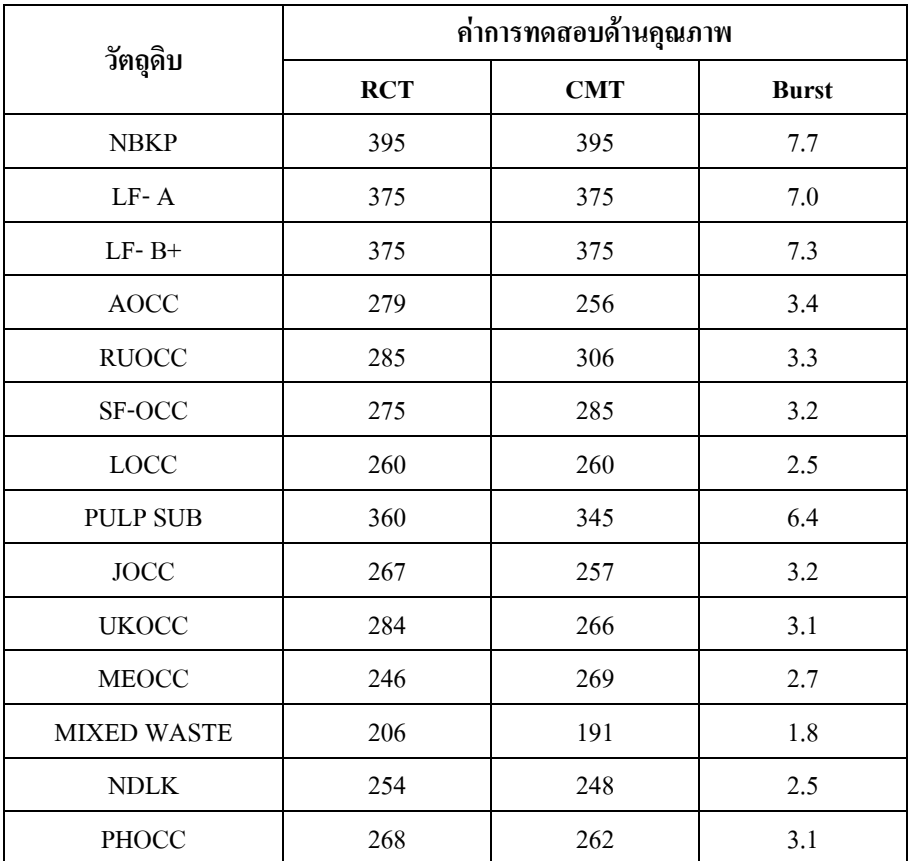

#### **4.2.2 ผลลัพธ์**

ภายหลังจากการน าข้อมูลราคาสินค้าต่อเดือนและความต้องการความต้องการสินค้าที่ได้ แสดงไว้ในหัวข้อที่ 4.2.1 มานำเข้าในแบบจำลองฯ เพื่อใช้ในการเลือกวัตถุดิบและการจัดสรรการ ้ผลิตในช่วงระยะเวลา 3 เดือน โดยผลลัพธ์จากการวางแผนด้วยแบบจำลองทางคณิตศาสตร์ที่เพื่อ ผลิตสินค้าในแต่ละเดือนทำให้ได้ทราบถึงปริมาณสินค้า ปริมาณการเลือกวัตถุดิบและปริมาณการ ซื้อวัตถุดิบในแต่ละเดือน ซึ่งได้แสดงผลลัพธ์ไว้ดังตารางที่ 4.7ถึง 4.11

| สินค้า       | ปริมาณสินค้าจากการวางแผนการผลิต (ตัน) |            |            |  |  |  |
|--------------|---------------------------------------|------------|------------|--|--|--|
|              | เดือนที่ 1                            | เดือนที่ 2 | เดือนที่ 3 |  |  |  |
| LineC        | 194                                   | 921        | 979        |  |  |  |
| <b>LineP</b> | 4,709                                 | 4,176      | 4,083      |  |  |  |
| LineD        | 276                                   | 1,605      | 1,226      |  |  |  |
| midP         | 659                                   | 857        | 980        |  |  |  |
| LineW        | 827                                   | 673        | 809        |  |  |  |
| LineT        | 10,634                                | 11,453     | 10,870     |  |  |  |
| LineB        | 938                                   | 489        | 392        |  |  |  |
| midA         | 520                                   | 598        | 950        |  |  |  |
| LineA        | 7,006                                 | 6,523      | 6,687      |  |  |  |
| LineE        | 597                                   | 333        | 287        |  |  |  |
| midT         | 2,979                                 | 2,954      | 4,331      |  |  |  |
| รวม          | 29,339                                | 30,582     | 31,594     |  |  |  |
| รวมทั้งหมด   |                                       | 91,515     |            |  |  |  |

**ิตารางที่ 4.7** ผลลัพธ์ทางด้านปริมาณขายจากการวางแผนการผลิตที่ได้จากแบบจำลองทาง คณิตศาสตร์

ิตารางที่ 4.7 แสดงถึงปริมาณการขายหรือปริมาณสินค้าที่ได้จากการคำนวณโดยแบบทาง คณิตศาสตร์ ซึ่งส่วนใหญ่จะให้ผลลัพธ์เท่ากับปริมาณความต้องการสินค้าที่ได้จากการพยากรณ์ แต่พบว่าในเดือนที่ 1 มีสินค้า LineA ที่ให้ปริมาณมากกว่าปริมาณที่ได้จากการพยากรณ์ ซึ่งสมการ ในแบบจ าลองฯ ค านวณออกมาได้เท่ากับ 7,006 ตัน แต่ปริมาณที่ได้จากการพยากรณ์ที่แสดงไว้ใน ตารางที่ 3.8ได้เท่ากับ 6,317 ตัน

| สินค้า<br>วัตถุดิบ | <b>LineC</b>     | <b>LineP</b> | LineD          | midP           | LineW            | <b>LineT</b> | LineB    | midA         | LineA            | LineE            | midT             |
|--------------------|------------------|--------------|----------------|----------------|------------------|--------------|----------|--------------|------------------|------------------|------------------|
| <b>UBKP</b>        | $\theta$         | $\theta$     | $\theta$       | $\theta$       | $\theta$         | $\theta$     | $\theta$ | $\theta$     | $\overline{0}$   | $\theta$         | $\mathbf{0}$     |
| $LF-B+$            | $\theta$         | $\theta$     | $\theta$       | $\theta$       | $\theta$         | $\theta$     | $\theta$ | $\theta$     | $\theta$         | $\boldsymbol{0}$ | $\theta$         |
| $LF-B$             | $\mathbf{0}$     | $\theta$     | $\theta$       | $\theta$       | $\theta$         | $\theta$     | $\theta$ | $\theta$     | $\overline{0}$   | $\mathbf{0}$     | $\mathbf{0}$     |
| <b>AOCC</b>        | $\mathbf{0}$     | $\theta$     | $\theta$       | $\overline{0}$ | $\theta$         | $\theta$     | $\theta$ | $\theta$     | 1,817            | $\boldsymbol{0}$ | $\mathbf{0}$     |
| <b>RUOCC</b>       | $\boldsymbol{0}$ | $\theta$     | $\overline{0}$ | $\theta$       | 720              | $\theta$     | $\theta$ | $\theta$     | 1,080            | $\boldsymbol{0}$ | $\boldsymbol{0}$ |
| SF-OCC             | $\overline{0}$   | 670          | $\mathbf{0}$   | 336            | $\mathbf{0}$     | $\theta$     | $\theta$ | $\theta$     | $\overline{0}$   | $\mathbf{0}$     | $\mathbf{0}$     |
| <b>LOCC</b>        | 32               | $\theta$     | $\theta$       | $\overline{0}$ | $\theta$         | 5,748        | $\theta$ | 520          | $\overline{0}$   | $\mathbf{0}$     | $\mathbf{0}$     |
| <b>PULP SUB</b>    | $\mathbf{0}$     | $\theta$     | $\theta$       | $\theta$       | 107              | $\theta$     | $\theta$ | $\theta$     | 510              | $\boldsymbol{0}$ | $\mathbf{0}$     |
| JOCC               | $\theta$         | $\theta$     | $\overline{0}$ | $\theta$       | $\theta$         | $\theta$     | $\theta$ | $\theta$     | 3,600            | $\theta$         | $\theta$         |
| <b>UKOCC</b>       | 162              | $\theta$     | 195            | 242            | $\theta$         | 1,158        | 704      | $\theta$     | $\overline{0}$   | 551              | 1,488            |
| <b>MEOCC</b>       | $\overline{0}$   | 1,339        | $\overline{0}$ | 81             | $\boldsymbol{0}$ | $\theta$     | 235      | $\theta$     | $\overline{0}$   | $\boldsymbol{0}$ | 896              |
| <b>MIXED WASTE</b> | $\theta$         | $\theta$     | 81             | $\theta$       | $\theta$         | 878          | $\theta$ | $\theta$     | $\theta$         | 46               | 595              |
| <b>NDLK</b>        | $\mathbf{0}$     | $\theta$     | $\theta$       | $\overline{0}$ | $\theta$         | 2,850        | $\theta$ | $\theta$     | $\overline{0}$   | $\mathbf{0}$     | $\mathbf{0}$     |
| PHOCC              | $\mathbf{0}$     | 2,700        | $\overline{0}$ | $\theta$       | $\mathbf{0}$     | $\theta$     | $\theta$ | $\mathbf{0}$ | $\boldsymbol{0}$ | $\boldsymbol{0}$ | $\mathbf{0}$     |

**ตารางที่ 4.8** ผลลัพธ์การเลือกชนิดและปริมาณวัตถุดิบของเดือนที่1จากการวางแผนการผลิตด้วย แบบจำลองทางคณิตศาสตร์

## **ตารางที่4.9** ผลลัพธ์การเลือกชนิดและปริมาณวัตถุดิบของเดือนที่2จากการวางแผนการผลิตด้วย แบบจำลองทางคณิตศาสตร์

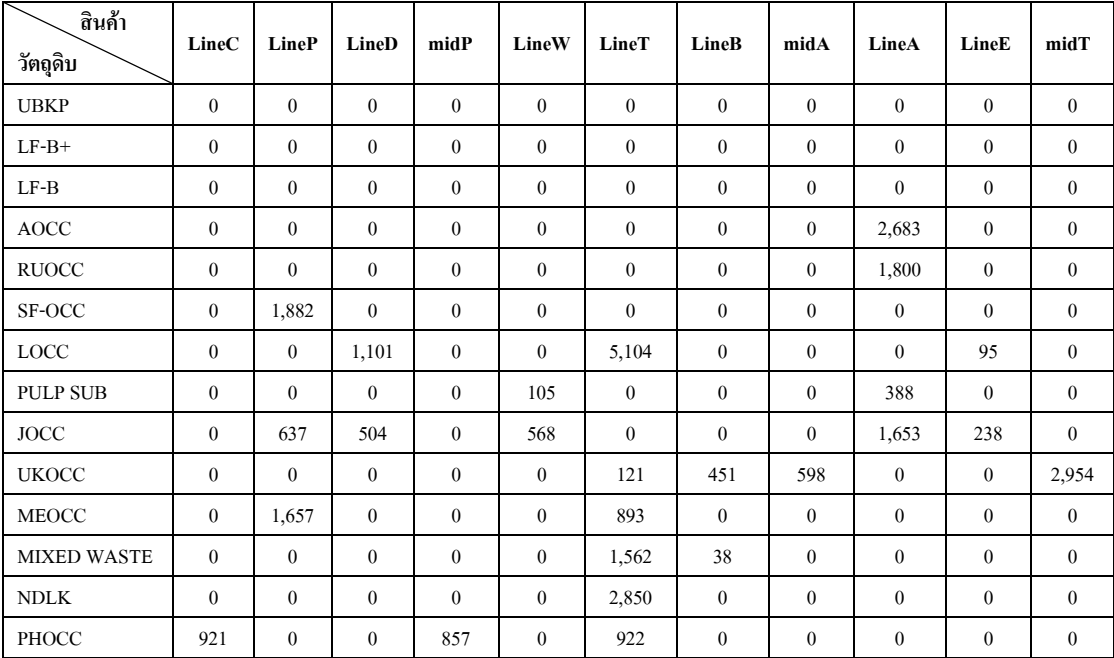

| สินค้า<br>วัตถุดิบ | LineC            | LineP          | LineD        | midP     | LineW            | LineT        | LineB        | midA         | LineA        | LineE            | midT         |
|--------------------|------------------|----------------|--------------|----------|------------------|--------------|--------------|--------------|--------------|------------------|--------------|
| <b>UBKP</b>        | $\theta$         | $\theta$       | $\theta$     | $\theta$ | $\theta$         | $\theta$     | $\theta$     | $\theta$     | $\theta$     | $\theta$         | $\theta$     |
| $LF-B+$            | $\mathbf{0}$     | $\theta$       | $\theta$     | $\theta$ | $\boldsymbol{0}$ | $\theta$     | $\theta$     | $\theta$     | $\theta$     | $\theta$         | $\theta$     |
| $LF-B$             | $\mathbf{0}$     | $\theta$       | $\theta$     | $\theta$ | $\theta$         | $\theta$     | $\theta$     | $\theta$     | $\theta$     | $\theta$         | $\mathbf{0}$ |
| <b>AOCC</b>        | $\mathbf{0}$     | $\theta$       | $\theta$     | $\theta$ | $\theta$         | $\theta$     | $\theta$     | $\theta$     | 2,250        | $\mathbf{0}$     | $\theta$     |
| <b>RUOCC</b>       | $\boldsymbol{0}$ | $\theta$       | $\theta$     | $\theta$ | 705              | $\theta$     | $\theta$     | $\theta$     | 1,095        | $\theta$         | $\theta$     |
| SF-OCC             | $\mathbf{0}$     | 2,512          | $\theta$     | $\theta$ | $\theta$         | $\theta$     | $\theta$     | $\theta$     | $\theta$     | $\theta$         | $\mathbf{0}$ |
| <b>LOCC</b>        | $\boldsymbol{0}$ | 1,154          | $\theta$     | $\theta$ | $\theta$         | 4,988        | $\theta$     | 158          | $\theta$     | $\boldsymbol{0}$ | $\mathbf{0}$ |
| <b>PULP SUB</b>    | $\boldsymbol{0}$ | $\theta$       | $\theta$     | $\theta$ | 104              | $\theta$     | $\theta$     | $\theta$     | 452          | $\theta$         | $\theta$     |
| JOCC               | $\mathbf{0}$     | 417            | $\theta$     | $\theta$ | $\theta$         | $\theta$     | 293          | $\theta$     | 2,890        | $\theta$         | $\mathbf{0}$ |
| <b>UKOCC</b>       | $\mathbf{0}$     | $\theta$       | 868          | $\theta$ | $\mathbf{0}$     | $\mathbf{0}$ | $\theta$     | $\theta$     | $\theta$     | 239              | 3,769        |
| <b>MEOCC</b>       | $\boldsymbol{0}$ | $\theta$       | $\theta$     | $\theta$ | $\mathbf{0}$     | 2,451        | 99           | $\theta$     | $\theta$     | $\theta$         | $\mathbf{0}$ |
| <b>MIXED WASTE</b> | $\theta$         | $\theta$       | 358          | $\theta$ | $\theta$         | 1,242        | $\theta$     | $\theta$     | $\theta$     | $\theta$         | $\theta$     |
| <b>NDLK</b>        | 163              | $\theta$       | $\mathbf{0}$ | $\theta$ | $\boldsymbol{0}$ | 1,847        | $\theta$     | 792          | $\theta$     | 48               | $\mathbf{0}$ |
| PHOCC              | 816              | $\overline{0}$ | $\mathbf{0}$ | 980      | $\boldsymbol{0}$ | 342          | $\mathbf{0}$ | $\mathbf{0}$ | $\mathbf{0}$ | $\mathbf{0}$     | 562          |

**ตารางที่4.10** ผลลัพธ์การเลือกชนิดและปริมาณวัตถุดิบของเดือนที่3 จากการวางแผนการผลิตด้วย แบบจำลองทางคณิตศาสตร์

## **ตารางที่4.11** ผลลัพธ์ทางด้านปริมาณการซื้อวัตถุดิบเดือนที่1 ถึง 3

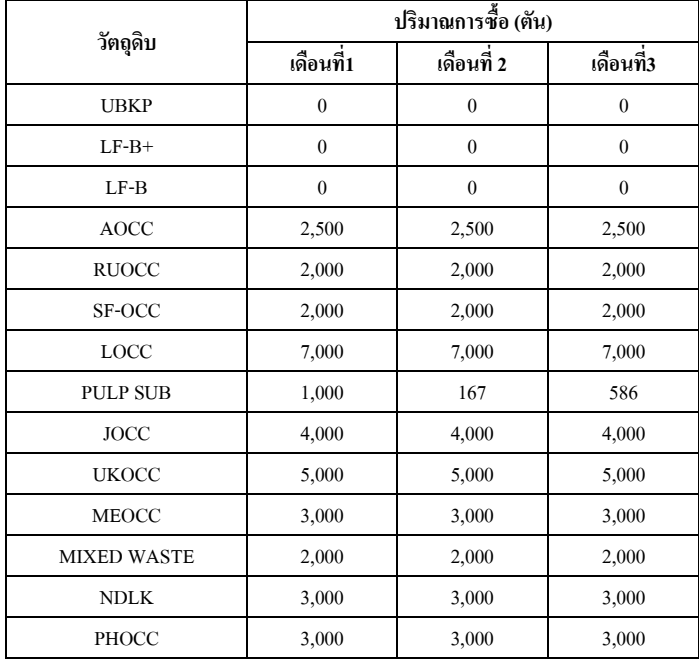

ตารางที่ 4.7 ถึง 4.11 แสดงถึงผลลัพธ์ของวัตถุดิบและปริมาณที่นำมาเลือกใช้ในการ ผลิตสินค้าแต่ละประเภท รวมถึงปริมาณการสั่งซื้อวัตถุดิบตั้งแต่เดือนที่ 1 ถึง 3 ที่ได้การนำข้อมูลเข้า แบบจำลองฯ

เมื่อได้ข้อมูลจากวางแผนการผลิตที่ได้จากแบบจ าลองทางคณิตศาสตร์ที่แสดงผลไว้ใน ี ตารางที่ 4.8 ถึง 4.11 นั้น สุดท้ายนำผลที่ได้มาสรุปข้อมูลการการผลิตและผลกำไรที่วางแผนในช่วง ระยะ 3 เดือน ดังตารางที่ 4.12

| การวางแผนการผลิตด้วยแบบจำลองทางคณิตศาสตร์ | ผลลัพธ์ (บาท) |
|-------------------------------------------|---------------|
| รายได้ที่ได้จากการขายสินค้า               | 1,628,338,66  |
| ด้นทุนในการแปรรูปของกระดาษ                | 301,826,244   |
| ด้นทุนในการซื้อวัตถุดิบ                   | 838,014,327   |
| ค่าใช้จ่ายในการสั่งซื้อวัตถุดิบ           | 7,837,500     |
| กำไร                                      | 480,660,595   |

**ตารางที่ 4.12** ผลการวางแผนการผลิตด้วยแบบจ าลองทางคณิตศาสตร์ ในช่วงระยะเวลา 3 เดือน

#### **4.3 การเปรียบเทียบผลจากแบบทางคณิตศาสตร์กับวิธีการปัจจุบัน**

ึการดำเนินการวางแผนการผลิตสินค้ามาผลิตลงบนเครื่องจักรจำนวน 3 เครื่อง ด้วยแบบทาง ้จำลองทางคณิตศาสตร์โดยนำข้อมูลที่ได้จากการพยากรณ์ความต้องการสินค้าและราคาวัตถุดิบเส้น ใยในหัวข้อที่ 4.2 นั้น เมื่อนำมาเปรียบเทียบโดยแบ่ง 2 ส่วน คือ ส่วนแรกทำการเปรียบเทียบความ ้ต้องการจริงที่เกิดขึ้นในช่วงนระยะเวลา 3 แคือน กับปริมาณสินค้าที่ได้จากแบบจำลองทาง ึ คณิตศาสตร์โดยการนำเอาข้อมูลการพยากรณ์ในบทที่ 3 มานำเข้าในแบบจำลองฯ และส่วนที่ 2 คือ ท าการเปรียบเทียบความต้องการจริงที่เกิดขึ้นในช่วงนระยะเวลา 3 เดือนกับปริมาณสินค้าที่ได้จาก ึการวางแผนการผลิตด้วยวิธีปัจจุบัน (แบบเก่า) เพื่อวัดประสิทธิภาพของแบบจำลองที่ได้ออกแบบ ส าหรับใช้วางแผนการผลิต ดังตารางที่ 4.13 ถึง 4.18

### **4.3.1 การเปรียบเทียบปริมาณสินค้าจากการวางแผนกับความต้องการสินค้าจริง**

จากบทที่ 3 ที่ได้น าเสนอการเปรียบเทียบข้อมูลความต้องการสินค้าระหว่างผลลัพธ์ที่ จากการพยากรณ์กับความต้องการจริงในช่วงระยะเวลา 3 เดือน เพื่อวัดประสิทธิผลการพยากรณ์กับ ข้อมูลจริง แต่ส่วนนี้จะนำเสนอการเปรียบเทียบความต้องการจริงที่เกิดขึ้นในช่วงนระยะเวลา 3 เดือนกับปริมาณสินค้าที่ได้จากแบบจำลองทางคณิตศาสตร์โดยการนำเอาข้อมูลการพยากรณ์ในบท ที่ 3 มาน าเข้าในแบบจ าลองฯ ดังตารางที่ 4.13 ถึง 4.15

| สินค้า | ความต้องการ<br>จริง (ตัน) | แบบทาง<br>คณิตศาสตร์(ตัน) | ส่วนต่างระหว่าง แบบ<br>ทางคณิตศาสตร์กับ<br>ความต้องการจริง (ตัน) | ค่าเสียโอกาส<br>กำไรในการขาย<br>สินค้า (บาท) |
|--------|---------------------------|---------------------------|------------------------------------------------------------------|----------------------------------------------|
| LineC  | 154                       | 194                       | 40                                                               |                                              |
| LineP  | 4,840                     | 4,709                     | $-131$                                                           | $-791,130$                                   |
| LineD  | 421                       | 276                       | $-145$                                                           | $-486,789$                                   |
| midP   | 760                       | 659                       | $-101$                                                           | $-354,943$                                   |
| LineW  | 647                       | 827                       | 180                                                              |                                              |
| LineT  | 10,457                    | 10,634                    | 177                                                              |                                              |
| LineB  | 841                       | 938                       | 97                                                               |                                              |
| midA   | 514                       | 520                       | 6                                                                |                                              |
| LineA  | 6,387                     | 7,006                     | 619                                                              |                                              |
| LineE  | 480                       | 597                       | 117                                                              |                                              |
| midT   | 2,858                     | 2,979                     | 121                                                              |                                              |
| รวม    | 28,359                    | 29,339                    | 980                                                              | $-1,632,862$                                 |

**ตารางที่ 4.13**การเปรียบเทียบความต้องการสินค้าจริงกับปริมาณสินค้าจากวางแผนการผลิตด้วย แบบทางคณิตศาสตร์ของเดือนที่ 1

ตารางที่ 4.13แสดงถึงความแตกต่างของปริมาณสินค้าที่ได้จากการวางแผนการผลิต ้ ค้วยวิธีของแบบจำลองทางคณิตศาสตร์จากการนำข้อมูลการพยากรณ์ในบทที่ 3 มานำเข้าในสมการ แบบจ าลองฯ ของเดือนที่ 1 พบว่า ปริมาณสินค้าที่ได้จากการวางแผนการผลิตด้วยแบบทาง คณิตศาสตร์ของสินค้ารวมมีปริมาณมากกว่าความต้องการจริง 980 ตัน ซึ่งในส่วนที่มีปริมาณเกิน ึกว่าความต้องการสินค้าจริงของลูกค้าทางโรงงานก็จะนำไปเก็บไว้ขายในเดือนถัดไป แต่ถ้ามีสินค้า บางประเภทที่วางแผนการผลิตได้ปริมาณน้อยกว่าความต้องการของลูกค้าก็ถือว่าเป็นค่าเสียโอกาส ในการทำกำไรของเดือนนั้น ๆ อย่างเดือนที่ 1 พบว่า มีสินค้า LineP LineD และ midP ที่ทำให้เกิด ค่าเสียโอกาสในการทำกำไรเป็นมูลค่า -791,130 -486,789 และ -354,943 บาทตามลำดับ รวมเป็น ค่าเสียโอกาสในเดือนที่ 1 ทั้งสิ้น -1,632,862 บาท

| สินค้า | ความ ต้องการ<br>จริง (ตัน) | แบบทาง<br>คณิตศาสตร์(ตัน) | ส่วนต่างระหว่าง แบบ<br>ทางคณิตศาสตร์กับ<br>ความต้องการจริง (ตัน) | ค่าเสียโอกาส<br>กำไรในการขาย<br>สินค้า (บาท) |
|--------|----------------------------|---------------------------|------------------------------------------------------------------|----------------------------------------------|
| LineC  | 587                        | 921                       | 334                                                              |                                              |
| LineP  | 3,894                      | 4,176                     | 282                                                              |                                              |
| LineD  | 1,546                      | 1,605                     | 59                                                               |                                              |
| midP   | 875                        | 857                       | $-18$                                                            | $-63,190$                                    |
| LineW  | 485                        | 673                       | 188                                                              |                                              |
| LineT  | 9,630                      | 11,453                    | 1823                                                             |                                              |
| LineB  | 615                        | 489                       | $-126$                                                           | $-646,320$                                   |
| midA   | 583                        | 598                       | 15                                                               |                                              |
| LineA  | 6,990                      | 6,523                     | $-467$                                                           | $-3,117,216$                                 |
| LineE  | 310                        | 333                       | 23                                                               |                                              |
| midT   | 3,022                      | 2,954                     | $-68$                                                            | $-457,739$                                   |
| รวม    | 28,537                     | 30,582                    | 2,045                                                            | $-4,284,465$                                 |

**ตารางที่ 4.14**การเปรียบเทียบความต้องการสินค้าจริงกับปริมาณสินค้าจากวางแผนการผลิตด้วย แบบทางคณิตศาสตร์ของเดือนที่ 2

จากตารางที่ 4.14 แสดงถึงความแตกต่างระหว่างความต้องการจริงและการวาง แผนการผลิตที่ได้จากแบบจ าลองทางคณิตศาสตร์ในเดือนที่ 2 ปริมาณสินค้าที่ได้จากการวาง แผนการผลิตด้วยแบบทางคณิตศาสตร์ของสินค้ารวมเท่ากับ 30,582 ตัน ซึ่งการวางแผนโดยใช้ แบบจ าลอง ฯ นี้ มีปริมาณมากกว่าความต้องการจริง 2,045 ตัน ในส่วนที่มีปริมาณเกินกว่าความ ้ต้องการสินค้าจริงของลูกค้าทางโรงงานก็จะนำไปเก็บไว้ขายในเดือนถัดไป แต่ถ้ามีสินค้าบาง ประเภทที่วางแผนการผลิตได้ปริมาณน้อยกว่าความต้องการของลูกค้าก็ถือว่าเป็นค่าเสียโอกาสใน การท าก าไรของเดือนนั้น ๆ ซึ่งในเดือนที่ 2 พบว่า มีสินค้า midP LineB LineA และ midT ที่ท าให้ เกิดค่าเสียโอกาสในการทำกำไรเป็นมูลค่าเท่ากับ -63,190 -646,320 -3,117,216 และ -457,739 บาทตามล าดับ รวมเป็นค่าเสียโอกาสในเดือนที่ 2 ทั้งสิ้น -4,284,465 บาท

| สินค้า | ความ ต้องการ<br>จริง (ตัน) | แบบทาง<br>คณิตศาสตร์(ตัน) | ส่วนต่างระหว่าง แบบ<br>ทางคณิตศาสตร์กับ<br>ความต้องการจริง (ตัน) | ค่าเสียโอกาสกำไร<br>ในการขายสินค้า<br>(11) |
|--------|----------------------------|---------------------------|------------------------------------------------------------------|--------------------------------------------|
| LineC  | 631                        | 979                       | 348                                                              |                                            |
| LineP  | 3,707                      | 4,083                     | 376                                                              |                                            |
| LineD  | 1,393                      | 1,226                     | $-167$                                                           | $-560,572$                                 |
| midP   | 865                        | 980                       | 115                                                              |                                            |
| LineW  | 725                        | 809                       | 84                                                               |                                            |
| LineT  | 9,912                      | 10,870                    | 958                                                              |                                            |
| LineB  | 589                        | 392                       | $-197$                                                           | $-1,045,851$                               |
| midA   | 751                        | 950                       | 199                                                              |                                            |
| LineA  | 6,829                      | 6,687                     | $-142$                                                           | $-974,430$                                 |
| LineE  | 340                        | 287                       | $-53$                                                            | $-277,016$                                 |
| midT   | 3,594                      | 4,331                     | 737                                                              |                                            |
| รวม    | 31,594                     | 29,336                    | $-2,258$                                                         | $-2,857,86$                                |

**ตารางที่ 4.15**การเปรียบเทียบความต้องการสินค้าจริงกับปริมาณสินค้าจากวางแผนการผลิตด้วย แบบทางคณิตศาสตร์ของเดือนที่ 3

จากตารางที่ 4.15 แสดงถึงความแตกต่างระหว่างความต้องการจริงและการวาง แผนการผลิตที่ได้จากแบบจ าลองทางคณิตศาสตร์ในเดือนที่ 3 ปริมาณสินค้าที่ได้จากการวาง แผนการผลิตด้วยแบบทางคณิตศาสตร์ของสินค้ารวมเท่ากับ 29,336 ตัน ซึ่งการวางแผนโดยใช้ แบบจ าลอง ฯ นี้ มีปริมาณน้อยกว่าความต้องการจริง 2,258 ตัน ซึ่งในส่วนให้ปริมาณน้อยกว่าความ ต้องการสินค้าจริงของลูกค้าทางโรงงานก็จะขายจนหมดท าให้เกิดค่าเสียโอกาสของสินค้าประเภท นั้น ส่วนสินค้าที่วางแผนเกินก็จะนำไปเก็บไว้ขายในเดือนถัดไป ซึ่งสินค้าที่ทำให้เกิดค่าเสีย โอกาสในการทำกำไรของเดือนที่ 3 นี้ พบว่า มีสินค้า LineD LineB LineA และ LineE เป็นมูลค่า  $-560,572$   $-1,045,851$   $-974,430$ และ  $-277,016$  บาทตามลำดับ รวมเป็นค่าเสียโอกาสในเดือนที่ 3 ทั้งสิ้น -2,857,869 บาท

ส่วนการเปรียบเทียบปริมาณความต้องการสินค้าที่ได้จากการวางแผนการผลิตด้วย วิธีการปัจจุบัน (แบบเก่า) กับความต้องการสินค้าจริงที่เกิดในช่วงระยะเวลา 3 เดือนเช่นเดียวกับวิธี ทางแบบคณิตศาสตร์สามารถแสดงได้ดังตารางที่ 4.16ถึง 4.18

| สินค้า | ความต้องการจริง<br>(ตัน) | การวางแผนแบบ<br>เก่า (ตัน) | ส่วนต่างระหว่างการ<br>วางแผนแบบเก่าและ<br>ความต้องการจริง<br>(ตัน) | ค่าเสียโอกาสกำไร<br>ในการขายสินค้า<br>(11) |
|--------|--------------------------|----------------------------|--------------------------------------------------------------------|--------------------------------------------|
| LineC  | 154                      | 350                        | 196                                                                |                                            |
| LineP  | 4,840                    | 2,940                      | $-1,900$                                                           | $-9,517,243$                               |
| LineD  | 421                      | 921                        | 500                                                                |                                            |
| midP   | 760                      | 860                        | 100                                                                |                                            |
| LineW  | 647                      | 607                        | $-40$                                                              | $-237,162$                                 |
| LineT  | 10,457                   | 10,257                     | $-200$                                                             | $-858,292$                                 |
| LineB  | 841                      | 741                        | $-100$                                                             | $-576,957$                                 |
| midA   | 514                      | 714                        | 200                                                                |                                            |
| LineA  | 6,387                    | 7,387                      | 1,000                                                              |                                            |
| LineE  | 480                      | 461                        | $-19$                                                              | $-58,324$                                  |
| midT   | 2,858                    | 2,558                      | $-300$                                                             | $-1,588,086$                               |
| รวม    | 28,359                   | 27,796                     | $-563$                                                             | $-12,836,064$                              |

**ตารางที่ 4.16**การเปรียบเทียบความต้องการสินค้าจริงกับปริมาณสินค้าจากวางแผนการผลิตด้วยวิธี ปัจจุบันของเดือนที่ 1

ตารางที่ 4.16 แสดงถึงความแตกต่างระหว่างความต้องการจริงและการวางแผนการ ผลิตด้วยวิธีการปัจจุบันในเดือนที่ 1 พบว่าปริมาณสินค้ารวมที่ได้จากการวางแผนการผลิตด้วย วิธีการปัจจุบันเท่ากับ 27,796 ตัน ซึ่งให้ปริมาณน้อยกว่าความต้องการจริง 563 ตัน สินค้าในส่วน นี้จะถูกขายหมด แต่โรงงานเกิดค่าเสียโอกาสในการทำกำไรของสินค้าประเภทนั้น ๆ ส่วนสินค้าที่ ้วางแผนเกินก็จะนำไปเก็บไว้ขายในเดือนถัดไป ทำให้สินค้าประเภทนั้นเกิดค่าเสียโอกาสในการ ท าก าไรของเดือนที่ 1 โดยพบว่าสินค้า LineP LineW LineT LineB LineE และ midT เกิดค่าเสีย โอกาสเป็นมูลค่า -9,517,243 -237,162 -858,292 -576,957 -58,324 และ -1,588,086 บาท ตามล าดับรวมเงินทั้งสิ้น -12,836,064 บาท

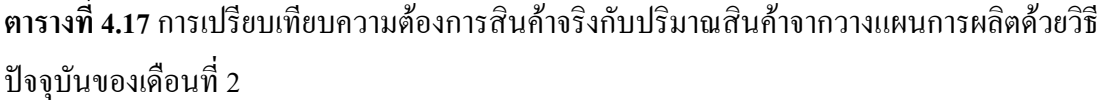

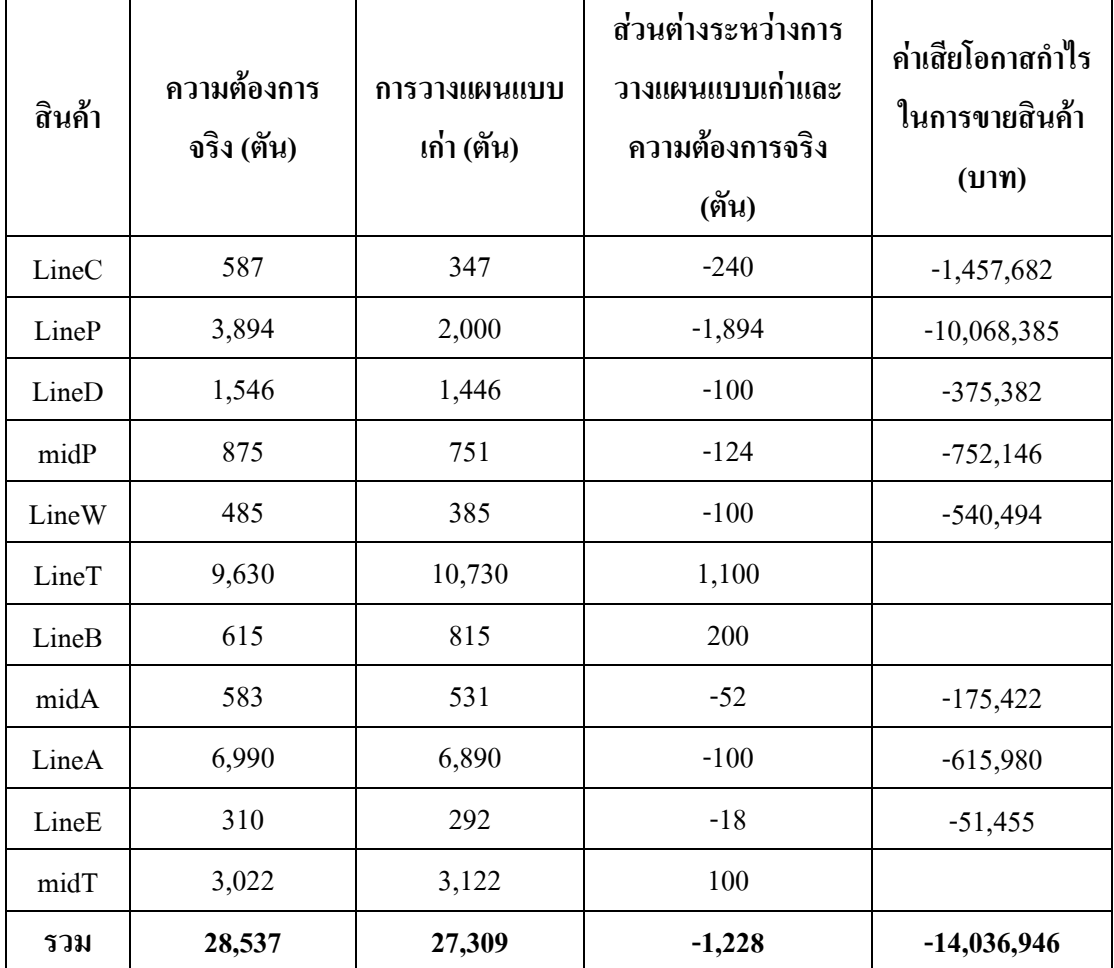

จากตารางที่ 4.17 แสดงถึงความแตกต่างระหว่างความต้องการจริงและการวาง แผนการผลิตด้วยวิธีการปัจจุบันในเดือนที่ 2 ปริมาณสินค้ารวมที่ได้จากการวางแผนการผลิตด้วย วิธีการปัจจุบันเท่ากับ 27,309 ตัน ซึ่งให้ปริมาณน้อยกว่าความต้องการจริง 1,228 ตัน สินค้าใน ี่ ส่วนนี้จะถูกขายหมด แต่โรงงานเกิดค่าเสียโอกาสในการทำกำไรของสินค้าประเภทนั้น ๆ ส่วน ี่สินค้าที่วางแผนเกินก็จะนำไปเก็บไว้ขายในเดือนถัดไป สินค้าที่ทำให้เกิดค่าเสียโอกาสในการทำ ก าไรของเดือนที่ 2 พบว่า มีสินค้า LineC LineP LineD midP LineW midA LineA และ LineE เป็น -1,457,682 -10,068,385 -375,382 -752,146 -540,494 -175,422 -615,980 และ -51,455 บาทตามล าดับ รวมเป็นค่าเสียโอกาสในเดือนที่ 2 ทั้งสิ้น -14,036,946 บาท

| สินค้า | ความต้องการ<br>จริง (ตัน) | การวางแผนแบบ<br>เก่า (ตัน) | ส่วนต่างระหว่างการ<br>วางแผนแบบเก่าและ<br>ความต้องการจริง<br>(ตัน) | ค่าเสียโอกาสกำไร<br>ในการขายสินค้า<br>(11) |
|--------|---------------------------|----------------------------|--------------------------------------------------------------------|--------------------------------------------|
| LineC  | 631                       | 331                        | $-300$                                                             | $-1,794,303$                               |
| LineP  | 3,707                     | 2,400                      | $-1,307$                                                           | $-6,607,464$                               |
| LineD  | 1,393                     | 1,193                      | $-200$                                                             | $-727,950$                                 |
| midP   | 865                       | 835                        | $-30$                                                              | $-116,854$                                 |
| LineW  | 725                       | 675                        | $-50$                                                              | $-247,191$                                 |
| LineT  | 9,912                     | 9,812                      | $-100$                                                             | $-539,508$                                 |
| LineB  | 589                       | 849                        | 260                                                                |                                            |
| midA   | 751                       | 551                        | $-200$                                                             | $-701,053$                                 |
| LineA  | 6,829                     | 6,416                      | $-413$                                                             | $-2,502,741$                               |
| LineE  | 340                       | 319                        | $-21$                                                              | $-56,644$                                  |
| midT   | 3,594                     | 3,094                      | $-500$                                                             | $-2,720,539$                               |
| รวม    | 29,336                    | 26,476                     | $-2,861$                                                           | $-16,014,247$                              |

**ตารางที่ 4.18**การเปรียบเทียบความต้องการสินค้าจริงกับปริมาณสินค้าจากวางแผนการผลิตด้วยวิธี ปัจจุบันของเดือนที่ 3

จากตารางที่ 4.18 แสดงถึงความแตกต่างระหว่างความต้องการจริงและการวาง แผนการผลิตด้วยวิธีการปัจจุบันในเดือนที่ 3 ปริมาณสินค้ารวมที่ได้จากการวางแผนการผลิตด้วย วิธีการปัจจุบันเท่ากับ 26,475 ตัน ซึ่งให้ปริมาณน้อยกว่าความต้องการจริง 2,861 ตัน ทำให้เกิดค่า เสียโอกาสในการทำกำไรรวมเป็นมูลค่าทั้งสิ้น -16,014,247 สินค้าดังกล่าวนี้จะถูกขายหมด มี เพียงสินค้า LineB ที่วางแผนการผลิตได้มีมากกว่าที่ลูกค้าต้องการ 260 ตัน ซึ่งสินค้าในส่วนนี้ทาง โรงงานจะน าไปเก็บไว้ขายในเดือนถัดไป

เมื่อน าปริมาณสินค้าในช่วงระยะเวลา 3 เดือนที่ได้จากการวางแผนทั้ง 2 วิธีกับความ ต้องการจริงที่เกิดขึ้นมาเขียนเป็นกราฟ ดังรูปที่ 4.2และ 4.3

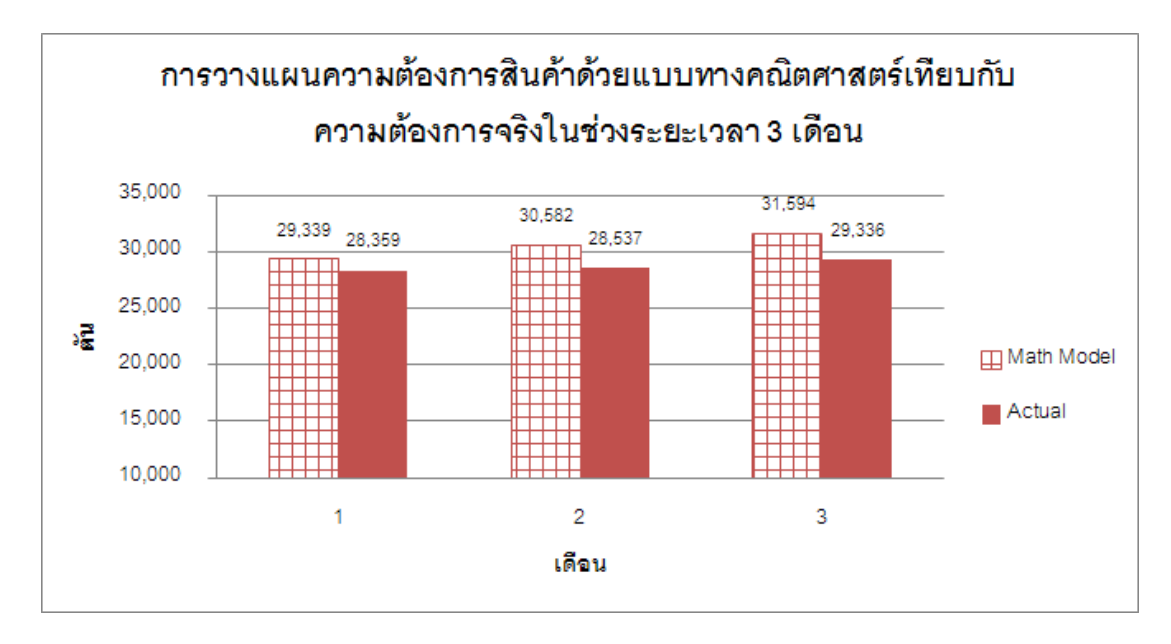

**รูปที่ 4.2**การเปรียบเทียบปริมาณสินค้าในช่วงระยะเวลา 3 เดือนระหว่างการวางแผนด้วยแบบทาง คณิตศาสตร์กับความต้องการสินค้าจริง

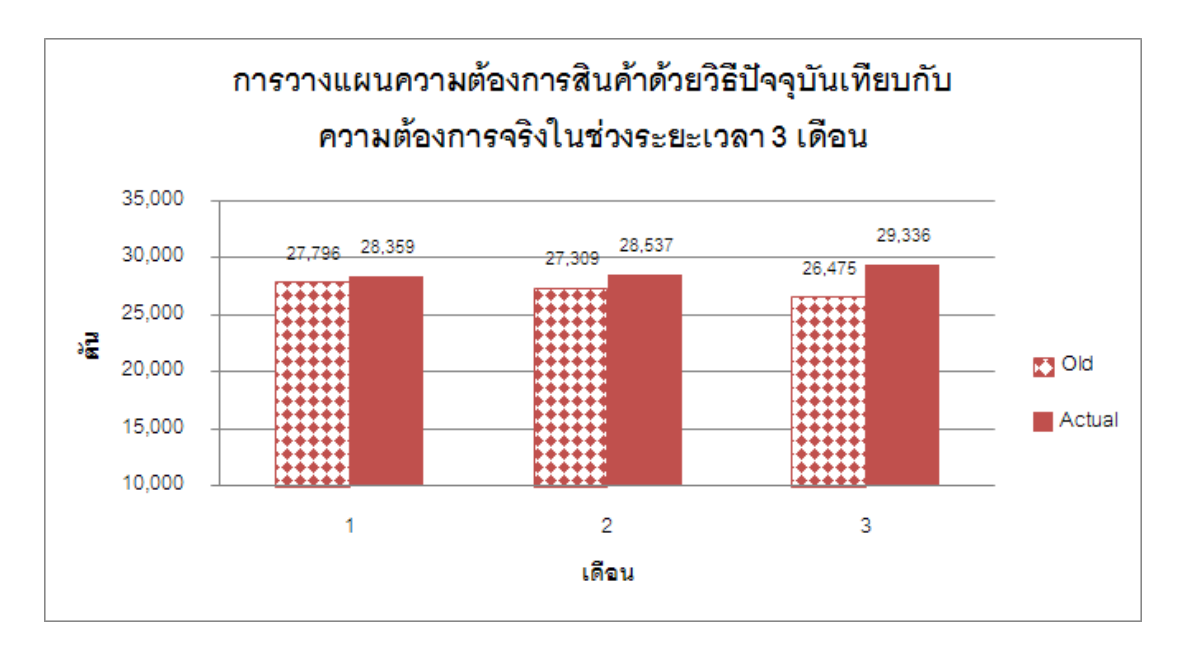

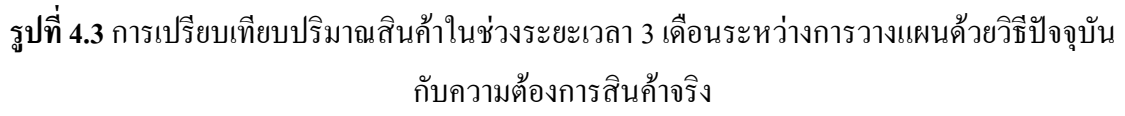

### **4.3.2 การเปรียบเทียบผลก าไรที่เกิดจากการวางแผนการผลิต**

การด าเนินการทดสอบตัวแบบทางคณิตศาสตร์เพื่อใช้ในการเลือกวัตถุดิบและการ จัดสรรการผลิตสินค้าจะใช้เวลาทั้งสิ้น 3 เดือน โดยมีตัวชี้วัดประสิทธิภาพของตัวแบบทาง คณิตศาสตร์ คือผลก าไรต่อตันดังตารางที่ 4.20

|                                 |                          | ึการวางแผนการผลิต (บาท)       | ส่วนต่าง     |               |  |
|---------------------------------|--------------------------|-------------------------------|--------------|---------------|--|
| รายการ                          | วิธีปัจจุบัน<br>(iivvii) | วิธีแบบจำลองทาง<br>คณิตศาสตร์ | บาท          | $\frac{6}{6}$ |  |
| จำนวนที่ผลิต                    | 81.580                   | 91,515                        | 9.935        | 12.18         |  |
| ด้นทุนในการซื้อวัตถุดิบ         | 749,764,161              | 838,014,327                   | 88,250,166   | 11.77         |  |
| ด้นทุนในการแปรรูปของกระดาษ      | 269,180,761              | 301,826,244                   | 32,645,483   | 12.13         |  |
| ค่าใช้จ่ายในการสั่งซื้อวัตถุดิบ | 9,975,000                | 7,837,500                     | $-2,137,500$ | $-21.43$      |  |
| รายได้จากการขาย                 | 1,448,993,700            | 1,628,338,666                 | 179,344,966  | 12.38         |  |
| กำไร                            | 420,073,778              | 480,660,595                   | 60,586,817   | 14.42         |  |

**ตารางที่ 4.19** การเปรียบเทียบผลที่ได้จากการวางแผนการผลิต

ตารางที่ 4.19 แสดงให้เห็นถึงผลลัพธ์ที่ได้จากวางแผนการผลิตทั้งวิธีปัจจุบันและวิธี ี แบบจำลองทางคณิตศาสตร์ตลอดระยะเวลา 3 เดือน โดยพบว่า ผลกำไรที่ได้จากแบบจำลองฯ เท่ากับ 480,660,595 บาท ซึ่งมากกว่ากำไรที่ได้จากการวางแผนการผลิตด้วยวิธีการปัจจุบัน 60,586,817 บาท หรือคิดเป็น 14.42% ของการวางแผนแบบเก่า ดังรูปที่ 4.4

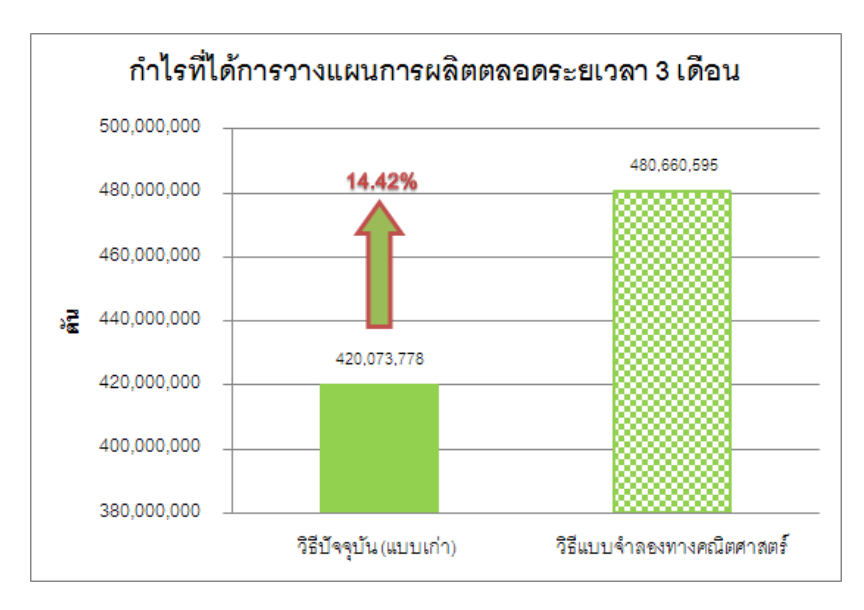

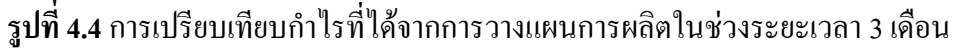

จาก 14.42% ของก าไรที่เพิ่มขึ้นจากการวางแผนการผลิตแบบเก่า เป็นผลมาจากการ วางแผนการผลิตด้วยวิธีแบบจำลองทางคณิตศาสตร์มีการพยากรณ์ข้อมูลความต้องการสินค้าและ ราคาวัตถุดิบที่ในการแก้ไขปัญหาดังนี้

1) มีการปรับสมดุลกำลังการผลิตทำให้ปริมาณสินค้าเพิ่มขึ้นเป็น 91,515 ตัน ซึ่งมี ปริมาณมากกว่าการวางแผนแบบเก่า 9,935 ตัน ก าลังการผลิตที่เพิ่มขึ้นดังกล่าวนี้เมื่อคิดเป็น เปอร์เซ็นต์ของกำไรคือ 12.18% ของกำไรที่เพิ่มขึ้น14.42% ดังตารางที่ 4.20

| รายการ                          | การวางแผนการผลิตด้วยวิธีปัจจุบัน |           | ส่วนที่เพิ่มขึ้นจากกำลังการผลิตเดิม |               |  |
|---------------------------------|----------------------------------|-----------|-------------------------------------|---------------|--|
|                                 | บาท                              | บาทต่อตัน | บาท                                 | $\frac{6}{9}$ |  |
| ด้นทุนในการซื้อวัตถุดิบ         | 749,764,161                      | 9,191     | 91,308,004                          | 21.74         |  |
| ด้นทุนในการแปรรูปของกระดาษ      | 269,180,761                      | 3,300     | 32,781,452                          | 7.80          |  |
| ค่าใช้จ่ายในการสั่งซื้อวัตถุดิบ | 9,975,000                        | 122       | 1,214,778                           | 0.29          |  |
| รายได้จากการขาย                 | 1,448,993,700                    | 17,762    | 176, 461, 785                       | 42.01         |  |
| กำไร                            | 420,073,778                      | 5,149     | 51,157,551                          | 12.18         |  |

**ตารางที่ 4.20**ผลลัพธ์จากการวางแผนการผลิตกรณีที่ก าลังการผลิตเพิ่มขึ้น

ี ตารางที่ 4.20 แสดงถึงการคำนวณสัดส่วนของกำไรที่เพิ่มเมื่อกำลังการผลิตเพิ่มขึ้นกี่ ี เปอร์เซ็นต์ของกำไร 14.42% เมื่อเทียบกับการวางแผนการผลิตแบบเก่า ซึ่งการคำนวณเริ่มจากการ นำข้อมูลการวางแผนการผลิตด้วยวิธีปัจจุบัน (แบบเก่า) แปลงเป็นหน่วยบาทต่อตันแล้วนำ ไปคูณ ้ด้วยกำลังการผลิตที่เพิ่มขึ้นนั่นคือ 9,935 ตันจะทำให้ทราบจำนวนที่เพิ่มขึ้นเมื่อกำลังการผลิตเพิ่ม

ตัวอย่างเช่นนำ 749,764,161 บาท หารด้วยปริมาณการผลิต 81,580 ตัน จะได้ต้นทุนใน ึการซื้อวัตถุดิบ 9,191 บาท/ตัน จากนั้นนำ 9,191 บาท/ตัน ไปคูณกับปริมาณการผลิตที่เกินนั่นคือ 9,935 ตัน จะได้ต้นทนในการซื้อวัตถุดิบจากกำลังการผลิตที่เพิ่มขึ้น 9,935 ตัน นั่นคือ 92,082,934 ี บาท นำรายการได้จากกำลังที่เพิ่มขึ้นมากำนวณหากำไรที่กำลังการผลิตเพิ่มขึ้นจากสมการ

 ก าไร = รายได้จากการขาย – ต้นทุนในการซื้อวัตถุดิบ – ต้นทุนในการแปรรูปของ กระดาษ –ค่าใช้จ่ายในการสั่งซื้อวัตถุดิบ

 $= 176,461,785 - 91,308,004 - 32,781,452 - 1,214,778$ 

 $= 51,157,551$ 

 $\%$ กำไร = (51,157,551/420,073,778) x 100

 $= 12.18\%$ 

หลการคำนวณกำไรจากกำลังการผลิตที่เพิ่มขึ้น 9,935 ตัน คิดเป็น 12.18% ของกำไรที่ เพิ่มขึ้น 14.42%

2) การเลือกใช้วัตถุดิบที่นำมาวางแผนการผลิตด้วยวิธีทางแบบคณิตศาสตร์ใช้ต้นทุน รวมในการผลิตน้อยกว่าเมื่อเปรียบเทียบกับการวางแผนแบบเก่าแต่ยังคงไว้ซึ่งคุณภาพของสินค้า ภายใต้เกณฑ์มาตรฐานที่ลูกค้ากำหนดทำให้ต้นทุนรวมในการผลิตจาก 12,612 บาท/ตัน เป็น 12,514 บาท/ตัน ลดลง 72 บาท/ตัน คิดเป็น 2.24% ของก าไรที่เพิ่มขึ้น 14.42% ดังรูปที่ 4.5

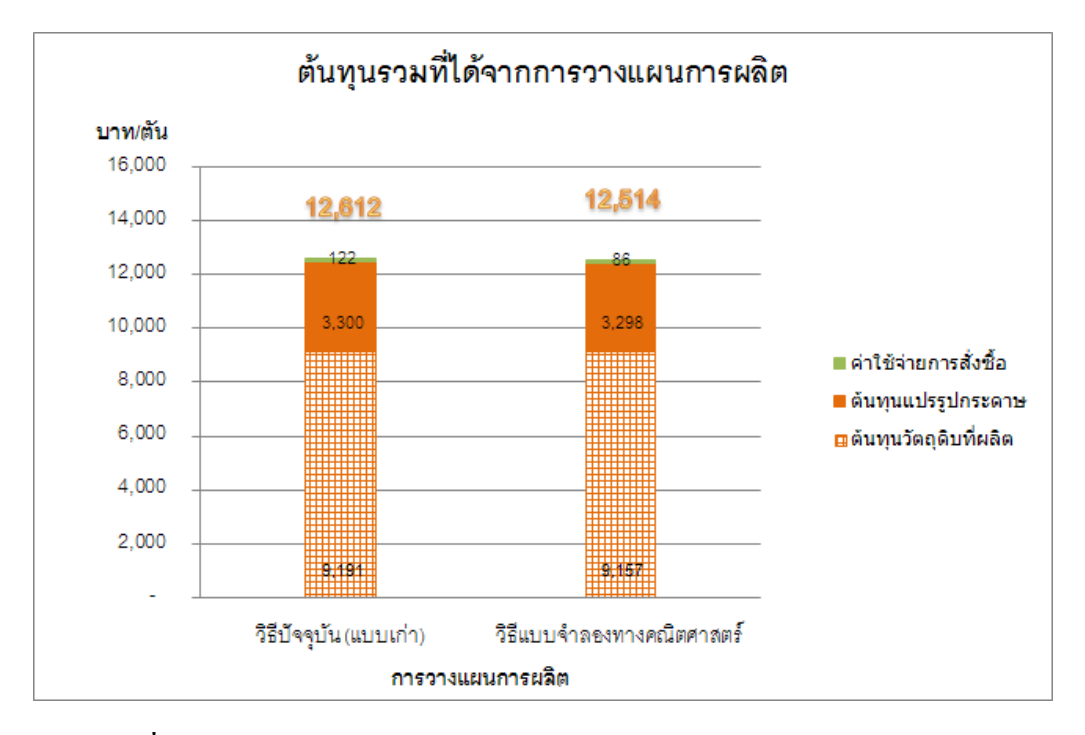

**รูปที่ 4.5** ต้นทุนการผลิตรวมจากการวางแผนการผลิตในช่วงระยะเวลา 3 เดือน

ต้นทุนรวมที่ลดลงเกิดจากต้นทุนวัตถุดิบเส้นใยที่ซื้อลดลง 3,057,838 บาทหรือ ลดลง 0.73% ต้นทุนในการแปรรูปของกระดาษลดลง -135,969 บาทหรือลดลง 0.03% ค่าใช้จ่าย ในการสั่งซื้อวัตถุดิบลดลง -3,352,278 บาทหรือลดลง 0.80% ของการวางแผนการผลิตแบบเก่า ดัง ตารางที่ 4.21

|                                 |                           | การวางแผนการผลิต (บาท/ตัน)    | ส่วนต่าง |              |               |  |
|---------------------------------|---------------------------|-------------------------------|----------|--------------|---------------|--|
| รายการ                          | วิธีปัจจุบัน<br>(แบบเก่า) | วิธีแบบจำลองทาง<br>คณิตศาสตร์ | บาท/ตัน  | บาท          | $\frac{0}{0}$ |  |
| ด้นทุนในการซื้อวัตถุดิบ         | 9,191                     | 9,157                         | $-33$    | $-3,057,838$ | $-0.73$       |  |
| ด้นทุนในการแปรรูปของกระดาษ      | 3,300                     | 3,298                         | $-1$     | $-135,969$   | $-0.03$       |  |
| ค่าใช้จ่ายในการสั่งซื้อวัตถุดิบ | 122                       | 86                            | $-37$    | $-3,352,278$ | $-0.80$       |  |
| รายได้จากการขาย                 | 17,762                    | 17,793                        | 32       | 2,883,181    | 0.69          |  |
| กำไร                            | 5,149                     | 5,252                         | 103      | 9,429,266    | 2.24          |  |

**ตารางที่ 4.21**ผลลัพธ์ที่ได้จากการวางแผนการผลิตกรณีที่ต้นทุนการผลิตลดลง

ิตารางที่ 4.21 แสดงถึงการคำนวณสัดส่วนของกำไรที่เพิ่มเนื่องจากต้นทนการผลิต ลดลงว่าคิดเป็นกี่เปอร์เซ็นต์ของก าไร 14.42% เมื่อเทียบกับการวางแผนการผลิตแบบเก่า ซึ่งการ ค านวณเริ่มจากการน ารายการจากการวางแผนการผลิตด้วยวิธีปัจจุบัน (แบบเก่า) และรายการที่ได้ ิจากการวางแผนการผลิตด้วยวิธีแบบจำลอง ฯ มาแปลงเป็นหน่วยบาทต่อตันแล้วนำมาลบกันโดยให้ ึ การวางแผนการผลิตแบบเก่าเป็นตัวตั้ง จากนั้นนำมาคูณจำนวนการผลิตที่ได้จากแบบจำลองนั่นคือ 91,515 จากตารางที่ 4.19 จะทำให้ทราบจำนวนรายการที่ได้จากการวางแผนการผลิตกำลังการผลิต ด้วยวิธีทางแบบจำลองฯ

ตัวอย่างเช่นนำ 749,764,161 บาท หารด้วย 81,580 ตันจะได้ต้นทุนในการซื้อวัตถุดิบ 9,191 บาท/ตัน ด้วยวิธีการวางแผนปัจจุบัน และ 838,014,327 บาทหารด้วย 91,515 ตัน จะได้ต้นทุน ในการซื้อวัตถุดิบ 9,157 บาท/ตัน จากการวางแผนด้วยวิธีทางแบบจำลองฯ แล้วนำมาลบกับจะได้ ต้นทุนในการซื้อวัตถุดิบที่ลดลง -33 บาท/ตัน แล้วไปคูณกับปริมาณการผลิตที่ได้จากแบบจำลอง นั่น คือ 91,515 ตัน ทำเช่นนี้จนครบทุกรายการจะ ได้จากกำลังที่เพิ่มขึ้นมาคำนวณหากำไรที่กำลัง การผลิตเพิ่มขึ้นจากสมการ

 ก าไร = รายได้จากการขาย – ต้นทุนในการซื้อวัตถุดิบ – ต้นทุนในการแปรรูปของ กระดาษ –ค่าใช้จ่ายในการสั่งซื้อวัตถุดิบ

 $\hat{\text{nn}}$  = 2,883,181 – (-3,057,838) – (-135,969) – (-3,352,278)  $= 9,429,266$  $\%$ กำไร =  $(9,429,266/420,073,778) \times 100$  $= 2.24\%$ 

หากต้องการทราบว่าต้นทุนในการซื้อวัตถุดิบลดลงเป็นกี่เปอร์เซ็นต์ของ 2.24% ของ ต้นทุนรวมสามารถหาได้จาก

 $\%$ ต้นทนในการซื้อวัตถุดิบ = (-3,057,838/420,073,778) x 2,24%

```
= -0.73\%
```
ผลการค านวณต้นทุนในการซื้อวัตถุดิบที่ลดลง -3,057,838 บาทคิดเป็น 0.73% ของ ต้นทุนรวมที่ลดลด 2.24% หรือกำไรที่เพิ่มขึ้น 14.42% และจากการแสดงรายละเอียดการคำนวณ ึ ของสัดส่วนของกำไร 14.42% ที่เพิ่มขึ้นพบว่า 12.18% มาจากกำลังการผลิตที่เพิ่มขึ้น 9,935 ตัน ตามที่ได้แสดงรายละเอียดไว้ในตารางที่ 4.19 และ 2.24% มาจากต้นทุนรวมที่ลดลงเมื่อคิดเป็น จำนวนต่อตันดังตามที่แสดงไว้ในตารางที่ 4.21 ซึ่งสามารถแสดงที่มาของกำไรได้ดังรูปที่ 4.6

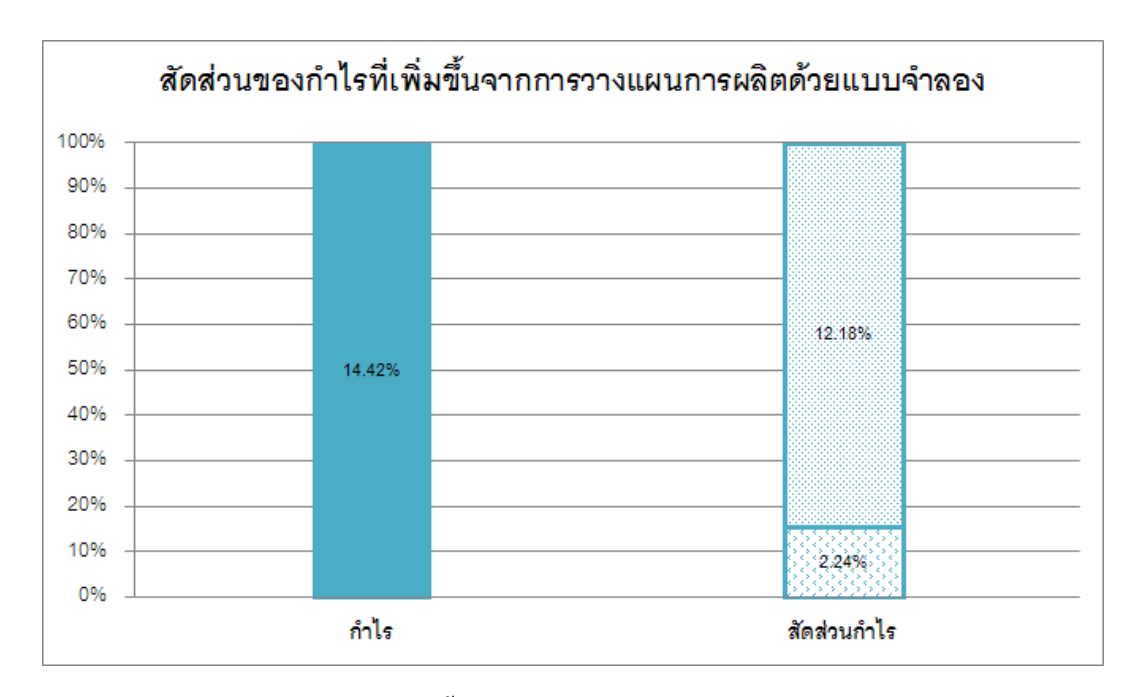

ี **รูปที่ 4.6** สัดส่วนกำไรที่เพิ่มขึ้นจากการวางแผนการผลิตในช่วงระยะเวลา 3 เดือน

#### **สรุปผลการด าเนินงาน**

งานวิจัยมีจุดประสงค์เพื่อนี้ได้ทำให้เกิดประโยชน์แก่โรงงานกรณีศึกษาเพื่อให้เกิดผลกำไร ี่ สูงสุด โดยการปรับปรุงการวางแผนการผลิตด้วยการสร้างตัวแบบทางคณิตศาสตร์มาคำนวณหา ปริมาณการผลิตและการเลือกวัตถุดิบเส้นใย ซึ่งผลลัพธ์ที่ได้สามารถสอดคล้องกับเงื่อนไขของ นโยบายทางด้านการวางแผนการผลิตและการเลือกวัตถุดิบในการผลิตกระดาษบรรจุภัณฑ์ทั้งเป็น ผลทำให้เพิ่มกำไรจากการขายสินค้า

#### **5.1 สรุปผลการวิจัย**

จากการศึกษาปัญหาของโรงงานกรณีศึกษานี้พบปัญหาหลัก ๆ 2 ส่วนคือ ปัญหาการสูญเสีย ก าลังการผลิตอันเนื่องการขั้นตอนการวางแผนและปัญหาต้นทุนวัตถุดิบเส้นใยสูงจึงท าให้ต้นทุนใน การผลิตกระดาษสูง

แนวทางแก้ไขปัญหาดังกล่าวจึงได้มีการการวางแผนการผลิตและการเลือกวัตถุดิบให้ เหมาะสม โดยการสร้างแบบทางจำลองทางคณิตศาสตร์สำหรับการวางแผนการผลิตและการเลือก ้วัตถุดิบสำหรับกระดาษบรรจุภัณฑ์ เพื่อวางแผนการผลิตและการเลือกวัตถุดิบให้เหมาะสมกับ ้สินค้าเพื่อให้ต้นทุนเส้นใยและต้นทุนในการแปรรูปลดลง และเพื่อให้การใช้ตัวแบบจำลองทาง คณิตศาสตร์ที่สร้างขึ้นมีความถูกต้องแม่นยำมากที่สุด จึงมีการนำข้อมูลความต้องการสินค้าจาก ลูกค้าซึ่งมีทั้งหมด 11 ประเภท และราคาวัตถุดิบเส้นใยที่ใช้ส าหรับผลิตกระดาษทั้งหมด 14 ชนิด มา ้ทำการพยากรณ์ และเพื่อต้องการพิสูจน์ว่าสมการข้อจำกัดมีความแม่นยำที่จะสามารถนำไปเป็น เงื่อนไขการการเลือกใช้เยื่อหรือวัตถุดิบในแบบจำลองฯ จึงได้ทำการตั้งสมมุติฐานว่าค่าคุณภาพ ึ ของเยื่อที่ทำการผสมในห้องทดลองไม่มีความแตกต่างกับค่าคุณภาพของเยื่อที่ได้จากการคำนวณ แล้วด าเนินการทดสอบสมมุติฐานด้วยวิธีการเปรียบเทียบผลต่างระหว่างค่าเฉลี่ย (Paired t-test) เพื่อ หาค่าคุณสมบัติทั้ง 3 ประเภท แล้วนำข้อมูลมาใช้ในตัวแบบทางคณิตศาสตร์เพื่อให้ได้ผลกำไร สูงสุดตามงื่อนไขที่กำหนด

ผลที่ได้จากวิธีการวางแผนการผลิตที่ใช้ในงานวิจัยนี้ เป็นคำตอบที่ให้เพียงค่าที่เหมาะสม ้ เท่านั้นเนื่องจากบางครั้งสถานการณ์ก็ยากต่อการคาดการณ์ ซึ่งผลลัพธ์ที่ได้จากการดำเนินงานใน ขั้นตอนต่าง ๆ สามารถแสดงได้ดังหัวข้อต่อไปนี้

#### **5.1.1 การพยากรณ์ข้อมูล**

ในการวางแผนการผลิตและการเลือกใช้วัตถุดิบนั้นได้นำข้อมูล 2 ส่วนมาทำการ พยากรณ์นั่นคือ ข้อมูลความต้องการสินค้าตั้งแต่เดือนมกราคม ปี 2552 ถึงเดือนธันวามคมปี 2553 รวมทั้งสิ้น 24 เดือน และข้อมูลราคาวัตถุดิบเส้นใยตลอดปี 2553 แล้วนำข้อมูลมาวิเคราะห์แนวโน้ม เพื่อหาเทคนิคนำมาใช้ในการพยากรณ์ก่อนนำข้อมูลที่ได้จากการพยากรณ์มานำเข้าในแบบจำลอง ทางคณิตศาสตร์ ซึ่งผลลัพธ์ที่ได้จากกการพยากรณ์สามารถสรุปได้ดังนี้

5.1.1.1 การพยากรณ์ความต้องการของลูกค้า

จากการวิเคราะห์แนวโน้มความต้องการสินค้าทั้ง 11 ประเภท ตั้งแต่เดือน มกราคม ปี 2552 ถึงเดือนธันวามคมปี 2553 พบว่าข้อมูลความต้องการสินค้าของลูกค้ามีลักษณะ ี่ เป็นแบบฤดูกาล เมื่อนำมาคำนวณหาค่าร้อยละความผิดพลาดสัมบูรณ์เฉลี่ย (MAPE) พบว่าผลของ ค่า MAPE สามารถแบ่งได้เป็น 3 กลุ่ม คือ

- 1) น้อยกว่า 5% มีจำนวน 8 ชนิดคือสินค้า LineP LineD midP LineW LineT midA LineA และ midT
- 2) มากกว่า 5 % แต่น้อยกว่า 10% มีจำนวน 3 ชนิด คือสินค้า LineC LineB และ LineE

ผลของค่า MAPE ของสินค้าทั้ง 11 ประเภทให้ค่า MAPE เฉลี่ยเท่ากับ 3.94% ซึ่งผลจากค่า MAPE สามารถสรุปได้ว่าการพยากรณ์ความต้องการสินค้าทั้ง 11 ชนิดที่ พยากรณ์ด้วยเทคนิคการพยากรณ์แบบฤดูกาลมีความเที่ยงตรง

5.1.1.2 การพยากรณ์ราคาของวัตถุดิบในแต่ละเดือน

จากการวิเคราะห์แนวโน้มราคาวัตถุดิบของปี 2553 ในแต่ละเดือนนั้น พบว่า แนวโน้มของข้อมูลแบ่งได้เป็น 2 ลักษณะคือลักษณะแรกมีลักษณะเคลื่อนที่อยู่ในแนวระดับ ี และอีกลักษณะคือมีลักษณะเป็นแบบแนวโน้มเพิ่มขึ้นเมื่อเวลาเปลี่ยนไป เมื่อนำข้อมูลดังกล่าวมา ค านวณหาค่าร้อยละความผิดพลาดสัมบูรณ์เฉลี่ย (MAPE) สามารถสรุปเทคนิควิธีที่ใช้การพยากรณ์ ราคาวัตถุดิบได้2วิธีดังนี้

1) วิธีปรับเรียบแบบเอ็กซ์โพเนนเชียล ใช้พยากรณ์ราคาวัตถุดิบ AOCC, RUOCC, SF-OCC, LOCC, PULP SUB, JOCC, UKOCC, MEOCC, MIXED WASTE , NDLK, PHOCC โดยให้ค่า MAPE เฉลี่ยอยู่ที่ 2.35%

่ 2) วิธีปรับเรียบแบบเอ็กซ์โพเนนเชียลสำหรับแนวโน้มใช้พยากรณ์ราคา วัตถุดิบ NBKP, LF- A, LF- B+โดยให้ค่า MAPE เฉลี่ยอยู่ที่ 2.50%

จากผลของค่า MAPE ที่ได้จากการพยากรณ์ราคาวัตถุดิบส่วนใหญ่มีค่า น้อยกว่า 5% แต่มีราคาวัตถุดิบ 1 ชนิดที่ให้ค่า MAPE มากกว่า 5% (MAPE = 5.84) นั่นคือ MIXED WASTE ผลของค่า MAPE ดังกล่าวสามารถสรุปได้ว่าการพยากรณ์ราคาวัตถุดิบทั้ง 14 ประเภท ด้วยเทคนิคการพยากรณ์แบบฤดูกาลมีความเที่ยงตรง

#### **5.1.2 การน าข้อมูลมาใช้ในแบบทางคณิตศาสตร์**

ึการกำหนดเงื่อนไขเพื่อนำมาใช้ในแบบจำลองฯ สำหรับการวางแผนและการเลือก วัตถุดิบ "ได้นำสมการข้อจำกัดที่ทางโรงงานใช้ในปัจจุบันมาใช้เพื่อเลือกวัตถุดิบสำหรับนำมาใช้ใน ี แบบจำลอง ฯ ซึ่งมีผลต่อการกำหนดพารามิเตอร์ของค่าคุณภาพทั้ง 3 ประเภทโดยได้มีการวิเคราะห์ การเปรียบเทียบผลต่างระหว่างค่าเฉลี่ย (Paired t-test) เพื่อหาความแตกต่างระหว่างค่าคุณภาพที่ได้ จากการคำนวณสมการข้อจำกัดกับค่าคุณภาพที่ได้จากห้องทดลอง เพื่อทดสอบความถูกต้องของ เงื่อนไขดังกล่าว ซึ่งพบว่าค่าคุณภาพ RCT CMT และ Burst ที่ได้จากการคำนวณสมการข้อจำกัด ไม่มีความแตกต่างกับค่าคุณภาพที่ได้จากห้องทดลอง จากนั้นน าข้อมูลจากการพยากรณ์ความ ต้องการสินค้าและราคาวัตถุดิบเส้นใย และผลที่ทดสอบค่าคุณภาพด้วยวิธี Paired t-test มาเป็น ข้อมูลนำเข้าในแบบจำลองทางคณิตศาสตร์ในการวางแผนการผลิตกระดาษบรรจุภัณฑ์แต่ละชนิด ้ ลงบนเครื่องจำนวน 3 เครื่อง และเลือกวัตถุดิบเส้นใยสำหรับผลิตสินค้าเพื่อที่จะตอบสนองคุณภาพ ของลูกค้าด้านคุณภาพได้อย่างเหมาะสม และเกิดผลกำไรที่ดีให้แก่องค์กร

ี ผลลัพธ์จากการแบบจำลองฯ พบว่าผลกำไรเพิ่มขึ้น 103 บาทต่อตันสินค้า หรือ มากกว่า 60,586,817 บาท คิดเป็น 14.42 % ของการวางแผนการผลิตแบบเก่า ซึ่งเป็นผลมาจากมี การปรับสมดุลกำลังการผลิตทำให้กำลังการผลิตเพิ่มขึ้น 51,157,551 บาท หรือคิดเป็น 12.18% ี ส่วนอีก 2.24% หรือเป็นจำนวนเงิน 9,429,266 บาท มาจากต้นทุนรวมที่ลดลงเนื่องจากการเลือกใช้ วัตถุดิบที่นำมาวางแผนการผลิตด้วยวิธีแบบจำลองทางคณิตศาสตร์ที่ประกอบด้วยต้นทุนวัตถุดิบ เส้นใยที่ซื้อลดลง 3,057,838 บาท หรือคิดเป็น 0.73% ต้นทุนในการแปรรูปของกระดาษลดลง 135,969 บาท หรือคิดเป็น 0.03% และค่าใช้จ่ายในการสั่งซื้อวัตถุดิบลดลง 3,352,278 บาท หรือคิด เป็น 0.80%

#### **5.2 ข้อเสนอแนะ**

5.2.1 แบบจำลองทางคณิตศาสตร์ ที่สร้างขึ้นอาจจะเกิดคำตอบที่เป็นไปไม่ได้ (Infeasible Solution) เมื่อความต้องการมากกว่ากำลังการผลิตและงบประมาณในการซื้อวัตถุดิบน้อยกว่าการ ซื้อวัตถุดิบมาผลิตให้เท่ากับความต้องการ ในอนาคตสามารถพัฒนาแบบจำลอง ฯ โดยใช้ แบบจำลองการโปรแกรมเป้าหมาย (Goal Programming Model) โดยกำหนดงบประมาณสำหรับซื้อ ้วัตถุดิบเป็นเป้าหมายที่ 2 แพื่อกำหนดให้แบบจำลองฯ กำหนดงบประมาณให้สอดคล้องความ ต้องการสินค้าแทนการกำหนดเป็นเงื่อนไข

5.2.2 ความต้องการจริงคือความต้องการที่เกิดขึ้นจริงในเดือนนั้น ๆ ผลการวางแผนจาก แบบจ าลองทางคณิตศาสตร์อาจจะมีการผลิตที่มากกว่าความต้องการจริง ซึ่งผลผลิตในส่วนที่ ้มากกว่าความต้องการจริงจะเป็นสินค้าที่ฝ่ายขายสามารถนำไปขายเพื่อเพิ่มผลกำไรได้

#### **รายการอ้างอิง**

#### **ภาษาไทย**

กัลยา วานิชย์บัญชา. หลักสถิติ. พิมพ์ครั้งที่ 3. กรุงเทพมหานคร: โรงพิมพ์แห่งจุฬาลงกรณ์ มหาวิทยาลัย, 2540

ทวัยพร ชาเจียมเจน. การหาปริมาณการผลิตที่เหมาะสมโดยการใช้ตัวแบบทางคณิตศาสตร์: กรณีศึกษาการวางแผนการผลิตบริษัทในอุตสาหกรรมกระดาษ.วิทยานิพนธ์ปริญญา มหาบัณฑิต, สาขาวิชาวิศวกรรมอุตสาหการ คณะวิศวกรรมศาสตร์ สถาบันเทคโนโลยี พระจอมเกล้าพระนครเหนือ, 2550.

<u>บรรหาญ ลิลา. การวางแผนและควบคุมการผลิต</u>. กรุงเทพมหานคร: สำนักพิมพ์ท้อป, 2553.

- พีระพล เก้าเอี้ยน.การปรับปรุงการวางแผนสั่งซื้อวัตถุดิบโดยการใช้ตัวแบบทางคณิตศาสตร์ กรณีศึกษา : การจัดซื้อวัตถุดิบจากต่างประเทศในอุตสาหกรรมกระดาษ. วิทยานิพนธ์ ปริญญามหาบัณฑิต, สาขาวิชาวิศวกรรมอุตสาหการ คณะวิศวกรรมศาสตร์สถาบัน เทคโนโลยีพระจอมเกล้าพระนครเหนือ, 2549.
- <u>ยศนันท์ศุภพิบูลย์. การพยากรณ์และการวางแผนการผลิตรวมกรณีศึกษา : บริษัทผู้ผลิตน้ำมันถัว</u> เหลือง. วิทยานิพนธ์ปริญญามหาบัณฑิต, สาขาวิชาการจัดการโลจิสติกส์บัณฑิตวิทยาลัย การจัดการและนวัตกรรมมหาวิทยาลัยเทคโนโลยีพระจอมเกล้าธนบุรี, 2551.
- ้[วิจิตร ตัณฑสุทธิ์](http://www.se-ed.com/eShop/Search/SearchList.aspx?Keyword=%E0%B8%A7%E0%B8%B4%E0%B8%88%E0%B8%B4%E0%B8%95%E0%B8%A3-%E0%B8%95%E0%B8%B1%E0%B8%93%E0%B8%91%E0%B8%AA%E0%B8%B8%E0%B8%97%E0%B8%98%E0%B8%B4%E0%B9%8C&SearchType=Author&SelectType=All). <u>การวิจัยดำเนินงาน ภาค DETERMINISTIC</u>. พิมพ์ครั้งที่ 4. กรุงเทพมหานคร : ซีเอ็ดยูเคชั่น, 2531.

ศิริจันทร์ ทองประเสริฐ และ จันทนา จันทโร. <u>สถิตสำหรับงานวิศวกรรม</u>.กรุงเทพมหานคร : โรงพิมพ์แห่งจุฬาลงกรณ์มหาวิทยาลัย, 2550.

#### **ภาษาอังกฤษ**

- Chung-HsingYeh. A customer-focused planning approach to make-to-order production. Industrial Management &. Data Systems 100 (2000) : 180-187.
- Fransoo, J.C., and Rutten, W.G.M.M., A Typology of ProductionControl Situations in Process Industries. International Journal of Operations & Production Management 14 (1994) : 47-57.
- K. Nilsson, andM. Soderstrom. OPTIMIZING THE OPERATING STRATEGY OF A PULP AND PAPER MILL USING THE MIND METHOD. Energy 17 (1992) : 945-953.
- R.K. Pati et al. Economic analysis of paper recycling vis-a` -vis woodas raw material. Int. J. Production Economics103 (June 2006): 489–508.
- S.S. I Chauhan et al. Roll assortment optimization in a paper mill: An integer programming approach. Computers & Operations Research 35 (2008): 614 – 627.
- Ulrich Derigs, and Stefan Friederichs. Decision Support for Flow Management in a Recycling Network, 42nd Hawaii International Conference on System Sciences, pp.1-9, 2009.

**ภาคผนวก**

**ภาคผนวก ก.**

**กราฟที่ได้จากการพยากรณ์ความต้องการสินค้าและราคาวัตถุดิบ**

#### **1. ความต้องการสินค้า**

### **1.1 แนวโน้มข้อมูลความต้องการสินค้า**

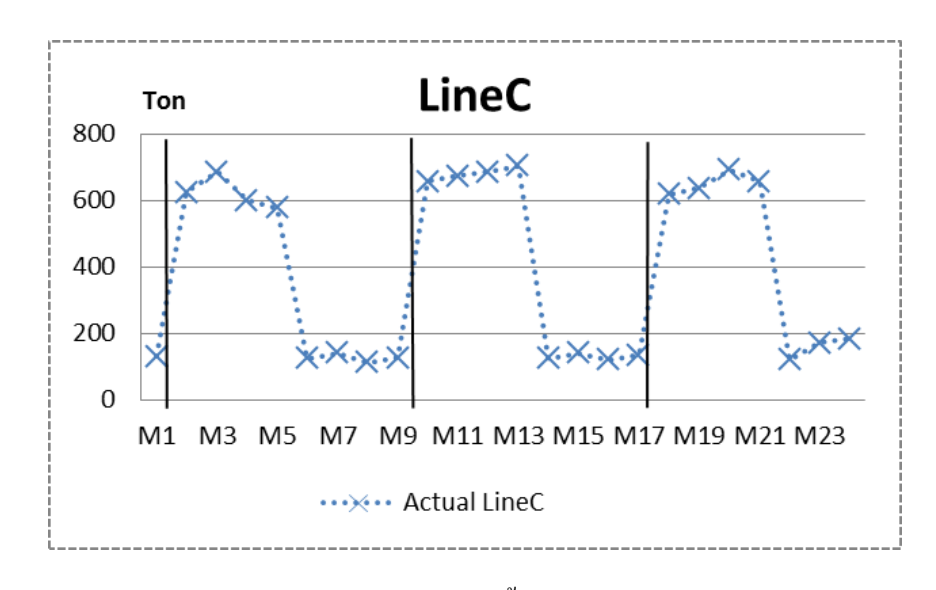

**รูปที่ก-1**แนวโน้มความต้องการสินค้า LineC ที่เกิดขึ้นในช่วงเดือนมกราคม 2552ถึงเดือนธันวาคม

ปี 2553

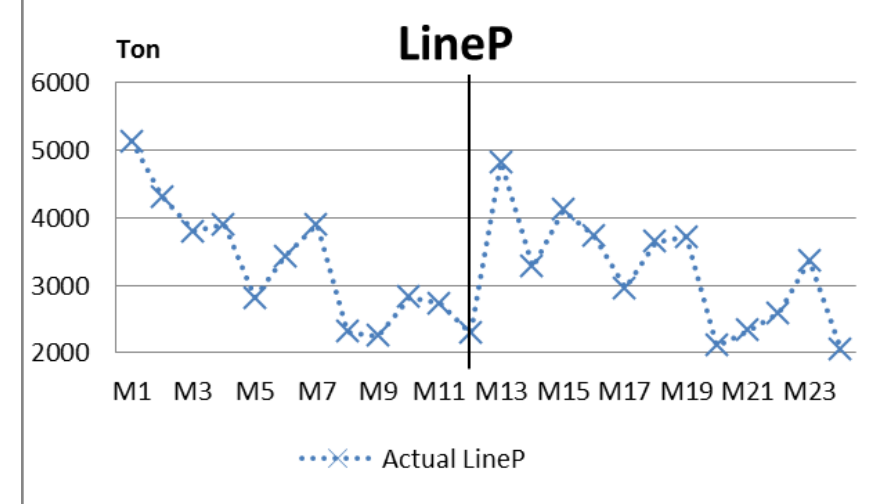

**รูปที่ก-2**แนวโน้มความต้องการสินค้า LineP ที่เกิดขึ้นในช่วงเดือนมกราคม 2552ถึงเดือนธันวาคม ปี 2553

รูปที่ ก-2 แสดงให้เห็นว่าความต้องการของ LineP แบ่งได้เป็น 2รอบ ซึ่งแต่ละรอบมี ระยะเวลา 12 ฤดูกาล ดังนั้นเทคนิคที่เหมาะสมที่สุดคือ การพยากรณ์แบบฤดูกาลแบบวินเตอร์

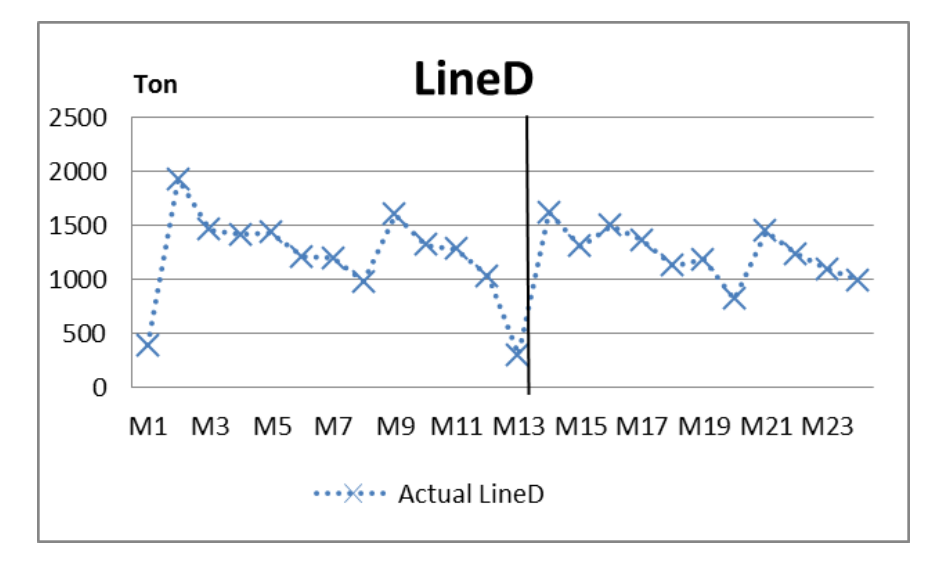

**รูปที่ก-3**แนวโน้มความต้องการสินค้า LineD ที่เกิดขึ้นในช่วงเดือนมกราคม 2552ถึงเดือน ธันวาคม ปี 2553

รูปที่ ก-3 พบว่าความต้องการของ LineD สามารถแบ่งออกเป็น 2รอบ ซึ่งแต่ละรอบมี ระยะเวลา 12 ฤดูกาล ดังนั้นเทคนิคที่เหมาะสมที่สุดคือ การพยากรณ์แบบฤดูกาลแบบวินเตอร์

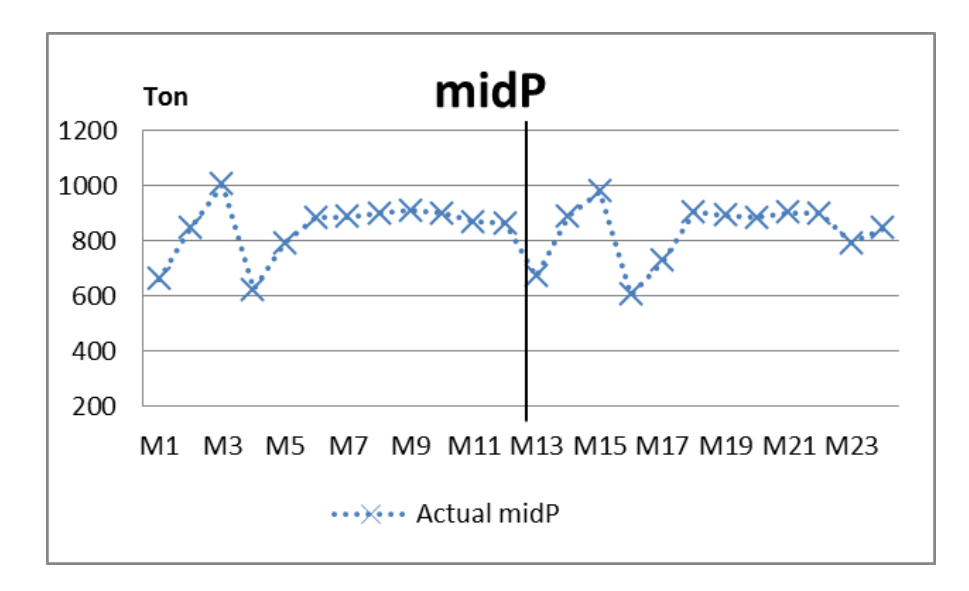

**รูปที่ก-4**แนวโน้มความต้องการสินค้า midP ที่เกิดขึ้นในช่วงเดือนมกราคม 2552ถึงเดือน ธันวาคม ปี 2553

รูปที่ ก-4 พบว่าความต้องการของ midP สามารถแบ่งออกเป็น 2รอบ แต่ละรอบมี ระยะเวลา 12 ฤดูกาล ดังนั้นเทคนิคที่เหมาะสมที่สุดคือ การพยากรณ์แบบฤดูกาลแบบวินเตอร์

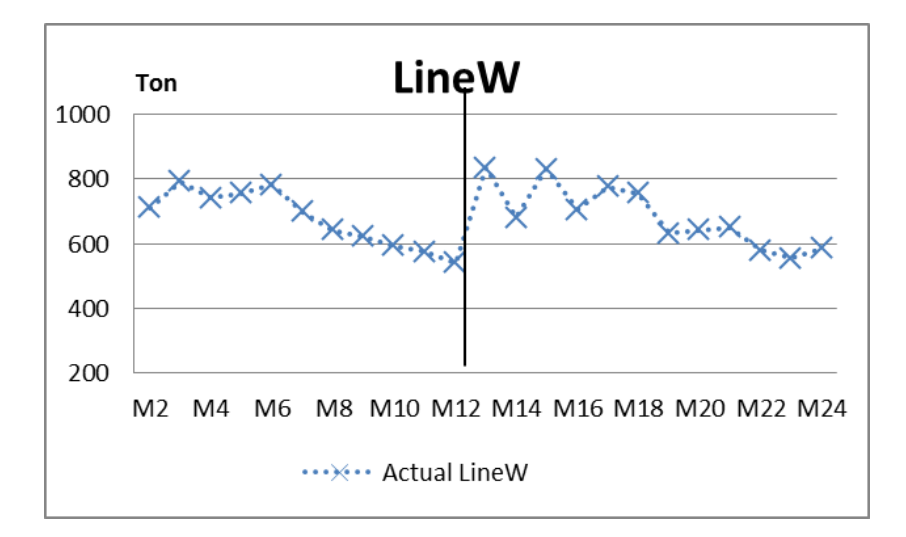

**รูปที่ก-5**แนวโน้มความต้องการสินค้า LineW ที่เกิดขึ้นในช่วงเดือนมกราคม 2552ถึง เดือนธันวาคม ปี 2553

รูปที่ **ก-5** พบว่าความต้องการของ LineW สามารถแบ่งออกเป็น 2รอบ แต่ละรอบมี ระยะเวลา 12 ฤดูกาล ดังนั้นเทคนิคที่เหมาะสมที่สุดคือ การพยากรณ์แบบฤดูกาลแบบวินเตอร์

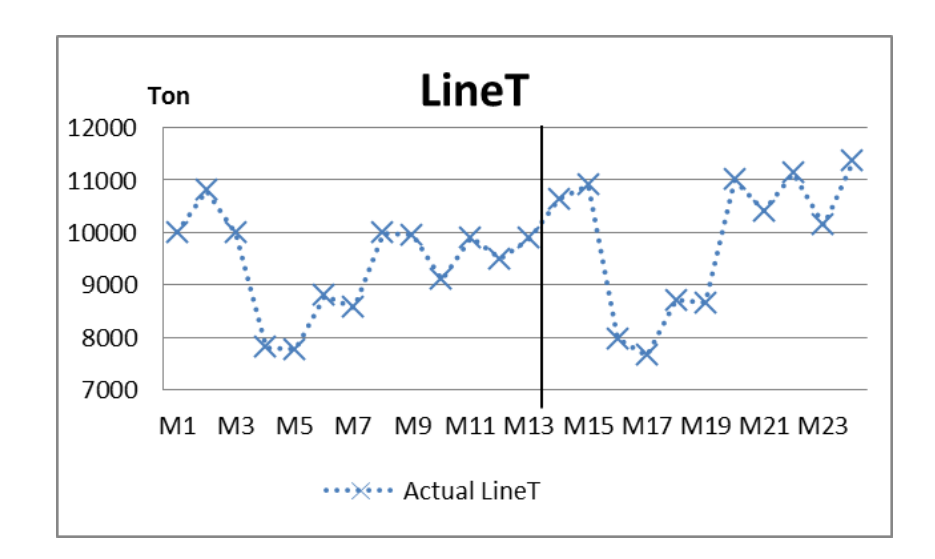

### **รูปที่ก-6**แนวโน้มความต้องการสินค้า LineT ที่เกิดขึ้นในช่วงเดือนมกราคม 2552ถึงเดือน ธันวาคม ปี 2553

รูปที่ ก-6 พบว่าความต้องการของ LineT สามารถแบ่งออกเป็น 2รอบ แต่ละรอบมี ระยะเวลา 12 ฤดูกาล ดังนั้นเทคนิคที่เหมาะสมที่สุดคือ การพยากรณ์แบบฤดูกาลแบบวินเตอร์

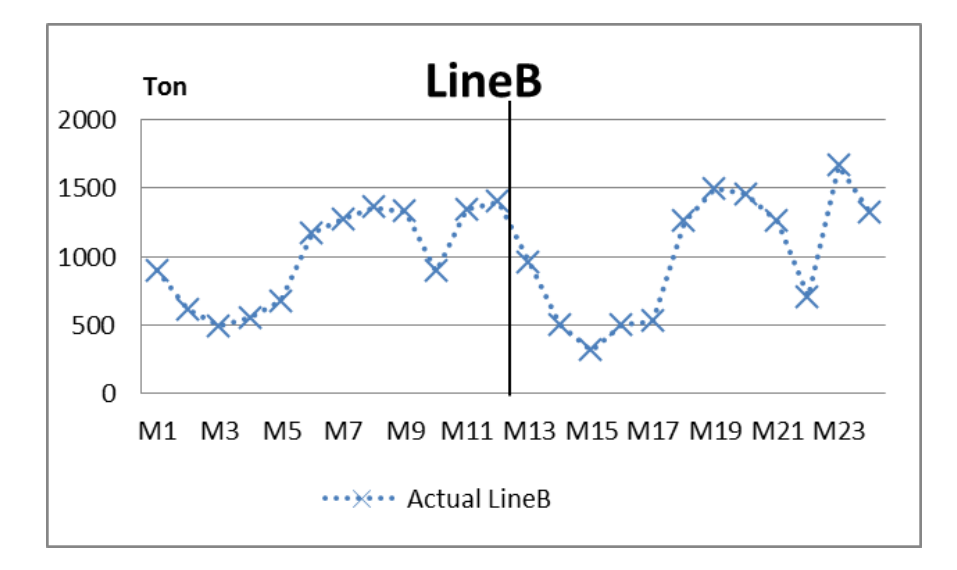

**รูปที่ก-7**แนวโน้มความต้องการสินค้า LineB ที่เกิดขึ้นในช่วงเดือนมกราคม 2552ถึง เดือนธันวาคม ปี 2553

รูปที่ ก-7 พบว่าความต้องการของ LineB สามารถแบ่งออกเป็น 2รอบ แต่ละรอบมี ระยะเวลา 12 ฤดูกาล ดังนั้นเทคนิคที่เหมาะสมที่สุดคือ การพยากรณ์แบบฤดูกาลแบบวินเตอร์

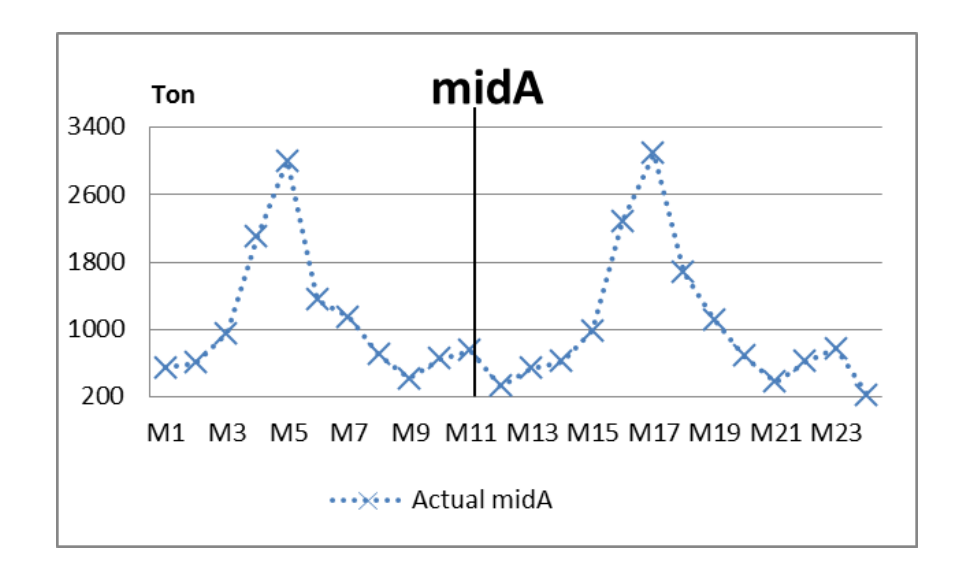

**รูปที่ก-8**แนวโน้มความต้องการสินค้า midA ที่เกิดขึ้นในช่วงเดือนมกราคม 2552ถึงเดือน ธันวาคม ปี 2553

รูปที่ ก-8 พบว่าความต้องการของ midA สามารถแบ่งออกเป็น 2รอบ แต่ละรอบมี ระยะเวลา 12 ฤดูกาล ดังนั้นเทคนิคที่เหมาะสมที่สุดคือ การพยากรณ์แบบฤดูกาลแบบวินเตอร์

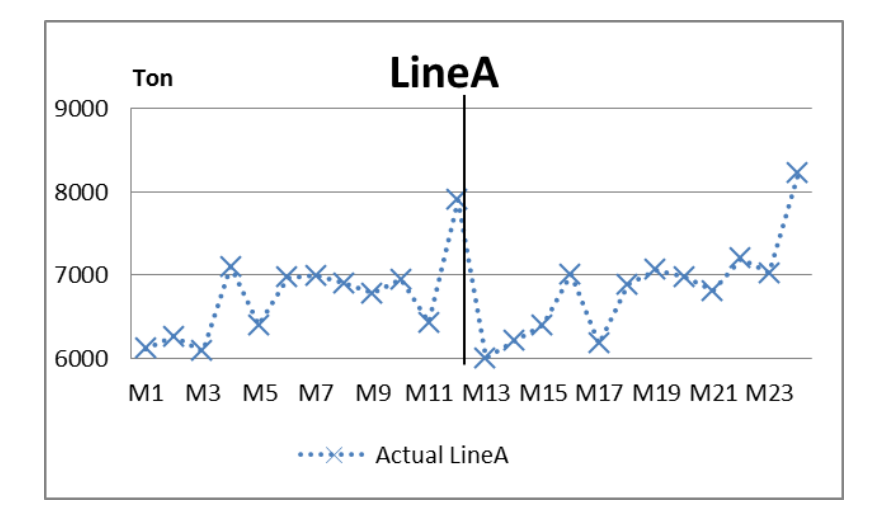

**รูปที่ก-9**แนวโน้มความต้องการสินค้า LineA ที่เกิดขึ้นในช่วงเดือนมกราคม 2552ถึงเดือน ธันวาคม ปี 2553

รูปที่ ก-9 พบว่าความต้องการของ LineA สามารถแบ่งออกเป็น 2รอบ แต่ละรอบมี ระยะเวลา 12 ฤดูกาล ดังนั้นเทคนิคที่เหมาะสมที่สุดคือ การพยากรณ์แบบฤดูกาลแบบวินเตอร์

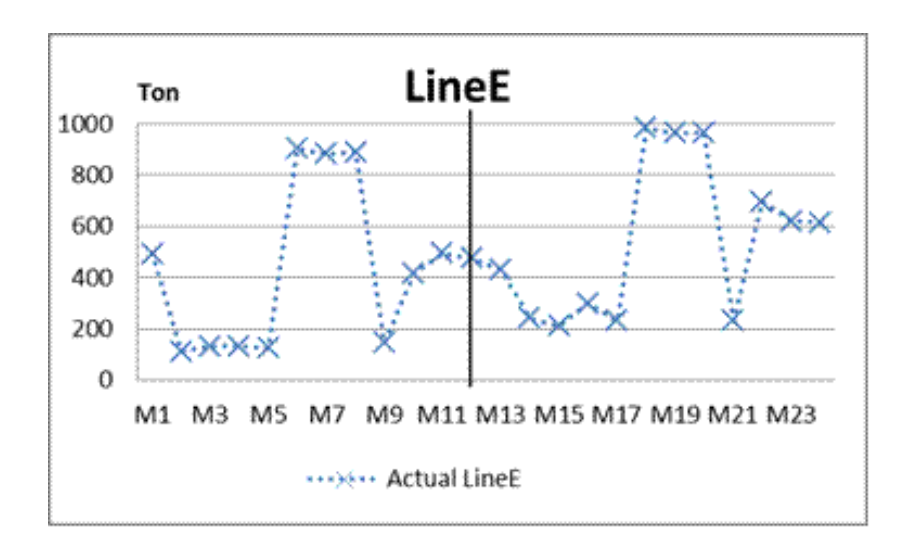

**รูปที่ก-10**แนวโน้มความต้องการสินค้า LineE ที่เกิดขึ้นในช่วงเดือนมกราคม 2552ถึง เดือนธันวาคม ปี 2553

รูปที่ ก-10 พบว่าความต้องการของ LineE สามารถแบ่งออกเป็น 2รอบ แต่ละรอบมี ระยะเวลา 12 ฤดูกาล ดังนั้นเทคนิคที่เหมาะสมที่สุดคือ การพยากรณ์แบบฤดูกาลแบบวินเตอร์

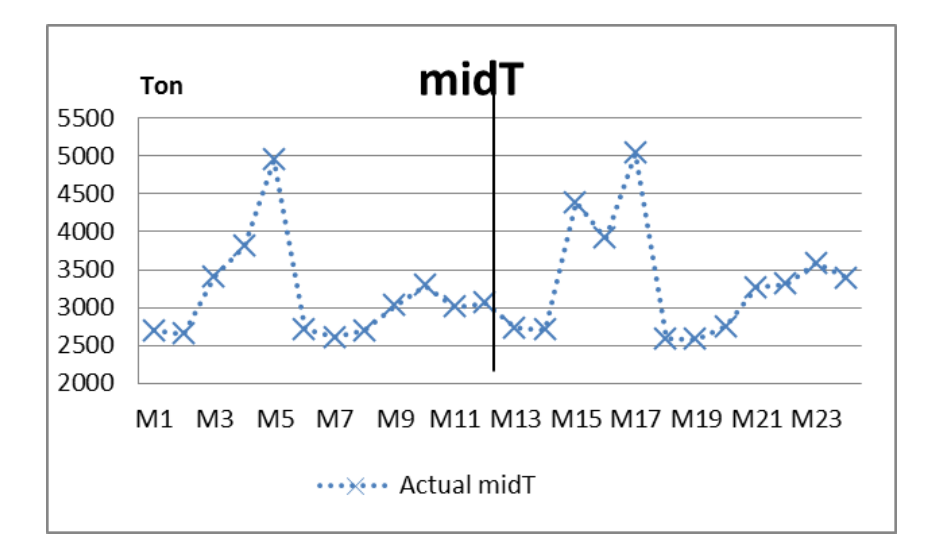

**รูปที่ก-11**แนวโน้มความต้องการสินค้า midT ที่เกิดขึ้นในช่วงเดือนมกราคม 2552ถึง เดือนธันวาคม ปี 2553

รูปที่ ก-11 พบว่าความต้องการของ midT สามารถแบ่งออกเป็น 2รอบ แต่ละรอบมี ระยะเวลา 12 ฤดูกาล ดังนั้นเทคนิคที่เหมาะสมที่สุดคือ การพยากรณ์แบบฤดูกาลแบบวินเตอร์

#### **1.2 ผลการค านวณการพยากรณ์ความต้องการสินค้าด้วยโปรแกรม Solver ใน Microsoft Excel**

การค านวณหาค่าเฉลี่ยเปอร์เซ็นต์ความคลาดเคลื่อนสัมบูรณ์ (Mean Absolute Percent Error: MAPE) ที่ใช้ในการพยากรณ์ความต้องการสินค้าแบบฤดูกาลแบบวินเตอร์ (Winter's Linear and Seasonal Exponential Smoothing) โดยใช้โปรแกรม solver ที่กำหนดค่าคงที่  $\alpha$ ,  $\beta$ ,  $\gamma$  เท่ากับ 0.10 ถึง 0.99 มาใช้ในการคำนวณค่า MPAE ที่มีค่าน้อยที่สุด ดังนี้

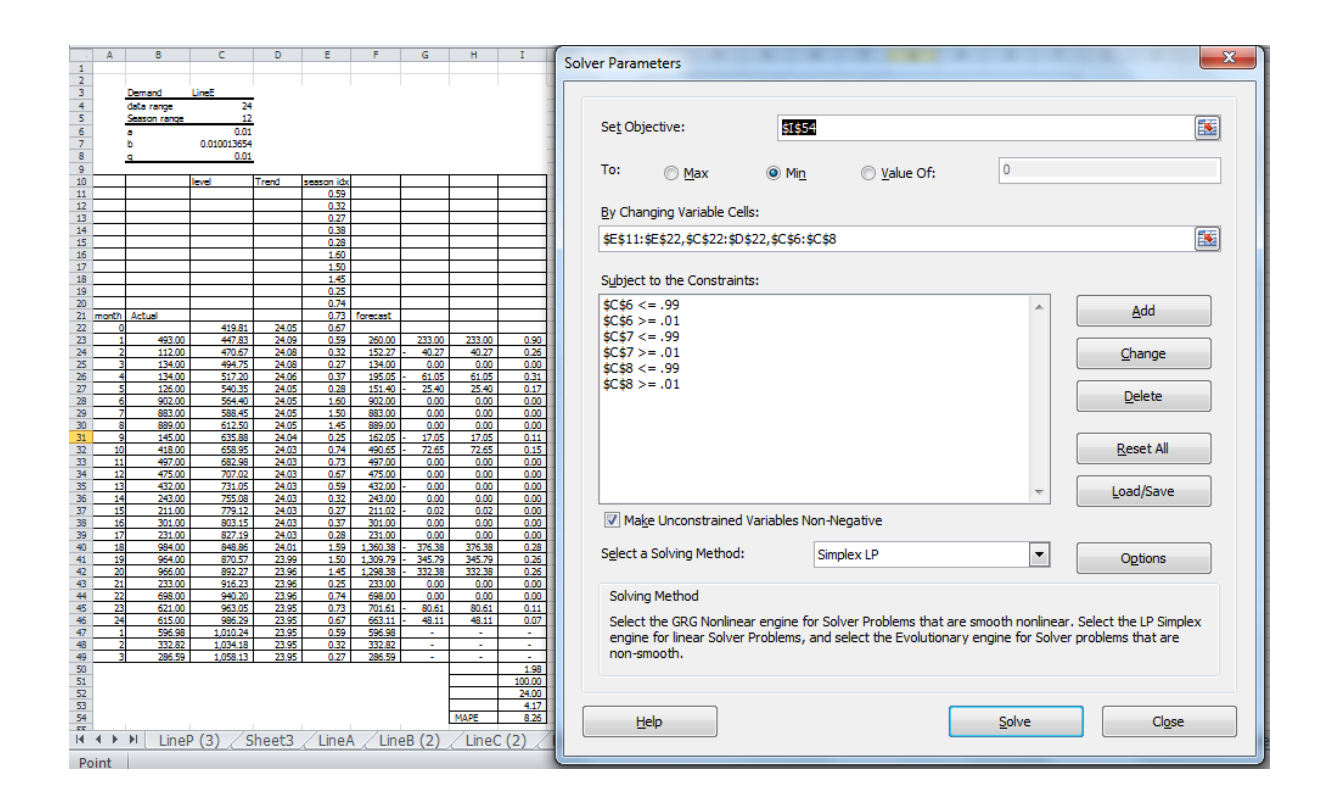

**รูปที่ ก-12**การค านวณค่าการพยากรณ์ความต้องการสินค้าแบบฤดูกาลแบบวินเตอร์ในช่วง ระยะเวลา 3 เดือนด้วยโปรแกรม Solver ใน Microsoft Excel

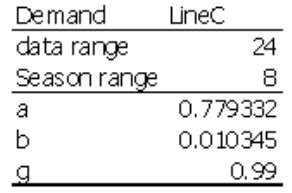

|                           |        |        |       |                     |         |                          | absolute                 |                          |
|---------------------------|--------|--------|-------|---------------------|---------|--------------------------|--------------------------|--------------------------|
| month lActual             |        | level  | Trend | season idx forecast |         |                          | difference Idifference   |                          |
|                           |        |        |       | 0, 39               |         |                          |                          | 1.00                     |
|                           |        |        |       | 1,50                |         |                          |                          | 6.00                     |
|                           |        |        |       | 1.62                |         |                          |                          | 7.00                     |
|                           |        |        |       | 1.67                |         |                          |                          | 8.00                     |
|                           |        |        |       | 1.51                |         |                          |                          | 9.00                     |
|                           |        |        |       | 0,32                |         |                          |                          | 10.00                    |
|                           |        |        |       | 0,36                |         |                          |                          | 11.00                    |
| $\circ$                   |        | 644.21 | 11.03 | 0, 30               |         |                          |                          | 12.00                    |
| $\mathbf{1}$              | 132.00 | 410.17 | 8.50  | 0,32                | 253.81  | 121.81                   | 121.81                   | 0.48                     |
| $\overline{2}$            | 625.00 | 416.63 | 8.48  | 1,50                | 628.91  | 3.91                     | 3.91                     | 0.01                     |
| 3                         | 687.00 | 425.10 | 8.48  | 1.62                | 687.03  | 0.03                     | 0.03                     | 0.00                     |
| 4                         | 601.00 | 375.33 | 7.87  | 1.60                | 726, 15 | 125.15                   | 125.15                   | 0.17                     |
| $\overline{5}$            | 579.00 | 383.52 | 7.88  | 1.51                | 578.40  | 0,60                     | 0.60                     | 0.00                     |
| $\overline{6}$            | 126.00 | 392.49 | 7.89  | 0.32                | 125.55  | 0.45                     | 0.45                     | 0.00                     |
| 7                         | 142.00 | 399.36 | 7.88  | 0,36                | 142.47  | 0.47                     | 0.47                     | 0.00                     |
| $\overline{8}$            | 114.00 | 386.76 | 7.67  | 0, 29               | 121.86  | 7.86                     | 7.86                     | 0.06                     |
| 9                         | 127.00 | 393.96 | 7.66  | 0,32                | 127.19  | 0.19                     | 0.19                     | 0.00                     |
| 10                        | 657.00 | 429.94 | 7.95  | 1.53                | 602.49  | 54.51                    | 54.51                    | 0.09                     |
| 11                        | 675.00 | 422.13 | 7.79  | 1.60                | 707.68  | 32.68                    | 32.68                    | 0.05                     |
| 12                        | 687.00 | 429.08 | 7.78  | 1.60                | 688.73  | 1.73                     | 1.73                     | 0.00                     |
| 13 <sup>1</sup>           | 705.00 | 460.33 | 8.02  | 1,53                | 659.54  | 45.46                    | 45.46                    | 0.07                     |
| 14                        | 126.00 | 409.24 | 7.41  | 0.31                | 150.35  | 24.35                    | 24.35                    | 0.16                     |
| 15                        | 142.00 | 403.17 | 7.27  | 0,35                | 148.15  | 6.15                     | 6.15                     | 0.04                     |
| 16                        | 121.00 | 410.44 | 7.27  | 0, 29               | 121.00  | 0,00                     | 0.00                     | 0.00                     |
| 17                        | 135.00 | 418.54 | 7.28  | 0,32                | 134.66  | 0.34                     | 0.34                     | 0.00                     |
| 18                        | 618.00 | 409.20 | 7.11  | 1.51                | 650.59  | 32.59                    | 32.59                    | 0.05                     |
| 19                        | 638.00 | 402.78 | 6.97  | 1,53                | 665.76  | 27.76                    | 27.76                    | 0.04                     |
| 20                        | 692.00 | 427.25 | 7.15  | 1.62                | 656.05  | 35.95                    | 35.95                    | 0.05                     |
| 21                        | 657.00 | 430.23 | 7.11  | 1.53                | 665.19  | 8.19                     | 8.19                     | 0.01                     |
| 22                        | 122.00 | 405.18 | 6.78  | 0.30                | 134.71  | 12.71                    | 12.71                    | 0.09                     |
| 23                        | 173.00 | 473.67 | 7.41  | 0,37                | 145.11  | 27.89                    | 27.89                    | 0.19                     |
| 24                        | 184.00 | 592.58 | 8.57  | 0.31                | 141.82  | 42.18                    | 42.18                    | 0.30                     |
| 1                         | 193.90 | 601.14 | 8.57  | 0,32                | 193.90  |                          |                          |                          |
| $\overline{2}$            | 920.93 | 609.71 | 8.57  | 1.51                | 920.93  | $\overline{\phantom{0}}$ | $\overline{\phantom{a}}$ | $\overline{\phantom{0}}$ |
| $\overline{\overline{3}}$ | 979.44 | 618.28 | 8.57  | 1.58                | 979.44  |                          |                          |                          |
|                           |        |        |       |                     |         |                          |                          | 1.41                     |
|                           |        |        |       |                     |         |                          |                          | 100,00                   |
|                           |        |        |       |                     |         |                          |                          | 24.00                    |
|                           |        |        |       |                     |         |                          |                          | 4. 17                    |
|                           |        |        |       |                     |         |                          | MAPE                     | 5.87                     |

**รูปที่ ก-13**ผลการพยากรณ์ความต้องการของสินค้า LineC ด้วยโปรแกรม Solver ใน Microsoft

96

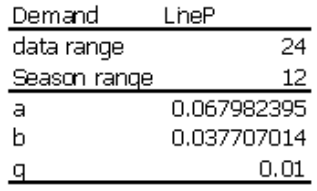

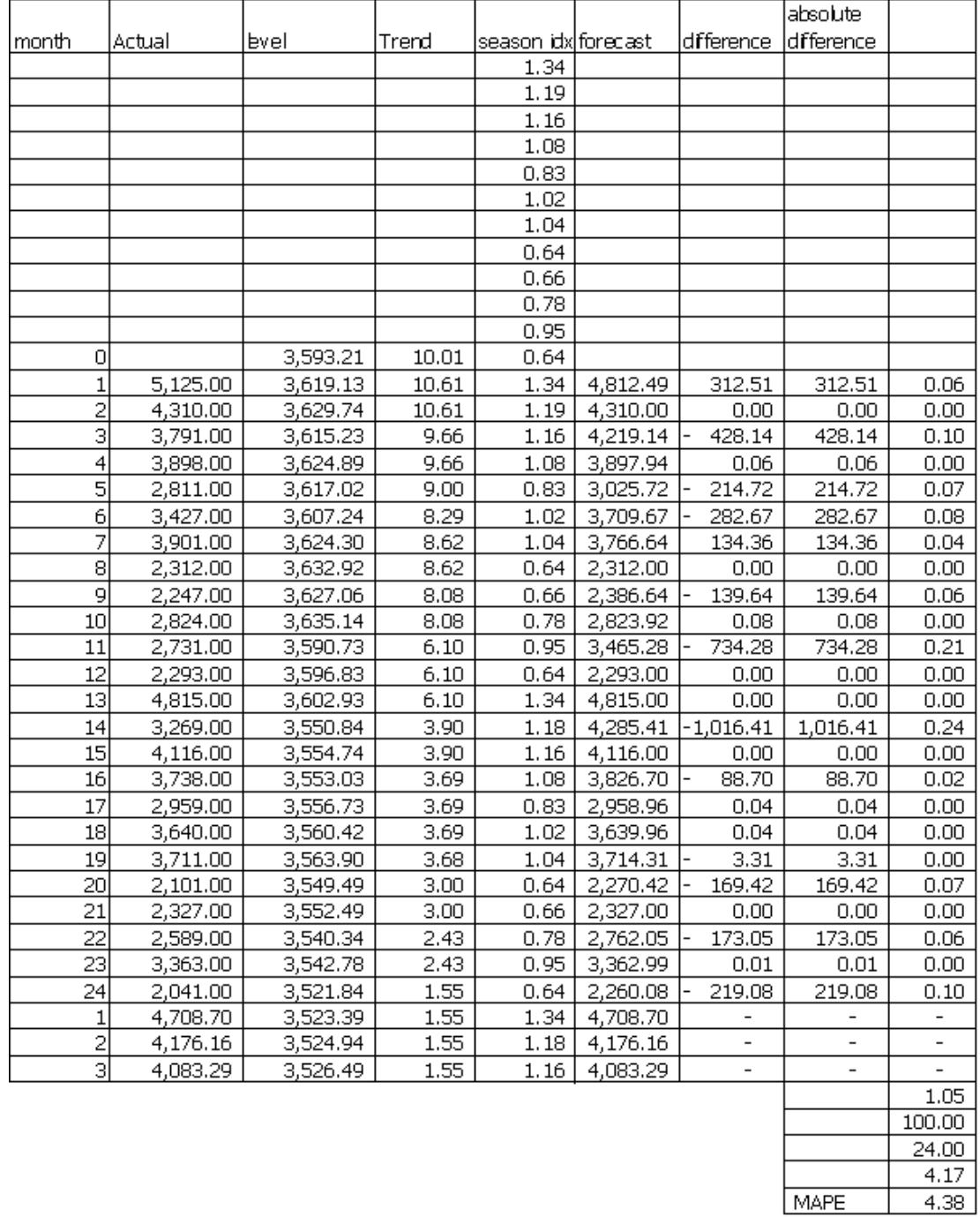

## **รูปที่ ก-14**ผลการพยากรณ์ความต้องการของสินค้า LineP ด้วยโปรแกรม Solver ใน Microsoft

MAPE

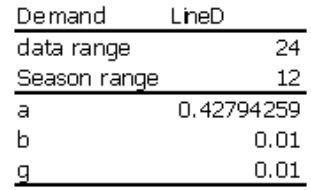

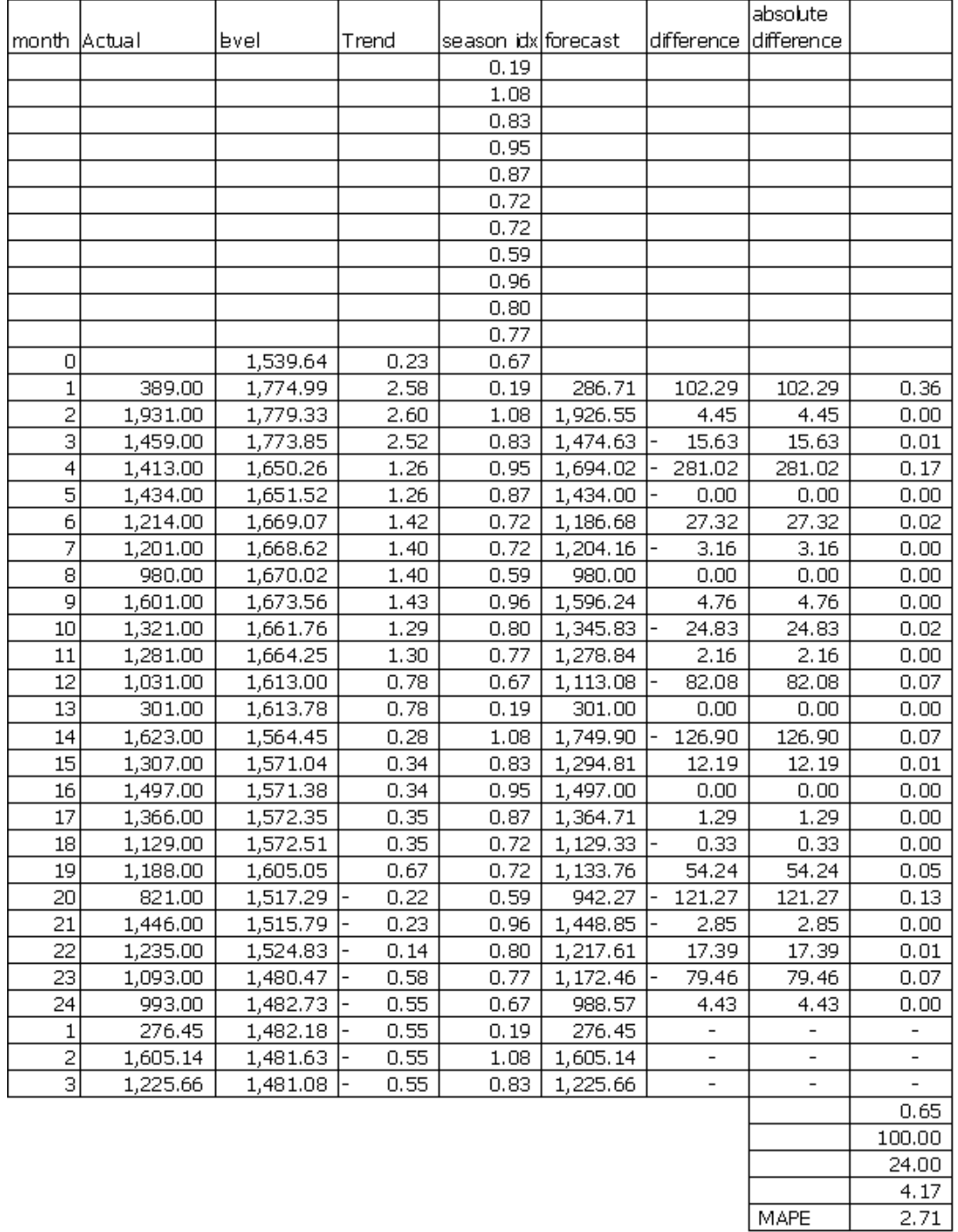

## **รูปที่ ก-15**ผลการพยากรณ์ความต้องการของสินค้า LineD ด้วยโปรแกรม Solver ใน Microsoft

MAPE
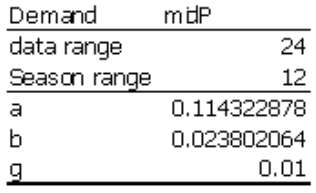

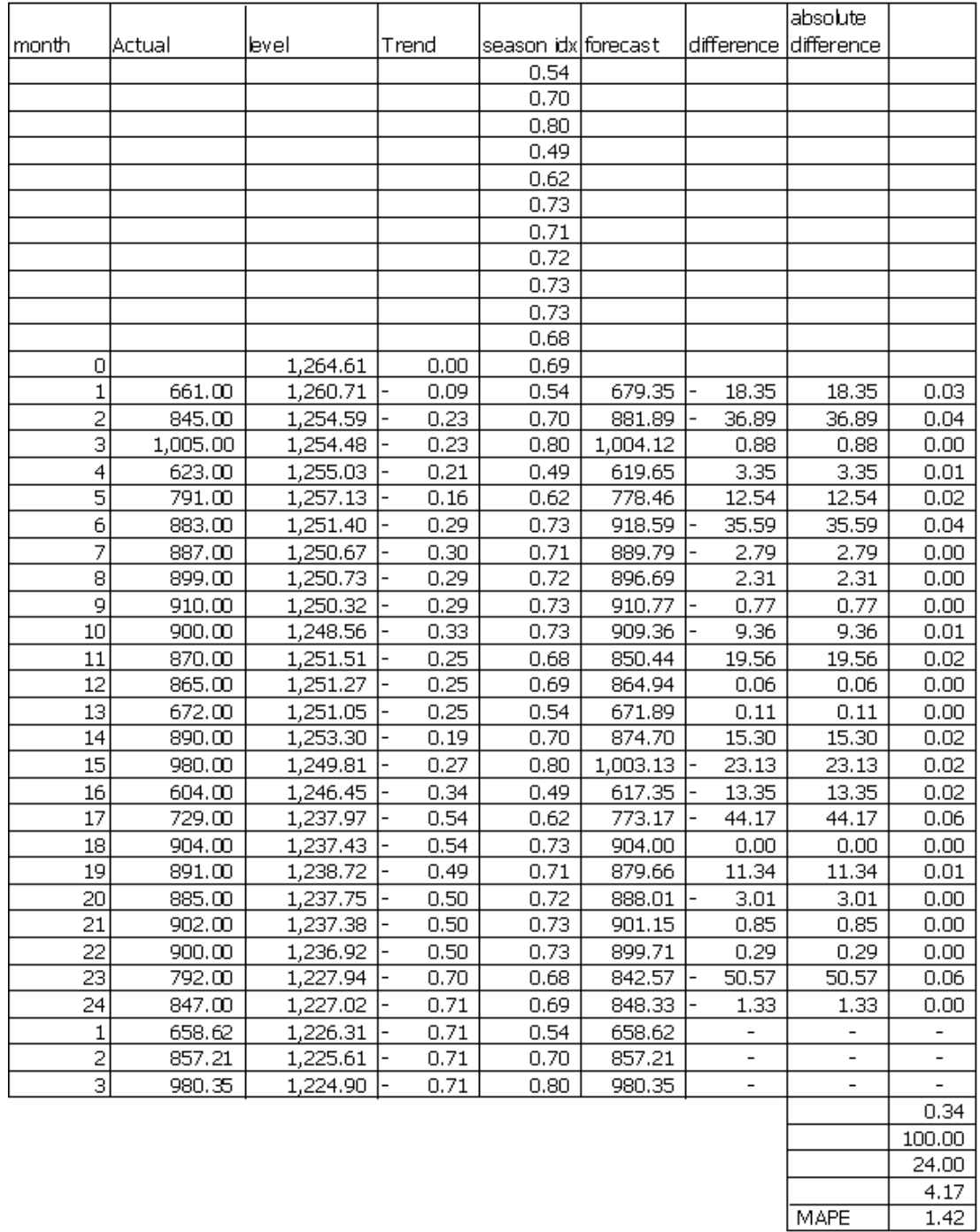

# **รูปที่ ก-16**ผลการพยากรณ์ความต้องการของสินค้า midP ด้วยโปรแกรม Solver ใน Microsoft

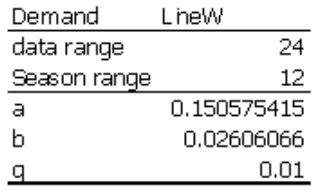

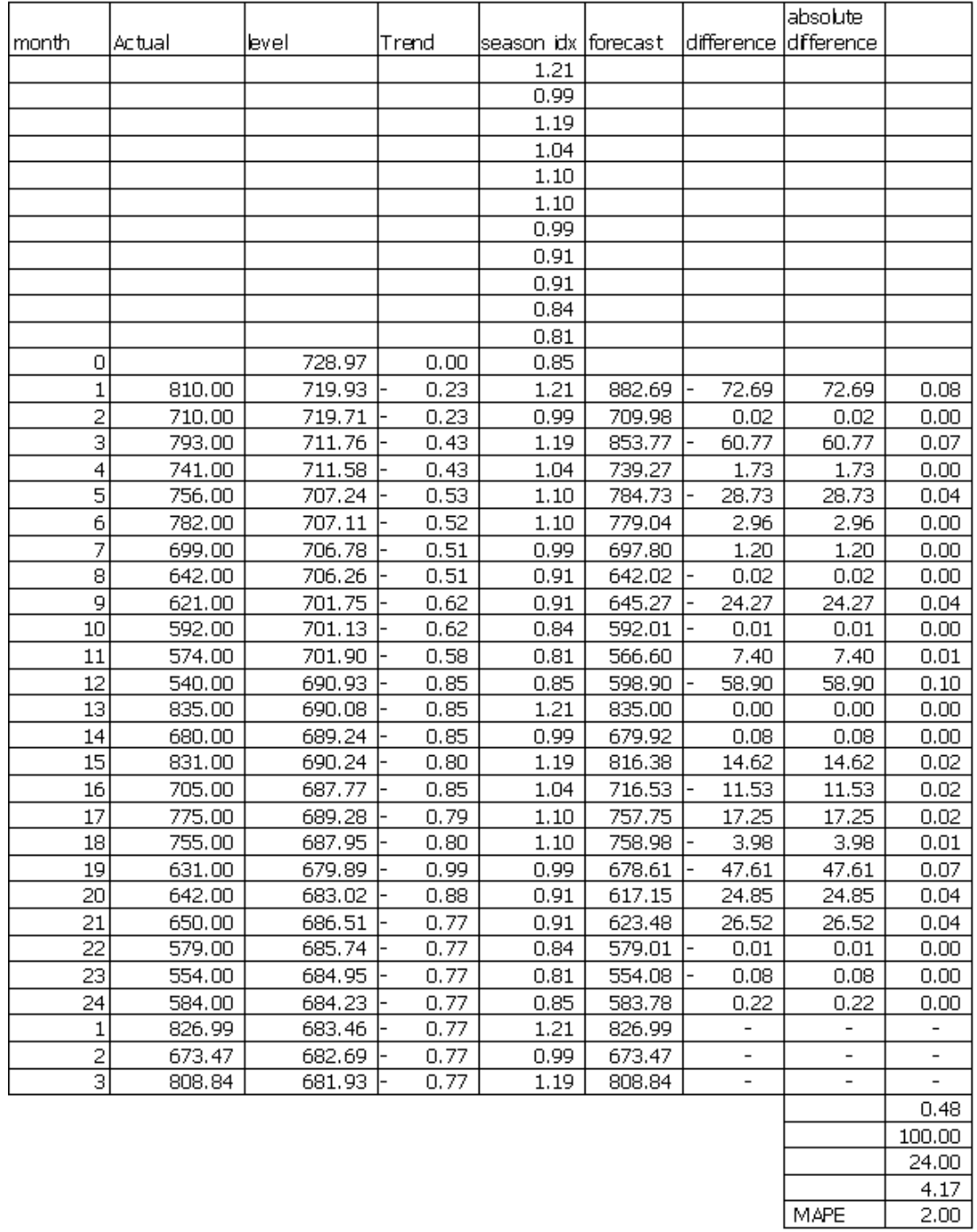

# **รูปที่ ก-17**ผลการพยากรณ์ความต้องการของสินค้า LineW ด้วยโปรแกรม Solver ใน Microsoft

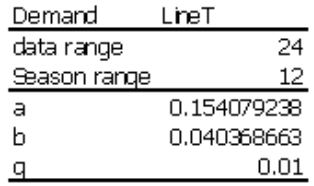

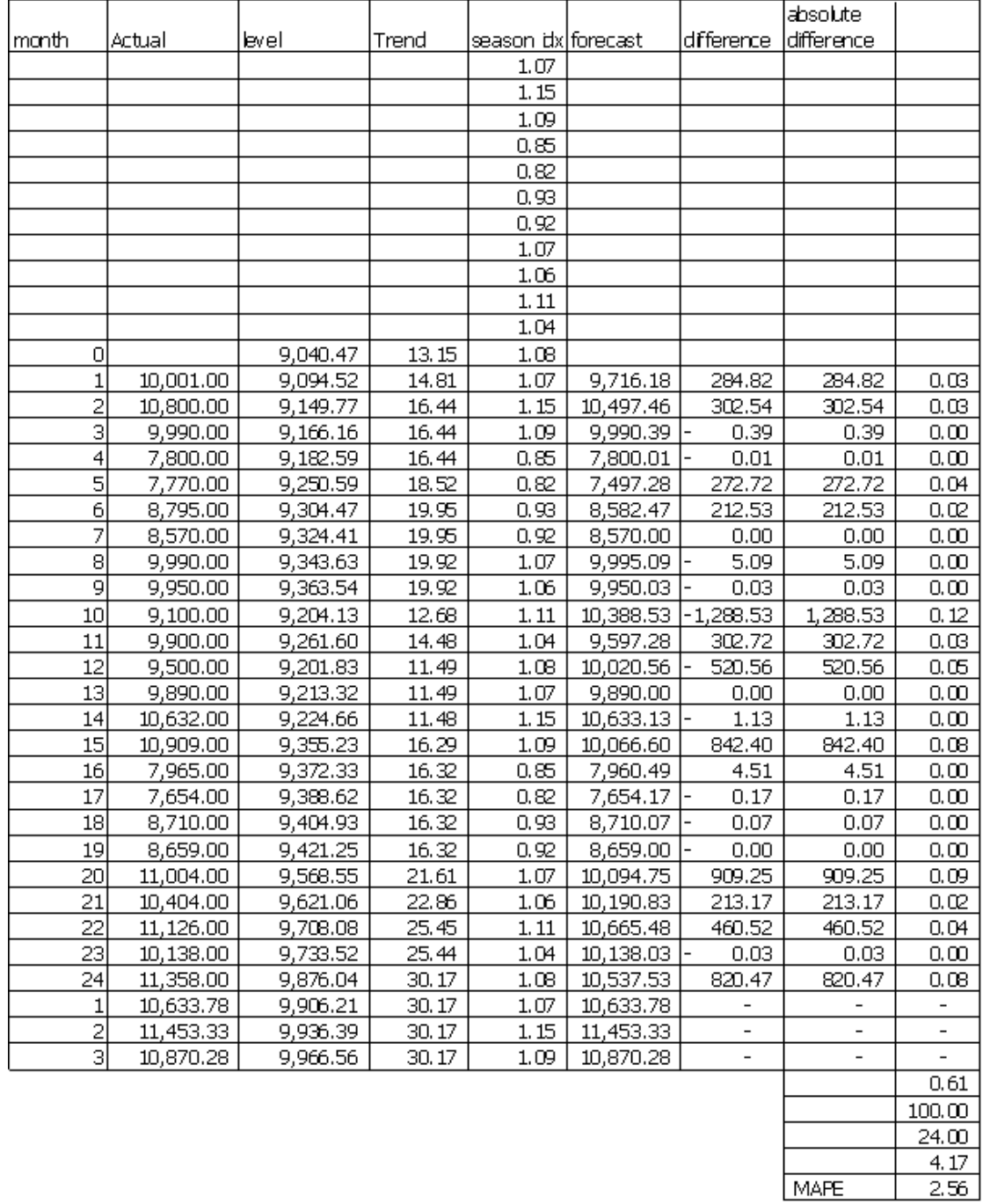

# **รูปที่ ก-18**ผลการพยากรณ์ความต้องการของสินค้า LineT ด้วยโปรแกรม Solver ใน Microsoft

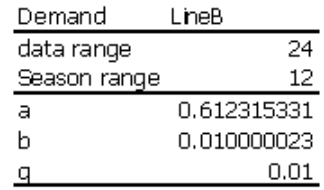

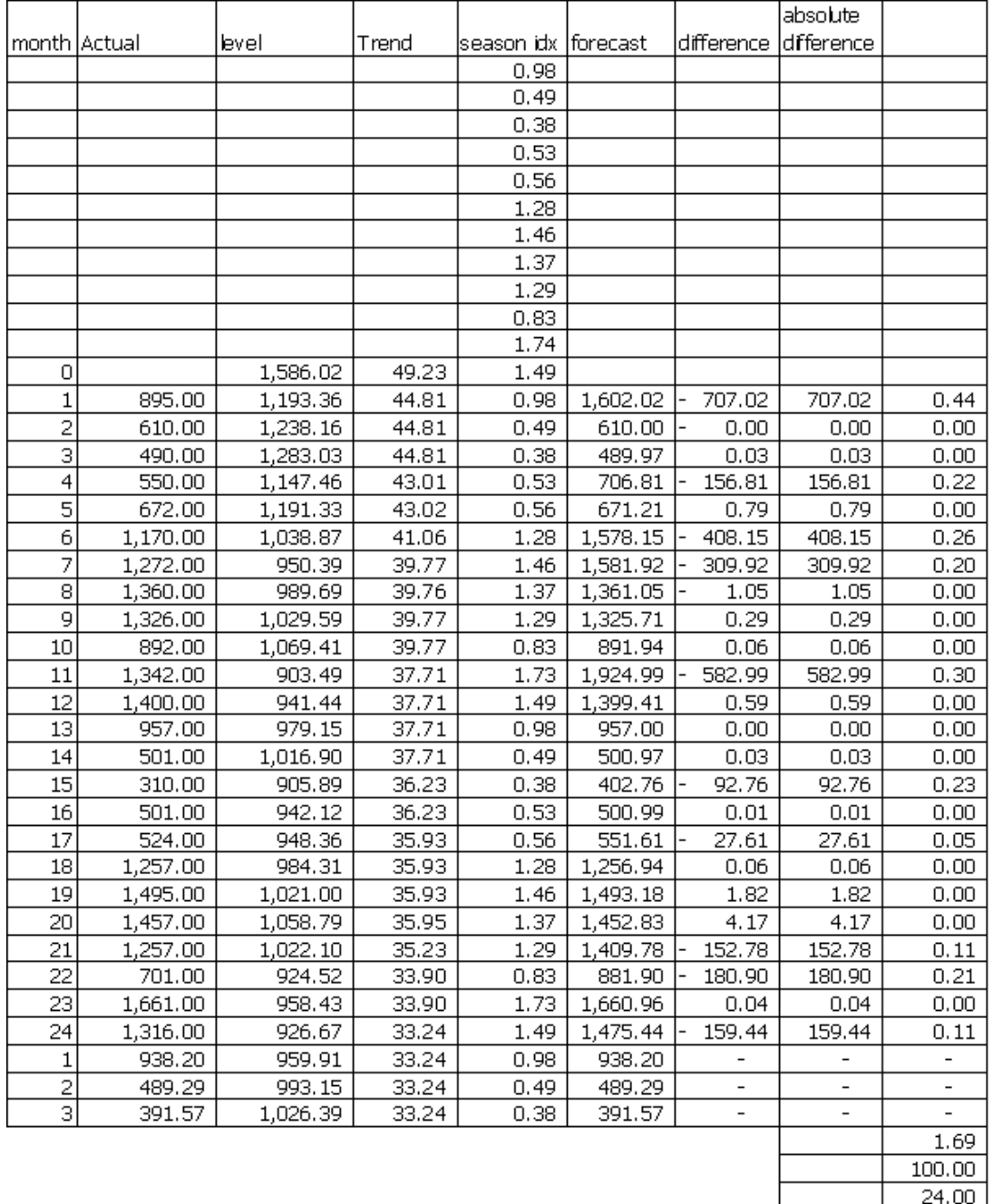

**รูปที่ ก-19**ผลการพยากรณ์ความต้องการของสินค้า LineB ด้วยโปรแกรม Solver ใน Microsoft

 $\frac{4.17}{7.03}$ 

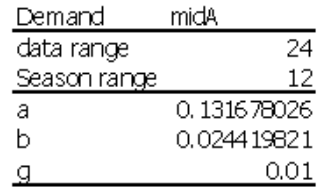

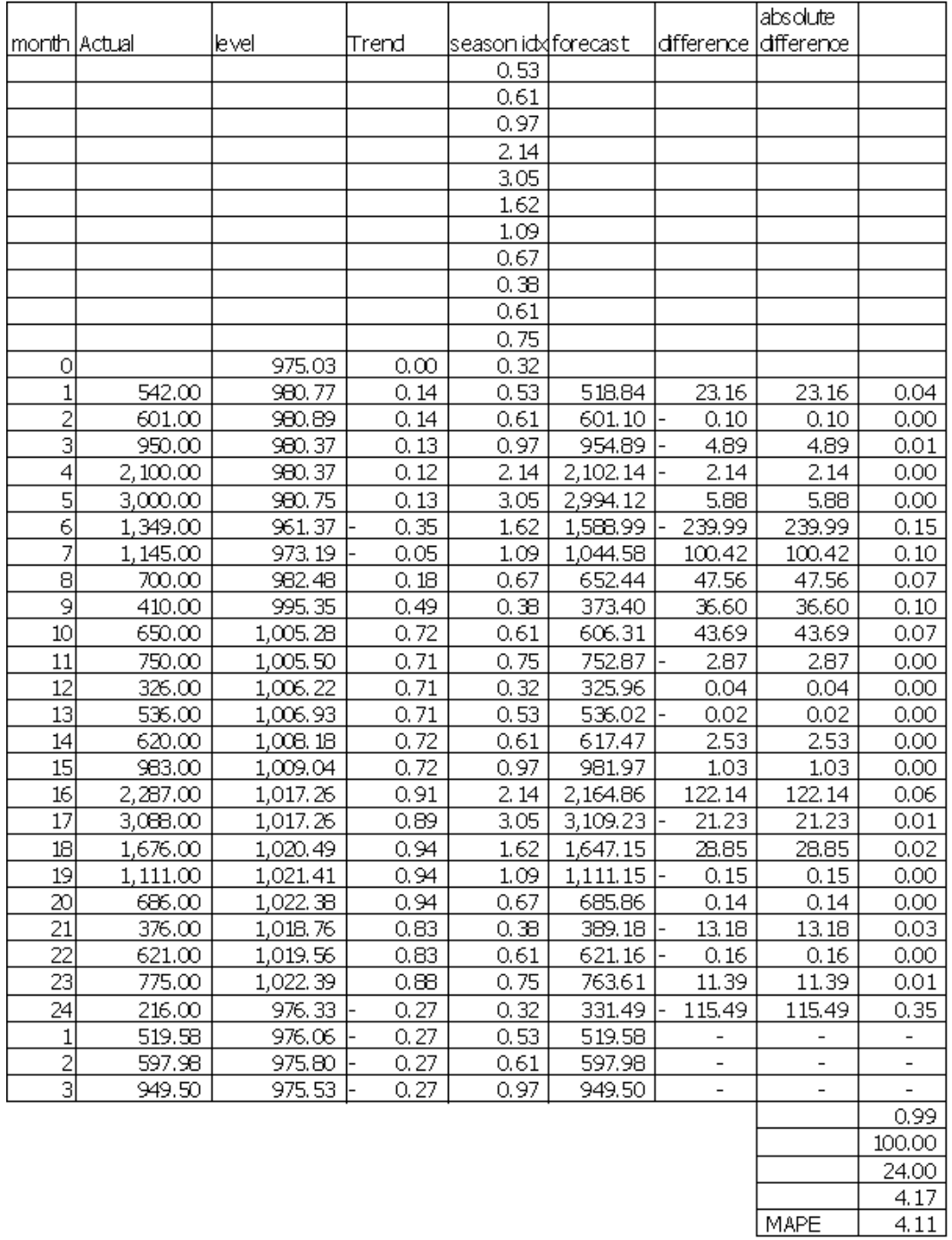

# **รูปที่ ก-20**ผลการพยากรณ์ความต้องการของสินค้า midA ด้วยโปรแกรม Solver ใน Microsoft

MAPE

103

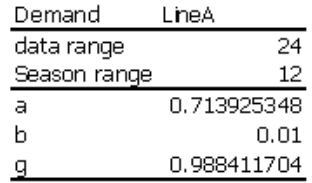

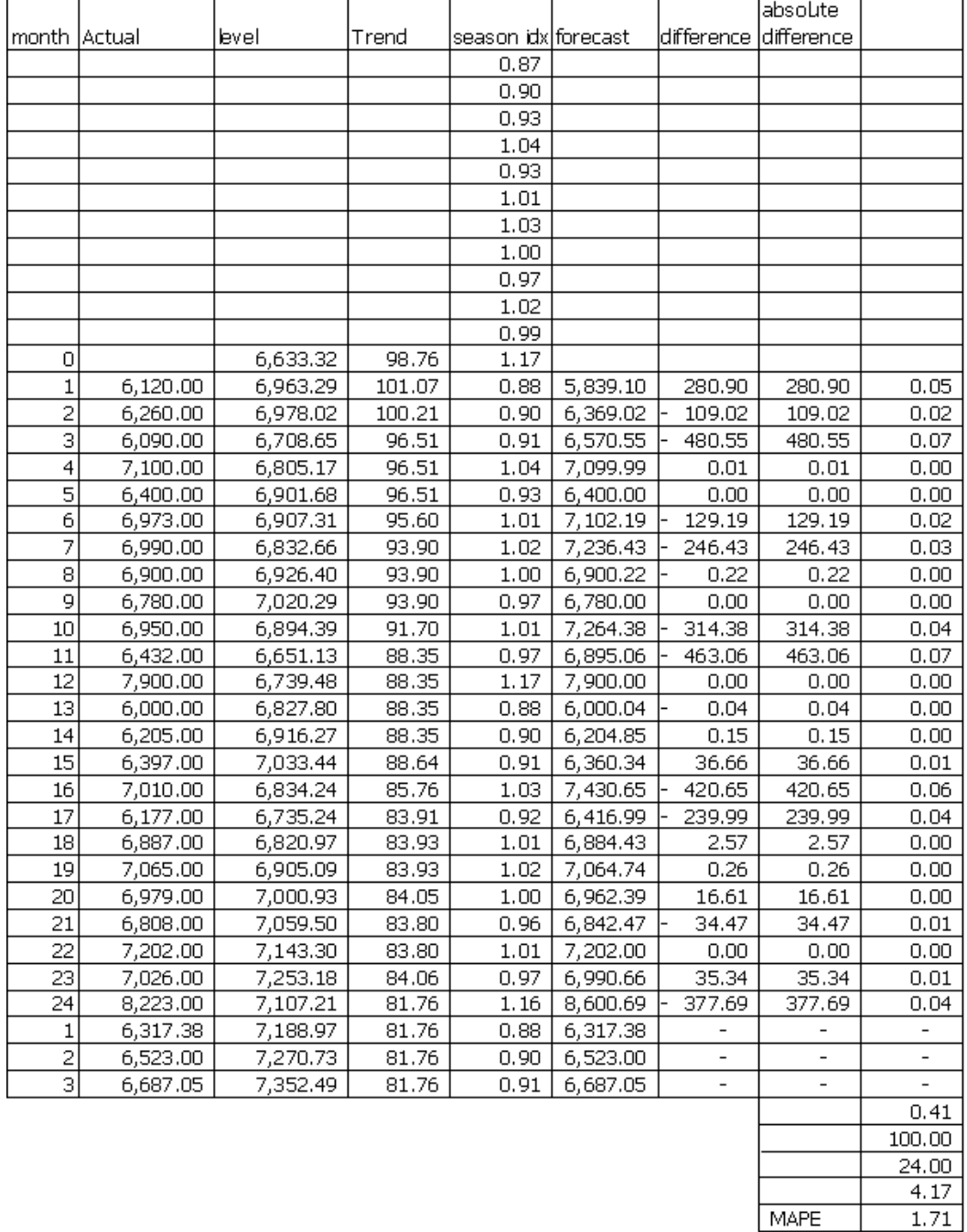

# **รูปที่ ก-21**ผลการพยากรณ์ความต้องการของสินค้า LineA ด้วยโปรแกรม Solver ใน Microsoft

104

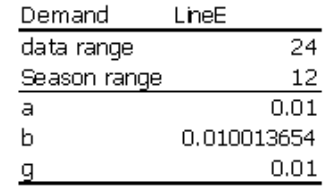

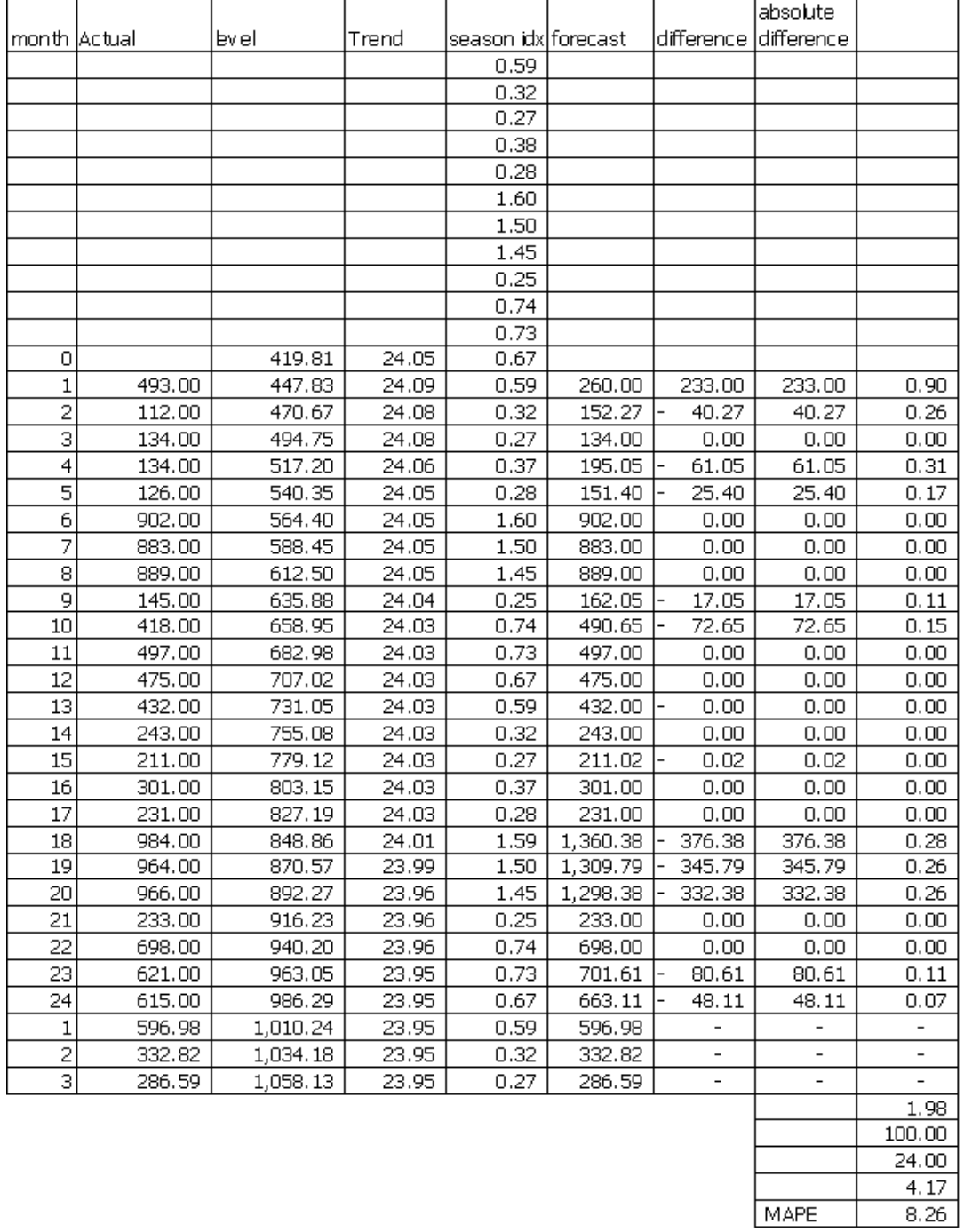

# **รูปที่ ก-22**ผลการพยากรณ์ความต้องการของสินค้า LineE ด้วยโปรแกรม Solver ใน Microsoft

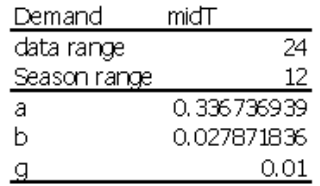

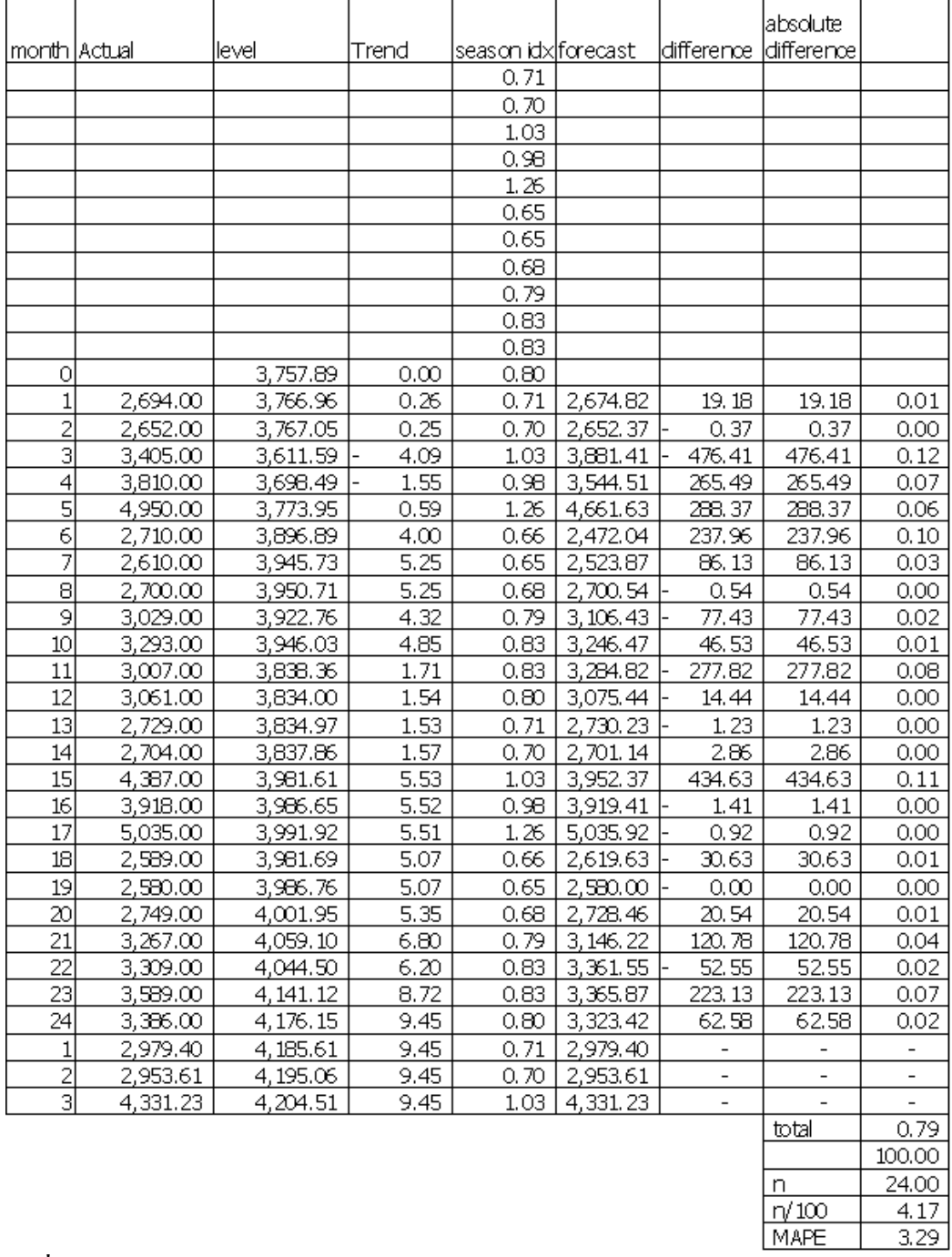

**รูปที่ ก-23**ผลการพยากรณ์ความต้องการของสินค้า midT ด้วยโปรแกรม Solver ใน Microsoft

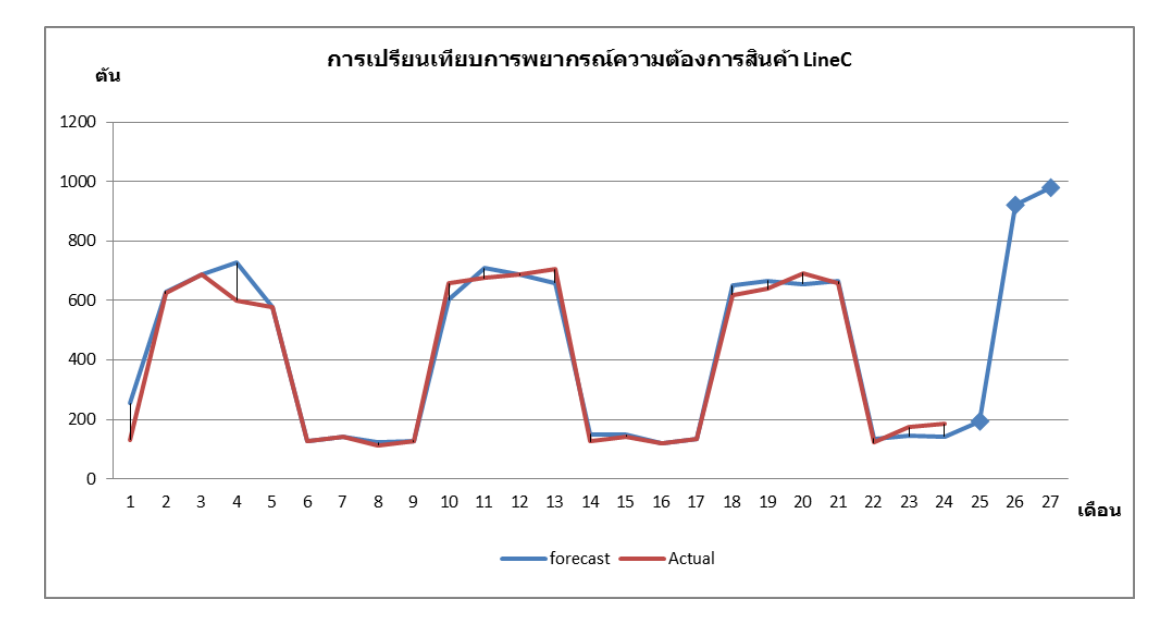

#### **1.3 ผลลัพธ์ที่ได้จากการพยากรณ์ข้อมูลความต้องการสินค้า**

**รูปที่ก-24**การพยากรณ์แบบฤดูกาลแบบวินเตอร์ของความต้องการสินค้า LineC ในระยะเวลา 3 เดือน โดยใช้โปรแกรม Solver ใน Microsoft Excel

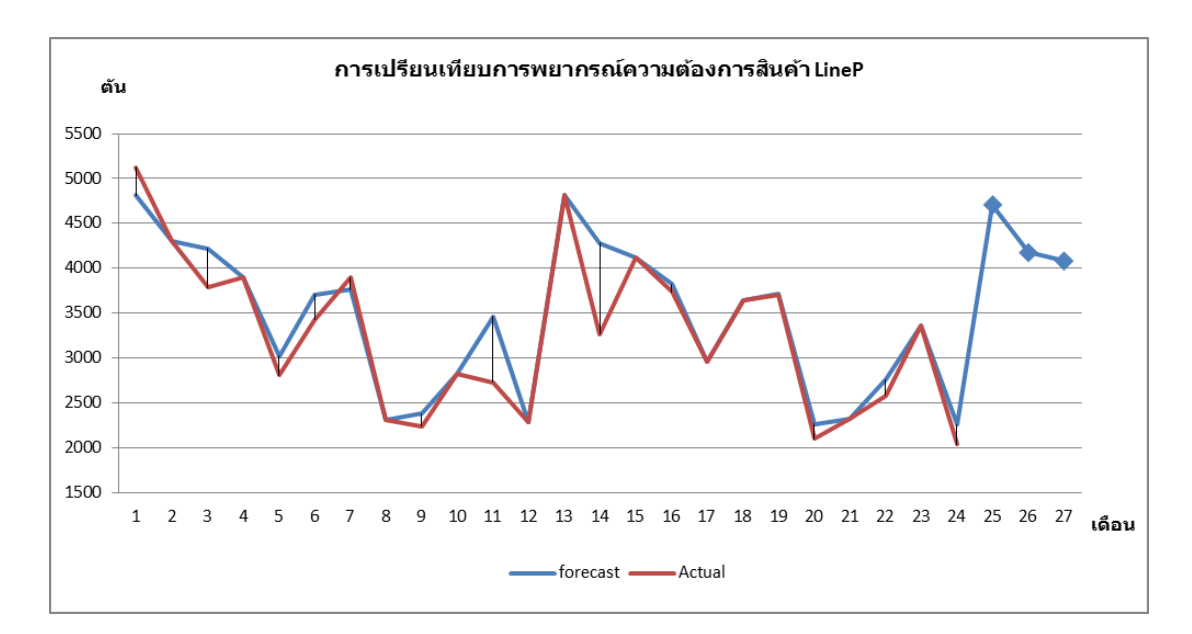

**รูปที่ก-25**การพยากรณ์แบบฤดูกาลแบบวินเตอร์ของความต้องการสินค้า LinePในระยะเวลา 3 เดือน โดยใช้โปรแกรม Solver ใน Microsoft Excel

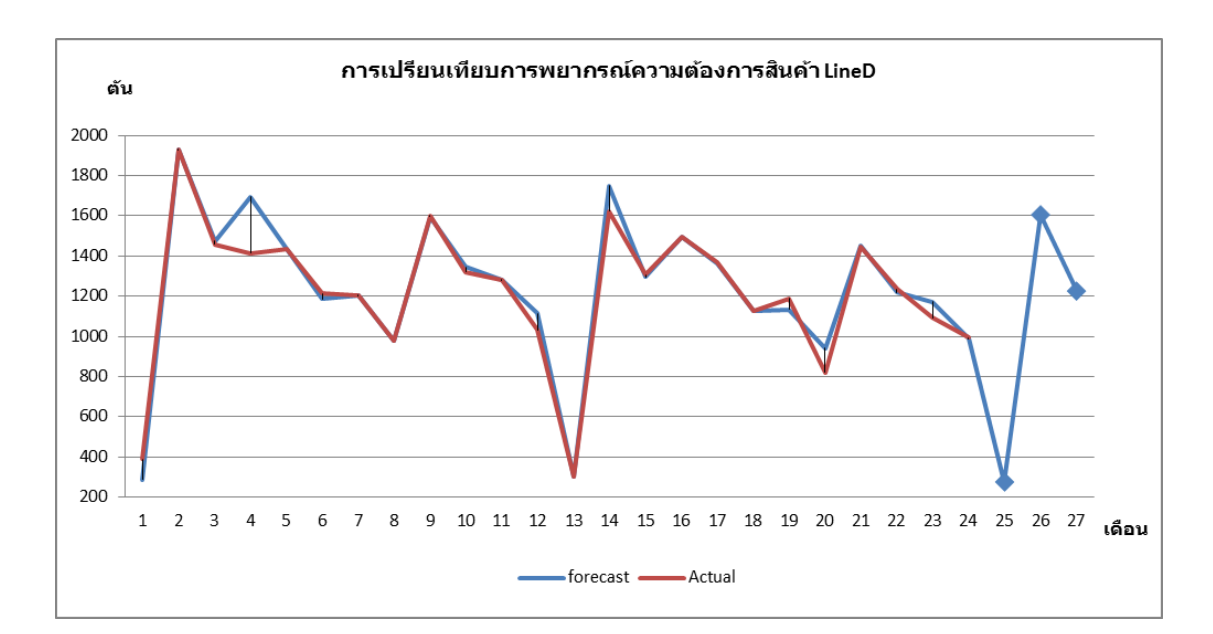

**รูปที่ก-26**การพยากรณ์แบบฤดูกาลแบบวินเตอร์ของความต้องการสินค้า LineD ในระยะเวลา 3 เดือน โดยใช้โปรแกรม Solver ใน Microsoft Excel

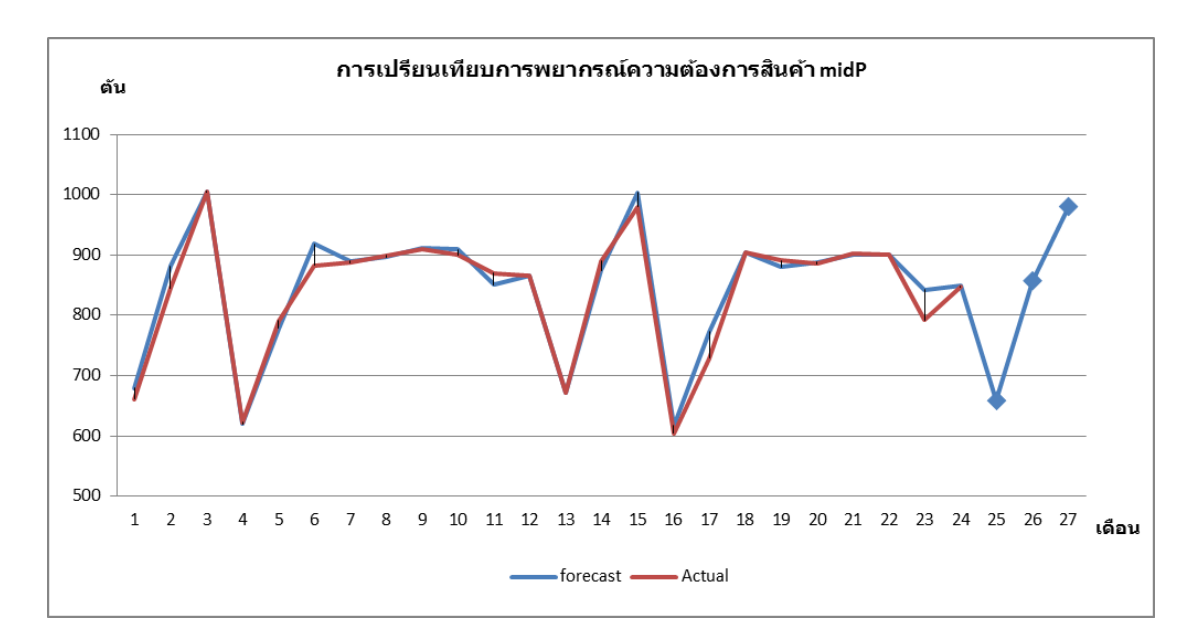

**รูปที่ก-27**การพยากรณ์แบบฤดูกาลแบบวินเตอร์ของความต้องการสินค้า midPในระยะเวลา 3 เดือน โดยใช้โปรแกรม Solver ใน Microsoft Excel

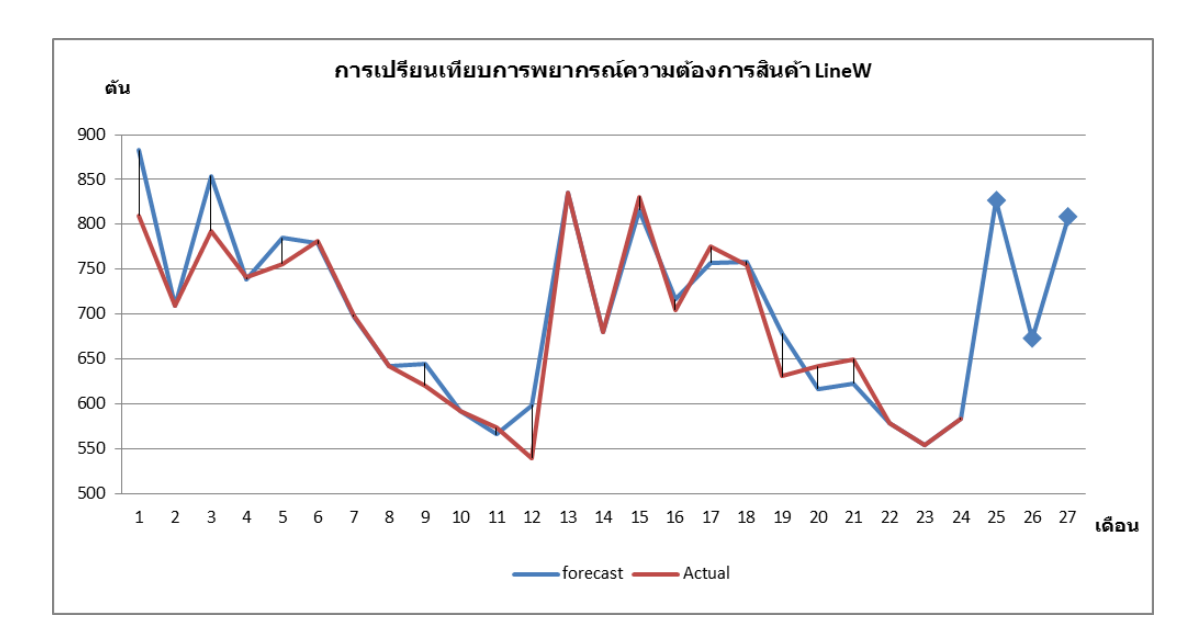

**รูปที่ก-28**การพยากรณ์แบบฤดูกาลแบบวินเตอร์ของความต้องการสินค้า LineW ในระยะเวลา 3 เดือน โดยใช้โปรแกรม Solver ใน Microsoft Excel

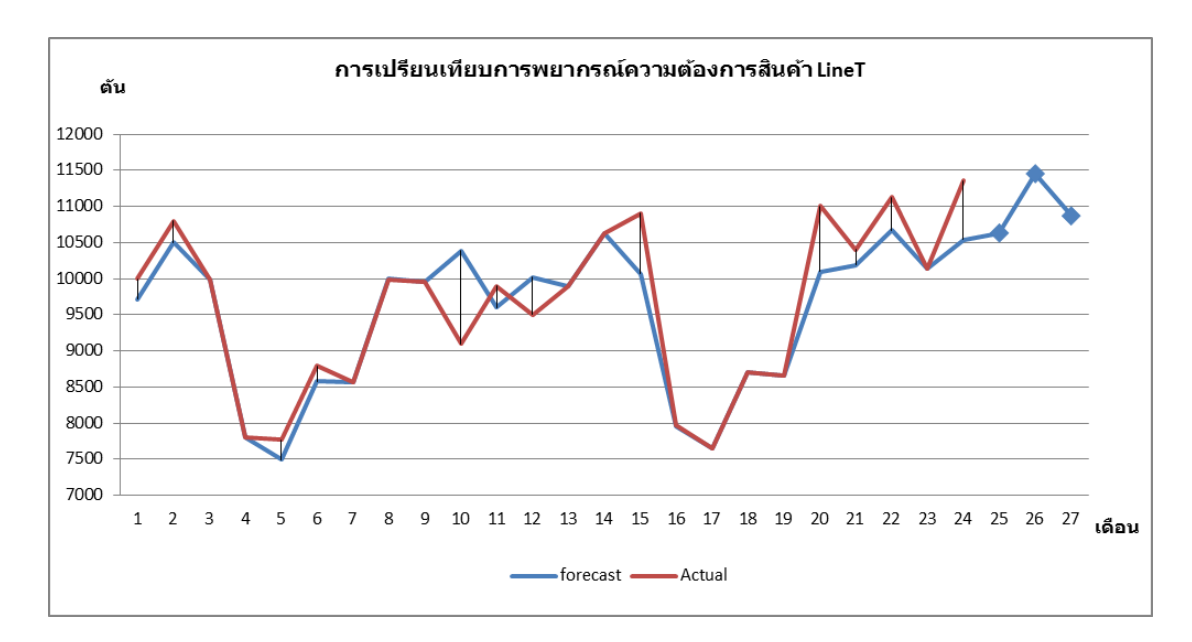

**รูปที่ก-29**การพยากรณ์แบบฤดูกาลแบบวินเตอร์ของความต้องการสินค้า LineT ในระยะเวลา 3 เดือน โดยใช้โปรแกรม Solver ใน Microsoft Excel

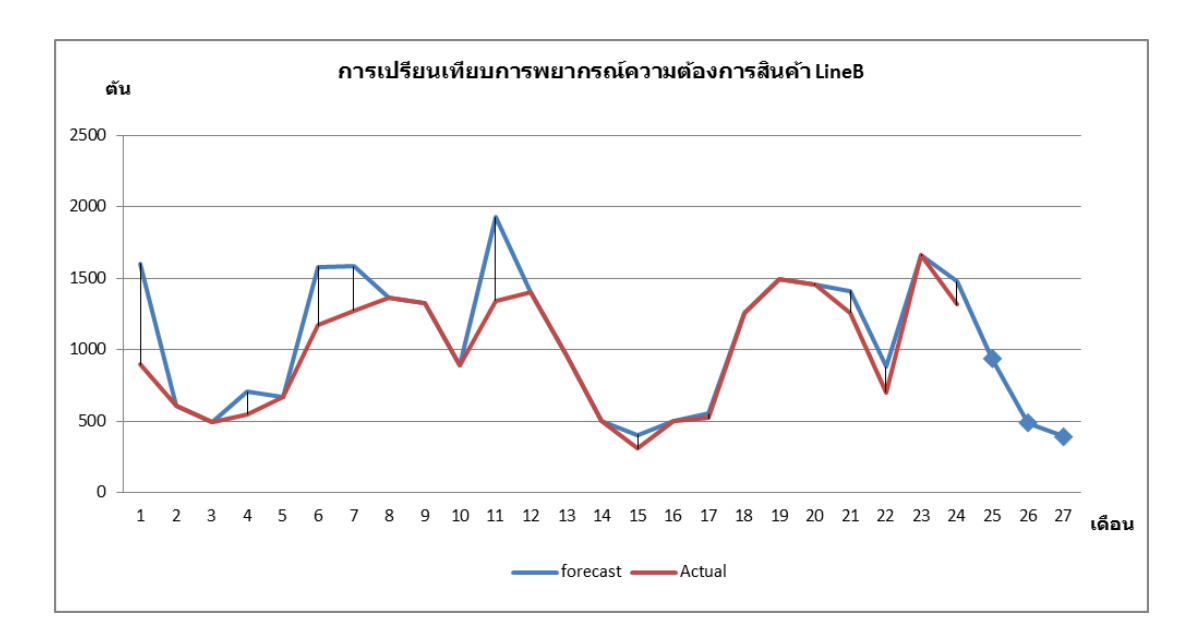

**รูปที่ก-30**การพยากรณ์แบบฤดูกาลแบบวินเตอร์ของความต้องการสินค้า LineB ในระยะเวลา 3 เดือน โดยใช้โปรแกรม Solver ใน Microsoft Excel

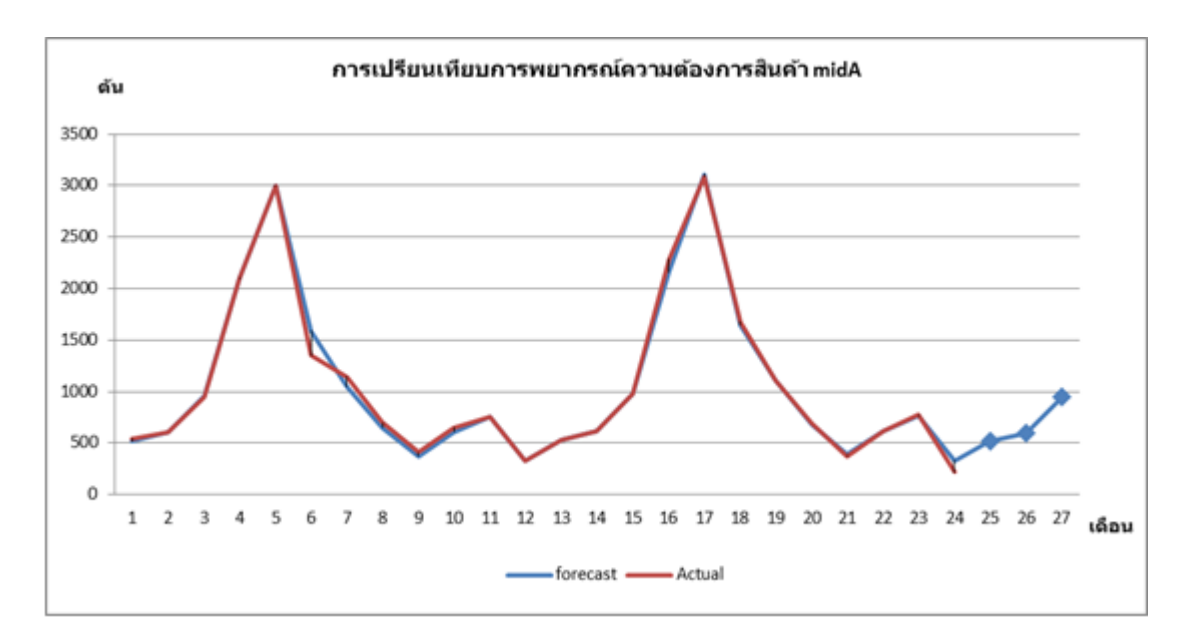

**รูปที่ก-31**การพยากรณ์แบบฤดูกาลแบบวินเตอร์ของความต้องการสินค้า midA ในระยะเวลา 3 เดือน โดยใช้โปรแกรม Solver ใน Microsoft Excel

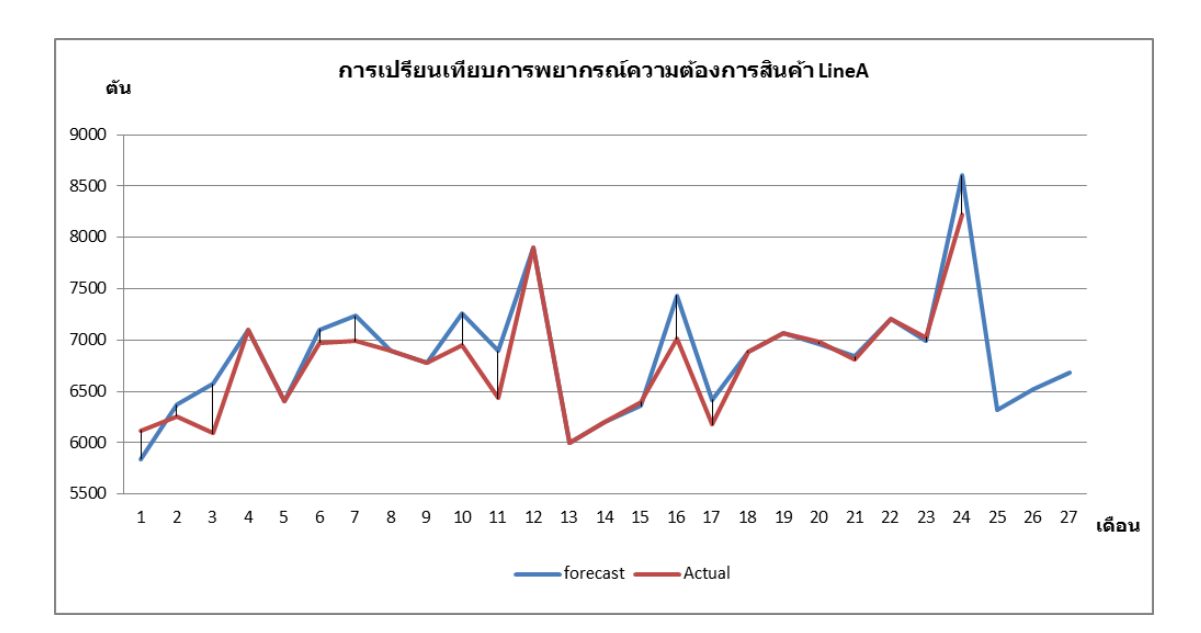

**รูปที่ก-32**การพยากรณ์แบบฤดูกาลแบบวินเตอร์ของความต้องการสินค้า LineA ในระยะเวลา 3 เดือน โดยใช้โปรแกรม Solver ใน Microsoft Excel

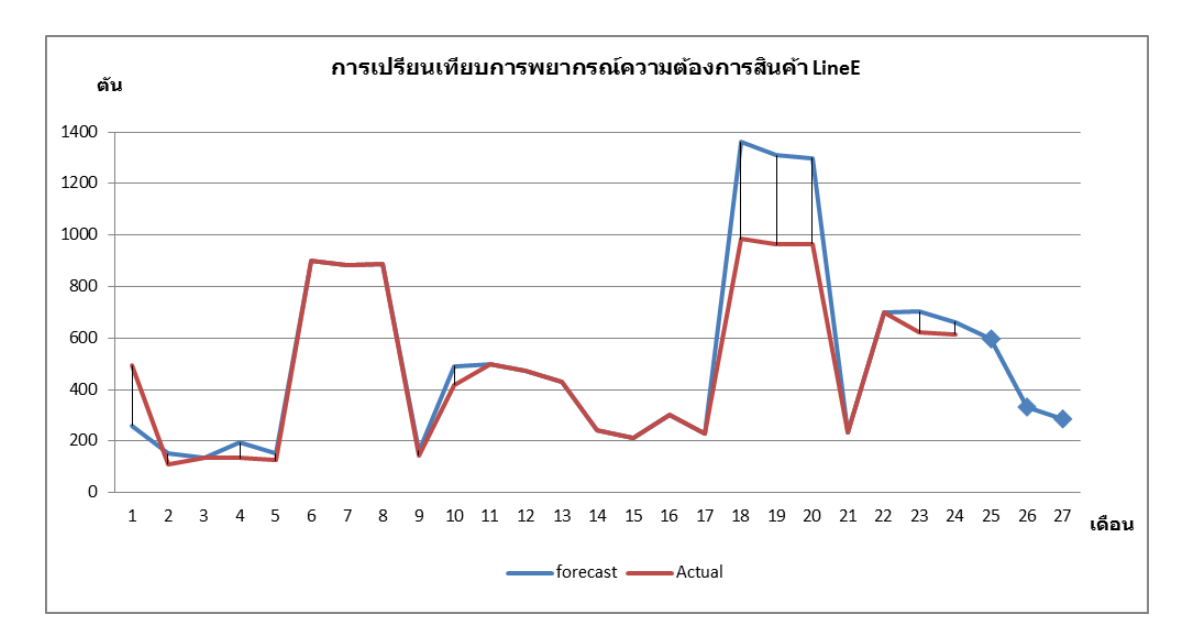

**รูปที่ก-33**การพยากรณ์แบบฤดูกาลแบบวินเตอร์ของความต้องการสินค้า LineE ในระยะเวลา 3 เดือน โดยใช้โปรแกรม Solver ใน Microsoft Excel

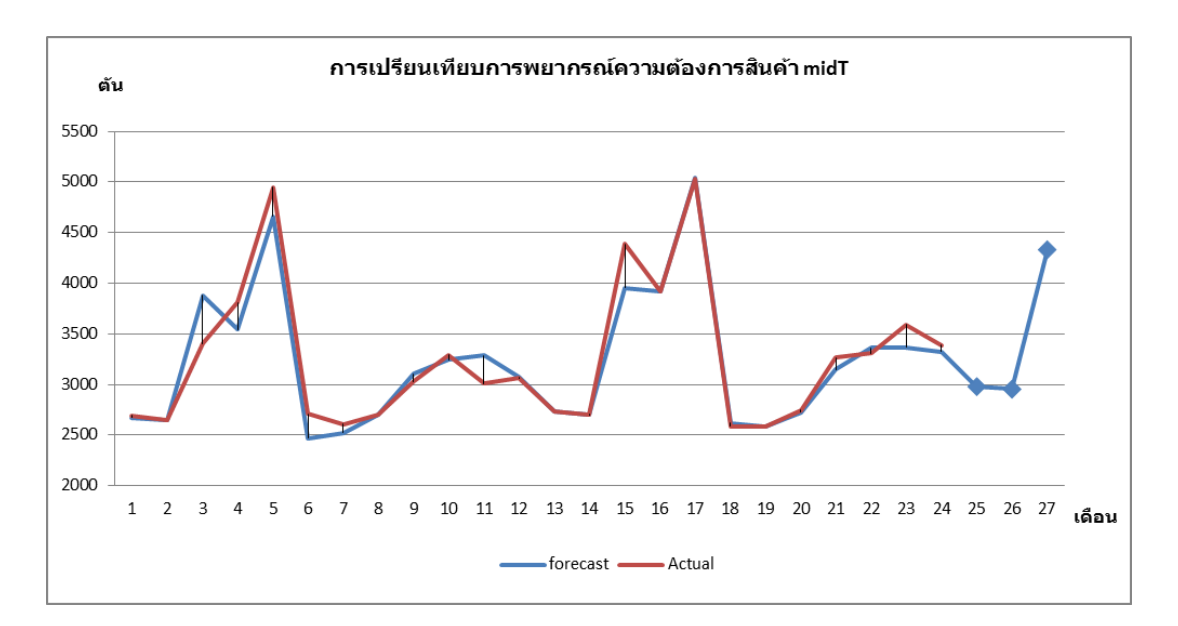

**รูปที่ก-34**การพยากรณ์แบบฤดูกาลแบบวินเตอร์ของความต้องการสินค้า midT ในระยะเวลา 3 เดือน โดยใช้โปรแกรม Solver ใน Microsoft Excel

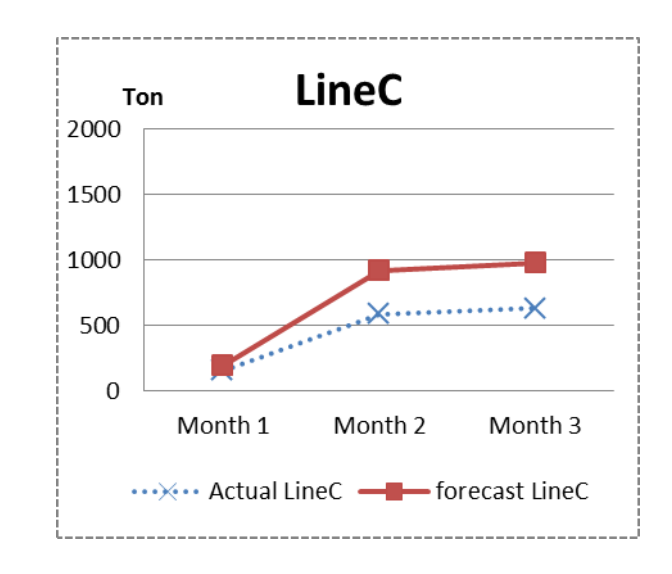

#### **1.4 การเปรียบเทียบค่าจากการพยากรณ์กับค่าความต้องการสินค้าจริง**

**รูปที่ ก-35**การเปรียบเทียบการพยากรณ์ความต้องการสินค้า LineC แบบฤดูกาลแบบวินเตอร์กับ ความต้องการสินค้าจริง ในระยะเวลา 3 เดือน

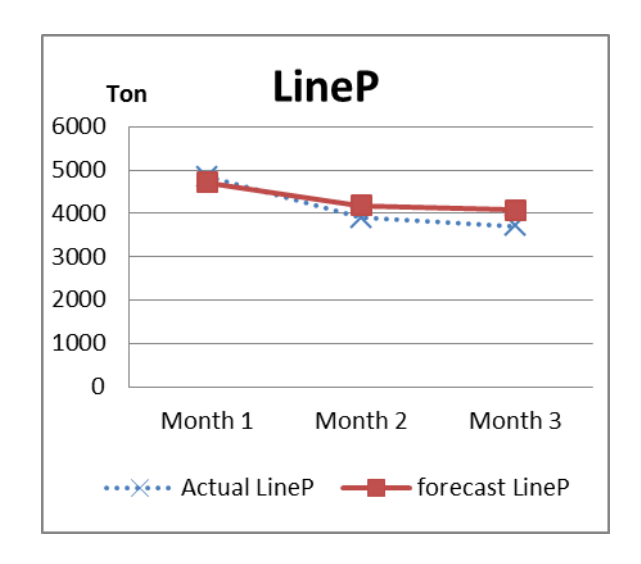

**รูปที่ ก-36**การเปรียบเทียบการพยากรณ์ความต้องการสินค้า LineP แบบฤดูกาลแบบวินเตอร์กับ ความต้องการสินค้าจริง ในระยะเวลา 3 เดือน

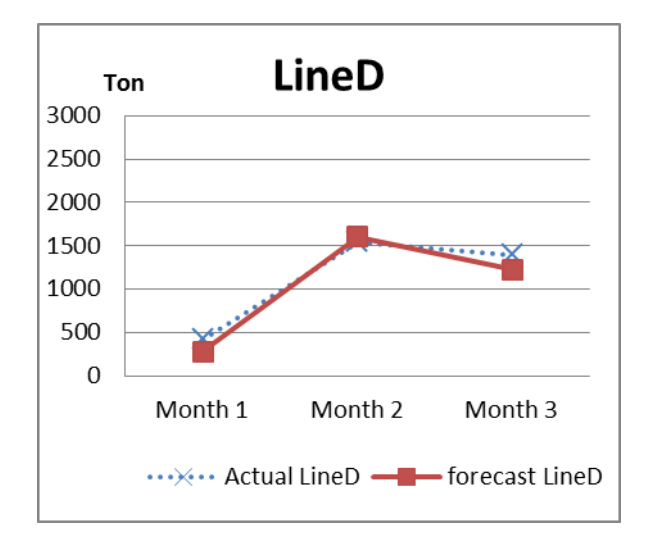

**รูปที่ ก-37**การเปรียบเทียบการพยากรณ์ความต้องการสินค้า LineD แบบฤดูกาลแบบวินเตอร์กับ ความต้องการสินค้าจริง ในระยะเวลา 3 เดือน

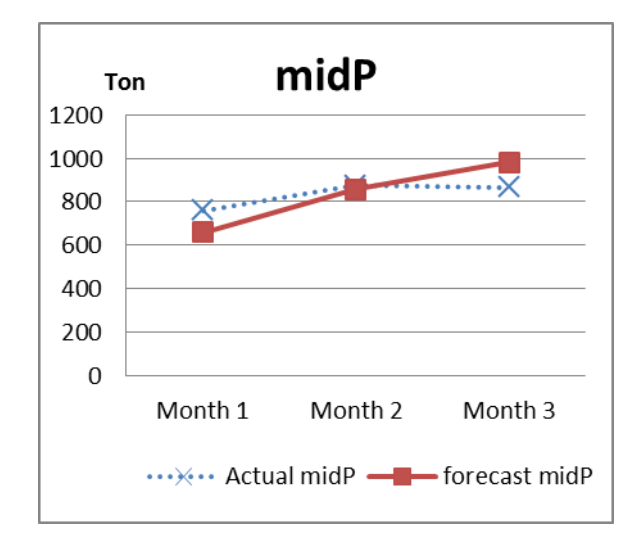

**รูปที่ ก-38**การเปรียบเทียบการพยากรณ์ความต้องการสินค้า midP แบบฤดูกาลแบบวินเตอร์กับ ความต้องการสินค้าจริง ในระยะเวลา 3 เดือน

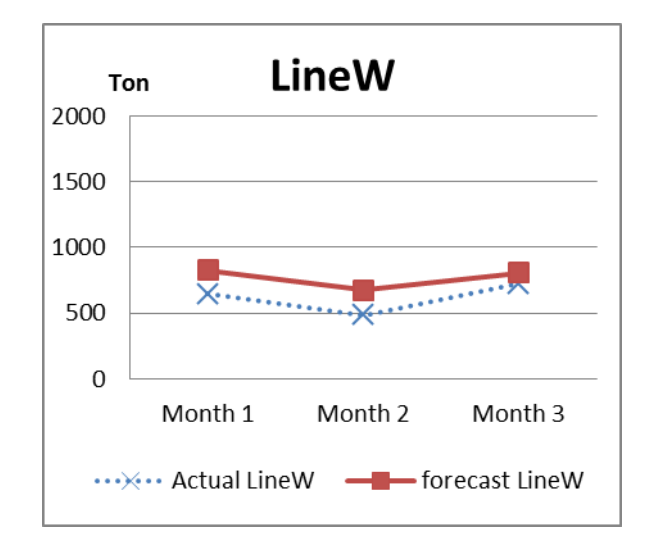

**รูปที่ ก-39**การเปรียบเทียบการพยากรณ์ความต้องการสินค้า LineW แบบฤดูกาลแบบวินเตอร์กับ ความต้องการสินค้าจริง ในระยะเวลา 3 เดือน

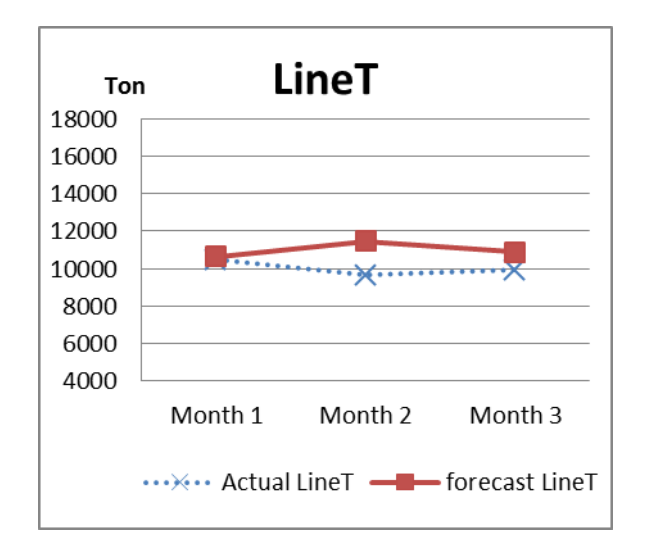

**รูปที่ ก-40**การเปรียบเทียบการพยากรณ์ความต้องการสินค้า LineT แบบฤดูกาลแบบวินเตอร์กับ ความต้องการสินค้าจริง ในระยะเวลา 3 เดือน

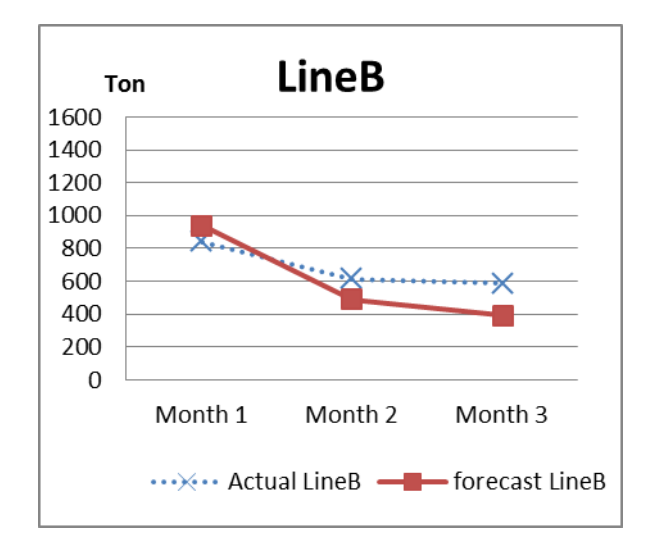

**รูปที่ ก-41**การเปรียบเทียบการพยากรณ์ความต้องการสินค้า LineB แบบฤดูกาลแบบวินเตอร์กับ ความต้องการสินค้าจริง ในระยะเวลา 3 เดือน

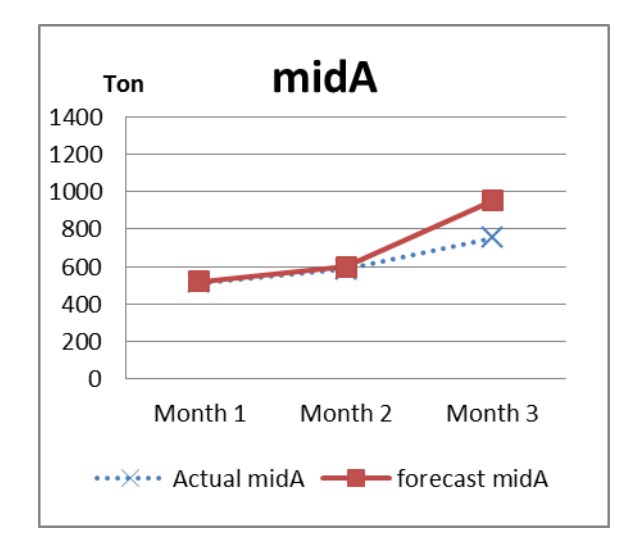

**รูปที่ ก-42**การเปรียบเทียบการพยากรณ์ความต้องการสินค้า midA แบบฤดูกาลแบบวินเตอร์กับ ความต้องการสินค้าจริง ในระยะเวลา 3 เดือน

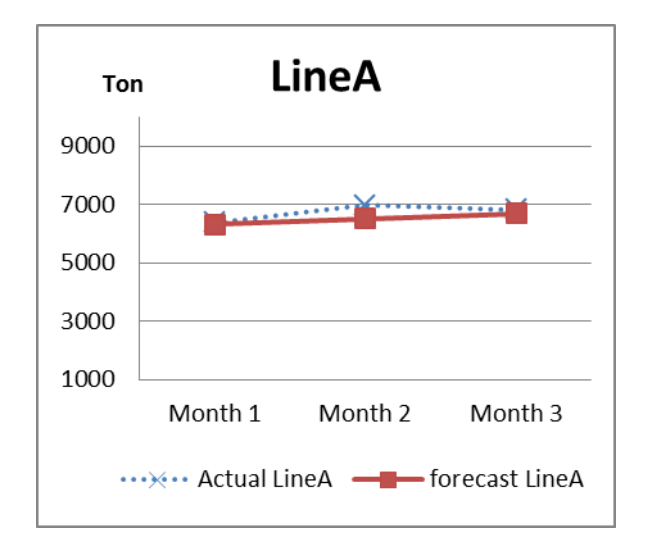

**รูปที่ ก-43**การเปรียบเทียบการพยากรณ์ความต้องการสินค้า LineA แบบฤดูกาลแบบวินเตอร์กับ ความต้องการสินค้าจริง ในระยะเวลา 3 เดือน

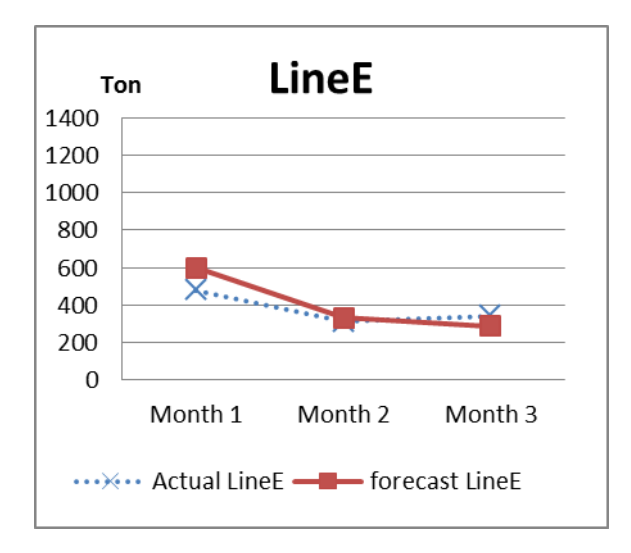

**รูปที่ ก-44**การเปรียบเทียบการพยากรณ์ความต้องการสินค้า LineE แบบฤดูกาลแบบวินเตอร์กับ ความต้องการสินค้าจริง ในระยะเวลา 3 เดือน

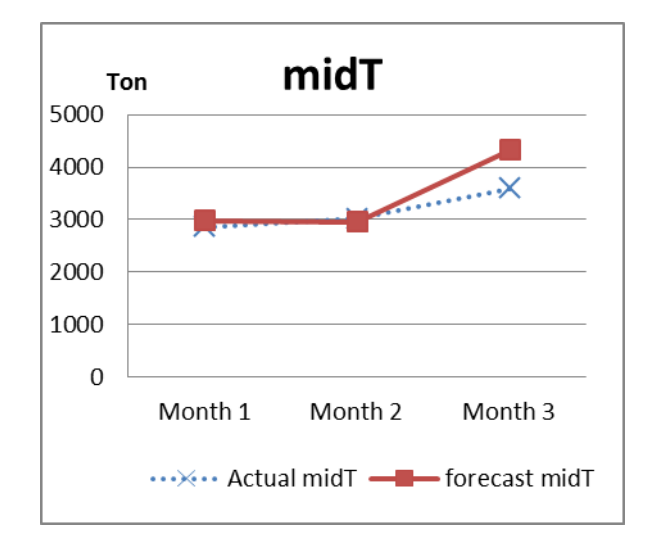

**รูปที่ ก-45**การเปรียบเทียบการพยากรณ์ความต้องการสินค้า midT แบบฤดูกาลแบบวินเตอร์กับ ความต้องการสินค้าจริง ในระยะเวลา 3 เดือน

#### **2. ราคาวัตถุดิบเส้นใย**

#### **2.1 ผลการค านวณการพยากรณ์ราคาวัตถุดิบเส้นใยด้วยโปรแกรม Solver ใน Microsoft Excel**

การค านวณค่าเฉลี่ยเปอร์เซ็นต์ความคลาดเคลื่อนสัมบูรณ์ (Mean Absolute Percent Error: MAPE) ที่ใช้ในการพยากรณ์ราคาวัตถุดิบเส้นใยด้วยวิธีปรับเรียบแบบเอ็กซ์โพเนนเชียลโดยใช้ โปรแกรม solver ใน Excel ที่กำหนดค่าคงที่  $\alpha$  เท่ากับ 0.10 ถึง 0.99 มาใช้ในการคำนวณค่า MPAE ที่มีค่าน้อยที่สุด ดังนี้

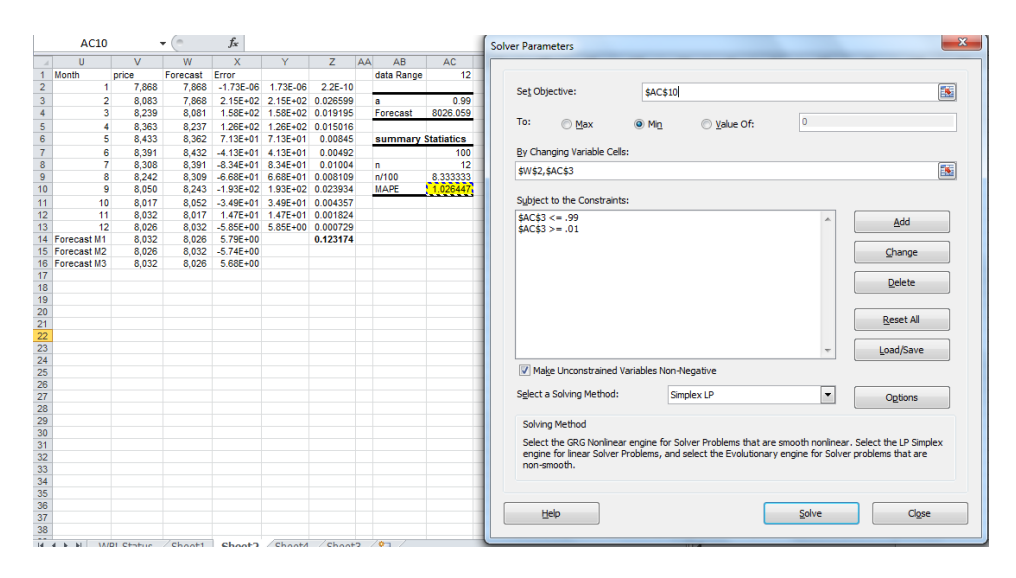

ี **รูปที่ ก-46** การคำนวณค่าการพยากรณ์ราคาวัตถุดิบเส้นใยด้วยวิธีปรับเรียบแบบเอ็กซ์โพเนนเชียล ในช่วงระยะเวลา 3 เดือนด้วยโปรแกรม Solver ใน Microsoft Excel

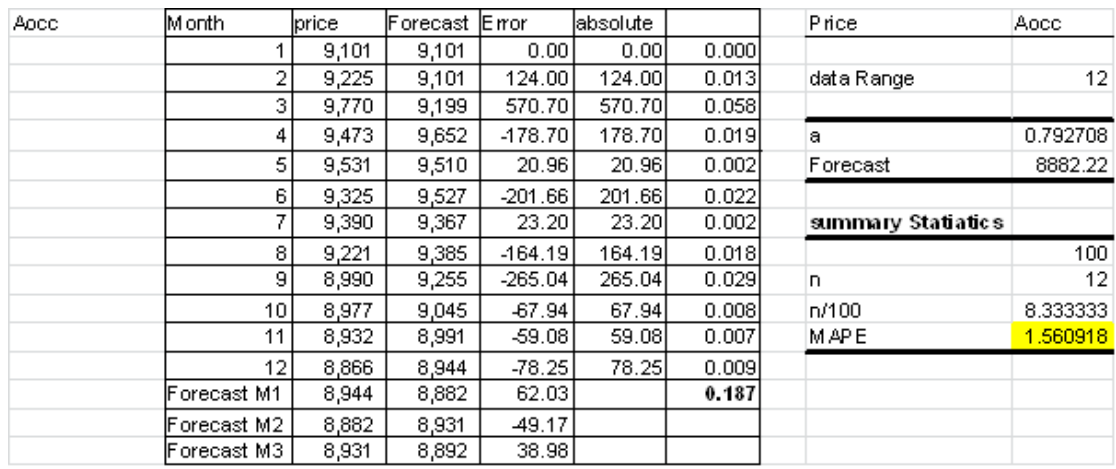

### **รูปที่ ก-47**ผลการพยากรณ์ราคาวัตถุดิบเส้นใย AOCC ด้วยโปรแกรม Solver ใน Microsoft Excel

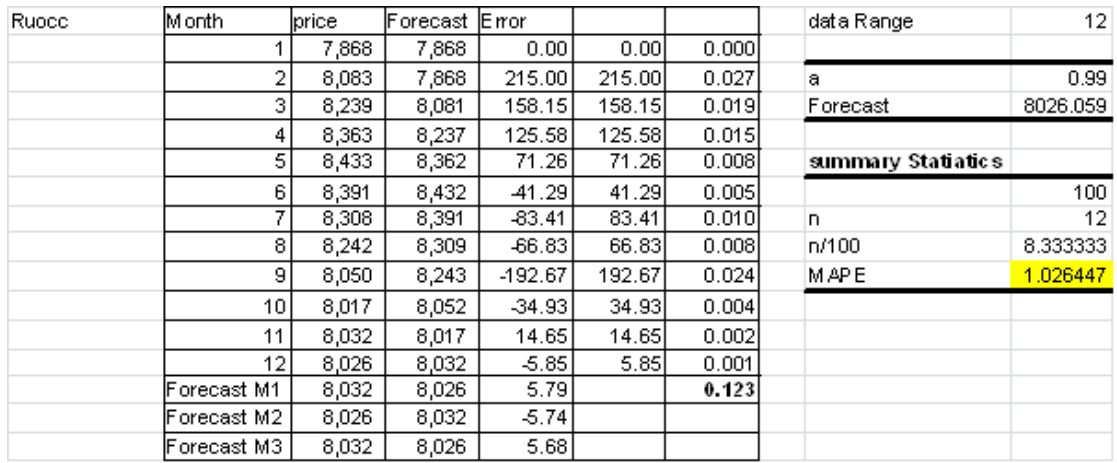

### **รูปที่ ก-48**ผลการพยากรณ์ราคาวัตถุดิบเส้นใย ROCC ด้วยโปรแกรม Solver ใน Microsoft Excel

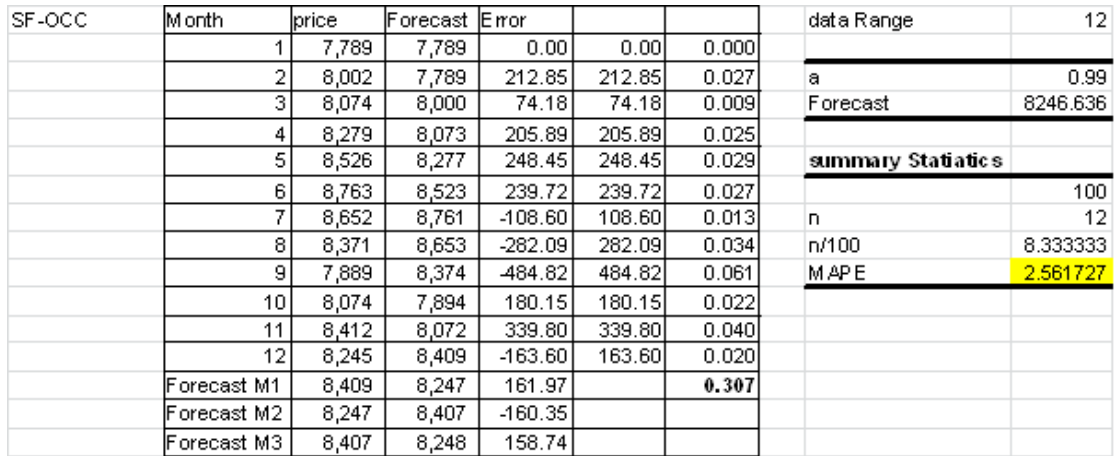

**รูปที่ ก-49**ผลการพยากรณ์ราคาวัตถุดิบเส้นใยSF-OCC ด้วยโปรแกรม Solver ใน Microsoft Excel

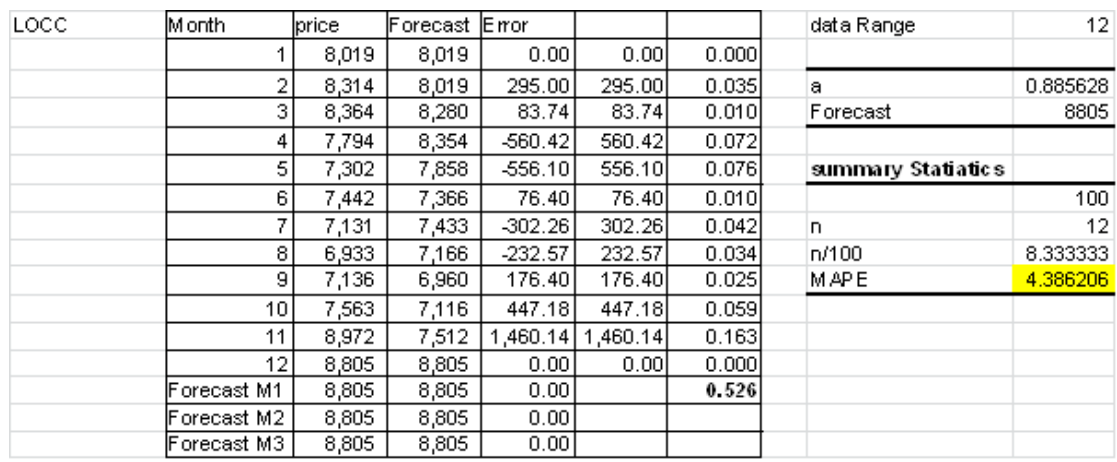

### **รูปที่ ก-50**ผลการพยากรณ์ราคาวัตถุดิบเส้นใย LOCC ด้วยโปรแกรม Solver ใน Microsoft Excel

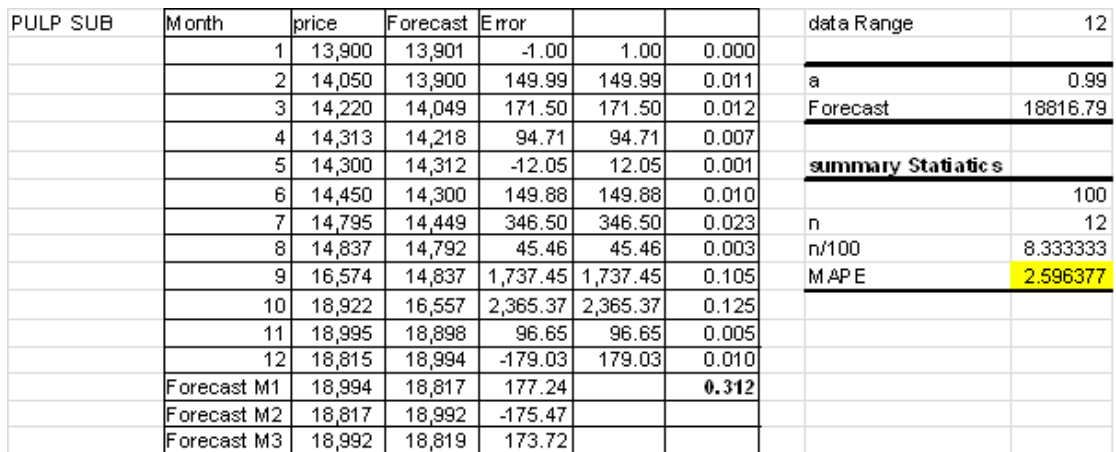

### **รูปที่ ก-51**ผลการพยากรณ์ราคาวัตถุดิบเส้นใยPULP SUB ด้วยโปรแกรม Solver ใน Microsoft

Excel

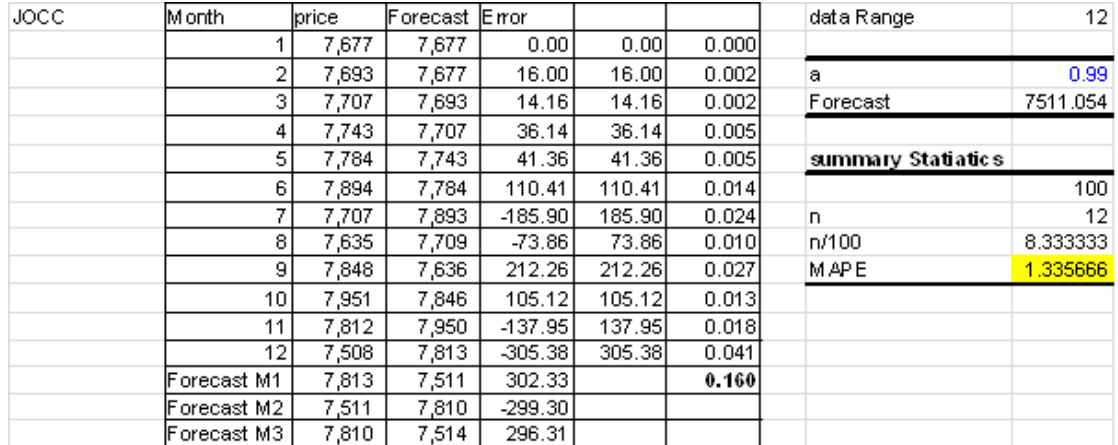

**รูปที่ ก-52**ผลการพยากรณ์ราคาวัตถุดิบเส้นใย JOCC ด้วยโปรแกรม Solver ใน Microsoft Excel

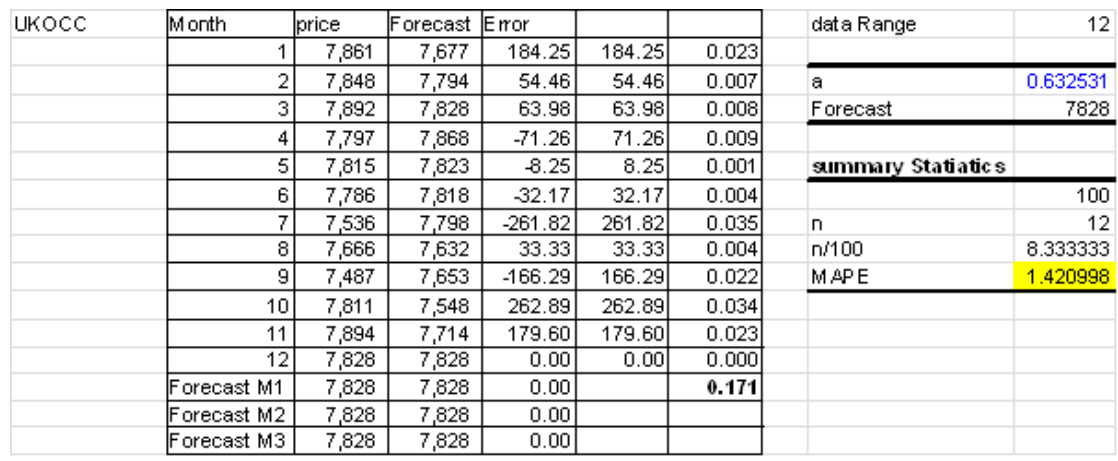

### **รูปที่ ก-53**ผลการพยากรณ์ราคาวัตถุดิบเส้นใย UKOCC ด้วยโปรแกรม Solver ใน Microsoft Excel

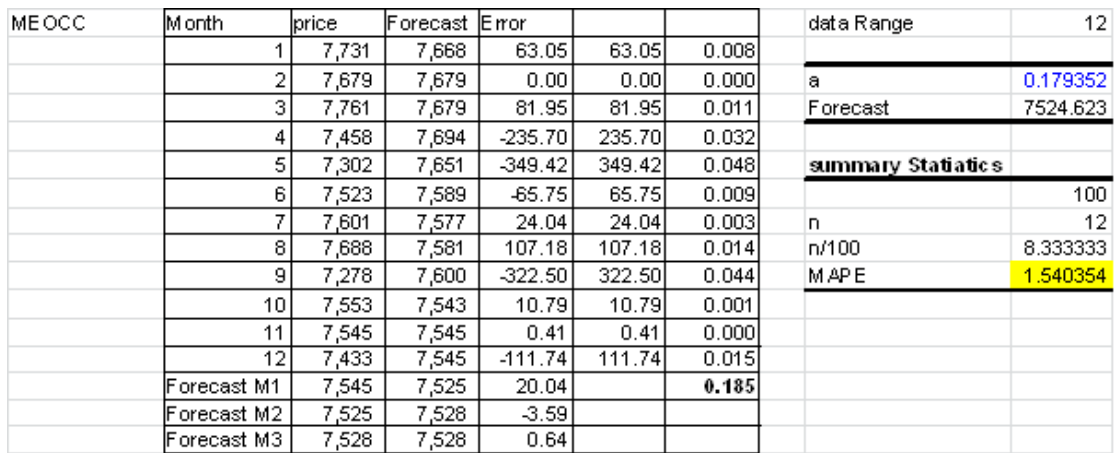

## **รูปที่ ก-54**ผลการพยากรณ์ราคาวัตถุดิบเส้นใย MEOCC ด้วยโปรแกรม Solver ใน Microsoft Excel

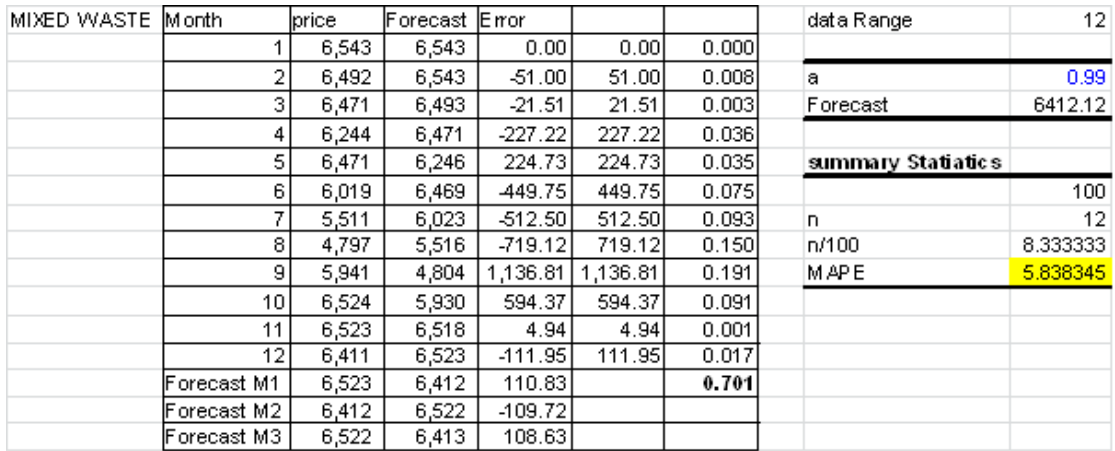

**รูปที่ ก-55**ผลการพยากรณ์ราคาวัตถุดิบเส้นใย MIXED WASTE ด้วยโปรแกรม Solver ใน

Microsoft Excel

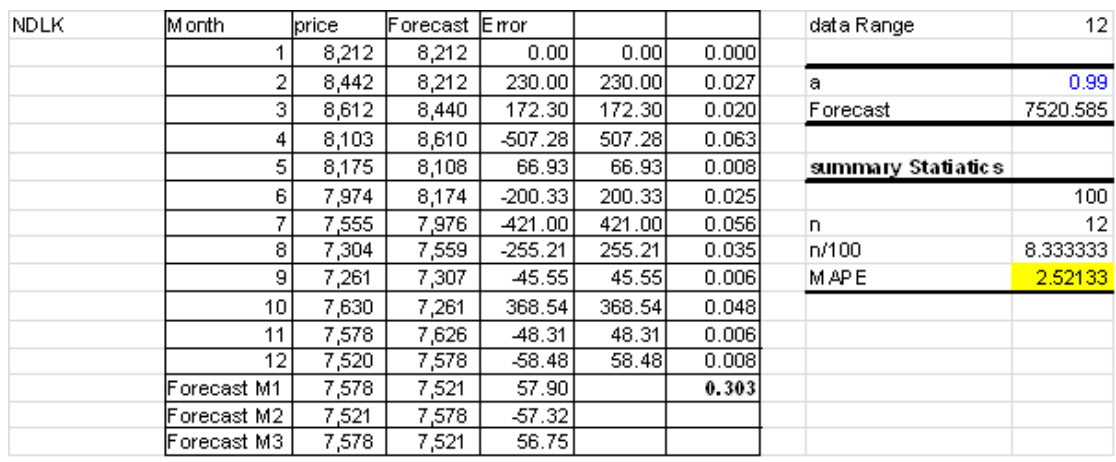

#### **รูปที่ ก-56**ผลการพยากรณ์ราคาวัตถุดิบเส้นใย NDLK ด้วยโปรแกรม Solver ใน Microsoft Excel

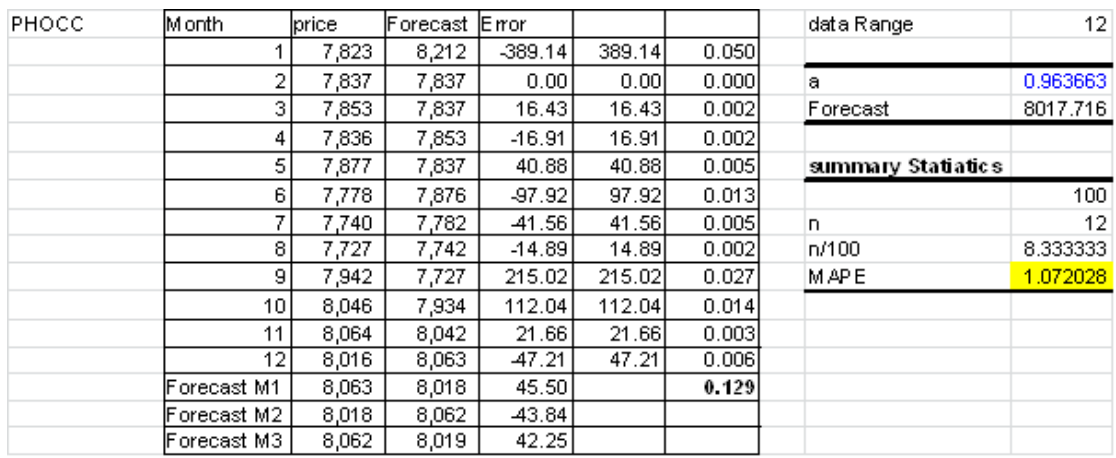

**รูปที่ ก-57**ผลการพยากรณ์ราคาวัตถุดิบเส้นใยPHOCC ด้วยโปรแกรม Solver ใน Microsoft Excel

การค านวณค่าเฉลี่ยเปอร์เซ็นต์ความคลาดเคลื่อนสัมบูรณ์ (Mean Absolute Percent Error: MAPE) ที่ใช้ในการพยากรณ์ราคาวัตถุดิบด้วยวิธีปรับเรียบแบบเอ็กซ์โพเนนเชียลสำหรับแนวโน้ม โดยใช้ โปรแกรม solver ที่กำหนดค่า  $\alpha$  และ  $\beta$  เท่ากับ 0.1 ถึง 0.99 มาใช้ในการคำนวณค่า MPAE ที่มีค่าน้อยที่สุด ดังนี้

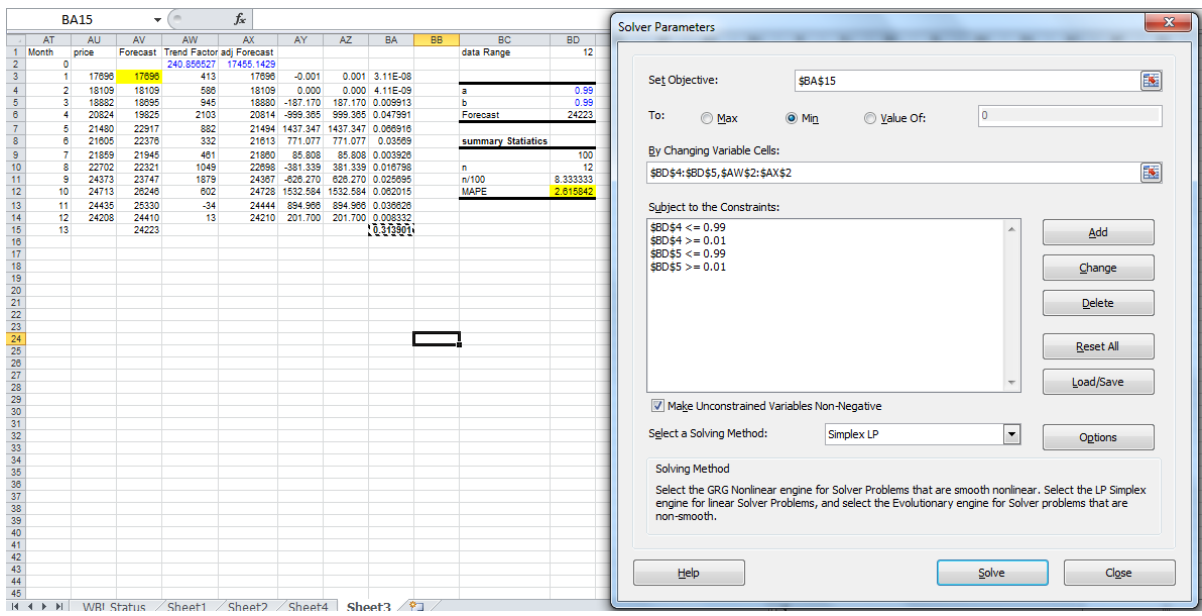

## ี **รูปที่ ก-58** การคำนวณค่าการพยากรณ์ราคาวัตถุดิบด้วยวิธีปรับเรียบแบบเอ็กซ์โพเนนเชียลสำหรับ แนวโน้มในช่วงระยะเวลา 3 เดือนด้วยโปรแกรม Solver ใน Microsoft Excel

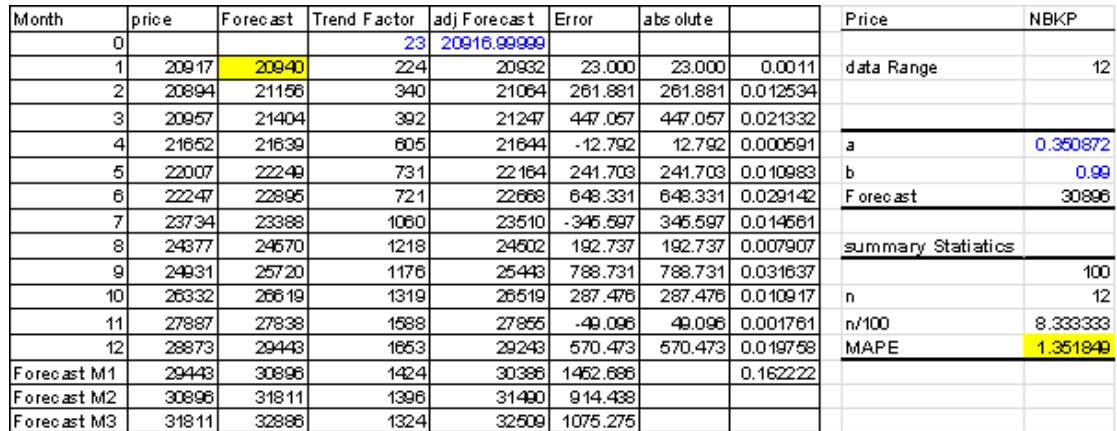

## **รูปที่ ก-59**ผลการพยากรณ์ราคาวัตถุดิบเส้นใย NBKP ด้วยโปรแกรม Solver ใน Microsoft Excel

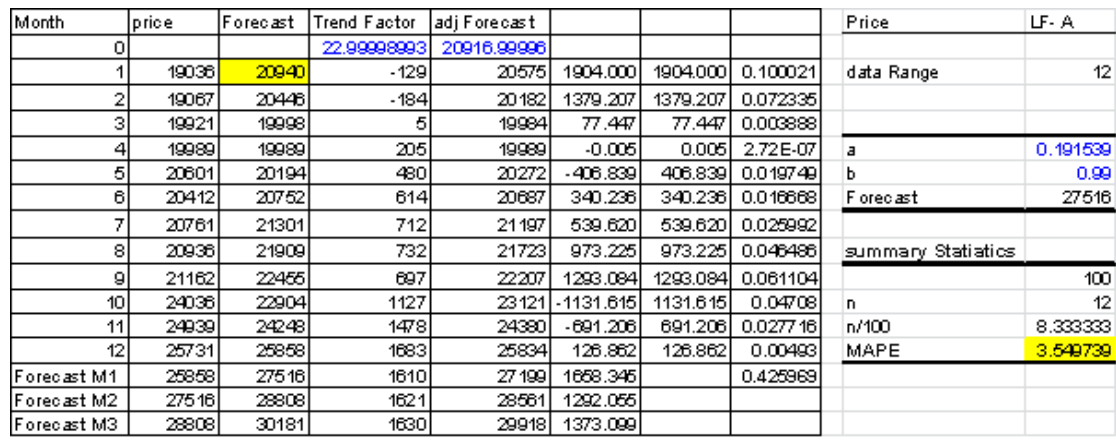

## **รูปที่ ก-60**ผลการพยากรณ์ราคาวัตถุดิบเส้นใย LF -A ด้วยโปรแกรม Solver ใน Microsoft Excel

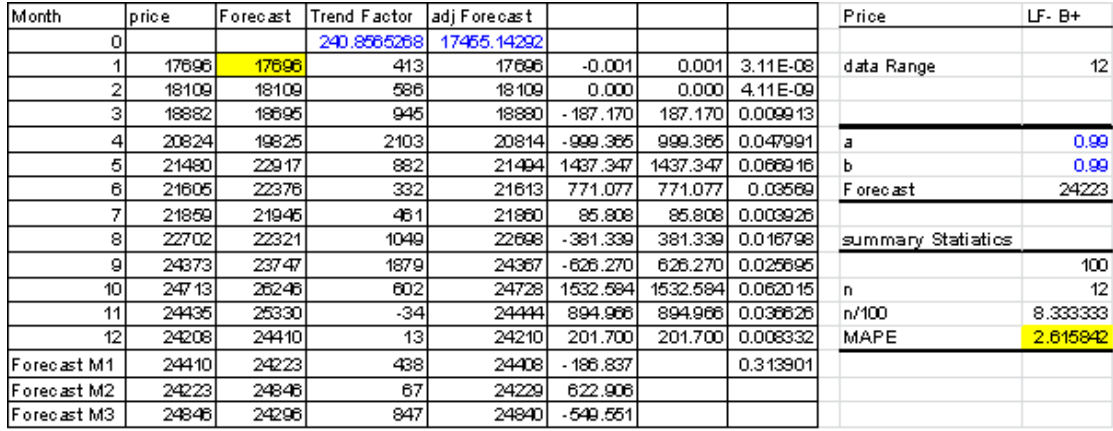

**รูปที่ ก-61**ผลการพยากรณ์ราคาวัตถุดิบเส้นใย LF –B+ ด้วยโปรแกรม Solver ใน Microsoft Excel

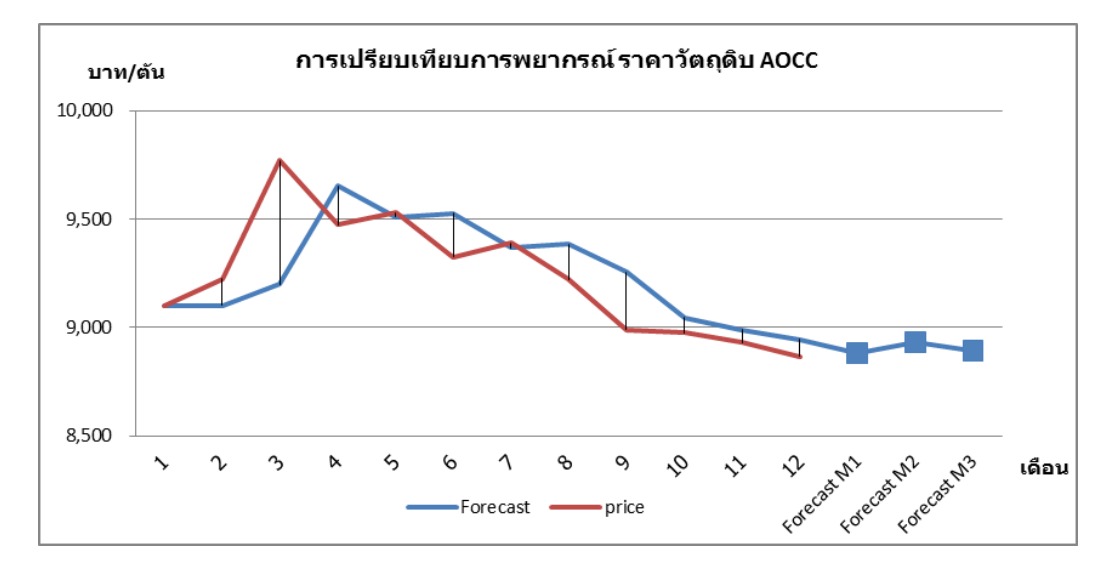

### **2.2 ผลลัพธ์ที่ได้จากการพยากรณ์ข้อมูลราคาวัตถุดิบเส้นใย**

**รูปที่ ก-62**การพยากรณ์ปรับเรียบแบบเอ็กซ์โพเนนเชียลของราคาวัตถุดิบ AOCC ในระยะเวลา 3 เดือน โดยใช้โปรแกรม Solver ใน Microsoft Excel

ผลการพยากรณ์ของราคาวัตถุดิบ RUOCC โดยใช้โปรแกรม Solver ใน Microsoft Excel เมื่อกำหนดค่า  $\alpha$  เท่ากับ 0.99 เป็นระยะเวลา 3 เดือน แสดงได้ดังรูปที่ ก-63

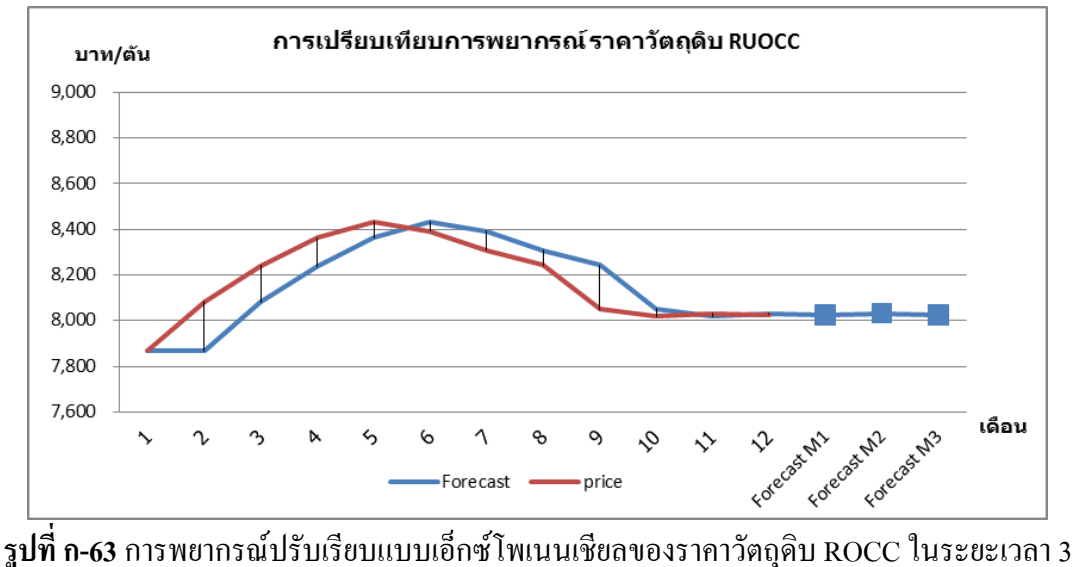

เดือน โดยใช้โปรแกรม Solver ใน Microsoft Excel

ผลการพยากรณ์ของราคาวัตถุดิบ SF-OCC โดยใช้โปรแกรม Solver ใน Microsoft Excel เมื่อกำหนดค่า  $\alpha$  เท่ากับ 0.99 ในเป็นระยะเวลา 3 เดือน แสดงได้ดังรูปที่ ก-64

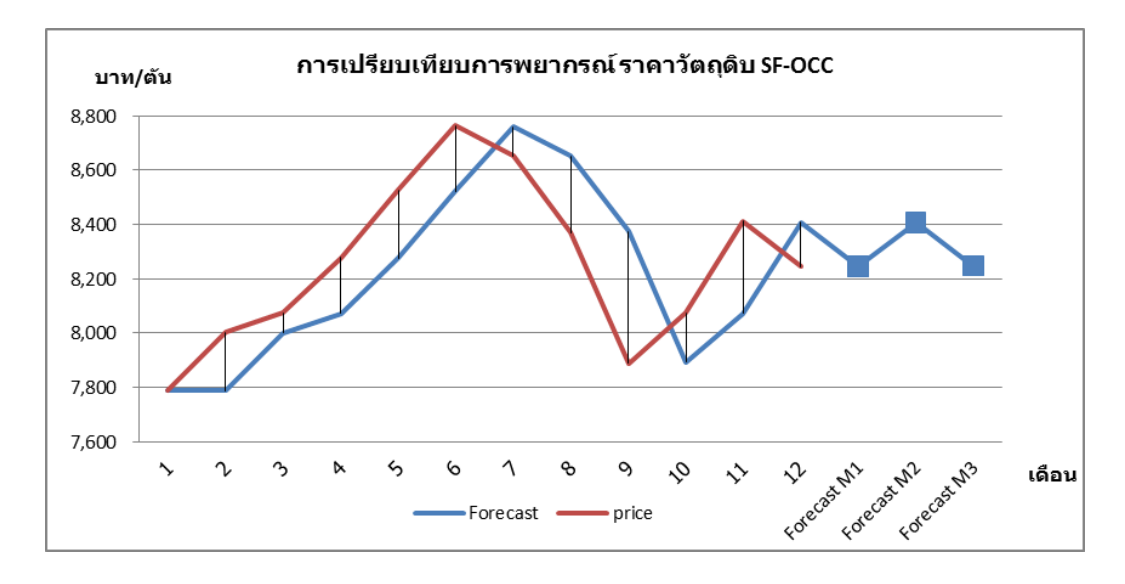

**รูปที่ ก-64**การพยากรณ์ปรับเรียบแบบเอ็กซ์โพเนนเชียลของราคาวัตถุดิบ SF-OCC ในระยะเวลา 3 เดือน โดยใช้โปรแกรม Solver ใน Microsoft Excel

ผลการพยากรณ์ของราคาวัตถุดิบ LOCC โดยใช้โปรแกรม Solver ใน Microsoft Excel เมื่อกำหนดค่า  $\alpha$  เท่ากับ 0.89 เป็นระยะเวลา 3 เดือน แสดงได้ดังรูปที่ ก-65

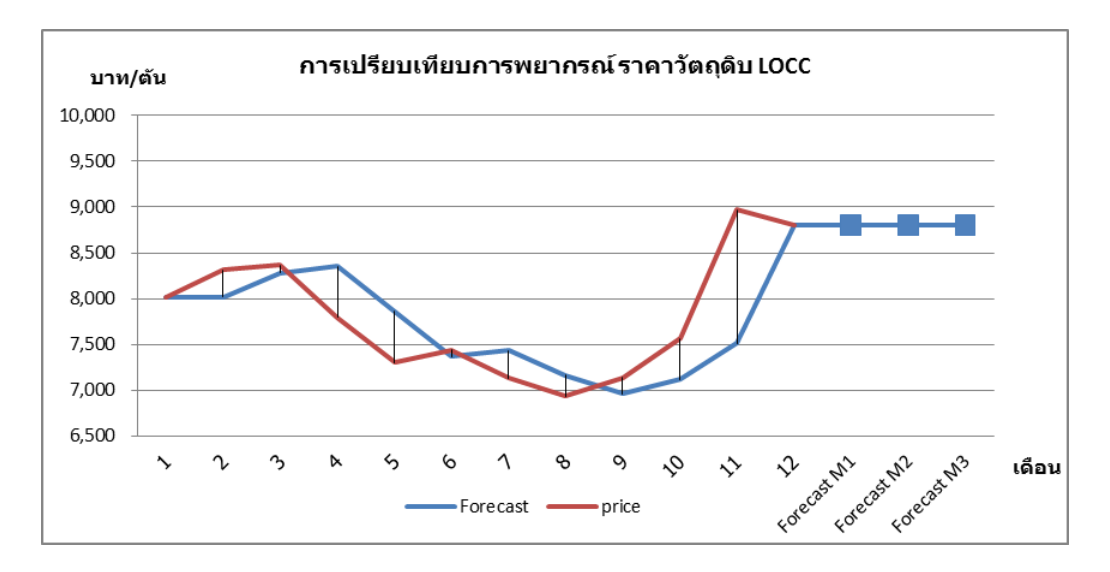

**รูปที่ ก-65**การพยากรณ์ปรับเรียบแบบเอ็กซ์โพเนนเชียลของราคาวัตถุดิบ LOCC ในระยะเวลา 3 เดือน โดยใช้โปรแกรม Solver ใน Microsoft Excel

ผลการพยากรณ์ราคาวัตถุดิบ PULP SUB ในระยะเวลา 3 เดือน โดยใช้โปรแกรม Solver ใน Microsoft Excel เมื่อกำหนดค่า  $\alpha$  เท่ากับ 0.99 แสดงได้ดังรูปที่ ก-66

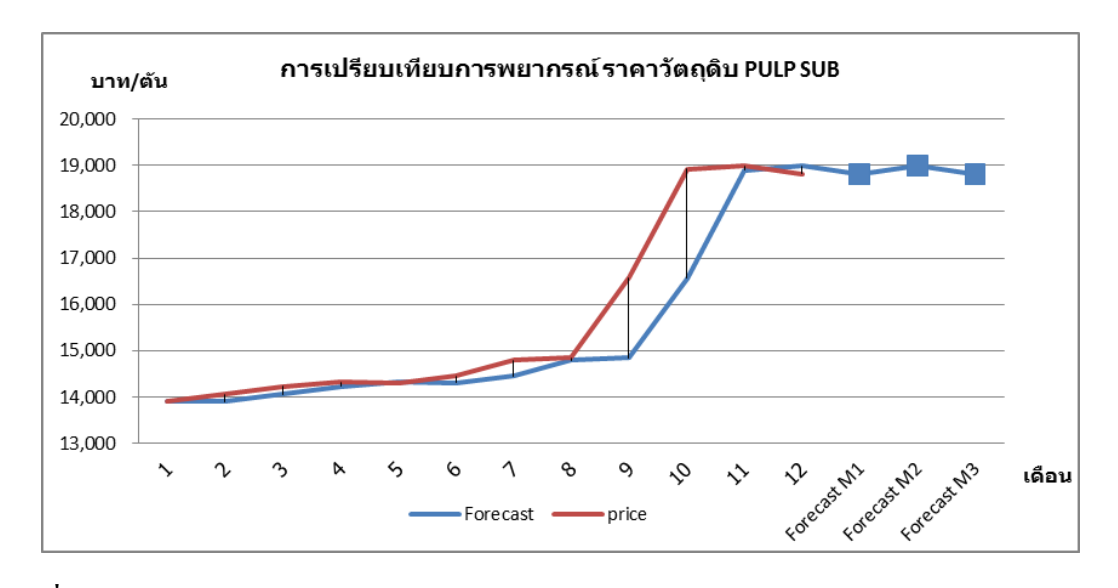

**รูปที่ ก-66**การพยากรณ์ปรับเรียบแบบเอ็กซ์โพเนนเชียลของราคาวัตถุดิบ PULP SUB ในระยะเวลา 3 เดือน โดยใช้โปรแกรม Solver ใน Microsoft Excel

ผลการพยากรณ์ของราคาวัตถุดิบ JOCC เป็นระยะเวลา 3 เดือน โดยใช้โปรแกรม Solver ใน Microsoft Excel เมื่อกำหนดค่า  $\alpha$  เท่ากับ 0.99 แสดงได้ดังรูปที่ ก-67

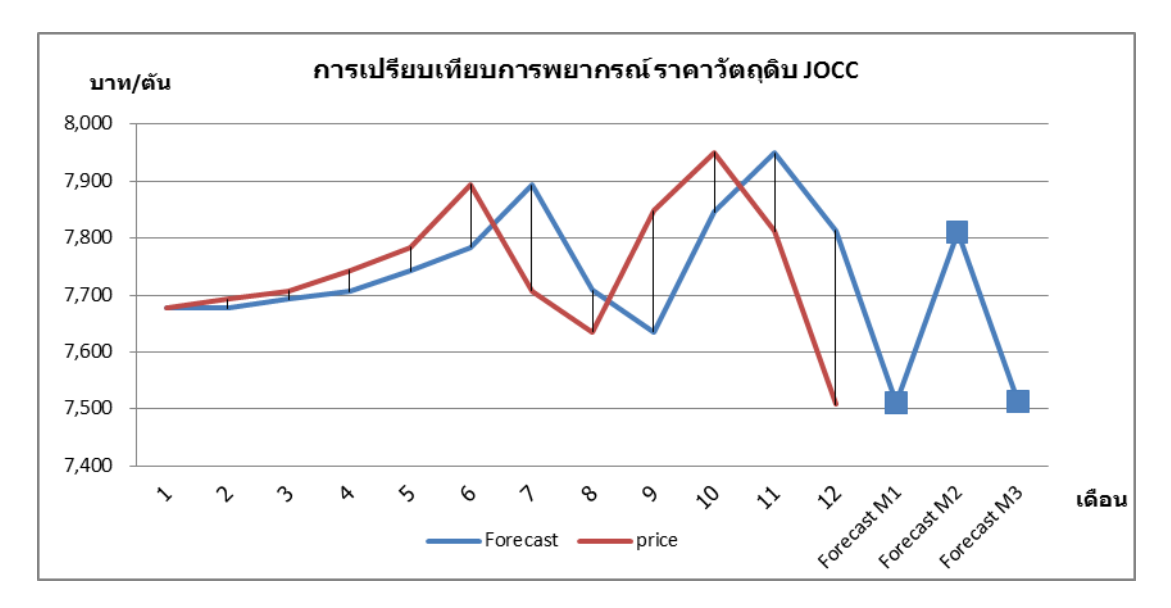

**รูปที่ ก-67**การพยากรณ์ปรับเรียบแบบเอ็กซ์โพเนนเชียลของราคาวัตถุดิบ JOCC ในระยะเวลา 3 เดือน โดยใช้โปรแกรม Solver ใน Microsoft Excel

ผลการพยากรณ์ราคาวัตถุดิบ UKOCC เป็นระยะเวลา 3 เดือน โดยใช้โปรแกรม Solver ใน Microsoft Excel เมื่อกำหนดค่า  $\alpha$  เท่ากับ 0.63 แสดงได้ดังรูปที่ ก-68

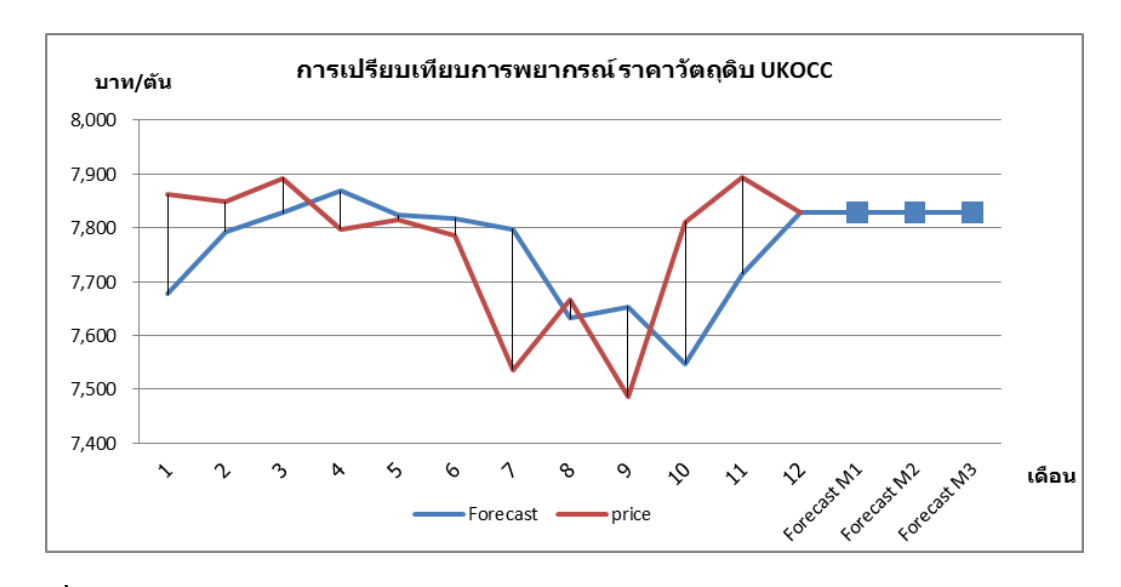

**รูปที่ก-68**การพยากรณ์ปรับเรียบแบบเอ็กซ์โพเนนเชียลของราคาวัตถุดิบ UKOCC ในระยะเวลา 3 เดือน โดยใช้โปรแกรม Solver ใน Microsoft Excel

ค่าที่พยากรณ์มีลักษณะเป็นเส้นตรงค่าอยู่ระหว่างราคาวัตถุดิบ ผลการพยากรณ์ ของราคาวัตถุดิบ MEOCC ในระยะเวลา 3 เดือน โดยใช้โปรแกรม Minitab เมื่อกำหนดค่า  $\alpha$ เท่ากับ 0.18 แสดงได้ดังรูปที่ ก-69

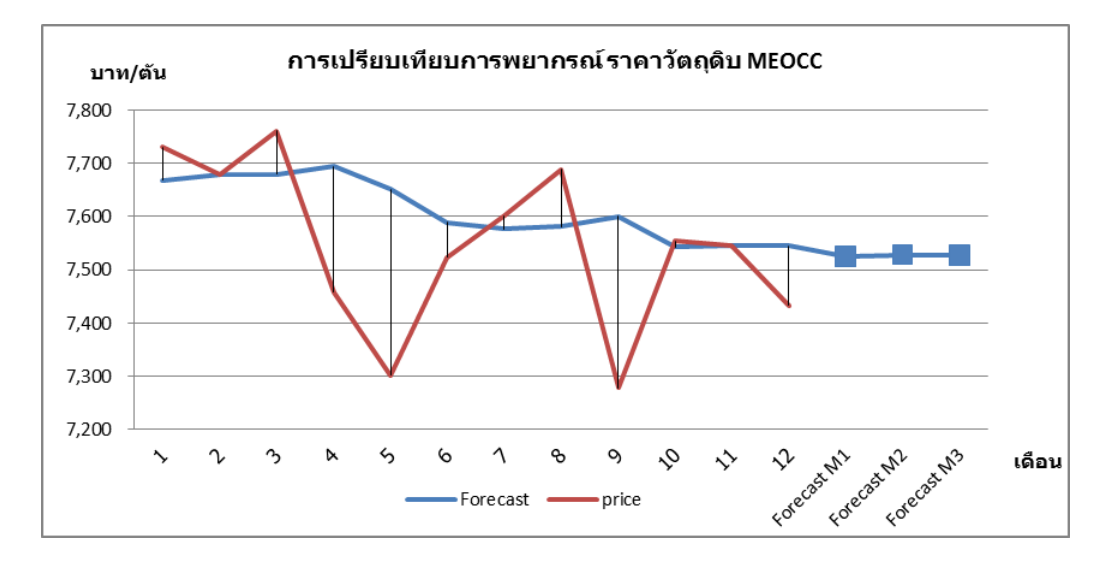

**รูปที่ ก-69**การพยากรณ์ปรับเรียบแบบเอ็กซ์โพเนนเชียลของราคาวัตถุดิบ MEOCC ในระยะเวลา 3 เดือน โดยใช้โปรแกรม Solver ใน Microsoft Excel

ผลการพยากรณ์ราคาวัตถุดิบ MIXED WASTE เป็นระยะเวลา 3 เดือน โดยใช้ โปรแกรม Solver ใน Microsoft Excel เมื่อกำหนดค่า  $\alpha$  เท่ากับ 0.99 แสดงได้ดังรูปที่ ก-70

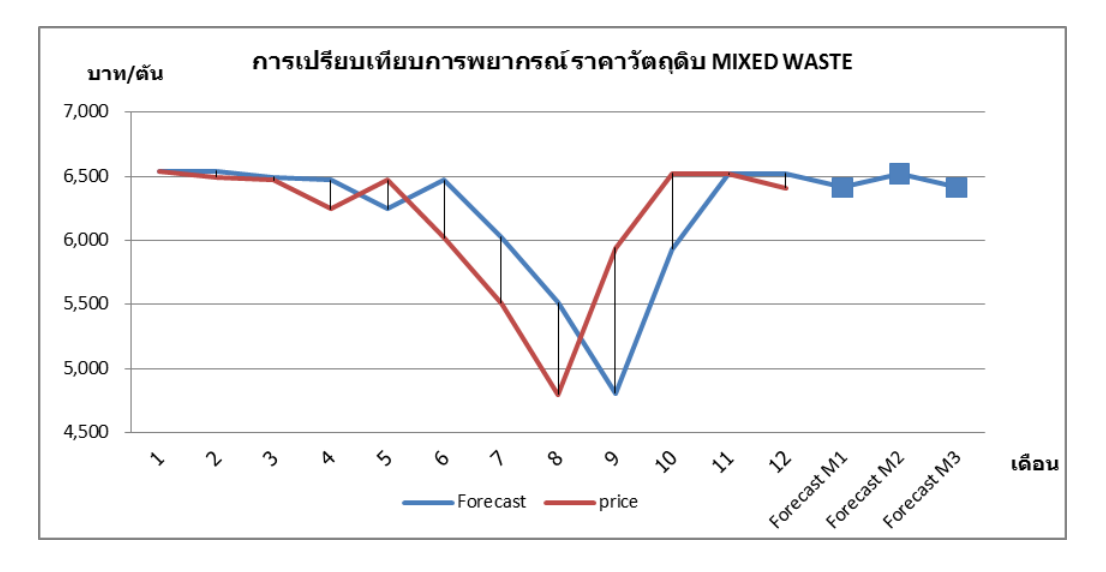

**รูปที่ ก-70**การพยากรณ์ปรับเรียบแบบเอ็กซ์โพเนนเชียลของราคาวัตถุดิบ MIXED WASTE ใน ระยะเวลา 3 เดือน โดยใช้โปรแกรม Solver ใน Microsoft Excel

ผลการพยากรณ์ราคาวัตถุดิบ NDLK เป็นระยะเวลา 3 เดือน โดยใช้โปรแกรม Solver ใน Microsoft Excel เมื่อกำหนดค่า  $\alpha$  เท่ากับ 0.99 แสดงได้ดังรูปที่ ก-71

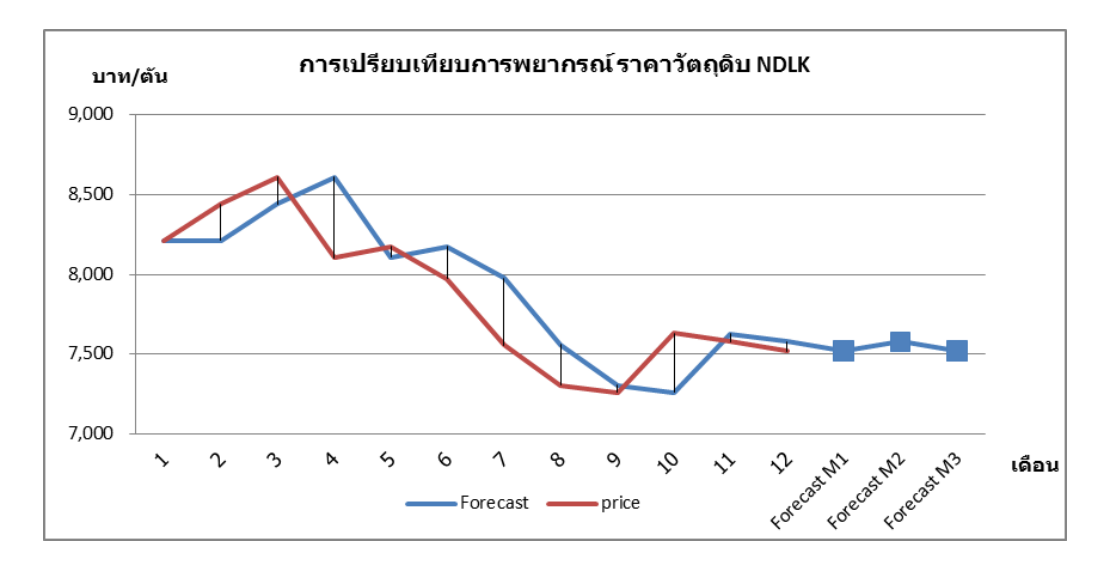

**รูปที่ ก-71**การพยากรณ์ปรับเรียบแบบเอ็กซ์โพเนนเชียลของราคาวัตถุดิบ NDLK ในระยะเวลา 3 เดือน โดยใช้โปรแกรม Solver ใน Microsoft Excel

ผลการพยากรณ์ราคาวัตถุดิบ PHOCC เป็นระยะเวลา 3 เดือน โดยใช้โปรแกรม Solver ใน Microsoft Excel เมื่อกำหนดค่า  $\alpha$  เท่ากับ 0.96 แสดง ได้ดังรูปที่ ก-72

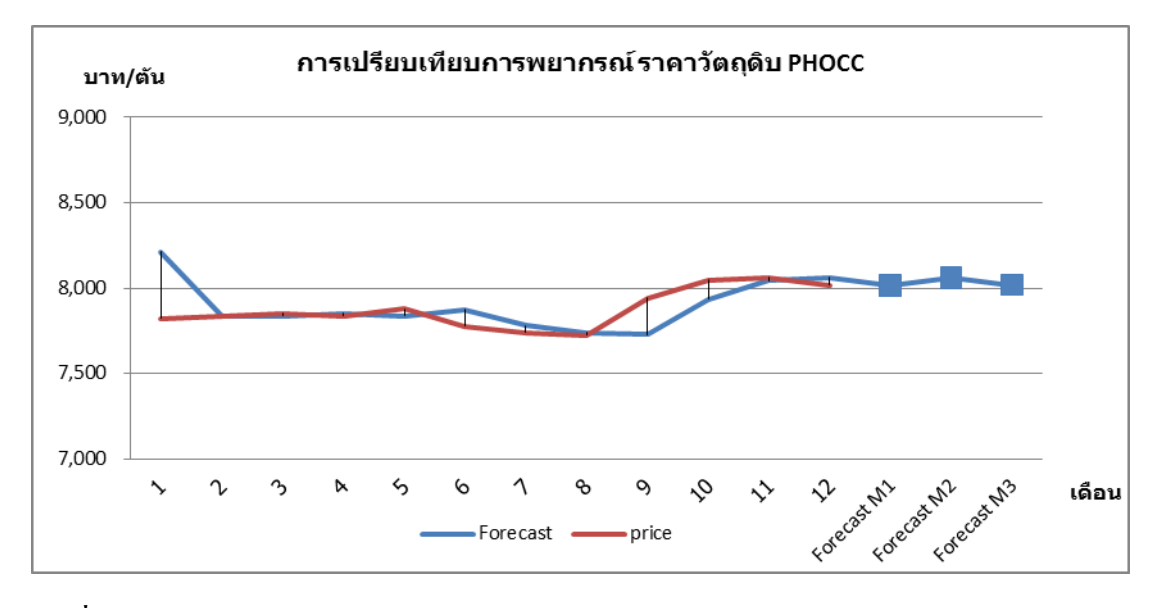

**รูปที่ ก-72**การพยากรณ์ปรับเรียบแบบเอ็กซ์โพเนนเชียลของราคาวัตถุดิบ PHOCC ในระยะเวลา 3 เดือน โดยใช้โปรแกรม Solver ใน Microsoft Excel

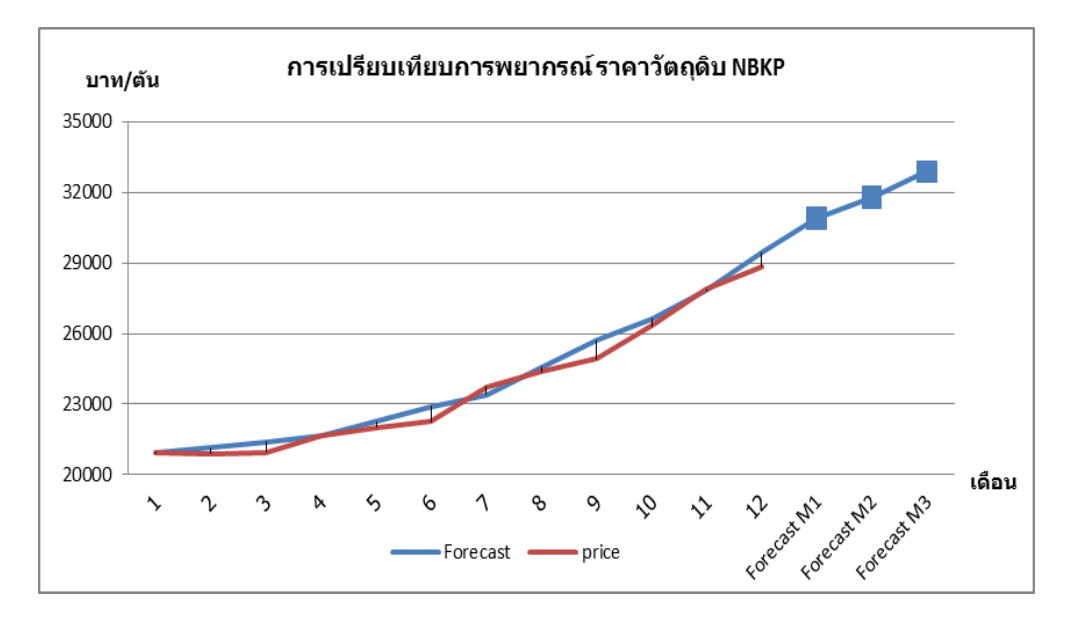

**รูปที่ ก-73**การพยากรณ์ปรับเรียบแบบเอ็กซ์โพเนนเชียลที่มีพฤติกรรมแบบแนวโน้มของราคา วัตถุดิบ NBKP ในระยะเวลา 3 เดือน โดยใช้โปรแกรม Solver ใน Microsoft Excel

ผลการพยากรณ์ราคาวัตถุดิบ LF- A ในระยะเวลา 3 เดือน โดยใช้โปรแกรม Solver ใน Microsoft Excel เมื่อค่า  $\alpha$  = 0.19 และค่า  $\beta$  = 0.99 สามารถแสดงได้ดังรูปที่ ก-74

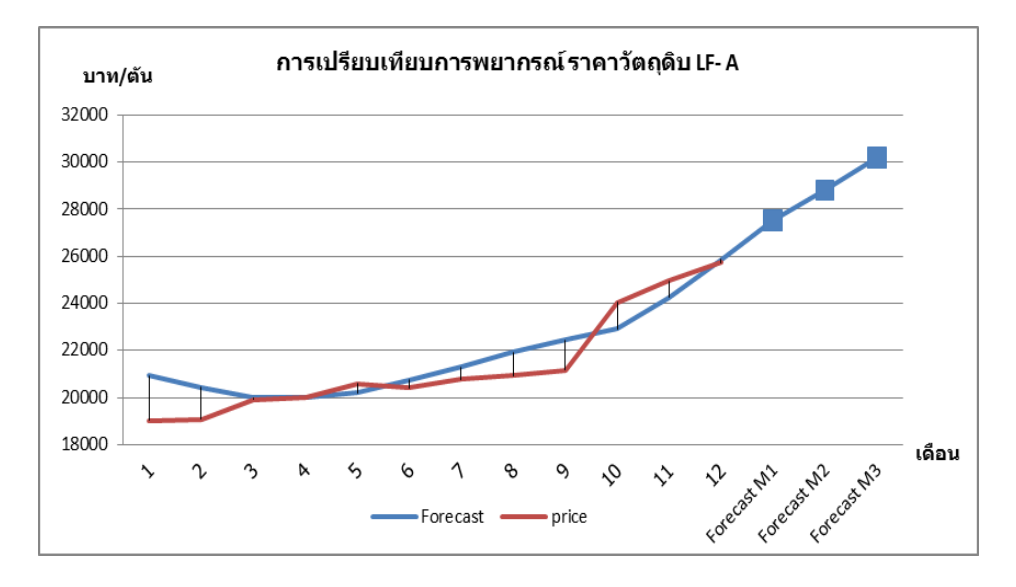

**รูปที่ ก-74**การพยากรณ์ปรับเรียบแบบเอ็กซ์โพเนนเชียลที่มีพฤติกรรมแบบแนวโน้มของราคา วัตถุดิบ LF-A ในระยะเวลา 3 เดือน โดยใช้โปรแกรม Solver ใน Microsoft Excel

ผลการพยากรณ์ราคาวัตถุดิบ LF- B+เป็นระยะเวลา 3 โดยใช้โปรแกรม Solver ใน Microsoft Excel เมื่อค่า  $\alpha$  = 0.99 และค่า  $\beta$  = 0.99 สามารถแสดงได้ดังรูปที่ ก-75

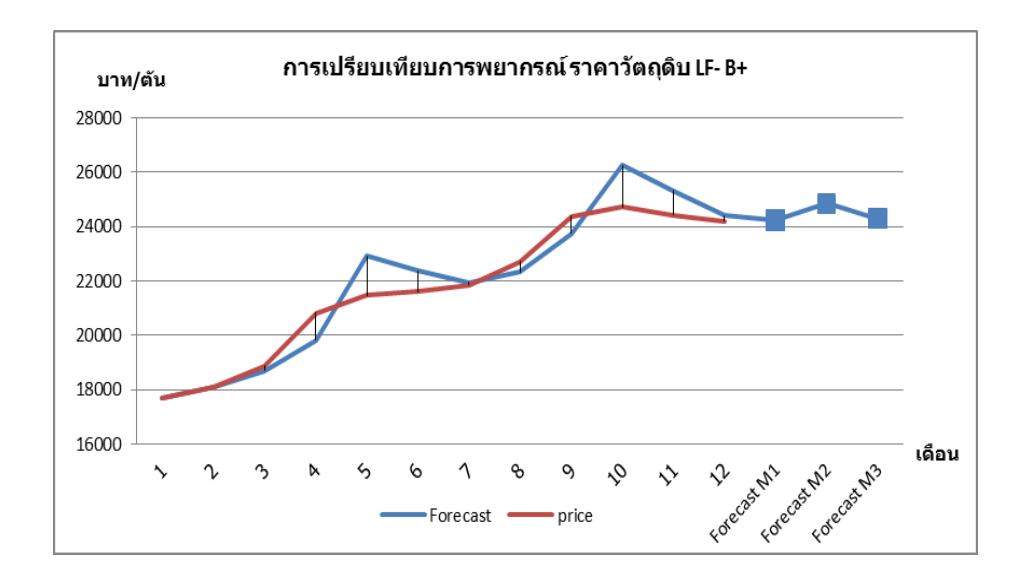

**รูปที่ ก-75**การพยากรณ์ปรับเรียบแบบเอ็กซ์โพเนนเชียลที่มีพฤติกรรมแบบแนวโน้มของราคา วัตถุดิบ LF- B+ ในระยะเวลา 3 เดือน โดยใช้โปรแกรม Solver ใน Microsoft Excel

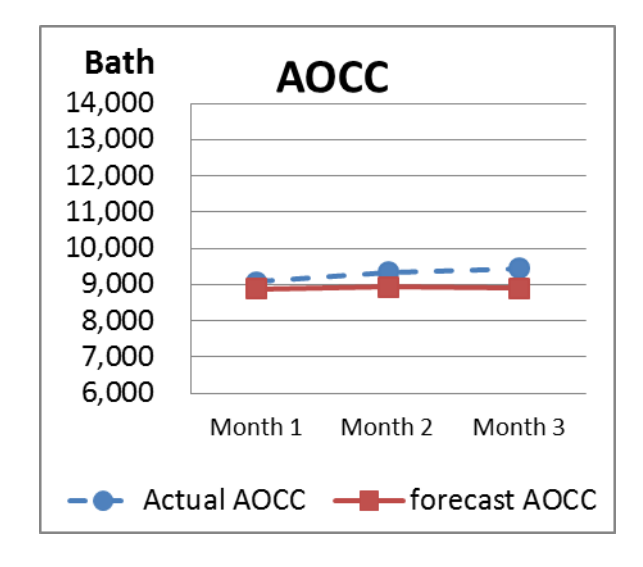

#### **2.3 การเปรียบเทียบค่าจากการพยากรณ์กับค่าราคาวัตถุดิบจริง**

**รูปที่ ก-76**การเปรียบเทียบการพยากรณ์ราคาวัตถุดิบ AOCC ด้วยวิธีปรับเรียบแบบเอ็กซ์โพเนน เชียลกับราคาวัตถุดิบจริง ในระยะเวลา 3 เดือน

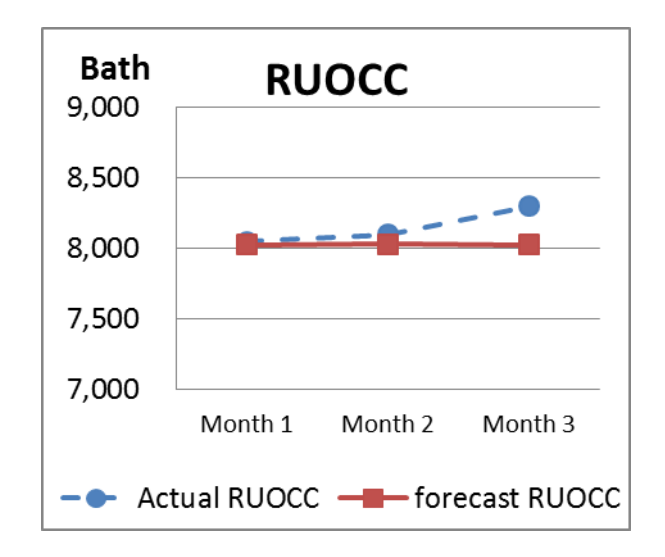

**รูปที่ ก-77**การเปรียบเทียบการพยากรณ์ราคาวัตถุดิบ RUOCC ด้วยวิธีปรับเรียบแบบเอ็กซ์โพเนน เชียลกับราคาวัตถุดิบจริง ในระยะเวลา 3 เดือน

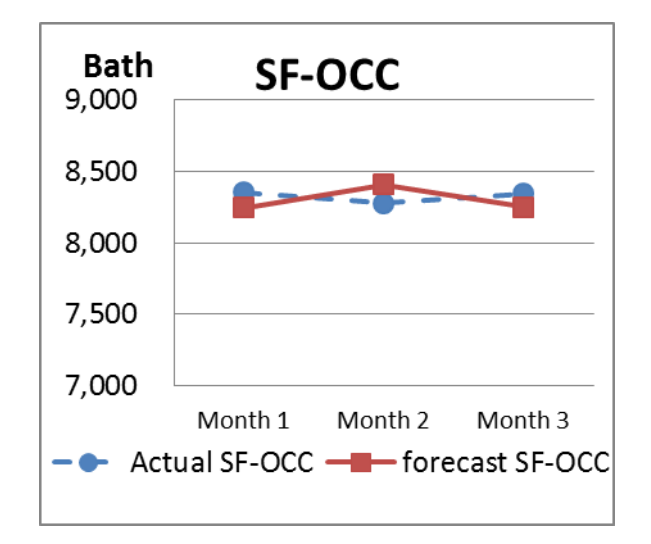

**รูปที่ ก-78**การเปรียบเทียบการพยากรณ์ราคาวัตถุดิบ SF-OCC ด้วยวิธีปรับเรียบแบบเอ็กซ์โพเนน เชียลกับราคาวัตถุดิบจริง ในระยะเวลา 3 เดือน

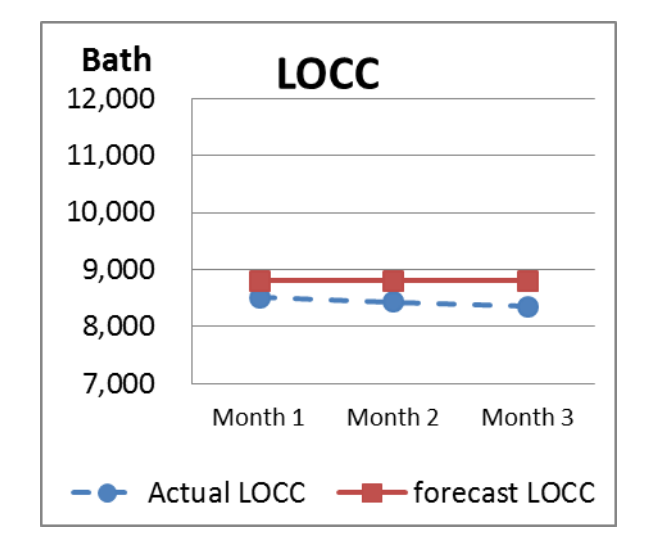

**รูปที่ ก-79**การเปรียบเทียบการพยากรณ์ราคาวัตถุดิบ LOCC ด้วยวิธีปรับเรียบแบบเอ็กซ์โพเนน เชียลกับราคาวัตถุดิบจริง ในระยะเวลา 3 เดือน
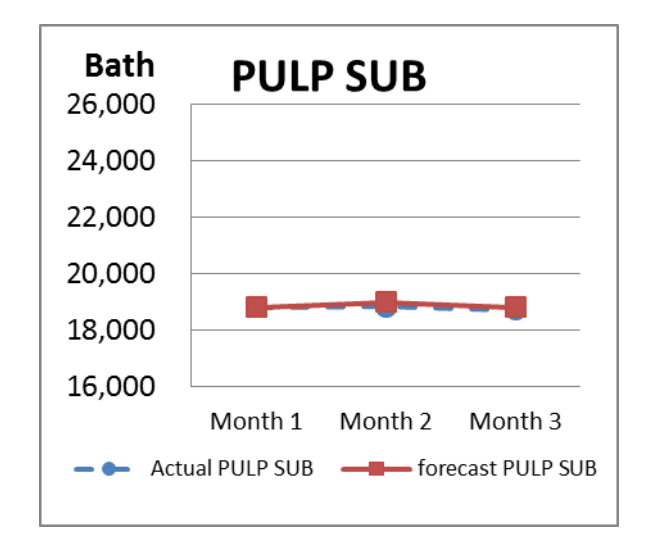

**รูปที่ ก-80**การเปรียบเทียบการพยากรณ์ราคาวัตถุดิบ PULP SUB ด้วยวิธีปรับเรียบแบบเอ็กซ์ โพเนนเชียลกับราคาวัตถุดิบจริง ในระยะเวลา 3 เดือน

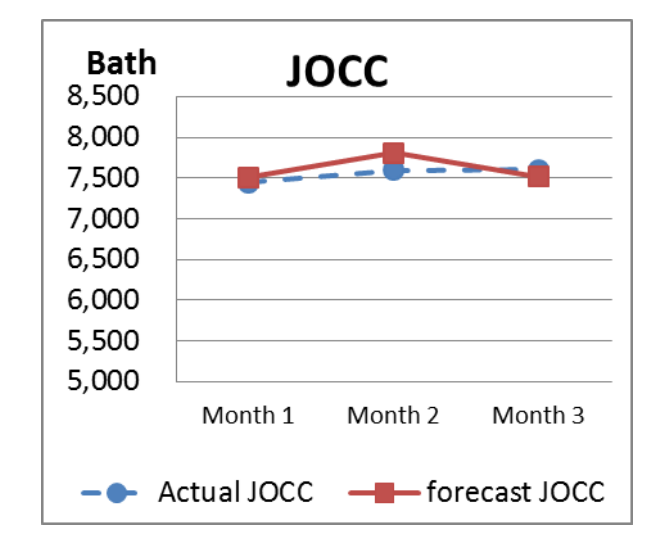

**รูปที่ ก-81**การเปรียบเทียบการพยากรณ์ราคาวัตถุดิบ JOCC ด้วยวิธีปรับเรียบแบบเอ็กซ์โพเนนเชียล กับราคาวัตถุดิบจริง ในระยะเวลา 3 เดือน

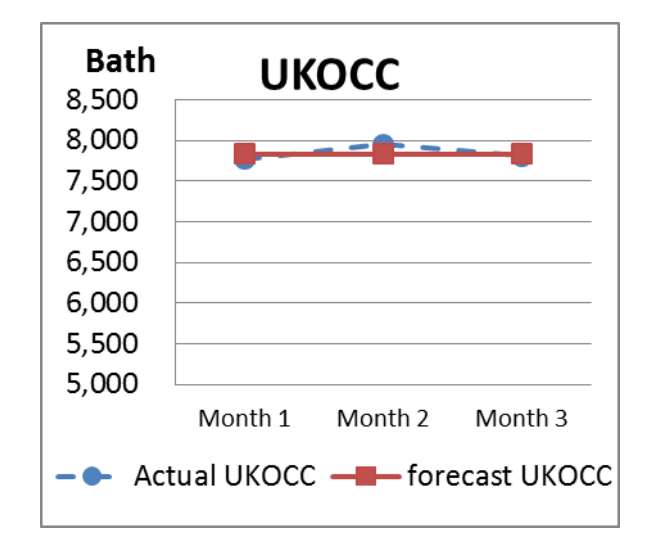

**รูปที่ ก-82**การเปรียบเทียบการพยากรณ์ราคาวัตถุดิบ UKOCC ด้วยวิธีปรับเรียบแบบเอ็กซ์โพเนน เชียลกับราคาวัตถุดิบจริง ในระยะเวลา 3 เดือน

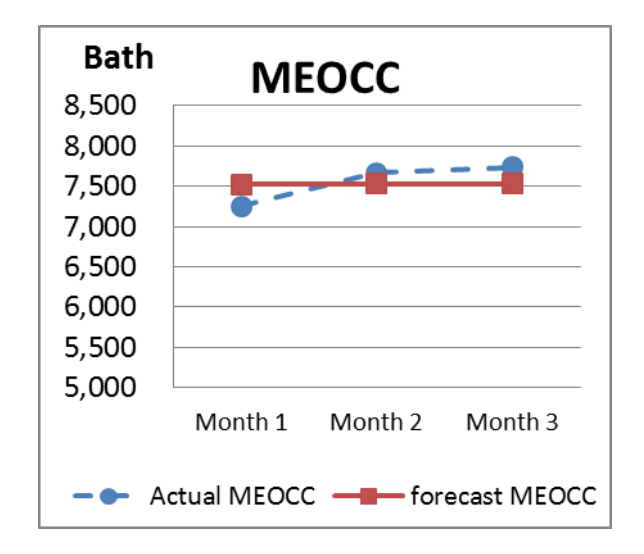

**รูปที่ ก-83**การเปรียบเทียบการพยากรณ์ราคาวัตถุดิบ MEOCC ด้วยวิธีปรับเรียบแบบเอ็กซ์โพเนน เชียลกับราคาวัตถุดิบจริง ในระยะเวลา 3 เดือน

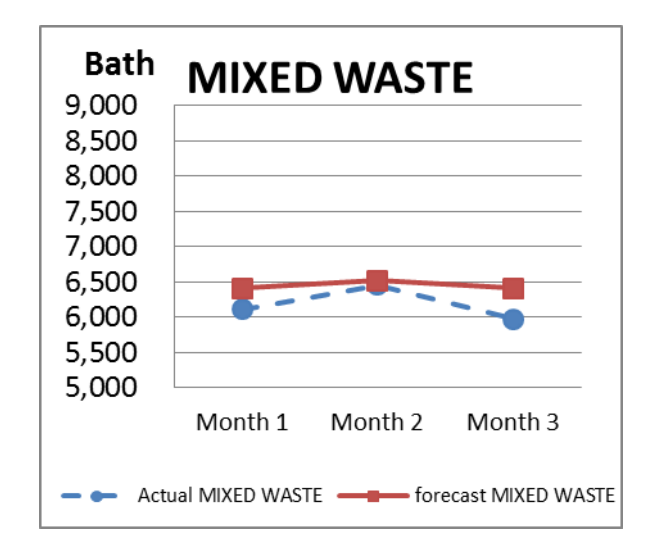

**รูปที่ ก-84**การเปรียบเทียบการพยากรณ์ราคาวัตถุดิบ MIXED WASTE ด้วยวิธีปรับเรียบแบบเอ็กซ์ โพเนนเชียลกับราคาวัตถุดิบจริง ในระยะเวลา 3 เดือน

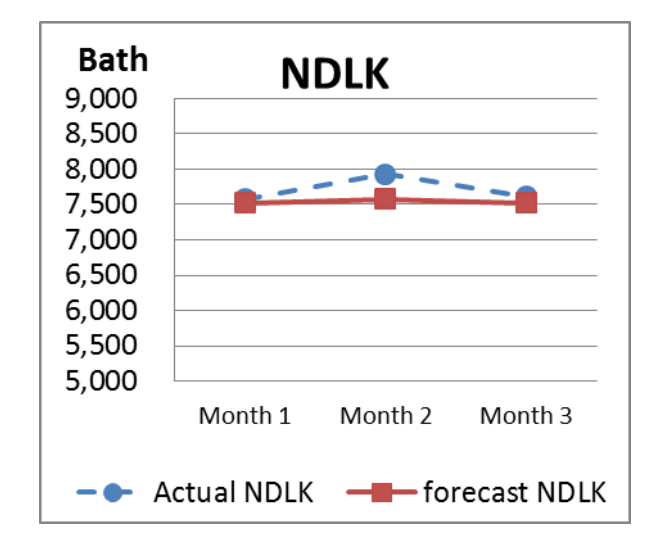

**รูปที่ ก-85**การเปรียบเทียบการพยากรณ์ราคาวัตถุดิบ NDLK ด้วยวิธีปรับเรียบแบบเอ็กซ์โพเนน เชียลกับราคาวัตถุดิบจริง ในระยะเวลา 3 เดือน

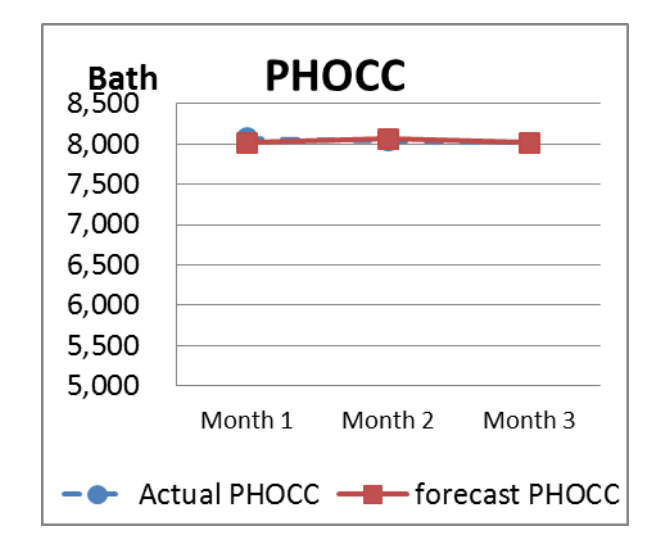

**รูปที่ ก-86**การเปรียบเทียบการพยากรณ์ราคาวัตถุดิบ PHOCC ด้วยวิธีปรับเรียบแบบเอ็กซ์โพเนน เชียลกับราคาวัตถุดิบจริง ในระยะเวลา 3 เดือน

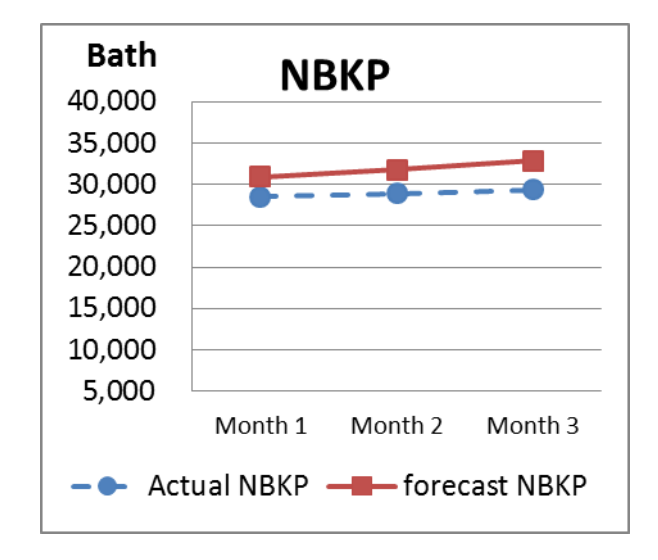

**รูปที่ ก-87**การเปรียบเทียบการพยากรณ์ราคาวัตถุดิบ NBKP ด้วยวิธีปรับเรียบแบบเอ็กซ์โพเนน เชียลมีพฤติกรรมของแนวโน้มกับราคาวัตถุดิบจริง ในระยะเวลา 3 เดือน

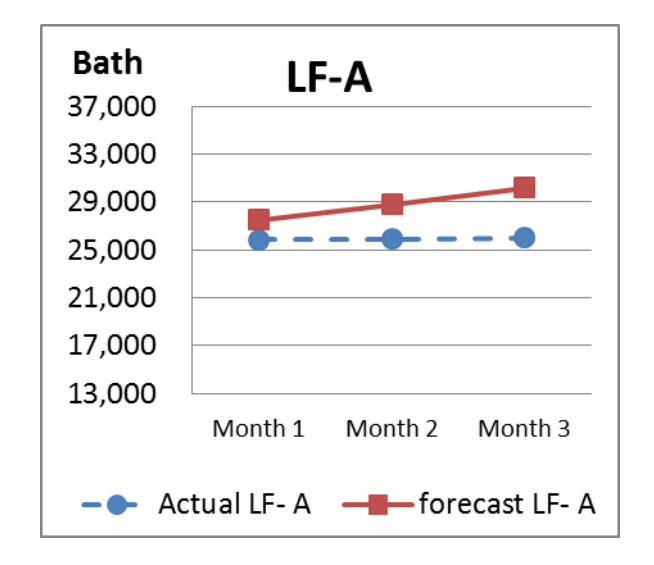

**รูปที่ ก-88**การเปรียบเทียบการพยากรณ์ราคาวัตถุดิบ LF – A ด้วยวิธีปรับเรียบแบบเอ็กซ์โพเนน เชียลมีพฤติกรรมของแนวโน้มกับราคาวัตถุดิบจริง ในระยะเวลา 3 เดือน

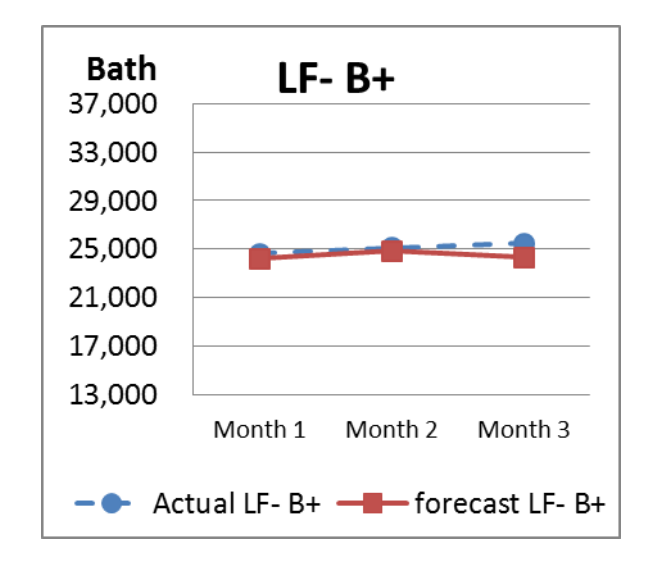

**รูปที่ ก-89**การเปรียบเทียบการพยากรณ์ราคาวัตถุดิบ LF- B+ ด้วยวิธีปรับเรียบแบบเอ็กซ์โพเนน เชียลมีพฤติกรรมของแนวโน้มกับราคาวัตถุดิบจริง ในระยะเวลา 3 เดือน

**ภาคผนวก ข.**

**การทดสอบสมการเงื่อนไขการเลือกใช้วัตถุดิบด้วย Paired T-test**

## **การเปรียบเทียบผลต่างระหว่างค่าเฉลี่ย (Pairedt-test)**

การเลือกวัตถุดิบที่นำมาผลิตก่อนนำมาใช้สร้างแบบทางคณิตศาสตร์เชิงเส้นนั้นจำเป็นที่ จะต้องพิจารณาถึงคุณภาพของวัตถุดิบเส้นใย เนื่องจากกระดาษเป็นสินค้าที่เกิดจากการยึดเหนี่ยว ระหว่างเส้นใย ความแข็งแรงของการยึดเหนี่ยวระหว่างเส้นใยนั้นเป็นคุณลักษณะที่สำคัญสำหรับ การผลิตกระดาษแต่ละชนิดและวัตถุดิบเส้นใยแต่ละประเภทก็มีคุณสมบัติเฉพาะที่ต่างกัน ดังนั้น อัตราส่วนในการผสมวัตถุดิบเส้นใยแต่ละประเภทจะส่งผลถึงความแข็งแรงของสินค้าด้วย ซึ่ง ความแข็งแรงของกระดาษจะขึ้นอยู่กับค่าคุณภาพทั้ง 3 ประเภท คือค่า RCT CMT และ Burst

| วัตถุดิบ (เยื่อ) | ค่าคุณภาพ (Index) |            |              | วัตถุดิบ (เยื่อ)   | ค่าคุณภาพ (Index) |            |              |
|------------------|-------------------|------------|--------------|--------------------|-------------------|------------|--------------|
|                  | <b>RCT</b>        | <b>CMT</b> | <b>Burst</b> |                    | <b>RCT</b>        | <b>CMT</b> | <b>Burst</b> |
| <b>NBKP</b>      | 395               | 395        | 7.7          | <b>PULP SUB</b>    | 360               | 345        | 6.4          |
| $LF-B+$          | 375               | 375        | 7.0          | <b>JOCC</b>        | 267               | 257        | 3.2          |
| $LF-B$           | 375               | 375        | 7.3          | <b>UKOCC</b>       | 284               | 266        | 3.1          |
| <b>AOCC</b>      | 279               | 256        | 3.4          | <b>MEOCC</b>       | 246               | 269        | 2.7          |
| <b>RUOCC</b>     | 285               | 306        | 3.3          | <b>MIXED WASTE</b> | 206               | 191        | 1.8          |
| SF-OCC           | 275               | 285        | 3.2          | <b>NDLK</b>        | 254               | 248        | 2.5          |
| <b>LOCC</b>      | 260               | 260        | 2.5          | PHOCC              | 268               | 262        | 3.1          |

**ตารางที่ ข-1** ตัวอย่างมาตรฐานค่าคุณภาพเยื่อทั้ง 14 ชนิดกับค่าคุณภาพทั้ง 3 ประเภท

เพื่อต้องการพิสูจน์ว่าสมการข้อจำกัดที่ 4.5 ที่ได้กล่าวไว้ในบทที่ 4 มีความแม่นยำสามารถ นำไปเป็นเงื่อนไขการการเลือกใช้เยื่อในแบบจำลองฯ จึงได้ทำการตั้งสมมุติฐานว่าค่าคุณภาพของ ี่เยื่อที่ทำการผสมในห้องทดลองไม่มีความแตกต่างกับค่าคุณภาพของเยื่อที่ได้จากการคำนวณ โดยใช้ ้อัตราส่วนผสมเยื่อชนิดเดียวกันเพื่อกำจัดอิทธิพลของลักษณะอื่น แล้วดำเนินการทดสอบ สมมุติฐานด้วยวิธีการเปรียบเทียบผลต่างระหว่างค่าเฉลี่ย (Paired t-test) เพื่อหาค่าคุณสมบัติทั้ง 3 ประเภท ดังนั้นจึงท าการทดลองผสมเยื่อในห้องทดลองโดยการผสมเยื่อแบบสุ่ม เนื่องจากเยื่อที่ใช้ ในแต่ละวันจะเปลี่ยนแปลงไปตามแผนการผลิตและไม่สามารถนำเยื่อจากคลังวัตถุมาใช้งานได้ จากนั้นจึงได้น าเยื่อจากการใช้งานจริงในกระบวนการผลิตมาผสมกันแล้วเพิ่มชนิดเยื่อที่ต้องการ ผสมจนครบ 14 ชนิด โดยมีขั้นตอนดังต่อไปนี้

(1) สุ่มเยื่อจากถังเยื่อที่ต้องการทดสอบมาผสมน้ าที่ความเข้มข้น 2% แล้วน าไปบดด้วย เครื่องบด Wiley mill จนเยื่อมีค่า Freeness ที่ 300 ค่านี้เป็นค่าที่ใช้ส าหรับควบคุมกระบวนการผลิต ในขั้นตอนการเตรียมเยื่อซึ่งจะบอกให้ทราบถึงการระบายน้ าของเส้นใยที่อยู่ในน้ าและการ เปลี่ยนแปลงของเส้นใยระหว่างการบดเยื่อที่ท าให้พันธะของเส้นใยเพิ่มขึ้น

(2) น าเยื่อแต่ละชนิดที่ได้จากการสุ่มมาผสมกัน แล้วท าเป็นแผ่นกระดาษบนตะแกรง (Sieve) ขนาด 40 mesh

(3) นำแผ่นกระดาษที่ได้ไปทดสอบคุณภาพทั้ง 3 ค่า คือ RCT CMT และ Burst จำนวน ทั้งหมดละ 5 ครั้ง เพื่อหาค่าเฉลี่ย

จากขั้นตอนที่ 1) ถึง 3) ท าเช่นนี้ทั้งหมด 12 ครั้ง จนครบเยื่อทั้ง 14 ชนิด ซึ่งอัตราส่วนใน การผสมเยื่อแต่ละชนิดจ านวน 12 ครั้ง ได้แสดงไว้ในตารางที่ ข-2

**ตารางที่ ข-2** สัดส่วนการทดลองผสมเยื่อแบบสุ่มแต่ละชนิดเพื่อทดสอบหาค่าคุณภาพ RCT CMT และ Burst Strength

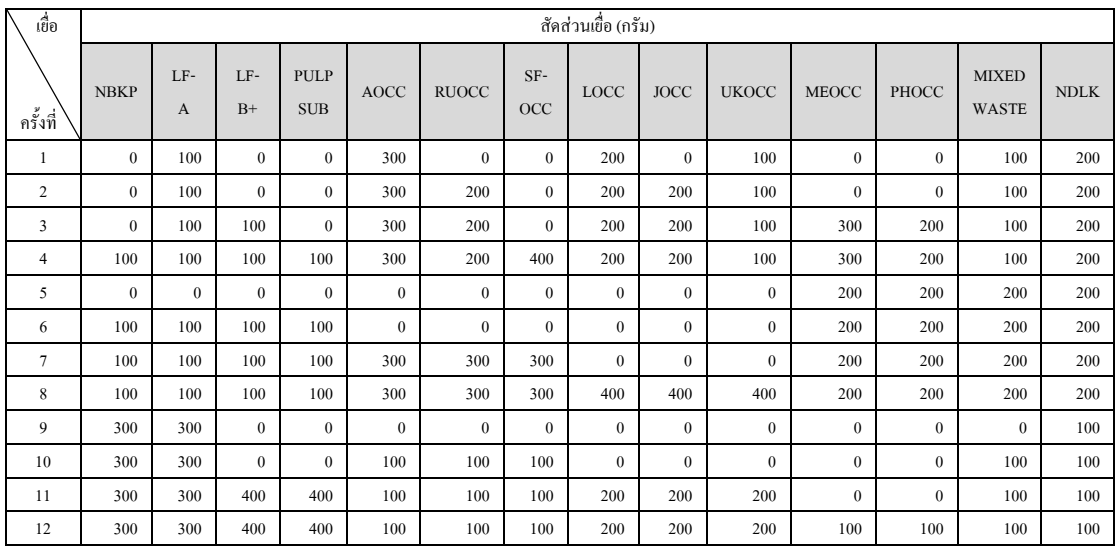

้ตารางที่ ข-2 แสดงให้เห็นถึงสัดส่วนเยื่อต่างๆ ที่ผสมกันจากการสุ่มเลือกเยื่อ โดยทำการผสม ทั้งหมด 12 ครั้ง ตัวอย่างเช่น ครั้งที่ 1 ทำการสุ่มเยื่อ LF-A  $\,$  AOCC LOCC UKOCC MIXED WASTE และ NDLK จากถังเยื่อในสัดส่วน 100 300 200 100 100 และ 200 ตามล าดับ

## **1. การทดสอบค่าคุณภาพ RCT**

เมื่อได้ผสมเยื่อในการทดลองผสมเยื่อทั้งหมด 12ครั้งแล้วน าเยื่อมาท าเป็นแผ่นเพื่อหาค่าความ ี ต้านทานแรงกดวงแหวน (RCT) โดยทดสอบค่า RCT จำนวน 5 ครั้ง/การผสมเยื่อ 1 ครั้ง ผลลัพธ์ จากการทดสอบแสดงได้ดังตารางที่ ข-3

| การผสมเยือ     |            |            |            |            |            |           |
|----------------|------------|------------|------------|------------|------------|-----------|
| ครั้งที่       | ครั้งที่ 1 | ครั้งที่ 2 | ครั้งที่ 3 | ครั้งที่ 4 | ครั้งที่ 5 | ค่าเฉลี่ย |
| 1              | 304.84     | 305.86     | 300.90     | 305.90     | 305.40     | 304.6     |
| $\overline{2}$ | 290.51     | 291.50     | 288.40     | 292.08     | 287.88     | 290.1     |
| 3              | 280.02     | 276.89     | 281.04     | 280.08     | 277.18     | 279.0     |
| 4              | 294.63     | 289.13     | 281.86     | 290.74     | 282.77     | 287.8     |
| 5              | 241.37     | 240.51     | 240.53     | 238.88     | 242.44     | 240.7     |
| 6              | 270.15     | 288.69     | 278.21     | 287.90     | 282.21     | 281.4     |
| 7              | 266.99     | 279.95     | 275.45     | 280.24     | 282.01     | 276.9     |
| 8              | 286.77     | 280.00     | 285.42     | 284.46     | 282.51     | 283.8     |
| 9              | 368.90     | 359.16     | 369.32     | 361.61     | 360.10     | 363.8     |
| 10             | 331.83     | 339.33     | 325.79     | 352.18     | 332.42     | 336.3     |
| 11             | 319.55     | 322.25     | 321.95     | 319.07     | 320.29     | 320.6     |
| 12             | 312.91     | 313.35     | 310.58     | 311.00     | 311.68     | 311.9     |

**ตารางที่ ข-3**ค่าคุณภาพ RCT ที่ได้จากการทดลองผสมเยื่อทั้ง 14 ชนิด

จากนั้นน าค่าเฉลี่ยในตารางที่ ข-3 มาทดสอบว่าค่าเฉลี่ยของค่าคุณภาพ RCT จากการสุ่ม เลือกใช้เยื่อระหว่างการผสมในห้องทดลองกับการคำนวณของสมการข้อจำกัดไม่แตกต่างกัน โดย การทดสอบสมมติฐานผลต่างระหว่างค่าเฉลี่ยของ 2 ประชากร (Paired t-test) ด้วยโปรแกรม Minitab

**ตารางที่ ข-4**ค่าความต้านทานแรงกดวงแหวน (RCT)จากการทดลองผสมเยื่อในห้องทดลองและ จากการคำนวณจากสมการข้อจำกัด

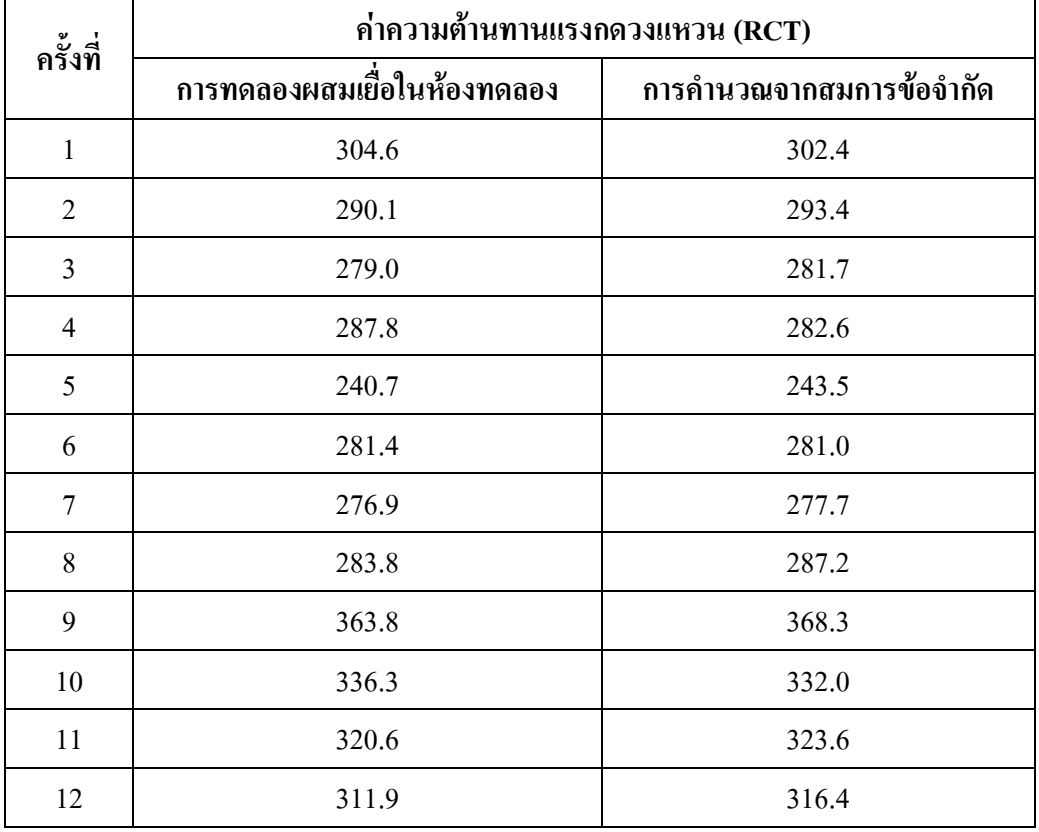

## **1.1 การทดสอบความแตกต่างระหว่างค่าความแปรปรวน (Variance) ของค่า RCT**

ก่อนที่จะท าการทดสอบผลต่างระหว่างค่าเฉลี่ยของค่า RCT ด้วยวิธีPaired t-test นั้น จ าเป็นที่จะต้องท าการทดสอบค่าความแตกต่างของความแปรปรวนของค่าคุณภาพ RCT ที่ได้จาก ห้องทดลอง( $\sigma^{\scriptscriptstyle 2}$  $_{{\scriptscriptstyle 1}}$ ) และสมการข้อจำกัด ( $\sigma^{\scriptscriptstyle 2}$  $_{\text{2}}$ ) เนื่องจากไม่ทราบค่าความแปรปรวน (Variance) ดังนั้นจึงต้องทดสอบก่อนว่า  $\boldsymbol{\sigma}^{\scriptscriptstyle 2}$  $_{1}$  =  $\sigma^{2}_{\;2}$  หรือไม่ ดังนี้

ก าหนดให้

 $\mathrm{s}_{\mathrm{i}}$  คือ ค่าเบี่ยงเบนมาตรฐานของความต้านทานแรงกดวงแหวน (RCT) ที่ได้จาก ห้องทดลอง

 $\mathrm{s}_{\scriptscriptstyle{2}}$ คือ ค่าเบี่ยงเบนมาตรฐานของความต้านทานแรงกดวงแหวน (RCT) ที่ได้จากสมการ ข้อจำกัด

จากข้อมูลในตารางที่ ข-4 จะได้ค่า  $S_1 = 32.02$   $S_2 = 32.20$   $n_1 = 12$  และ  $n_1 = 12$ ี กำหนดให้ระดัยนัยสำคัญเท่ากับ 0.05 โดยสมมติฐานที่ทำการทดสอบ คือ

 $H_0$  :  $\sigma^2$  $\sigma^2$  $\begin{array}{ccc} & & \text{if } \mathfrak{g}_2 & \mathfrak{g}_1^2 \neq \mathfrak{g}_2^2 \end{array}$ 2 เมื่อกำหนดให้ F เป็นสถิติทดสอบเพื่อใช้ทดสอบสมมติฐาน  $\mathtt{H}_{_0}$ และ  $\mathtt{H}_{_1}$  โดยการ เปรียบเทียบค่า P-value กับระดับนัยสำคัญ  $\alpha$  = 0.05 ด้วยโปรแกรม Minitab ดังนี้

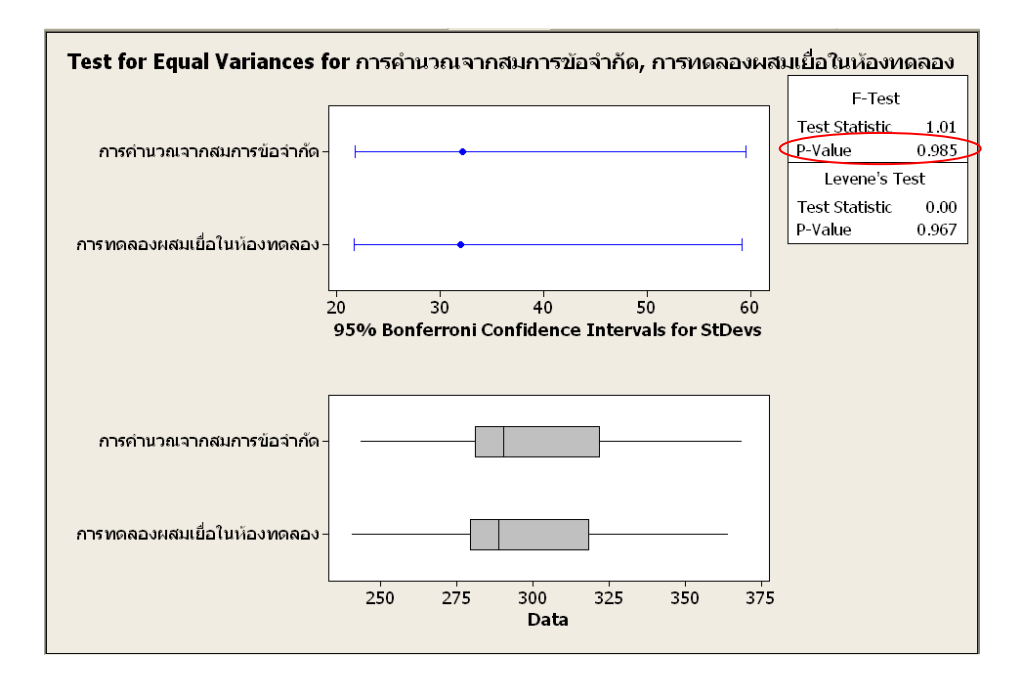

**รูปที่ ข-1** ผลการทดสอบค่าความแปรปรวนของค่า RCT ระหว่างการทดลองผสมเยื่อใน ห้องทดลองกับการคำนวณจากสมการข้อจำกัด โดยใช้โปรแกรม Minitab

จากผลลัพธ์ของโปรแกรม Minitab ดังรูปที่ ข-1 ได้ค่าสถิติ F = 1.01 และค่า P-value =  $0.985$  ซึ่งมากกว่า  $0.05$  ดังนั้นจึงไม่ปฏิเสธ  $\mathrm{H}_0$  นั่นคือค่าความแปรปรวนของค่าความต้านทานแรง ึกควงแหวน (RCT) ระหว่างการทดลองผสมเยื่อในห้องทดลองกับการคำนวณจากสมการข้อจำกัด ้ ไม่แตกต่างกัน ที่ระดับนัยสำคัญ 0.05

## **1.2 การทดสอบผลต่างระหว่างค่าเฉลี่ยของค่า RCT ด้วยวิธีPaired t-test**

ผลการทดสอบค่าเฉลี่ยของค่าคุณภาพ RCT จากการสุ่มเลือกใช้เยื่อระหว่างการผสมใน ห้องทดลองกับการคำนวณของสมการข้อจำกัดไม่แตกต่างกัน มีรายละเอียดดังนี้

ก าหนดให้

 $\mu$ , คือ ค่าคุณภาพ RCT เฉลี่ยที่ได้จากการทดลองผสมเยื่อในห้องทดลอง

 $\mu$ , คือ ค่าคุณภาพ RCT เฉลี่ยที่ได้จากการคำนวณจากสมการข้อจำกัด

 $n = 12$ 

เมื่อนำค่าสถิติทดสอบ T มาทดสอบสมมติฐาน H. และ H, และใช้ค่า P-value มา เปรียบเทียบกับระดับนัยสำคัญ  $\alpha$  = 0.05 ด้วยโปรแกรม Minitab โดยสมมติฐานที่ทำการทดสอบ คือ

$$
H_0: \mu_1 - \mu_2 = 0 \qquad \text{if } H_0: \mu_d = 0 \qquad \text{if } \mu_d = \mu_1 - \mu_2
$$
  

$$
H_1: \mu_1 - \mu_2 \neq 0 \qquad H_0: \mu_d \neq 0
$$

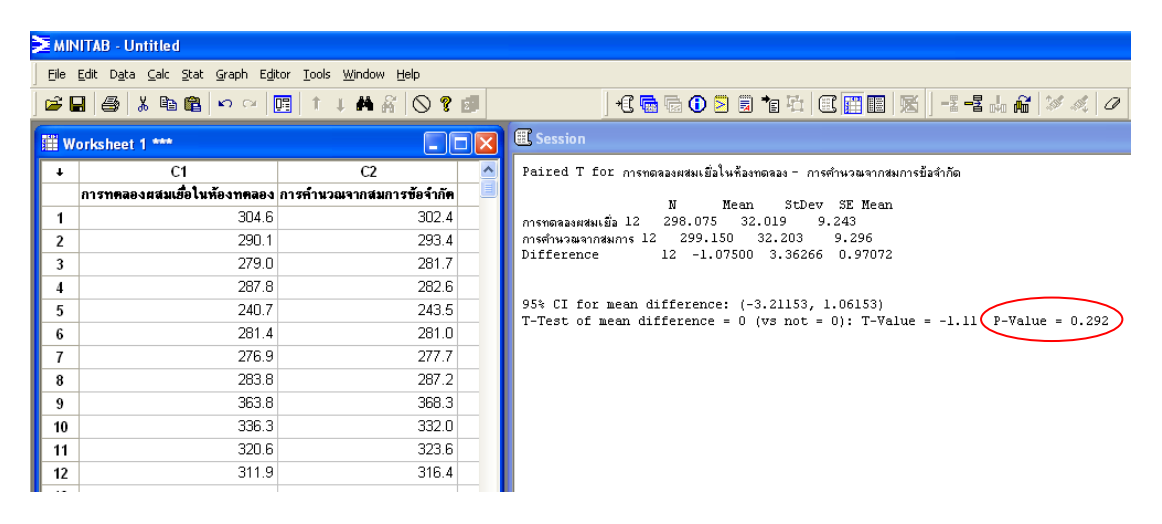

**รูปที่ ข-2**ผลการเปรียบเทียบความแตกต่างของค่า RCT ระหว่างการทดลองผสมเยื่อในห้องทดลอง กับการคำนวณจากสมการข้อจำกัด

จากผลลัพธ์ของโปรแกรม Minitab ดังรูปที่ ข-2 ได้ค่าสถิติ T = -1.11 และค่า P-value =  $0.292$  ซึ่งมากกว่า $0.05$  คังนั้นจึงไม่ปฏิเสธ $\rm H_{_0}$ นั่นคือค่าความต้านทานแรงกดวงแหวน (RCT) ้ระหว่างการทดลองผสมเยื่อในห้องทดลองกับการคำนวณจากสมการข้อจำกัดไม่แตกต่างกัน ที่ ระดับนัยสำคัญ  $0.05$ 

และจะปฏิเสธสมมติฐาน  $\text{H}_{_{0}}$  ถ้า $\vartriangleright$ t $_{_{1\cdot\mathbf{C}/2; \text{n-1}}}$  หรือ  $_{\mathfrak{t}\leq \mathsf{t}_{_{1\cdot C\!/2; \text{n-1}}}}$ 

### **2. การทดสอบค่าคุณภาพ CMT**

ส่วนการทดสอบค่าการต้านแรงกดลอนลูกฟูก CMT ท าได้เช่นเดียวกันคือทดสอบค่า RCT โดยทดสอบจ านวน 5 ครั้ง/การผสมเยื่อ 1 ครั้ง ในสัดส่วนการผสมดังตารางที่ ข-2 ซึ่งผลลัพธ์จาก การทดสอบได้แสดงไว้ดังตารางที่ ข-5

| การผสมเยื่อ    |            | ค่าเฉลี่ย  |            |            |            |       |
|----------------|------------|------------|------------|------------|------------|-------|
| ครั้งที่       | ครั้งที่ 1 | ครั้งที่ 2 | ครั้งที่ 3 | ครั้งที่ 4 | ครั้งที่ 5 |       |
| $\mathbf{1}$   | 301.15     | 302.09     | 298.87     | 326.72     | 294.25     | 304.6 |
| $\overline{2}$ | 292.85     | 287.38     | 287.44     | 286.29     | 292.30     | 289.3 |
| 3              | 277.86     | 282.13     | 280.84     | 281.02     | 282.10     | 280.8 |
| 4              | 303.51     | 271.22     | 277.46     | 282.80     | 284.10     | 283.8 |
| 5              | 234.26     | 240.74     | 239.29     | 235.78     | 242.02     | 238.4 |
| 6              | 283.52     | 275.72     | 276.59     | 273.83     | 279.17     | 277.8 |
| $\overline{7}$ | 300.74     | 278.49     | 277.76     | 277.37     | 282.73     | 283.4 |
| 8              | 281.89     | 282.75     | 275.03     | 278.45     | 279.09     | 279.4 |
| 9              | 364.85     | 381.58     | 364.97     | 358.53     | 374.11     | 368.8 |
| 10             | 349.43     | 326.89     | 329.50     | 332.59     | 339.89     | 335.7 |
| 11             | 310.60     | 313.22     | 311.30     | 312.19     | 316.86     | 312.8 |
| 12             | 304.01     | 307.92     | 306.49     | 308.56     | 308.58     | 307.1 |

**ตารางที่ ข-5**ค่าคุณภาพ CMT ที่ได้จากการทดลองผสมเยื่อทั้ง 14 ชนิด

จากนั้นน าค่าเฉลี่ยในตารางที่ ข-5 มาทดสอบว่าค่าเฉลี่ยของค่าคุณภาพ CMT จากการ ี่ สุ่มเลือกใช้เยื่อระหว่างการผสมในห้องทดลองกับการคำนวณของสมการข้อจำกัดไม่แตกต่างกัน โดยทดสอบสมมติฐานผลต่างระหว่างค่าเฉลี่ยของ 2 ประชากร (Paired t-test) ด้วยโปรแกรม Minitab

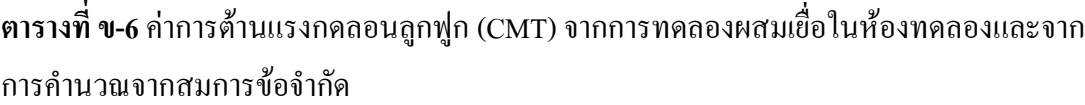

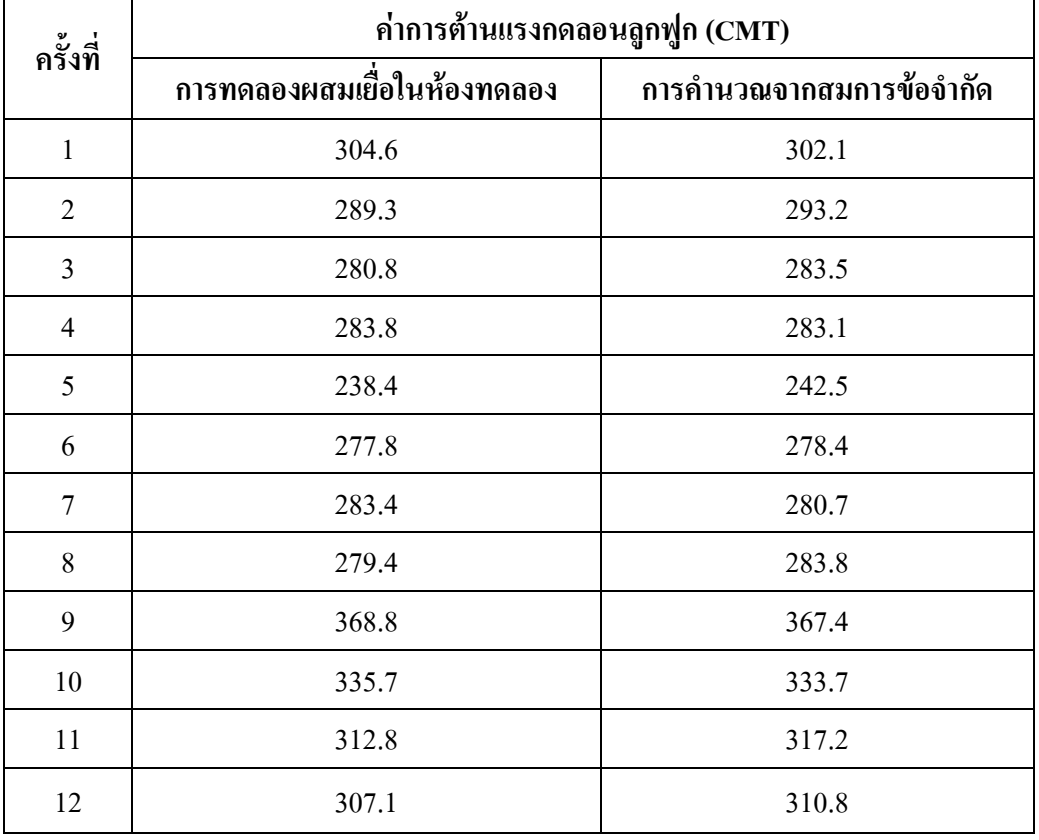

#### **2.1 การทดสอบความแตกต่างระหว่างค่าความแปรปรวน (Variance) ของค่า CMT**

ก่อนที่จะท าการทดสอบผลต่างระหว่างค่าเฉลี่ยของค่า CMT ด้วยวิธีPaired t-test นั้น จ าเป็นที่จะต้องท าการทดสอบค่าความแตกต่างของความแปรปรวนของค่าคุณภาพ CMT ที่ได้จาก ห้องทคลอง( $\sigma^{\scriptscriptstyle 2}$  $_{_{1}}$ ) และสมการข้อจำกัด ( $\sigma^{^2}$ 2 ) เนื่องจากไม่ทราบค่าความแปรปรวน (Variance) ดังนั้นจึงต้องทดสอบก่อนว่า  $\boldsymbol{\sigma}^{\scriptscriptstyle 2}$  $_{_1}$ =  $\sigma _{\text{_{2}}}^{ \text{_{2}}}$ หรือไม่ เช่นเดียวกับค่า RCT ดังนี้

ก าหนดให้

 $\mathbf{S}_1$  คือ ค่าเบี่ยงเบนมาตรฐานของการต้านแรงกดลอนลูกฟูก (CMT) ที่ได้จากห้องทดลอง

 $\mathrm{s}_\mathrm{2}$  คือ ค่าเบี่ยงเบนมาตรฐานของการต้านแรงกดลอนลูกฟูก (CMT) ที่ได้จากสมการ ข้อจำกัด

จากข้อมูลในตารางที่ ข-6 มี  $\rm\,S_{1}= 32.83\quad S_{2}= 32.71\,$  n $\rm_{1}= 12$  และ n $\rm_{1}= 12\,$  กำหนดให้ ระดัยนัยสำคัญเท่ากับ 0.05 โดยสมมติฐานที่ทำการทดสอบ คือ

> $H_0$  :  $\sigma^2$  $\sigma^2$  $\mathbf{H}_1: \overline{\mathbf{O}}_1^2 \neq \overline{\mathbf{O}}_2^2$ 2

เมื่อกำหนดให้ F เป็นสถิติทดสอบเพื่อใช้ทดสอบสมมติฐาน  $\mathtt{H}_{_0}$  และ  $\mathtt{H}_{_1}$  โดยเปรียบเทียบค่า P-value กับระดับนัยสำคัญ  $\alpha$  = 0.05 จากการคำนวณด้วยโปรแกรม Minitab ดังนี้

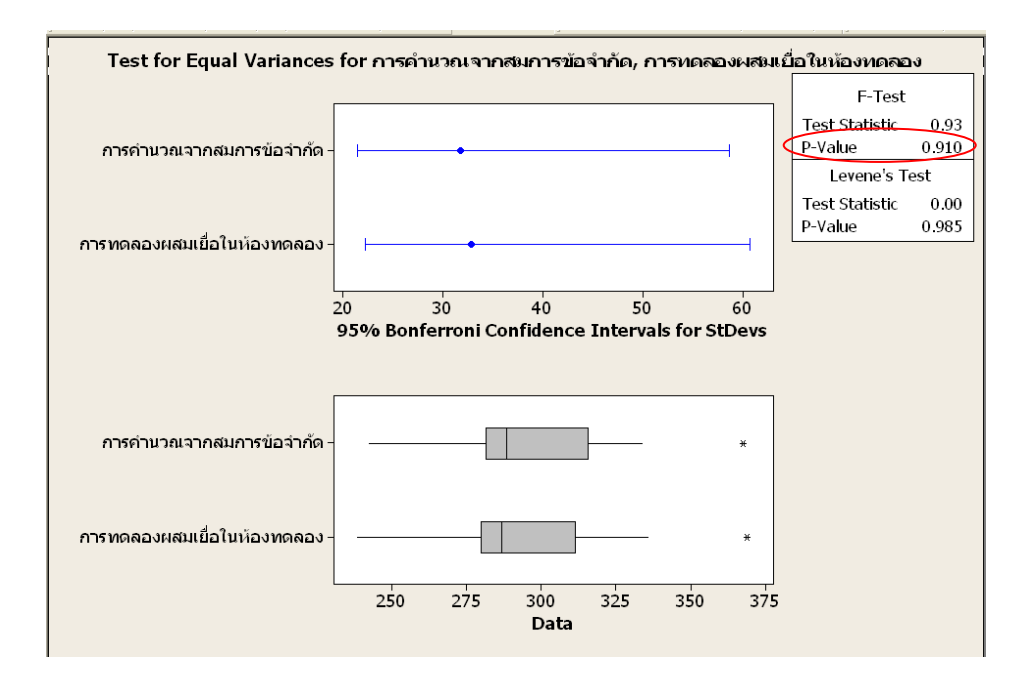

**รูปที่ ข-3** ผลการทดสอบค่าความแปรปรวนของค่า CMT ระหว่างการทดลองผสมเยื่อใน ห้องทดลองกับการคำนวณจากสมการข้อจำกัด โดยใช้โปรแกรม Minitab

จากผลลัพธ์ของโปรแกรม Minitab ดังรูปที่ ข-3 ได้ค่าสถิติ F = 0.93 และค่า P-value =  $0.910$  ซึ่งมากกว่า  $0.05$  ดังนั้นจึงไม่ปฏิเสธ $\rm\,H_{0}$ นั่นคือค่าความแปรปรวนของค่าการต้านแรงกดลอน ิลูกฟูก (CMT) ระหว่างการทดลองผสมเยื่อในห้องทดลองกับการคำนวณจากสมการข้อจำกัดไม่ แตกต่างกัน ที่ระดับนัยสำคัญ 0.05

**2.2 การทดสอบผลต่างระหว่างค่าเฉลี่ยของค่า CMT ด้วยวิธีPaired t-test**

ผลการทดสอบค่าเฉลี่ยของค่าคุณภาพ CMT จากการสุ่มเลือกใช้เยื่อระหว่างการผสมใน ห้องทดลองกับการคำนวณของสมการข้อจำกัดไม่แตกต่างกัน มีรายละเอียดดังนี้ ก าหนดให้

 $\mu_{\text{\tiny I}}$  คือ ค่าคุณภาพ CMT เฉลี่ยที่ได้จากการทดลองผสมเยื่อในห้องทดลอง

 $\mu$ , คือ ค่าคุณภาพ CMT เฉลี่ยที่ได้จากการคำนวณจากสมการข้อจำกัด

 $n = 12$ 

เมื่อนำค่าสถิติทดสอบ T มาทดสอบสมมติฐาน  $\rm H_{o}$  และ  $\rm H_{1}$  และใช้ค่า P-value โดยนำ มาเปรียบเทียบกับระดับนัยสำคัญ  $\alpha$  = 0.05 ด้วยโปรแกรม Minitab โดยสมมติฐานที่ทำการ ทดสอบคือ

$$
H_0: \mu_1 - \mu_2 = 0 \qquad \text{if} \quad H_0: \mu_d = 0 \qquad \text{if} \quad \mu_d = \mu_1 - \mu_2
$$
\n
$$
H_1: \mu_1 - \mu_2 \neq 0 \qquad H_0: \mu_d \neq 0
$$
\n
$$
\text{if} \quad H_1: \mu_1 - \mu_2 \neq 0
$$
\n
$$
\text{if} \quad H_1: \mu_2 \neq 0
$$

MINITAB - Untitled .<br>File Edit Data Calc Stat Graph Editor Tools Window Help | C & & O & & \* | C B B | X | - \* \* \* \* \* 0 **E** Session  $\Box$ o $x$  $\overline{c_1}$  $\overline{C2}$  $\mathbf{r}$ ์<br>การทดลองผสมเชื้อในห้องทดลอง การคำนวณจากสมการท้อจำกัด Paired T-Test and CI: anne متسامة  $3046$  $\overline{1}$  $3021$ Paired T for การทดลองผสมเยื่อในท้องทดลอง – การคำนวณจากสมการข้อจำกัด  $\overline{\phantom{a}}$  $289.3$ 293.2 M Mean StDev SE Mean<br>1994 - 296.825 12.829 9.477<br>1994 - 298.033 11.710 9.154<br>1998 - 120 - 1.20833 1.93179 0.84633  $\overline{\mathbf{3}}$ 280.8 283.5  $\overline{4}$ 283 B 283.1  $\overline{5}$ 238 A  $2425$  $\overline{6}$  $277.8$ 278.4  $\overline{7}$ 283.4 280.7 95% CI for mean difference: (-3.07110, 0.65444)<br>|T-Test of mean difference = 0 (vs not = 0): T-Value = -1.43 (P-Value = 0.181)  $279A$ 283.8  $\overline{\mathbf{8}}$  $\overline{9}$ 368.8 367.4  $\overline{10}$ 335.7 333.7 312.8  $317.2$  $\overline{11}$  $\overline{12}$  $307.1$  $310.8$ 

**รูปที่ ข-4**ผลการเปรียบเทียบความแตกต่างของค่า CMT ระหว่างการทดลองผสมเยื่อในห้องทดลอง กับการคำนวณจากสมการข้อจำกัด

จากผลลัพธ์ของโปรแกรม Minitab ดังรูปที่ ข-4ได้ค่าสถิติ T = -1.43 และค่า P-value =  $0.181$  ซึ่งมากกว่า  $0.05$  ดังนั้นจึงไม่ปฏิเสธ $\rm\,H_{0}$ นั่นคือค่าการต้านแรงกดลอนลูกฟูก (CMT) ระหว่าง การทดลองผสมเยื่อในห้องทดลองกับการคำนวณจากสมการข้อจำกัดไม่แตกต่างกัน ที่ระดับ นัยสำคัญ  $0.05$ 

### **3. การทดสอบค่าคุณภาพ Burst Strength**

การทดสอบค่าความแข็งแรงต่อแรงดันทะลุ (Burst Strength) ท าได้เช่นเดียวกันกับการ ทดสอบค่า RCT และ CMT คือทดสอบหาค่า Burst Strength จำนวน 5 ครั้ง/การผสมเชื่อ 1 ครั้ง ใน สัดส่วนการผสมดังตารางที่ ข-2 ซึ่งผลลัพธ์จากการทดสอบได้แสดงไว้ดังตารางที่ ข-7

| การผสมเยื่อ    | การทดสอบค่ำคุณภาพ Burst Strength | ค่าเฉลี่ย  |            |            |            |     |  |
|----------------|----------------------------------|------------|------------|------------|------------|-----|--|
| ครั้งที่       | ครั้งที่ 1                       | ครั้งที่ 2 | ครั้งที่ 3 | ครั้งที่ 4 | ครั้งที่ 5 |     |  |
| $\mathbf{1}$   | 4.11                             | 4.13       | 4.15       | 4.13       | 4.15       | 4.1 |  |
| $\overline{2}$ | 3.83                             | 3.81       | 3.85       | 3.85       | 3.87       | 3.8 |  |
| $\mathfrak{Z}$ | 3.65                             | 3.63       | 3.65       | 3.62       | 3.64       | 3.6 |  |
| $\overline{4}$ | 3.67                             | 3.70       | 3.59       | 3.71       | 3.61       | 3.7 |  |
| 5              | 2.49                             | 2.45       | 2.49       | 2.46       | 2.48       | 2.5 |  |
| 6              | 3.86                             | 3.89       | 3.61       | 3.90       | 3.73       | 3.8 |  |
| $\overline{7}$ | 3.47                             | 3.52       | 3.44       | 3.57       | 3.40       | 3.5 |  |
| $\,$ 8 $\,$    | 3.69                             | 3.72       | 3.68       | 3.65       | 3.72       | 3.7 |  |
| 9              | 6.78                             | 6.67       | 6.71       | 6.82       | 6.72       | 6.7 |  |
| 10             | 5.42                             | 5.38       | 5.09       | 5.53       | 5.30       | 5.3 |  |
| 11             | 5.01                             | 5.01       | 5.06       | 5.00       | 5.05       | 5.0 |  |
| 12             | 4.86                             | 4.84       | 4.85       | 4.83       | 4.85       | 4.8 |  |

**ตารางที่ ข-7**ค่าคุณภาพ Burst Strength ที่ได้จากการทดลองผสมเยื่อทั้ง 14 ชนิด

จากนั้นน าค่าเฉลี่ยในตารางที่ ข-7 มาทดสอบว่าค่าเฉลี่ยของค่าคุณภาพ Burst Strength ี เฉลี่ยที่ได้จากการสุ่มเลือกใช้เยื่อระหว่างการผสมในห้องทดลองกับการคำนวณของสมการข้อจำกัด ไม่แตกต่างกัน โดยทดสอบสมมติฐานผลต่างระหว่างค่าเฉลี่ยของ 2 ประชากร (Paired t-test) ด้วย โปรแกรม Minitab ดังนี้

**ตารางที่ ข-8**ค่าความแข็งแรงต่อแรงดันทะลุ (Burst Strength)จากการทดลองผสมเยื่อใน ห้องทดลองและจากการคำนวณจากสมการข้อจำกัด

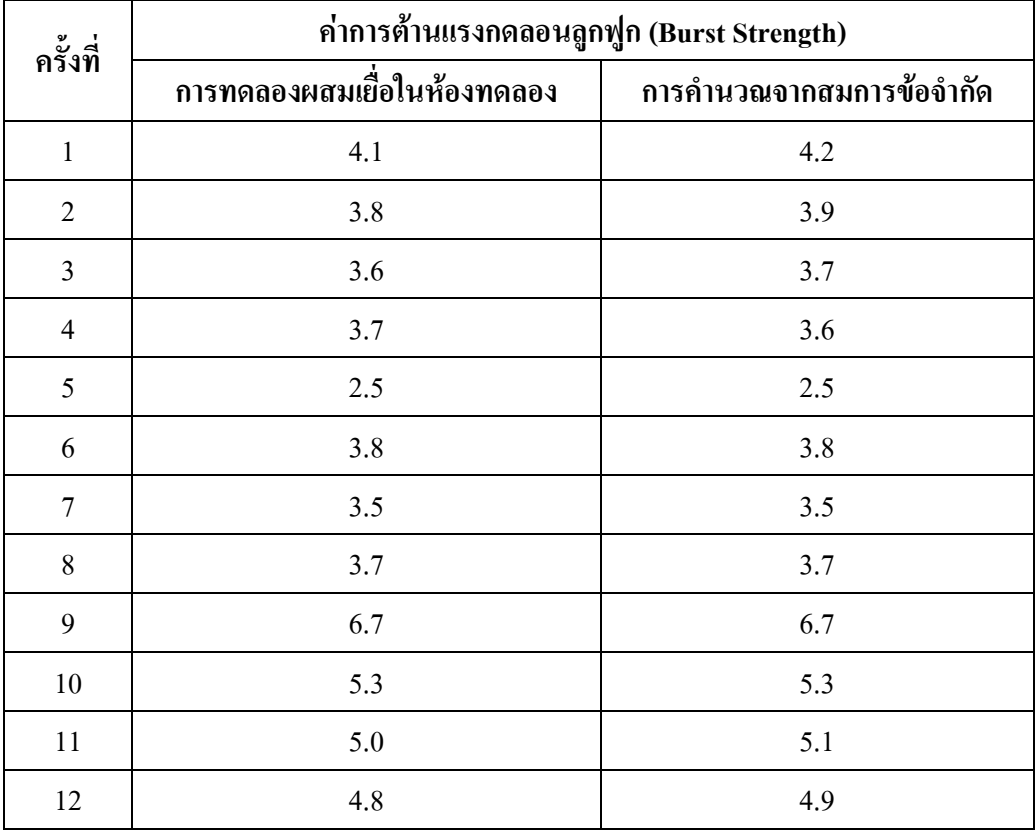

**3.1 การทดสอบความแตกต่างระหว่างค่าความแปรปรวน (Variance) ของค่า Burst Strength**

ก่อนที่จะทำการทดสอบผลต่างระหว่างค่าเฉลี่ยของค่า Burst Strength ด้วยวิธี Paired t-test นั้น จำเป็นที่จะต้องทำการทดสอบค่าความแตกต่างของความแปรปรวนของค่าคุณภาพ Burst Strength ที่ได้จากห้องทดลอง( $\sigma^{\scriptscriptstyle 2}$  $_{_{1}}$ ) และสมการข้อจำกัด ( $\sigma^{^2}$ 2 ) เนื่องจากไม่ทราบค่าความแปรปรวน (Variance) คังนั้นจึงต้องทดสอบก่อนว่า  $\sigma^{\scriptscriptstyle 2}$  $\mathbf{I}_{1}$ = $\mathbf{\sigma}^{2}_{\;2}$ หรือไม่ เช่นเดียวกับค่า RCT และ CMT ดังนี้

#### ก าหนดให้

 $\mathrm{s}_{\scriptscriptstyle{1}}$  คือ ค่าเบี่ยงเบนมาตรฐานของความแข็งแรงต่อแรงดันทะลุ (Burst Strength) ที่ได้จาก ห้องทดลอง

 $\mathrm{s}_{\scriptscriptstyle{2}}$  คือ ค่าเบี่ยงเบนมาตรฐานของความแข็งแรงต่อแรงดันทะลุ (Burst Strength) ที่ได้จาก ี<br>สมการข้อจำกัด

จากข้อมูลในตารางที่ ข- มี  $\rm S_{1}=1.18 \hspace{1cm} S_{2}=1.20 \hspace{1mm} n_{1}=$ 12 และ  $\rm n_{1}=$ 12 กำหนดให้ ้ ระดัยนัยสำคัญเท่ากับ 0.05 โดยสมมติฐานที่ทำการทดสอบ คือ

 $H_0$  :  $\sigma^2$  $\sigma^2$ 2 และ  $H_1: \mathbf{\overline{O}}_1^2 \neq \mathbf{\overline{O}}^2$ 2 กำหนดให้ F เป็นสถิติทดสอบเพื่อใช้ทดสอบสมมติฐาน  $\text{H}_{\text{0}}$  และ  $\text{H}_{\text{1}}$  โดยการเปรียบเทียบ ค่า P-value กับระดับนัยสำคัญ  $\alpha$  = 0.05 จากการคำนวณด้วยโปรแกรม Minitab ดังนี้

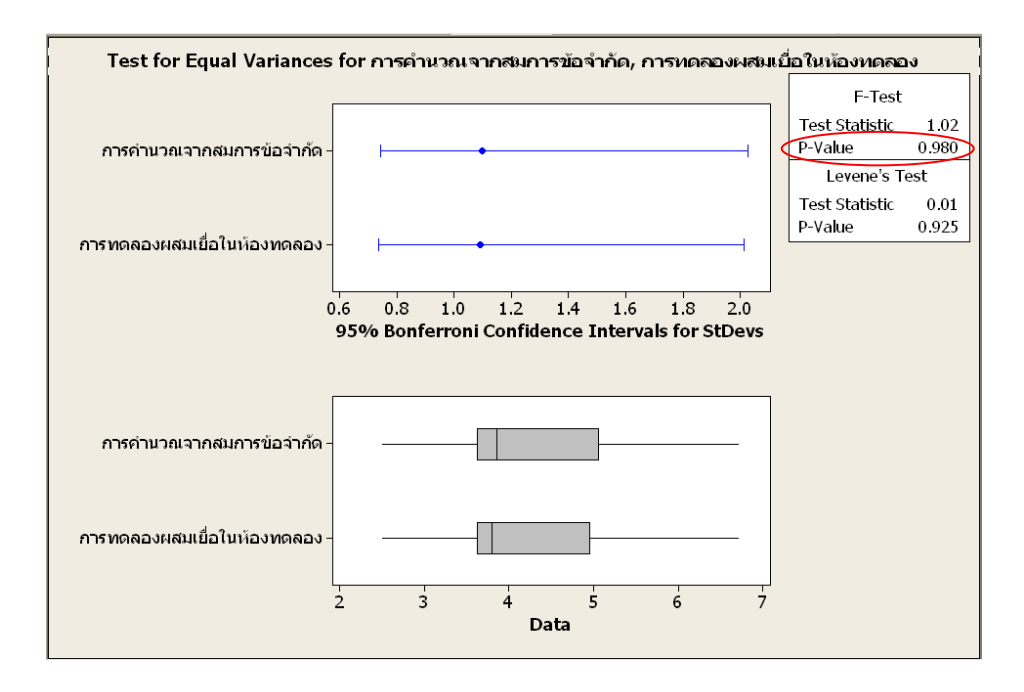

**รูปที่ ข-5** ผลการทดสอบค่าความแปรปรวนของค่า Burst Strength ระหว่างการทดลองผสมเยื่อใน ห้องทดลองกับการคำนวณจากสมการข้อจำกัด โดยใช้โปรแกรม Minitab

จากผลลัพธ์ของโปรแกรม Minitab ดังรูปที่ ข-5 ได้ค่าสถิติ F = 1.02 และค่า P-value =  $0.980$  ซึ่งมากกว่า  $0.05$  ดังนั้นจึงไม่ปฏิเสธ $\rm H_{o}$ นั่นคือค่าความแปรปรวนของค่าความแข็งแรงต่อ แรงดันทะลุ (Burst Strength) ระหว่างการทดลองผสมเยื่อในห้องทดลองกับการคำนวณจากสมการ ่ ข้อจำกัดไม่แตกต่างกัน ที่ระดับนัยสำคัญ 0.05

## **3.2 การทดสอบผลต่างระหว่างค่าเฉลี่ยของค่า Burst Strength ด้วยวิธีPaired t-test**

ผลการทดสอบค่าเฉลี่ยของค่าคุณภาพ Burst Strength จากการสุ่มเลือกใช้เยื่อระหว่างการ ี ผสมในห้องทดลองกับการคำนวณของสมการข้อจำกัดไม่แตกต่างกัน มีรายละเอียดดังนี้

ก าหนดให้

1คือ ค่าคุณภาพ Burst Strength เฉลี่ยที่ได้จากการทดลองผสมเยื่อในห้องทดลอง  $\mu$ , คือ ค่าคุณภาพ Burst Strength เฉลี่ยที่ได้จากการคำนวณจากสมการข้อจำกัด  $n = 12$ 

เมื่อนำค่าสถิติทดสอบ T มาทดสอบสมมติฐาน  $\rm H_{\alpha}$  และ  $\rm H_{\rm 1}$  และใช้ค่า P-value มา เปรียบเทียบกับระดับนัยสำคัญ  $\alpha$  = 0.05 ค้วยโปรแกรม Minitab โดยสมมติจานที่ทำการทดสอบ คือ

$$
H_0: \mu_1 - \mu_2 = 0 \qquad \text{if} \quad H_0: \mu_d = 0 \qquad \text{if} \quad \mu_d = \mu_1 - \mu_2
$$
\n
$$
H_1: \mu_1 - \mu_2 \neq 0 \qquad H_0: \mu_d \neq 0
$$
\n
$$
\text{if} \quad H_1: \mu_1 - \mu_2 \neq 0
$$
\n
$$
\text{if} \quad H_1: \mu_2 \neq 0
$$

MINITAB - Untitled .<br>File Edit Data Calc Stat Graph Editor Tools Window Help **GBB** 8 8 8 8 10 0 1 0 1 1 4 8 1 0 ? 8 8 **E** Session  $\Box$ o $\times$  $\overline{c}$  $\overline{c}$ Paired T-Test and CI: announcement with more annual .<br>การทดลองผสมเยื่อในห้องทดลอง การคำนวณจากสมการข้อจำกัด  $4.1$  $\overline{4.2}$ Paired T for opengasyuguเมื่อในต้องทดลอง - openhyugangayoneข้อตำกัด  $\overline{3.8}$  $3.9$  $\overline{2}$ M Miean StDev SEMean<br>การศึกษวละศิลมเป็จ 4.20033 1.00033 0.31417<br>การศึกษวละศาภสษาการ 12 4.24167 1.096553 0.31658<br>Difference 12 -0.033333 0.065134 0.018803  $\overline{\mathbf{3}}$  $3.6$  $\overline{3.7}$ การทดลองผสมเยื่อ 12  $\overline{4}$  $3.7$  $3.6$  $2.5$  $2.5$ Difference  $\overline{5}$  $\overline{\phantom{a}}$  $3.8$  $3.8$ 95% CI for mean difference: (-0.074717, 0.008051)<br>T-Test of mean difference = 0 (vs not = 0): T-Value = -1.77  $(2-\sqrt{3})$  $3.5$  $\overline{7}$  $3.5$  $\overline{\mathbf{8}}$  $3.7$  $3.7$ 9 67 67  $10$ 53 5.3  $\overline{11}$  $50$  $5.1$  $\overline{12}$ 4.8 4.9

**รูปที่ ข-6**ผลการเปรียบเทียบความแตกต่างของค่า Burst Strength ระหว่างการทดลองผสมเยื่อใน ห้องทดลองกับการคำนวณจากสมการข้อจำกัด

ผลลัพธ์จากโปรแกรม Minitab ดังรูปที่ ข-6 ได้ค่าสถิติ T = -1.77 และค่า P-value =  $0.104$  ซึ่งมากกว่า  $0.05$  คังนั้นจึงไม่ปฏิเสธ $\rm H_{_0}$ นั่นคือค่าความแข็งแรงต่อแรงดันทะลุ (Burst Strength) ระหว่างการทดลองผสมเยื่อในห้องทดลองกับการคำนวณจากสมการข้อจำกัดไม่แตกต่าง กัน ที่ระดับนัยสำคัญ  $0.05$ 

การทดสอบสมมติฐานของค่าคุณภาพทั้ง 3 สามารถสรุปได้ว่าการค านวณตามเงื่อนไขมี ี ความแม่นยำเทียบเท่าการทดสอบคุณภาพเยื่อในห้องทดลอง ดังนั้นจึงสามารถนำค่าคุณภาพที่ได้ ำกลมการข้อกัดมาใช้ในการสร้างแบบกำลองทางคณิตศาสตร์ได้

# **ประวัติผู้เขียนวิทยานิพนธ์**

นายจารุตม์ อักษร เกิดวันที่ 24 มกราคม พ.ศ.2524 จังหวัดกรุงเทพมหานครฯ สำเร็จ การศึกษาระดับปริญญาบัณฑิตจากมหาวิทยาลัยเทคโนโลยีพระจอมเกล้าเจ้าคุณทหารลาดกระบัง คณะวิศวกรรมศาสตร์ เมื่อปี2545 ภาควิชาวิศวกรรมเครื่องกล และได้เข้าศึกษาต่อในหลักสูตร วิศวกรรมศาสตร์มหาบัณฑิต ภาควิชาวิศวกรรมอุตสาหการ คณะวิศวกรรมศาสตร์ จุฬาลงกรณ์ มหาวิทยาลัยในปี 2552